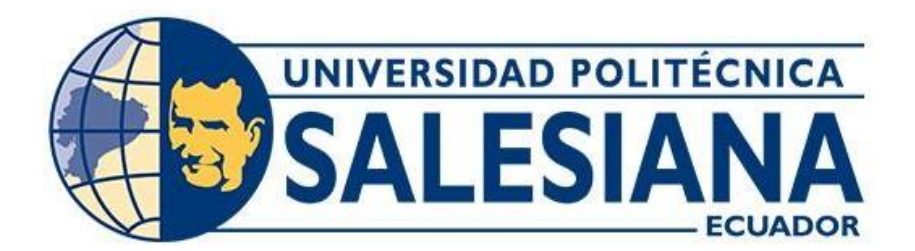

# **UNIVERSIDAD POLITÉCNICA SALESIANA**

# **SEDE CUENCA CARRERA DE INGENIERÍA INDUSTRIAL**

# PLAN DE MEJORA PARA LOS RIESGOS ERGONÓMICOS DE LOS PUESTOS DE TRABAJO DE UNA EMPRESA REENVASADORA DE AGROQUÍMICOS

Trabajo de titulación previo a la obtención del título de Ingeniera Industrial

AUTORA: MARJORIE DEL CISNE MOROCHO REYES

TUTORA: ING. RUTH PATRICIA GUAMÁN LEÓN

Cuenca - Ecuador 2023

# **CERTIFICADO DE RESPONSABILIDAD Y AUTORÍA DEL TRABAJO DE TITULACIÓN**

Yo, Marjorie del Cisne Morocho Reyes con documento de identificación N° 0704623313, manifiesto que:

Soy la autora y responsable del presente trabajo; y, autorizo a que sin fines de lucro la Universidad Politécnica Salesiana pueda usar, difundir, reproducir o publicar de manera total o parcial el presente trabajo de titulación.

Cuenca, 31 de julio del 2023.

Atentamente,

Marjorie del Cisne Morocho Reyes 0704623313

# **CERTIFICADO DE CESIÓN DE DERECHOS DE AUTOR DEL TRABAJO DE TITULACIÓN A LA UNIVERSIDAD POLITÉCNICA SALESIANA**

Yo, Marjorie del Cisne Morocho Reyes con documento de identificación N° 0704623313, expreso mi voluntad y por medio del presente documento cedo a la Universidad Politécnica Salesiana la titularidad sobre los derechos patrimoniales en virtud de que soy autora del Proyecto técnico: "Plan de mejora para los riesgos ergonómicos de los puestos de trabajo de una empresa reenvasadora de agroquímicos", el cual ha sido desarrollado para optar por el título de: Ingeniera Industrial, en la Universidad Politécnica Salesiana, quedando la Universidad facultada para ejercer plenamente los derechos cedidos anteriormente.

En concordancia con lo manifestado, suscribo este documento en el momento que hago la entrega del trabajo final en formato digital a la Biblioteca de la Universidad Politécnica Salesiana.

Cuenca, 31 de julio del 2023.

Atentamente,

Marjorie del Cisne Morocho Reyes 0704623313

# **CERTIFICADO DE DIRECCIÓN DEL TRABAJO DE TITULACIÓN**

Yo, Ruth Patricia Guamán León con documento de identificación N° 0103799987, docente de la Universidad Politécnica Salesiana, declaro que bajo mi tutoría fue desarrollado el trabajo de titulación: PLAN DE MEJORA PARA LOS RIESGOS ERGONÓMICOS DE LOS PUESTOS DE TRABAJO DE UNA EMPRESA REENVASADORA DE AGROQUÍMICOS, realizado por Marjorie del Cisne Morocho Reyes con documento de identificación N° 0704623313, obteniendo como resultado final el trabajo de titulación bajo la opción Proyecto técnico que cumple con todos los requisitos determinados por la Universidad Politécnica Salesiana.

Cuenca, 31 de julio del 2023.

Atentamente,

laters for

Ing. Ruth Patricia Guamán León 0103799987

# **DEDICATORIA**

### <span id="page-4-0"></span>*A mis abuelos,*

*José María Morocho (QEPD), Angelina Camacho (QEPD), Eurilia Reyes y Gumercindo Reyes quienes han sido mis ángeles tanto desde el cielo como en la tierra. A ellos quienes me han honrado con su bendición y oraciones todos y cada uno de mis días, y por compartir conmigo sus experiencias, vivencias y su infinito amor.*

# *A mis padres,*

*César y Piedad, quienes siempre con su apoyo y cariño me han ayudado a culminar cada una de mis metas, siempre, de inicio a fin con sus consejos, valores, enseñanzas y sobre todo por recordarme y darme de valor de seguir adelante.*

*Con mucho cariño para ustedes.*

Marjorie.

# **AGRADECIMIENTO**

*A Dios, a mis padres y abuelos por ser ese pilar fundamental en mi vida y no dejarme decaer jamás.*

*A mi hermano, Klisman, por ser mi compañía en los buenos y malos momentos.*

*A mi familia, que han formado parte de un éxito más en mi rol académico.*

*A mi tutor de trabajo de titulación y docente, Ing. Patricia Guamán, por brindarme parte de su conocimiento y sabiduría.*

*A mis amigos más cercanos de mi círculo universitario, que a lo largo de este camino me han ofrecido su amistad y cariño sin esperar nada a cambio.*

Marjorie.

### **RESUMEN.**

<span id="page-6-0"></span>El objetivo del presente proyecto se basa en evaluar las condiciones ergonómicas de los puestos de trabajo administrativos y operativos y proponer un plan de mejora a través de la aplicación de diferentes metodologías enfocadas en la reducción de riesgos. La importancia de la ergonomía se fija en promover la salud y el bienestar, puesto que esta busca reducir los accidentes, brindando mayor productividad para la empresa. El enfoque de la investigación fue mixto (cuali-cuantitativo), la modalidad de investigación es bibliográfica – documental, de campo y aplicada; los tipos de investigación son exploratorio y descriptivo, la técnica empleada fue la encuesta. La muestra estuvo compuesta por 61 trabajadores del área tanto operativa como administrativa de la empresa reenvasadora de agroquímicos de Cuenca, Ecuador. Los principales resultados demuestran que el área de ventas registra dolor en manos y muñecas, el personal de contabilidad y auxiliares de producción en turnos diurnos y nocturnos registra molestias en cuello, hombros y espalda dorsal, finalmente en otras áreas tales como limpieza, administración, mercadeo, diseño, departamento de RRHH, asistente de importaciones, asistente de gerencia, cartera, seguridad, departamento de importaciones, recepción, área de etiquetado, servicio al cliente en el área operativa representan molestias en la zona de cuello hombros y/o espalda dorsal. Además, la propuesta ante estos problemas se basa en mantener posturas correctas acordes a sus actividades diarias, mediante la recomendación de capacitaciones con respecto a riesgos ergonómicos para reducir ciertos padecimientos o incomodidades presentes en los individuos presentes en áreas tanto operativas como administrativas, con el soporte de ERGOPAR (cuestionario ergonómico) para finalmente escoger una metodología que sustente la recomendación o medida preventiva.

### **ABSTRACT**

The objective of this project is based on evaluating the ergonomic conditions of administrative and operational jobs and proposing an improvement plan through the application of different methodologies focused on risk reduction. The importance of ergonomics is focused on promoting health and well-being, since it seeks to reduce accidents, providing greater productivity for the company. The research approach was mixed (quali-quantitative), the research modality is bibliographical - documentary, field and applied; the types of research are exploratory and descriptive, the technique used was the survey. The sample consisted of 61 workers from both the operational and administrative areas of the agrochemical repackaging company in Cuenca, Ecuador. The main results show that the sales area registers pain in the hands and wrists, the accounting staff and production assistants in day and night shifts register discomfort in the neck, shoulders and upper back, finally in other areas such as cleaning, administration, marketing , design, human resources department, import assistant, management assistant, portfolio, security, import department, reception, labeling area, customer service in the operational area represent discomfort in the neck, shoulders and/or back area. In addition, the proposal for these problems is based on maintaining correct postures according to their daily activities, through the recommendation of training regarding ergonomic risks to reduce certain conditions or discomforts present in individuals present in both operational and administrative areas, with the support ERGOPAR (ergonomic questionnaire) to finally choose a methodology that supports the recommendation or preventive measure.

# ÍNDICE GENERAL

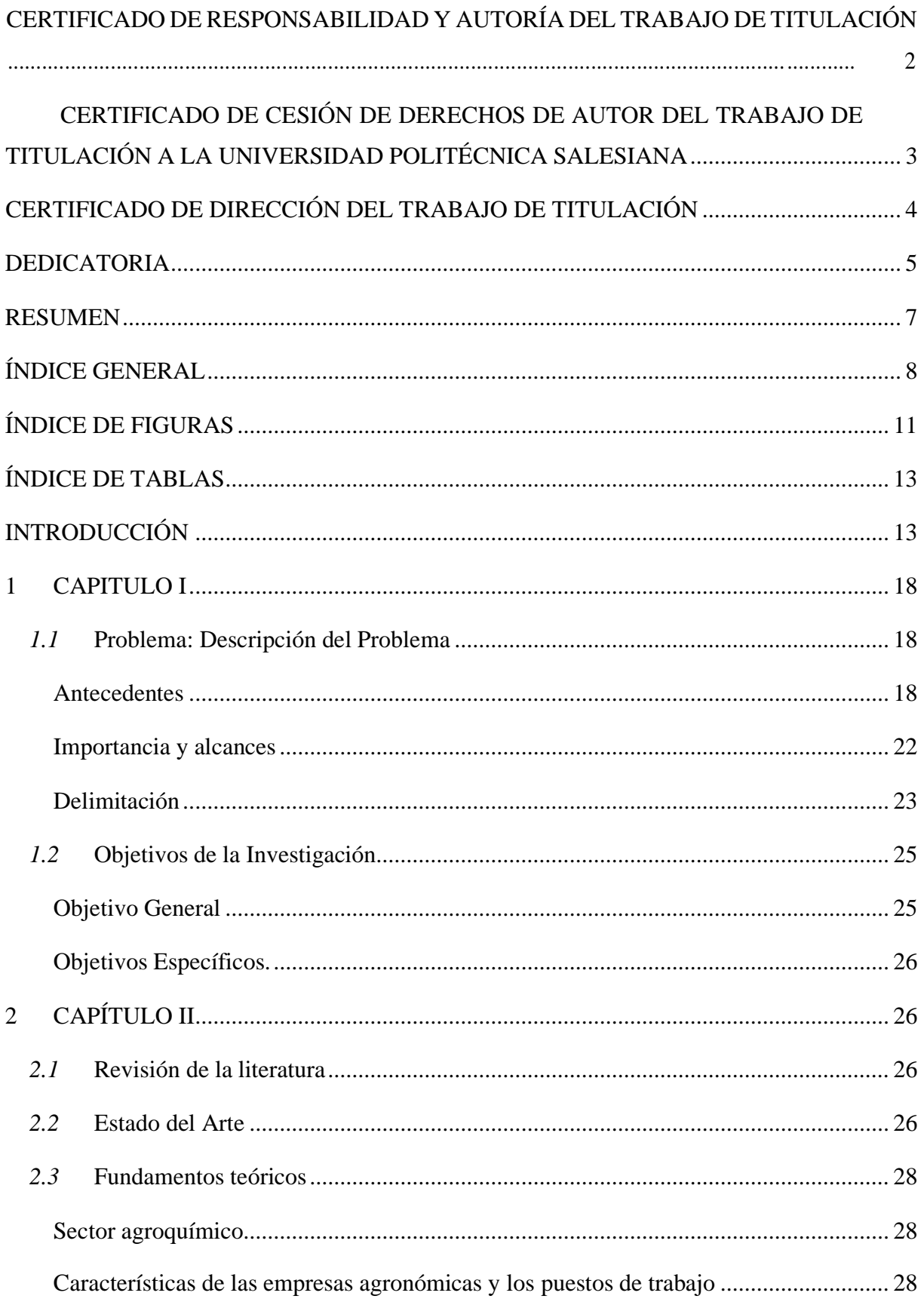

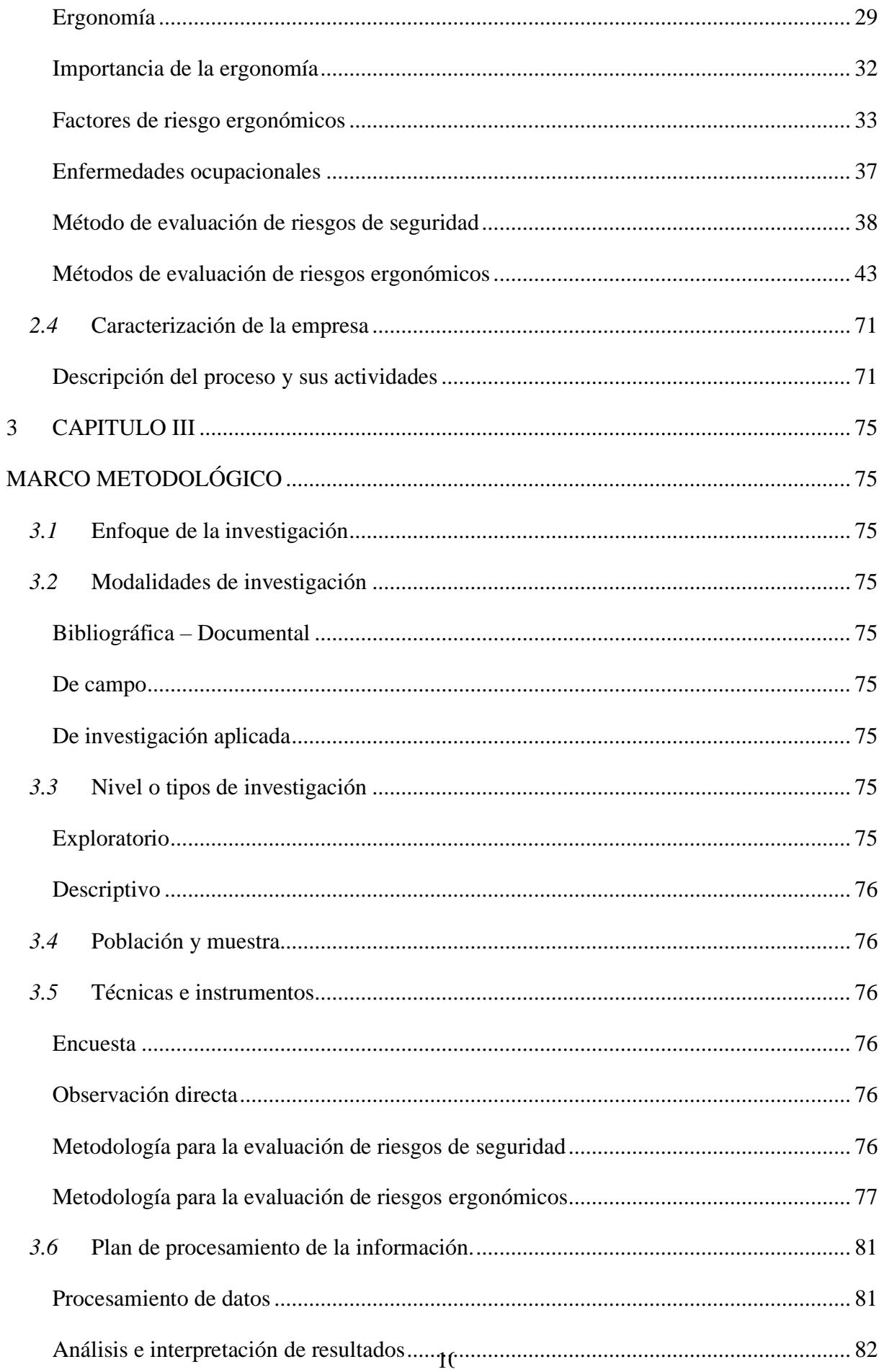

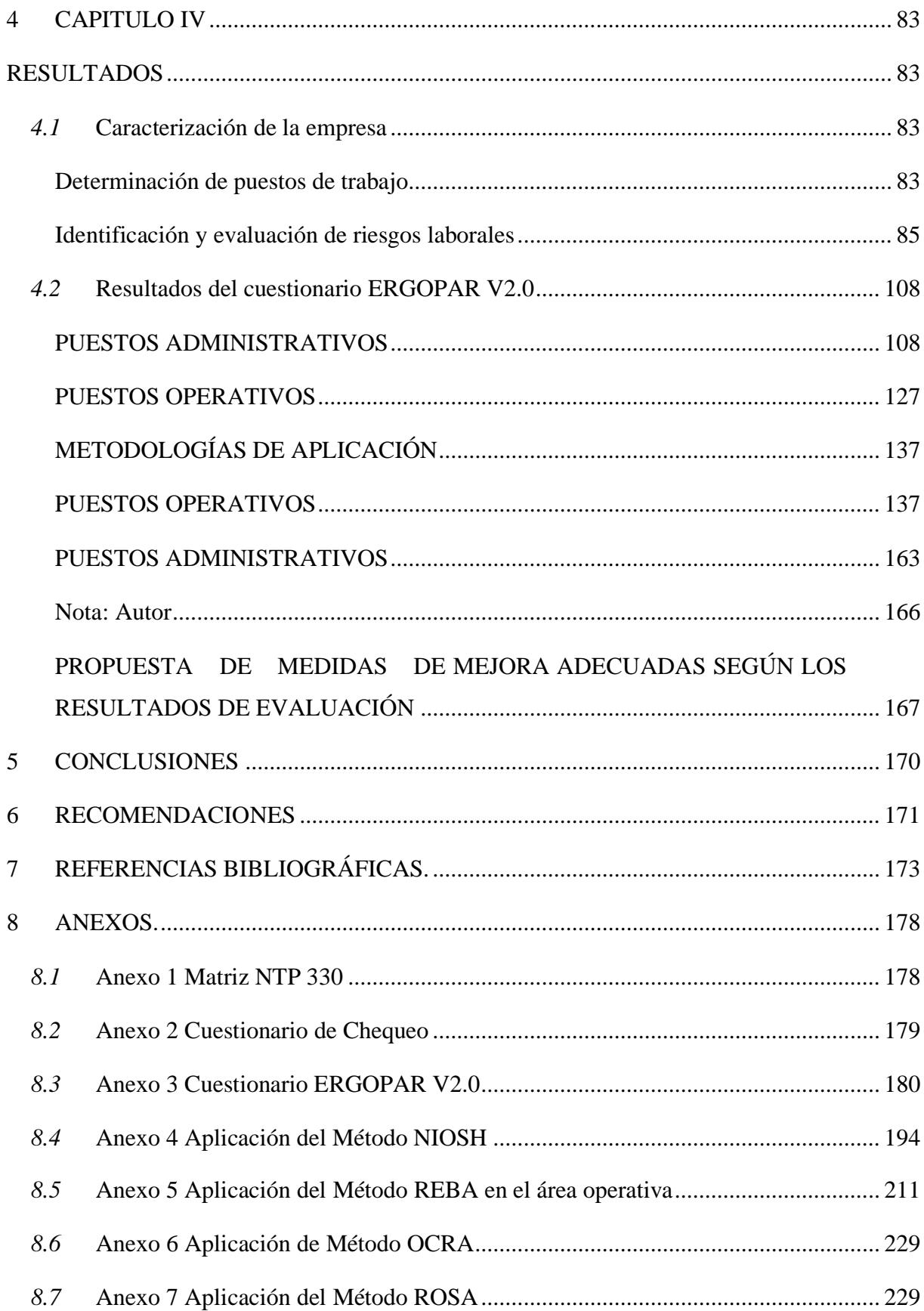

# **ÍNDICE DE FIGURAS**

<span id="page-11-0"></span>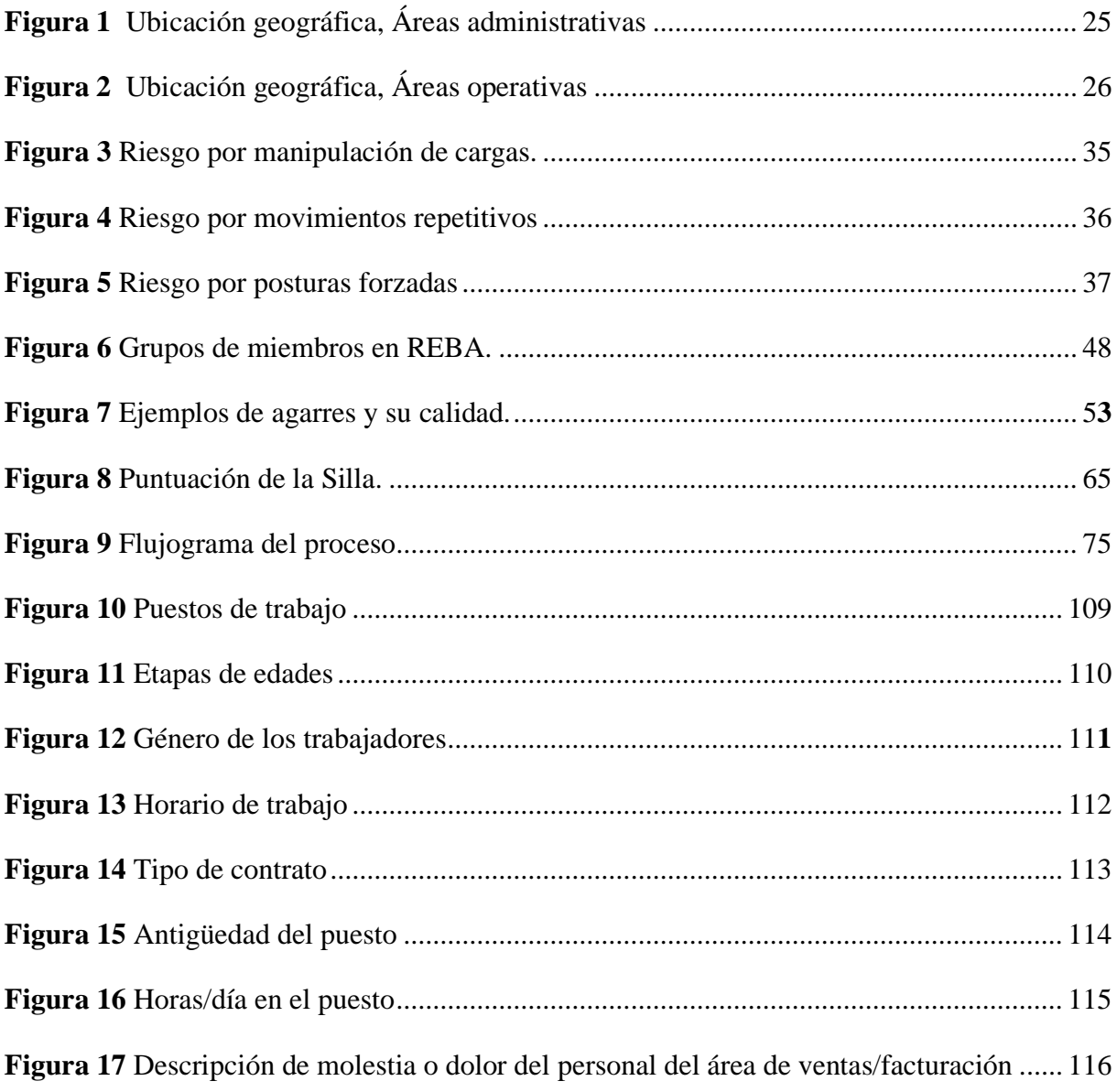

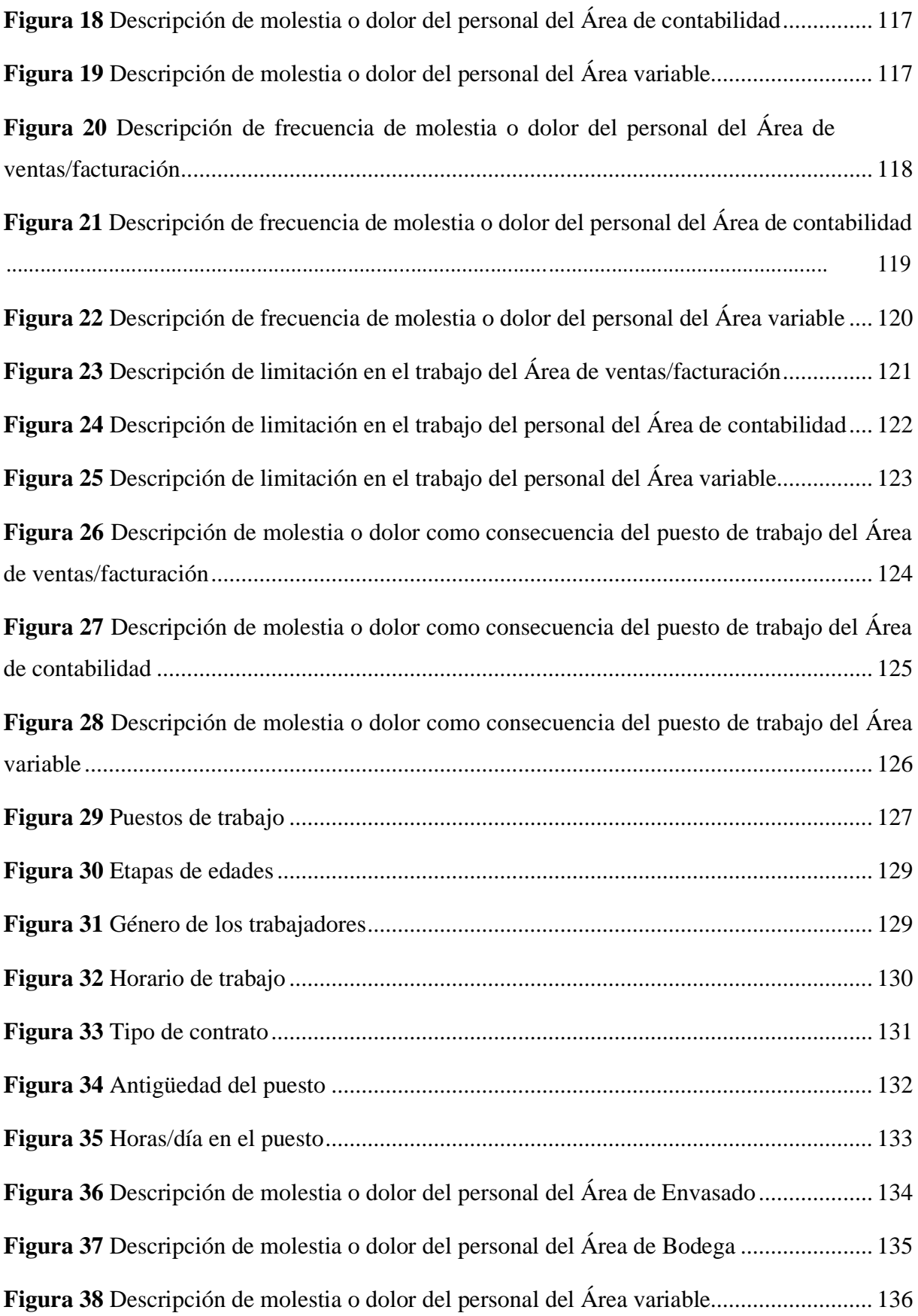

# **ÍNDICE DE TABLAS**

<span id="page-13-1"></span><span id="page-13-0"></span>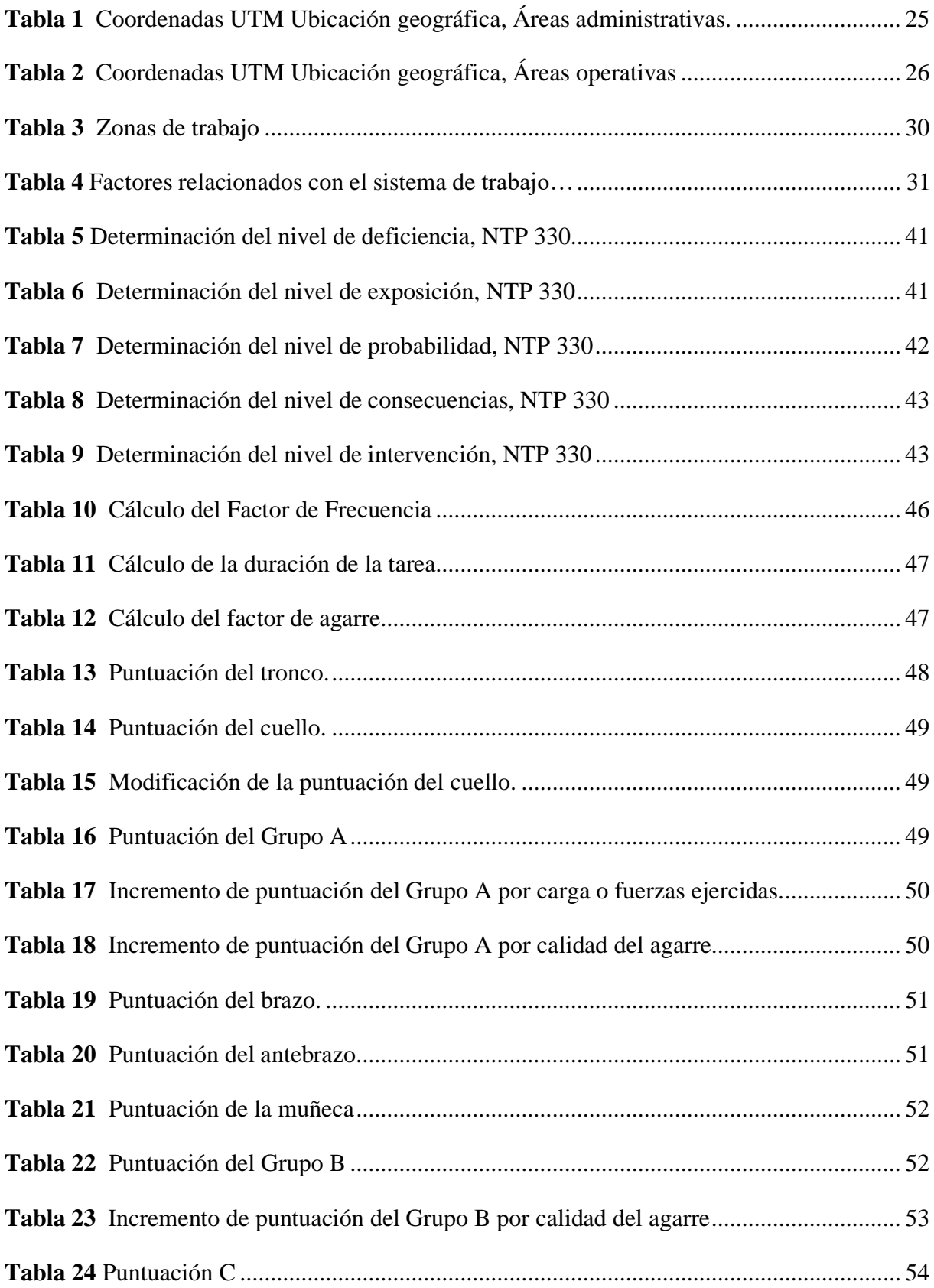

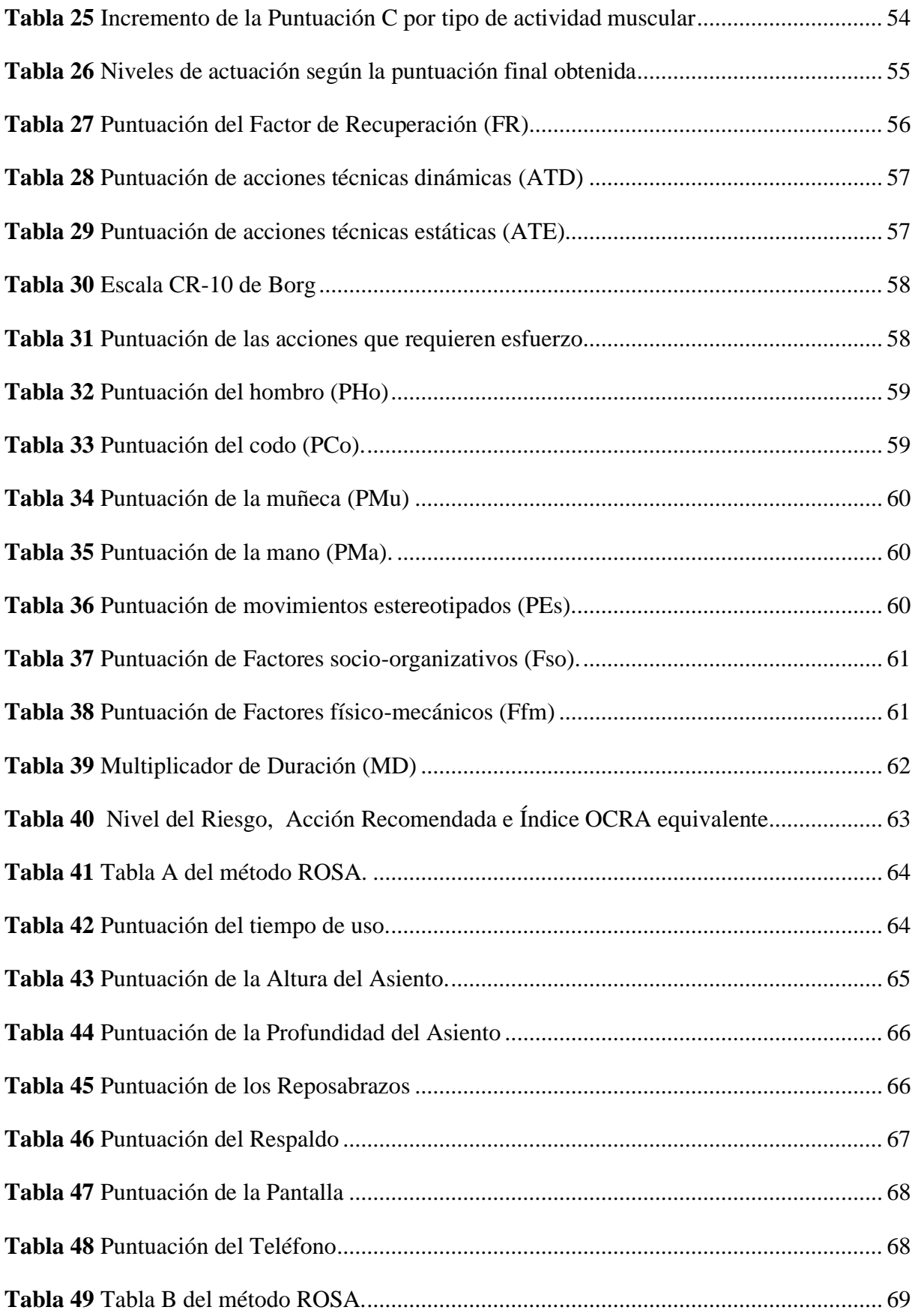

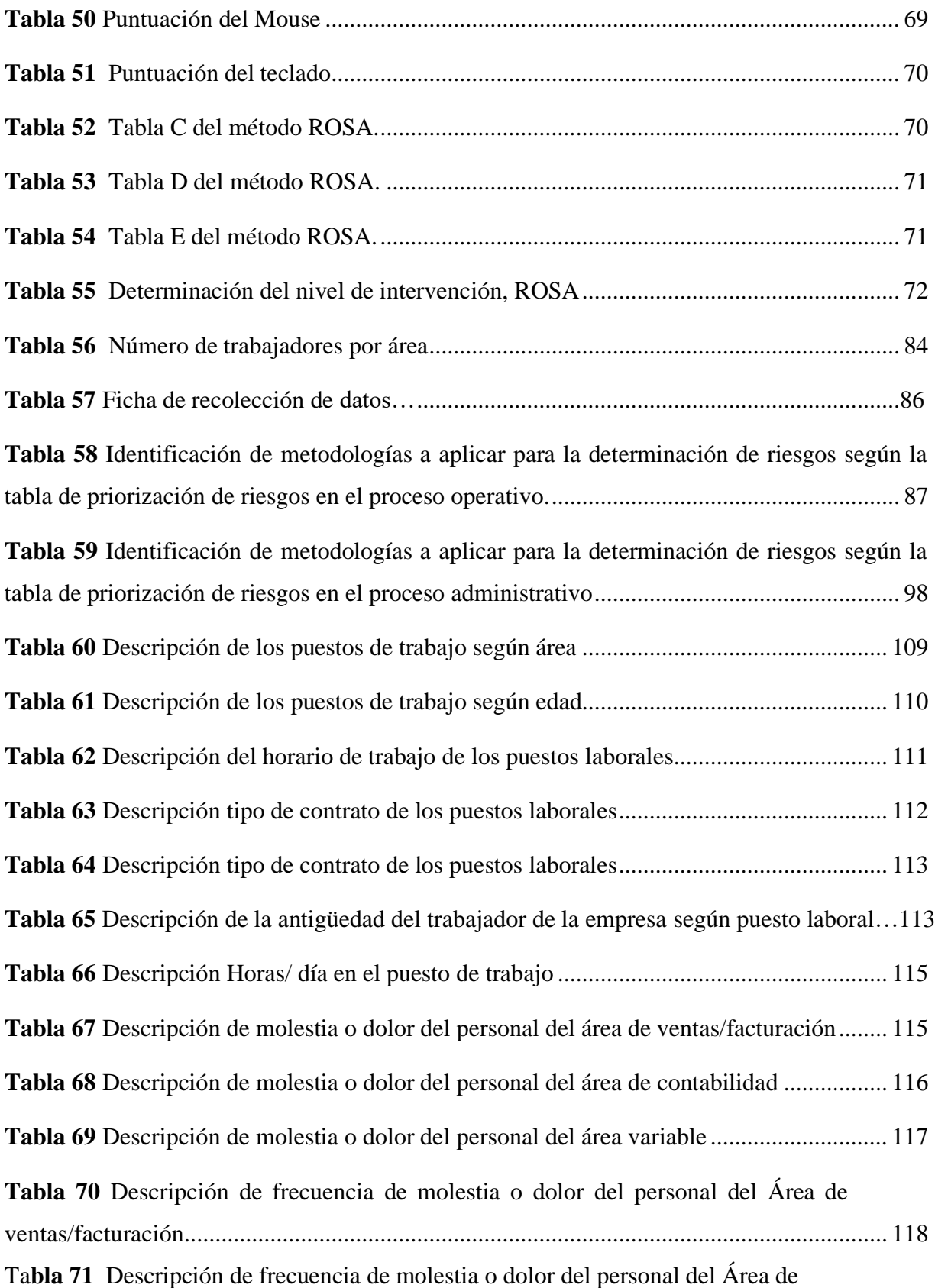

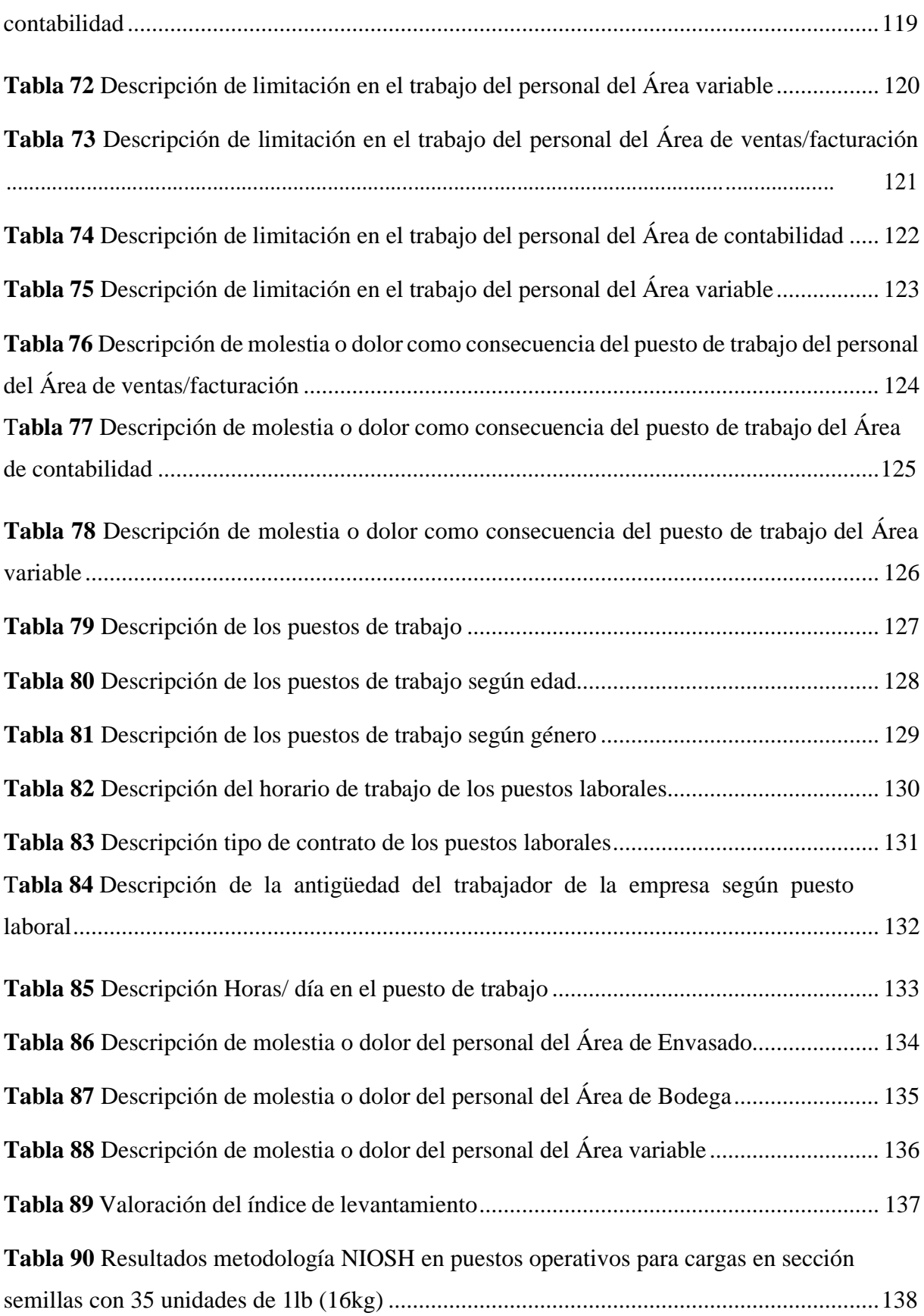

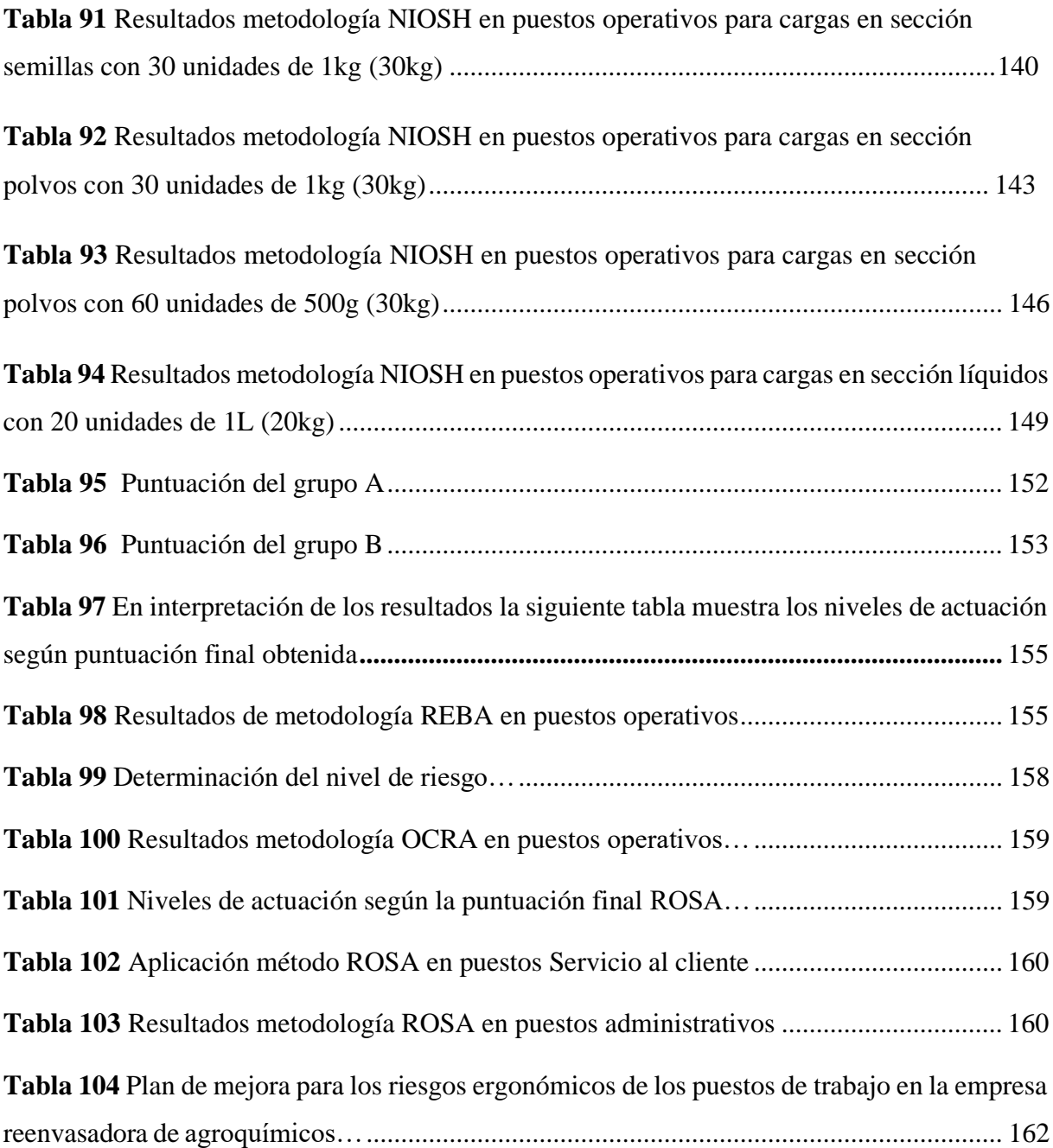

### **INTRODUCCIÓN**

### **1 CAPITULO I**

### <span id="page-18-2"></span><span id="page-18-1"></span><span id="page-18-0"></span>**1.1 Problema: Descripción del Problema**

### **Antecedentes**

El análisis ergonómico tiene como finalidad el identificar uno o varios métodos que ayuden a obtener una valoración o rediseño de los puestos de trabajo, fundamentándose en sus actividades, situación, movimientos, posturas o cargas físicas. La mayor parte de los métodos ergonómicos evalúan la carga externa del trabajo, encontrando diferencias importantes entre ellos dado el número de zonas corporales y factores de riesgo a analizar. Como indican Winkel y Mathiassen (1997), la exposición del trabajador se debe medir siempre en función de tres dimensiones: nivel o intensidad, repetitividad o frecuencia y duración de la tarea realizada (Zaragosa, 2016), donde las metodologías variarán según la necesidad de cada área de trabajo a evaluar y las capacidades físicas y mentales que posee el empleado o trabajador, incluyendo las actividades que se realizan y el tipo de consecuencias generadas.

El estudio o análisis de la ergonomía nos muestra cuáles fueron las causas o posibles efectos en consecuencia de los riesgos o actividades. Para nuestro caso de análisis de los puestos de trabajo dentro del re-envasado de agroquímicos en la empresa de productos agropecuarios se pueden mencionar metodologías que usualmente se emplean en evaluaciones ergonómicas, entre ellas mencionamos: Rula (Rapid Upper Limb Assessment – Valoración Rápida de los Miembros Superiores), Rosa (Rapid Office Strain Assessment – Evaluación Rápida del Agotamiento en la Oficina), Ocra (Occupational Repetitive Action – Acción Repetitiva Ocupacional), Reba (Rapid Entire Body Assessment – Evaluación Corporal Completa Rápida), y en su variedad muchas más. Cada metodología asume el rol de diseñar y adaptar al trabajador con el lugar de trabajo apropiado a sus aptitudes (CENEA, 2021) con resultados favorables para la empresa y el individuo en cuestiones de su desenvolvimiento.

El método Rula (Rapid Upper Limb Assessment – Valoración Rápida de los Miembros Superiores) nos brindará la información pertinente sobre la evaluación rápida de las extremidades superiores, siendo un método que no permite efectuar una evaluación específica de movimientos repetitivos (Santoya, 2022) al mantener limitaciones, es decir, esta metodología no toma en cuenta la duración de una jornada laboral o el tiempo en el que seadoptó las diferentes posturas, donde su análisis priorizará a aquellas que conlleven mayor cargafísica postural de manera individual. Ocra al igual que Rula evalúa las extremidades superiores,con énfasis de caracterización en ciclos de trabajo, actividades perceptivas o cognitivas valorando movimientos repetitivos tras largos periodos de labor. (Santoya, 2022). La metodología Rosa es análoga a otros métodos de evaluación postural, como Rula y Reba, basándose en la observación de una postura determinada que, a través de un conjunto de tablasy de puntuaciones parciales, permite obtener una puntuación final entre 1 y 10 correlacionándose con el malestar o intranquilidad del sujeto. (Instituto Nacional de Seguridady Salud en el Trabajo (INSST),

Cualquier método muestra su colaboración en función de las actividades tanto individuales como grupales, actividades que vuelven vulnerable al trabajador o empleador por causas sobre laborales, mala organización, sobrecargas, sobreesfuerzo físico o posturas forzadas (Pedro Mondelo, 1994), e inclusive la realización de actividades indiferente de sus capacidades, afectando así el sistema musculo esquelético o mental, siendo la pieza importante del individuo al desarrollar de manera completa sus actividades de manipulación manual de cargas o en labores administrativas no acordes a su rama profesional. Independientemente del individuo y sus funciones el método nos concederá toda la información pertinente según nuestras aportaciones en el proceso de evaluación.

En varios casos estudiados se ha visto la presencia de ítems cuantificables, definiendo así el tipo de adaptación a los puestos de trabajo en función de sus capacidades o discapacidades (Castro), para previamente dar una complementación entre el lugar de desenvolvimiento y las actividades que desarrollaran en su jornada laboral. Para Carmelio Plaza Baonza(2016), secretario de salud laboral de Comisiones Obreras (CCOO) en Madrid, una evaluación ergonómica favorece la propuesta final de medidas preventivas, permitiendo flexibilidad y adaptación de los distintos contextos empresariales (Baonza, 2016), creando dinámicas e ingenio participativo tanto individual como grupal, siendo esta la ventaja principal de la ergonomía "un saber hacer en prevención" (Instituto Sindical de Trabajo, 2014), tal cual lo comenta el ecuatoriano Pablo Ron Valenzuela, Evaluador de Riesgos (Valenzuela), tras analizar los riesgos presentes en agroquímicos, aludiendo: "Se debe minimizar la exposición de los trabajadores a actividades que implican posturas forzadas, ya que, los análisis realizados indican que los trabajadores sintieron dolor moderado y fuerte; pero muy pocos insoportable

(entumecimiento y hormigueo) en espalda y piernas", esto sucede cuando las personas expuestas directamente a varios de los químicos padecen de enfermedades, sea por limpieza, empaque, almacenamiento de sustancias o en la agregación de estas, padeciendo afecciones respiratorias o físicas.

Como indica Addy Parra Cruz (Cruz, 2019) los factores de riesgo ergonómico en el personal administrativo constituyen todo lo relacionado con la afección músculo esquelético, que se encuentran estrechamente relacionadas a la postura y movimientos repetitivos, dando como resultado el síndrome del túnel carpiano, donde esta afección es un tipo de neuropatía periférica, que aparece como consecuencia, de micro traumas repetidos, cuando se trabaja durante mucho tiempo en un ordenador, o máquinas de escribir, síntomas que presenta el afectado en generalidad son calambres o dolor producido por la compresión del nervio, lo expresado es ocasionado por los movimientos repetitivos de los dedos sobre el teclado del computador, acompañado de tendinitis de muñeca o bursitis de uno de los hombros (Llanos Quispe, 2019) sea por una mala ubicación del teclado, monitor, accesorios, ratos o inclusive la silla de trabajo en dependencia de su inclinación y postura (Jaén), ya que, una buena postura incluye partes del cuerpo como cabeza, columna, pies, rodillas y brazos, como resultante principal de afección musculo esquelético durante sus labores. De la misma manera sucede para el personal operativo, tanto las posturas o movimientos para re-envasado de químicos y su ciclo oportuno, donde varias de sus actividades laborales podrían influir con dolencias o trastornos musculoesqueléticos durante o después de su jornada.

El encontrar equilibrio entre actividades mentales y manuales (Confederación Regional de Organizaciones Empresariales de Murcia, 2022) marcha como una herramienta fundamental en los agroquímicos a envasar, que exigen una adecuación a la postura natural del cuerpo de cada trabajador. El reenvasar una variedad de productos agropecuarios como fertilizantes, edáficos y productos de fumigación en general, generan riesgos ergonómicos por la exposición a químicos, repercutiendo principalmente en el personal operativo, que, a través de las posturas durante este proceso tanto en líquidos como sólidos en varios recipientes de distribución, producen problemas a los músculos, y trastornos de este, derivando a cargas físicas (dolores de espalda, lesiones en manos, etc.) (Confederación Regional de Organizaciones Empresariales de Murcia, 2022), por otro lado, también afecta al personal administrativo que, aunque nomantiene contacto directo con los productos a trabajar poseen una jornada laboral que les compromete a una postura casi permanente frente al computador. En este caso la evaluación

ergonómica a través de análisis permitirá identificar el tipo de riesgo que pone en desventaja la salud del trabajador, donde se podrá recomendar un lugar de desenvolvimiento ideal según las capacidades y condiciones físicas en base a los resultados obtenidos, en relación a las cargas posturales por movilidad restringida o posturas inadecuadas que puedan ocasionar incomodidad, molestias y lesiones musculares o trastornos circulatorios, además condiciones ambientales como iluminación, climatización y ruido que reflejen (Confederación Regional de Organizaciones Empresariales de Murcia, 2022) algún tipo de molestia en el individuo, y ciertos aspectos psicosociales por el tipo de tareas a realizar.

Finalmente, tras receptar la información en consideración de movimientos repetitivos, forzadas o malas posturas, estáticas, cansancio, exigencia mental, dolores de espalda, monotonía, condiciones ambientales, cognitivos, entre otros, posterior a la evaluación ergonómica realizada, se podrá plantear una propuesta de mejora que solvente las necesidades encontradas.

La investigación sobre el plan de mejora para reducir los riesgos ergonómicos en los puestos de trabajo de una empresa re envasadora de agroquímicos tendrá una importante contribución en el ámbito laboral y empresarial. Algunas de las principales contribuciones son las siguientes:

- 1. Mejora de las condiciones de trabajo: La implementación del plan de mejora permitirá reducir los riesgos ergonómicos en los puestos de trabajo, mejorando así las condiciones laborales y promoviendo la salud y bienestar de los trabajadores.
- 2. Reducción de costos empresariales: La presencia de riesgos ergonómicos en los puestos de trabajo puede resultar en costos adicionales para la empresa, como los gastos médicos y de compensación de los trabajadores lesionados. La reducción de estos riesgos permitirá a la empresa disminuir estos costos y mejorar su rentabilidad.
- 3. Mejora en la productividad: Cuando los trabajadores se encuentran en condiciones de trabajo óptimas, su rendimiento y productividad también se ven beneficiados. La reducción de riesgos ergonómicos en los puestos de trabajo puede aumentar la eficiencia en la realización de tareas y reducir el número de días de trabajo perdidos debido a lesiones.
- 4. Aporte al conocimiento: La investigación permitirá la generación de nuevos conocimientos y la actualización de las prácticas laborales relacionadas con la ergonomía y la seguridad en el trabajo. La implementación del plan de mejora también servirá como modelo para otras empresas que enfrentan problemas similares.

### **Importancia y alcances**

<span id="page-22-0"></span>Los riesgos ergonómicos dentro de una organización o entidad la mayoría de las veces persisten por una razón principal y afectan a dos puntos clave en su desarrollo. La razón principal es el desconocimiento, temática que afecta al desarrollo de una labor, en este caso al empleador y trabajador (Universidad Nacional de la Plata, s.f.), siendo ambos relevantes para el avance de la empresa, sin embargo, el desconocer a que tipología se dirige cada riesgo y en varios de los casos no tener una solución, manifiesta desventajas durante su desenvolvimiento.

Al profundizar estos puntos se puede concluir que el empleador o trabajador se verá afectado que en lugar de incrementar sus habilidades o disminuir las tareas receptadas, estos decaerán en su propia área, es decir, el no tener conocimiento sobre ergonomía y de cómo mejorar su puesto de trabajo en disposición al espacio para su movilización(Jaén, 2019) o capacidades y sin ningún tipo de evaluación o metodología que permita conocer qué tareas son realizables y acordes a sus habilidades; la salud se ve afectada ergonómicamente sea por la presión de actividades que sobrepasan la jornada laboral, posturas estáticas en períodos largos de tiempo o por trabajo acumulativo que obligan a personal a mantener los mismos movimientos de forma cíclica o permanente, según sea el caso, o por mal ubicación de materiales de oficina.

Este análisis se realiza como una disyuntiva de solución dependiente de la identificación de problemas ergonómicos y el saber solventarlos, justificando la existencia de ciertos perjuicios a la salud, con afectación directa al trabajador durante el reenvasado de agroquímicos sean líquidos o sólidos, dolores musculares, daños por periodos de tiempo no prolongados que ocasionen estropicio a los músculos esqueléticos en espalda, cabeza o cuello, así mismo sobre cargas en la movilización de los recipientes previo a su envasado, arrastre o empuje de cargas, malas posturas percibidas en el personal administrativo ya sean neutrales o ideales (Instituto Sindical de Trabajo, 2014) en la distribución o reenvasado de productos, etc.

Este proyecto técnico se apoyará con un cuestionario de evaluación ergonómica contribuyendo a la aclaración de los datos pertinentes y del proceder ante los resultados, siendo la metodología ERGOPAR V2.0 la que cooperara con la información pertinente de las áreas administrativas y operativas de la empresa, desde datos personales que nos indiquen la existencia de enfermedades producidas dentro o fuera de sus labores, molestias, dolores, actividades que interfieran con su salud directa e indirectamente, etc.

A partir de nuestros resultados sobre la aplicación del Cuestionario ERGOPAR V2.0, se presentara la metodología que valorará los riesgos dependiendo de su ergonomía, período de tiempo y puesto de trabajo, estos puestos de trabajo se apreciarán según posturas angulares indiferente de la metodología aplicada para cada parte del cuerpo sea superior e inferior, izquierda o derecha, hombre o mujer, a partir de un ángulo cero (Castro, n.d.) y de los distintos medios a valerse para su desarrollo y análisis, siendo así que esta evaluación ergonómica nos facultará la información necesaria para considerar si durante el proceso de reenvasado de agroquímicos se registra algún perjuicio a la salud de los empleados y que acción de carácter obligatorio se deberá hacer y actuar (analice bien si lo que indica es lo que quiere realmente decir, adicional recuerde que trabaja dos áreas administrativas y operativa).

### **Delimitación**

### <span id="page-23-0"></span>*1.1.1.1 Delimitación geográfica*

La delimitación de este proyecto técnico se basa en el diseño de un plan de mejora para los riesgos ergonómicos de los puestos de trabajo de una empresa reenvasadora de agroquímicos. La empresa se encuentra ubicada en la ciudad de Cuenca, cuenta con dos diferentes ubicaciones en referencia del sector operacional y administrativo.

El personal administrativo se sitúa en Av. de las Américas y Agustín Cuesta, donde veinte puestos de trabajo desarrollan actividades como: recepción, seguridad, asistente de contabilidad, importaciones, recursos humanos, diseño gráfico, vendedor principal, servicio al cliente, mercadeo, asistencia de gerencia, marketing, entre otros puestos de trabajo que interfieren en el desarrollo administrativo.

En la [Figura 1 s](#page-24-0)e muestra la ubicación geográfica de la empresa correspondiente a las áreas administrativas y en la [Tabla 1,](#page-24-1) las coordenadas correspondientes.

# <span id="page-24-0"></span>**Figura 1**

# *Ubicación geográfica, Áreas administrativas*

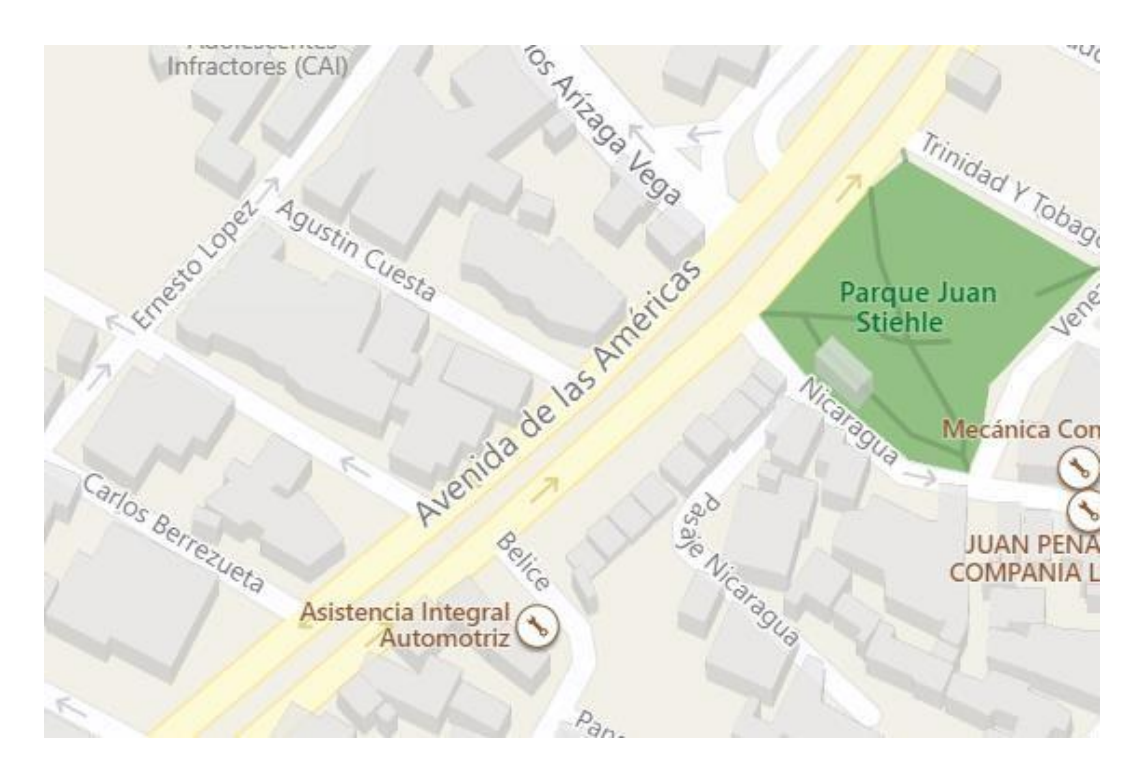

*Nota.* Adaptado por la autora a partir de Google Maps

## <span id="page-24-1"></span>**Tabla 1**

*Coordenadas UTM Ubicación geográfica, Áreas administrativas.*

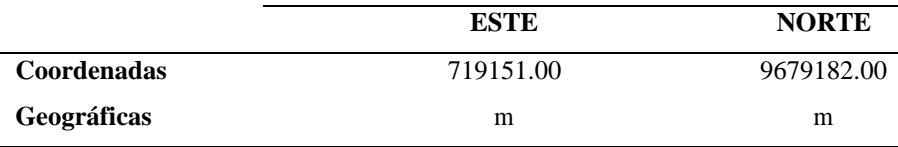

*Nota*. *Autor*

El área operacional donde se reenvasa la producción líquida, sólida o en semillas, se encuentra localiza en el Parque Industrial en la ciudad de Cuenca, realizando labores como servicio al cliente, asistencia de procesos de producción, área de envasado, área de etiquetado, gerencia de planta, etc.

En la [Figura 2 s](#page-25-2)e muestra la ubicación geográfica de la empresa correspondiente a las áreas operativas y en la [Tabla](#page-25-3) 2, las coordenadas UTM.

# <span id="page-25-2"></span>**Figura 2**

*Ubicación geográfica, Áreas operativas*

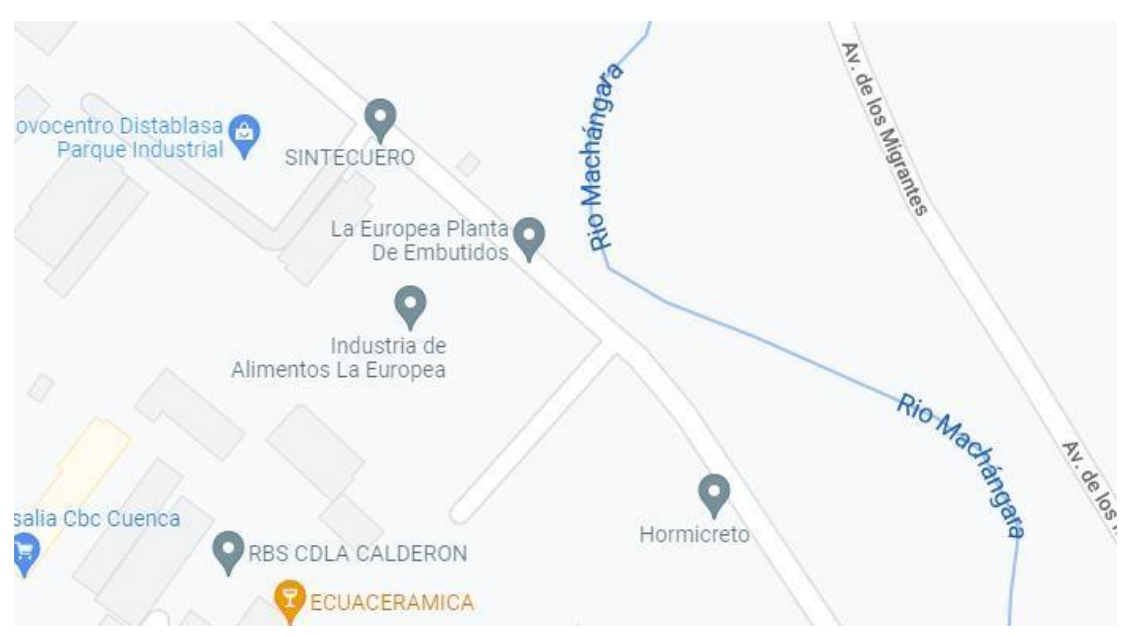

*Nota.* Adaptado por la autora a partir de Google Maps

# <span id="page-25-3"></span>**Tabla 2**

*Coordenadas UTM Ubicación geográfica, Áreas operativas*

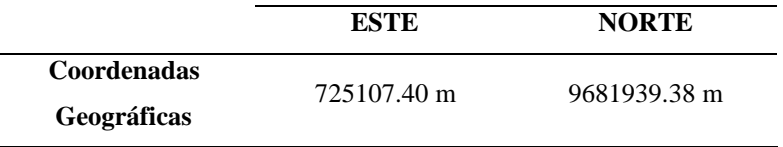

*Nota*. Elaboración propia.

## *1.1.1.2 Delimitación Temporal*

El diseño del plan de mejora para los riesgos ergonómicos de los puestos de trabajo de una empresa reenvasadora de agroquímicos tiene como base un periodo aproximado de seis meses.

## <span id="page-25-1"></span><span id="page-25-0"></span>**1.2 Objetivos de la Investigación**

## **Objetivo General**

Evaluar las condiciones ergonómicas de los puestos de trabajo y proponer un plan de mejora a

<span id="page-26-0"></span>través de cuestionarios ergonómicos para la reducción de riesgos.

### **Objetivos Específicos.**

- Identificar los riesgos ergonómicos en los puestos de trabajo en la empresa re envasadora de agroquímicos.
- Determinar la metodología ergonómica a aplicar en consideración de los riesgos encontrados para su evaluación.
- <span id="page-26-1"></span>• Proponer medidas de mejora adecuadas según los resultados de evaluación.

# **2 CAPÍTULO II**

# **2.1 REVISIÓN DE LA LITERATURA**

### <span id="page-26-3"></span><span id="page-26-2"></span>**2.2 Estado del Arte**

Actualmente se ha vinculado a la salud un enfoque integral en todos los aspectos, en esta investigación se aborda los criterios de como el trabajo influye en condiciones de salud de los seres humanos. Es necesario dejar de lado la concepción del trabajo no solo como una parte técnica sino también desde su posición de salud integral (Chuga, 2014).

Es en las últimas décadas se ha hecho notorio analizar la importancia medica de las lesiones y secuelas originadas como consecuencia del desarrollo de una actividad laboral, pues como una actividad humana fundamental está presente en la cotidianidad para permitir transformar la naturaleza en busca de la satisfacción de necesidades que permiten el desarrollo no solo de la persona como individuo sino de la sociedad (Chuga, 2014).

Al respecto se han publicado varias revisiones bibliográficas que aportan diferentes grados de evidencia acerca de la relación de las principales actividades que desarrollan los individuoos y las afecciones a la salud. Es así como la investigación de Telenchano (2018) denominada "Gestión de riesgos ergonómicos en los puestos de trabajo en la empresa Moceprosa S.A., para la prevención de trastornos musculo esqueléticos", desarrollado con la finalidad de diseñar y proponer un manual de procedimientos para prevenir los trastornos por los procesos en la empresa molinera dedicada al procesamiento de cereales y donde su personal se ve a desempeñar actividades diarias de manipulación de cargas de gran volumen lo que provoca posturas inadecuadas.

Mendoza (2018) en su investigación de maestría "Riesgos ergonómicos y desempeño laboral del profesional de enfermería en los centros maternos infantiles de la DIRIS Lima Norte, 2017", tuvo el objetivo de determinar la relación entre los riesgos ergonómicos y el desempeño laboral, para ello analizo a la población de enfermería riesgos ergonómicos y desempeño laboral del profesional de enfermería en los centros maternos infantiles de la DIRIS Lima Norte, concluyendo que si existe correlación.

Siguiendo la misma línea de investigación Aguilar (2021) en su trabajo de maestría titulada "Factores ergonómicos y el desempeño laboral de los docentes de Nivel Superior Tecnológico de los Institutos Públicos de Chimborazo. ", indagó con el objetivo de conocer la influencia de la ergonomía sobre el desempeño laboral pero esta vez en docentes, a su vez propuso medidas de prevención y protección para la salud. Este análisis empleó los métodos de evaluación ergonómicos como el JSI y RULA, los resultados por media de la estadística correlacional del chi cuadrado determinaron que si existe correlación.

Así mismo se tiene el artículo científico de Morales et al (2021) "Evaluación del riesgo ergonómico por posturas forzadas en fisioterapeutas", cuyo objetivo fue evaluar el nivel de riesgo ergonómico por posturas forzadas en fisioterapeutas aplicando el cuestionario nórdico, lista de verificación ISO TR 12295, método OWAS y REBA, finalmente se obtuvo altos niveles de riesgo, siendo necesario implantar medidas de actuación.

Por otro lado, se puede mencionar el estudio el realizado por Loor (2021) titulado "Riesgo ergonómico en miembros superiores por movimientos repetitivos en área de pelado, corte y desvenado de camarones en una empresa de mariscos", la cual se desarrolló en una empresa dedicada al empaque de diferentes productos pesqueros frescos y congelados al vacío, en la Ciudad de Manta. En esta investigación aplicando el cuestionario Nórdico de Kuorinka a los trabajadores se determinó que el 82% de los trabajadores presentaron molestias en manos o muñecas y por otro lado con el uso del método Checklist OCRA se evidenció un nivel de riesgo alto principalmente en las extremidades superiores.

Torres (2022) en su artículo "Posturas forzadas en estibadores de producto terminado de empresa productora de cartón", realizó una evaluación ergonómica del puesto de estibador con el fin de mejorar las condiciones las condiciones laborales y la productividad a partir del cuestionario ERGOPAR y REBA. Como resultado el 73.33% presentó dolencias músculo esquelético y un nivel de riesgo muy alto por lo que es necesario establecer acciones preventivas

Por su parte Pazmiño (2018) desarrollo su trabajo "Evaluación de riesgos posturales a los obreros de la curtiembre Quisapincha" con el fin de evaluar riesgos posturales a los obreros, utilizando tres metodologías sistemáticas, OCRA Check List, INSHT y REBA, con las que obtuvo que el riesgo no afecta a corto plazo, pero si son influyentes a mediano y largo plazo.

Así también Jibaja (2022) "Propuesta de mejoramiento de las condiciones de trabajo desde una perspectiva ergonómica" cuyo objetivo clave es proponer mejoras en las condiciones de trabajo de tipo ergonómico en los puestos de trabajo que usen pantallas de visualización usando para el diagnóstico el método ROSA y EL Software Ergosoft, los resultados arrojaron que los colaboradores de la empresa presentan altos factores de riesgo principalmente por el uso del mouse.

El estudio realizado por Valarezo (2022) con el tema "Identificación de los Riesgos Aplicando la matriz IPER en la empresa empacadora coral del pacifico para la actualización del plan de control de riesgos" la cual tuvo como objetivo general la identificación y evaluación de los riesgos mediante la Matriz IPER en la Empacadora Coral del Pacífico, como resultado se evidenció que existían debilidades en las áreas administrativa, de producción y mantenimiento, tanto físico, mecánico, biológico, químico, psicosocial y ergonómico debido a las condiciones de trabajo que requiere la empresa elaboradora de pescado.

## <span id="page-28-1"></span><span id="page-28-0"></span>**2.3 Fundamentos teóricos**

### **Sector agroquímico**

El sector agroquímico constituye una industria importante, pues sus productos son una herramienta empleada por los productores de alimentos para prevenir y controlar plagas. Por lo tanto, se consolida como un sector importante en la economía de los países.

#### **Características de las empresas agronómicas y los puestos de trabajo**

<span id="page-28-2"></span>Uno de los mayores desafíos al realizar un análisis exhaustivo de la industria agroquímica es su enorme diversidad. La estructura de cada empresa puede ser muy diferente en función de factores como el producto elaborado o el tamaño. Dadas las diferencias y características, la mayoría de las empresas del sector pueden identificar las siguientes áreas de trabajo:

# <span id="page-29-1"></span>**Tabla 3**

*Zonas de trabajo*

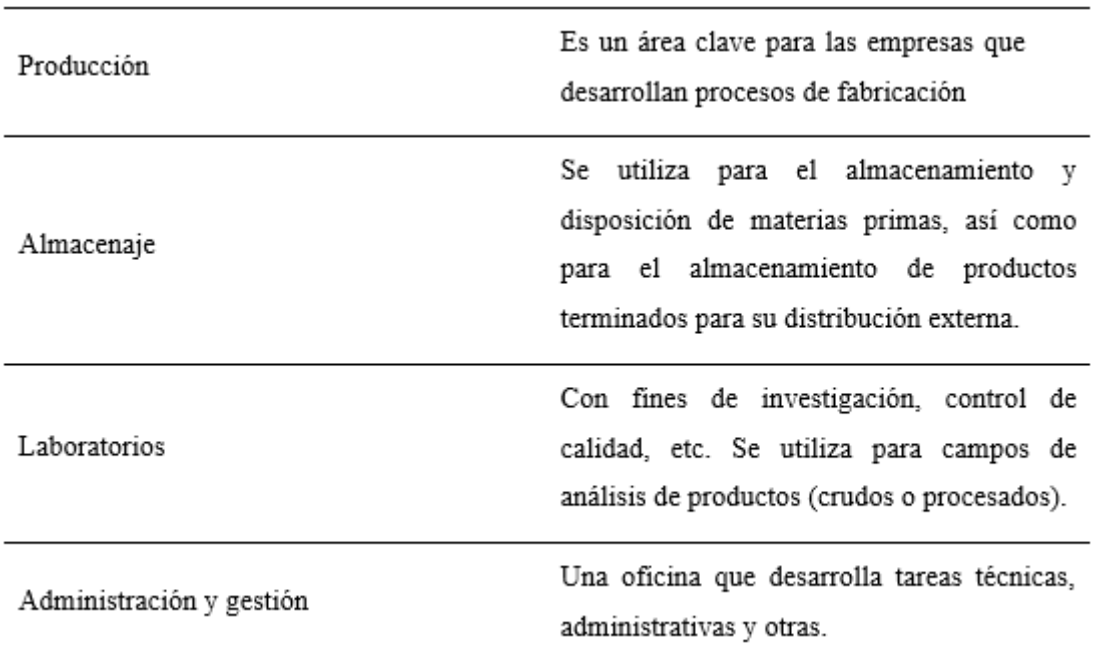

*Nota:* Tomado de (Fundación para la Prevención de Riesgos Laborales, 2011)

### **Ergonomía**

<span id="page-29-0"></span>Para Esteva (2002) la ergonomía "*es una ciencia interdisciplinaria que estudia las relaciones entre el hombre y su puesto de trabajo*" (Esteva, 2002, p. 1). Esto hace relación en adaptar máquinas y puestos de trabajo al hombre, es un proceso en continuo desarrollo que el hombre ha puesto en práctica para adaptar y mejorar su utilización de las primeras herramientasque inventó.

Por otro lado, Texas Department of Insurance, Division of Workers' Compensation (TDI, 2021) lo define como el estudio científico del trabajo humano en la que se considera las capacidades y los límites físicos y mentales del trabajador cuando interactúa con las herramientas, el equipo, los métodos de trabajo, las tareas y el entorno de trabajo. Entonces la ergonomía es el estudio de las formas en las que se puede ayudar a las personas a trabajar de manera más eficiente y sin lesiones en su entorno.

Dentro del mismo marco la ergonomía laboral se entiende como la adaptación del trabajo a la

persona. Consiste en diseñar los productos y los trabajos de manera que sean éstos los que se adapten a las personas y no al revés (ISTAS, 2015a).

La ergonomía trata factores relacionados con el sistema de trabajo, tales como:

# **Tabla 4**

*Factores relacionados con el sistema de trabajo.*

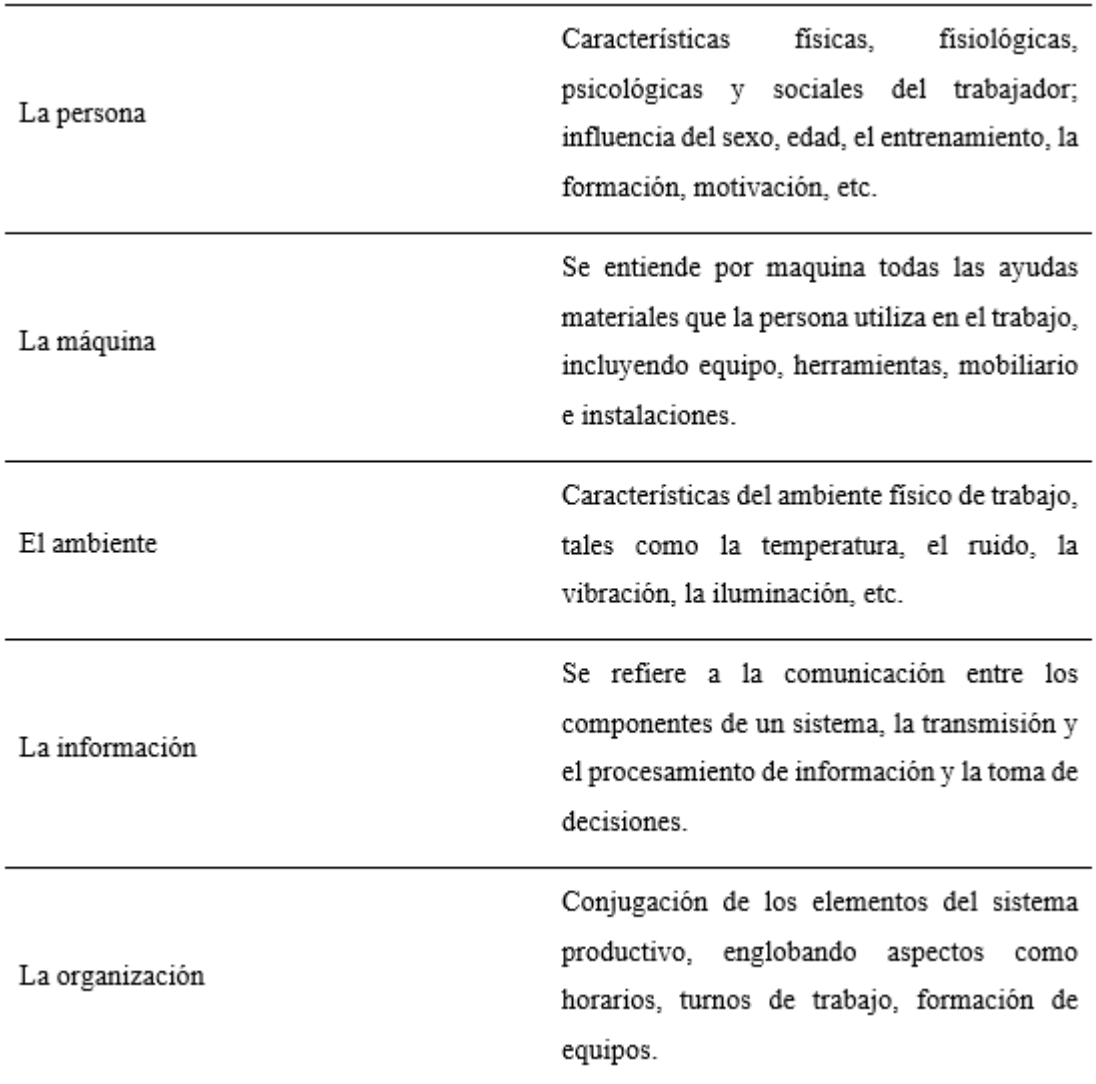

*Nota:* Tomado de *(Guía de ergonomía, indumentaria y EPIs, 2012)*

### *2.3.1.1 Carácter multidisciplinar de la ergonomía*

Como ciencia interdisciplinar vincula a distintas ramas como: fisiología, psicología, antropometría, biomecánica. Estas buscan el equilibrio de los sistemas, la estabilidad entre las condiciones internas y externas ligadas al trabajo y que interaccionan con la biología de la persona (UGT, 2015).

#### **Fisiología**

Esta rama analiza las características de las personas desde un enfoque de las reacciones mentales, su aplicación a la ergonomía se relaciona a la influencia de la organización del trabajo (ISTAS, 2015a).

### **Psicología**

Se encarga de analizar el comportamiento del cuerpo humano a nivel de consumo metabólico, respiratorio, cardiovascular y sensorial. Su contribución a la ergonomía es el análisis del consumo energético, de las condiciones ambientales (ruido, iluminación, temperatura, humedad, etc. (ISTAS, 2015a).

#### **Antropometría**

Considera el análisis de las dimensiones del cuerpo humano, con respecto a la ergonomía estudia el diseño de espacios de trabajo, alturas, alcances, distancias, diseño de controles y mandos, etc. (ISTAS, 2015a).

### **Biomecánica**

Considera el cuerpo humano desde el punto de vista mecánico, es decir como un sistema formado por los huesos articulados entre sí, y con posiciones controladas por elementos visco elásticos como los músculos, tendones y ligamentos. Esta rama es importante en la ergonomía porque analiza las lesiones por carga física asociadas al manejo de cargas, los movimientos repetitivos y posturas forzadas (ISTAS, 2015a).

### *2.3.1.2 Ramas de la ergonomía*

Existen tres ramas clásicas de la ergonomía entre ellas se tiene:

### **1. Ergonomía geométrica**

Está centrada en la relación entre el hombre y las condiciones métricas de su puesto de trabajo,estudiando los siguientes aspectos:

- *Cargas posturales y físicas:* tanto estáticas como dinámicas y por componentes de actividad.
- *Diseño del puesto de trabajo:* altura de planos de trabajo, áreas y volúmenes de trabajo;
- *Elementos de trabajo:* asientos, mesas y de los medios físicos instrumentales (mandos, manivelas, herramientas); relaciones métricas con dispositivos de seguridad (defensas, resguardos).

# **2. Ergonomía ambiental**

Estudia las relaciones humanas con todos los factores ambientales, en este enfoque también se relaciona con la higiene ocupacional. El objetivo es lograr el mayor bienestar del trabajador eliminando los factores que lo ponen en peligro, aunque su presencia no provoque la enfermedad. (Esteva, 2002).

La ergonomía ecológica es un estado de bienestar ambiental, que se expresa como una sensación subjetiva de placer, cuando las funciones fisiológicas y psicológicas se realizan con normalidad y la capacidad de trabajo alcanza su nivel máximo. (Esteva, 2002). En este tipo de ergonomía encontramos las siguientes actuaciones:

- *Sobre factores físicos:* Factores del microclima, presión, temperatura, humedad y velocidad de paso y renovación del aire; luminosidad; estudio de fenómenos oscilatorios, ruidos y vibraciones, para obtener comodidad (Esteva, 2002).
- *Sobre factores químicos:* excluyéndose por higiene industrial y también para conseguir bienestar. Es necesario obtener una pureza pertinente del aire, así como su oxigenación y reciclaje (Esteva, 2002).
- *Sobre factores psicodinámicos.*

# <span id="page-32-0"></span>**3. Ergonomía temporal**

Se atribuye el estudio de la relación fatiga/descanso analizando la distribución semanal de los días de trabajo para evitar la fatiga física y mental (horas, descansos).

### **Importancia de la ergonomía**

La importancia de la ergonomía radica en promover la salud y el bienestar, reducir los accidentes y aumentar la productividad de las empresas. Esta nueva ciencia tiene muchas ventajas, porque busca mejorar la organización del trabajo reduciendo el riesgo de problemas musculoesqueléticos, fatiga y accidentes. Sin embargo, esto por sí solo no es suficiente, también se deben considerar otros aspectos, como la alimentación, garantizar suficientes elementos de seguridad, entrenamiento y actividad que no sobrepase los límites de esfuerzo físico recomendado. (Hospital del trabajador, 2022).

### *2.3.1.3 Los problemas que soluciona la ergonomía*

La ergonomía se dedica a resolver situaciones que afectan a los trabajadores y empresas, entre los principales son:

- *Las condiciones ambientales del puesto de trabajo:* entre ellas la iluminación, ruido, temperatura, vibraciones, etc.
- *El diseño del puesto de trabajo:* se considera a las alturas de trabajo, espacio disponible, herramientas utilizadas, etc.
- *La carga física realizada:* enfatiza en la atención en posturas forzadas, movimientos repetitivos, manejo manual de cargas, fuerzas, etc.
- *Los aspectos mentales o psicosociales del trabajo:* se analiza el descanso, presión de tiempos, participación en las decisiones, relaciones entre compañeros y con los responsables, etc.

### **Factores de riesgo ergonómicos**

<span id="page-33-0"></span>Un factor de riesgo en el ámbito laboral se considera como las condiciones de trabajo que incrementan la probabilidad de que se produzcan daños derivados del mismo (ISTAS, 2015).

De manera similar, el factor de riesgo ergonómico son las condiciones de trabajo que determinan las demandas físicas y mentales impuestas al trabajador por la tarea laboral y aumentan la probabilidad de lesiones**.** (ISTAS, 2015).

Muchas actividades en el trabajo requieren posturas forzadas, movimientos repetitivos, levantamiento manual de pesos, exposición a vibraciones mecánicas, etc., que pueden causar trastornos musculoesqueléticos (TME).

Adicional a esto el factor de riesgo ergonómico global puede verse incrementado por factores biomecánicos, factores psicosociales, condiciones ambientales desfavorables y las variables individuales de cada trabajador.

# *2.3.1.4 Factores de riesgo biomecánicos o físicos*

### **Manipulación manual de cargas**

Estas tareas pueden generar escenarios desfavorables al momento de manejar el peso excesivode la carga, entonces se constituyen verdaderos factores de riesgos ergonómicos.

- Si la carga pesa más de 3 kg, se puede considerar un posible riesgo espinal, es decir, no es tolerable.
- Es probable que las cargas de más de 25 kg supongan un riesgo, incluso en ausencia de otras condiciones ergonómicas adversas.
- Los objetos en movimiento manual que pesan menos de 3 kg también pueden causar trastornos musculoesqueléticos en las extremidades superiores debido a la sobrecarga repetitiva, pero no se consideran cargas. (ISTAS, 2015).

### <span id="page-34-0"></span>**Figura 3**

*Riesgo por manipulación de cargas.*

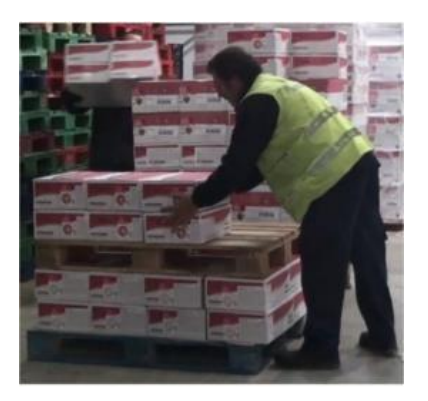

*Nota.* Tomado de (ISTAS, 2015)

### **Movimientos repetitivos.**

Son una secuencia continua y continua de movimientos durante una actividad. Estos movimientos implican utilizar las mismas zonas del cuerpo y el mismo sistema musculoesquelético, provocando fatiga muscular, sobrecarga y dolor en zonas particulares del cuerpo. (ISTAS, 2015).

Se caracterizan por la realización continuada de ciclos de trabajo similares, de manera que cadaciclo de trabajo (sucesión o secuencia de acciones que siempre se repiten de la misma manera)se parece al siguiente. Principalmente los MR afectan a los miembros superiores, en los que incluimos las manos, dedos, muñecas, antebrazos, codos y brazos (ISTAS, 2015).

### <span id="page-35-0"></span>**Figura 4**

*Riesgo por movimientos repetitivos*

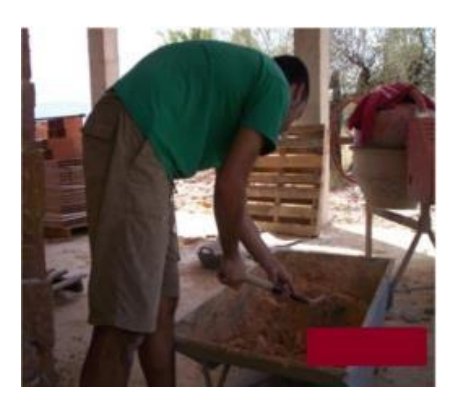

*Nota:* Tomado de (ISTAS, 2015)

### **Posturas forzadas (dinámicas o estáticas)**

Estas posturas implican que una o más áreas del cuerpo ya no estén en una posición natural o cómoda, sino que se mueven a posiciones inapropiadas, lo que provoca hipertensión, hiperflexión o hiperrotación ocasionando lesiones por uso excesivo.

Se consideran posturas forzadas sin manipulación de carga ( $> 3$  kg) y pueden considerarse posturas mantenidas (estáticas) o repetidas (dinámicas). También pueden referirse a una determinada zona del cuerpo o a la posición dominante de todo el cuerpo durante una tarea y caracterizar el trabajo realizado como estático o dinámico**.** (ISTAS, 2015).
# **Figura 5**

*Riesgo por posturas forzadas*

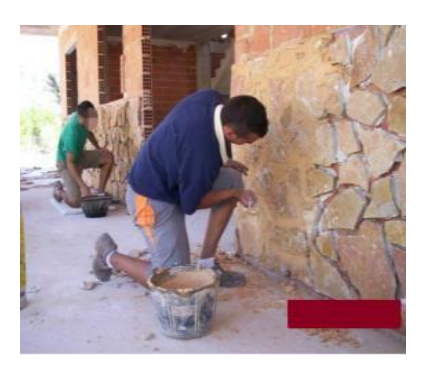

*Nota.* Tomado de (ISTAS, 2015)

# *2.3.1.5 Factores de riesgo del entorno laboral*

Se refiere al uso de máquinas o equipos peligrosos, posible contacto eléctrico, energía radiante, superficies resbaladizas, falta de espacio, equipo de protección personal incómodo, falta de orden, etc., los cuales agravan las condiciones ergonómicas del puesto, entre ellas tenemos:

*Falta de espacio:* el limitado espacio puede en ocasiones de giros e inclinaciones del tronco aumentar considerablemente el riesgo de lesión.

*Suelo resbaladizo o desigual:* Un suelo irregular o resbaladizo podrá aumentar las posibilidadesde que se produzcan tropiezos o resbalones, impidiendo en general los movimientos suaves y seguros.

*Desniveles:* Llevar cargas por escaleras o pendientes aumenta el riesgo de lesiones porque complica los movimientos y crea altas fuerzas estáticas en los músculos y las articulaciones de la espalda.

# *2.3.1.6 Factores de riesgo psicosociales*

Incluyen todas las condiciones relacionadas con la organización del trabajo, el contenido del trabajo y el desempeño de las tareas. Algunos factores psicosociales que aumentan el riesgo de desarrollar TME incluyen:

• La variedad de tareas ya sea por exceso o por falta (trabajo monótono y repetitivo).

- Falta de control sobre la propia tarea.
- El ritmo de trabajo elevado.
- La prolongación de la jornada.
- Escasos periodos de descanso y recuperación.

### **Enfermedades ocupacionales**

Según la Séptima Encuesta Nacional de Condiciones de Trabajo (2011), 74.000 trabajadores de la industria química reportan padecer algún tipo de trastorno musculoesquelético.

Estos incluyen diferentes signos y síntomas que pueden afectar diferentes partes del cuerpo (manos, muñecas, codos, cuello, espalda) y diversas estructuras anatómicas (huesos, músculos,tendones, nervios, articulaciones). Las lesiones musculo esqueléticas (LME) relacionados con los negocios son comunes en la industria química, la mayoría son causadas por traumatismos menores y repetidos en lugar de un solo accidente o ataque (Fundación para la Prevención de Riesgos Laborales, 2011). La especialización de muchas tareas en la industria química conducea:

1. Ciclo de trabajo corto y muchas repeticiones,

2. Frecuencia de trabajo utilizada (dependiendo de la cadena productiva) y condicionesgenerales

3. Alta intensidad de brazos, manos y espalda,

4. Una posición de poder que hace que los distintos músculos sigan trabajando duro y los mantengan.

Estos factores son responsables de muchos problemas en las manos, brazos, cuello y hombros.Por otro lado, la manipulación de objetos pesados y el trabajo en condiciones inadecuadas (manipulación incorrecta, alturas de trabajo demasiado altas o bajas, alta frecuencia) son una de las principales causas de lesiones en la espalda.

Las LME no siempre es un problema clínico, ya que el síntoma principal es el dolor, una sensación subjetiva y, a menudo, es la única presentación. Pero en la mayoría de los casos haytres fases:

**Fase 1:** dolor y fatiga característicos del trabajo, que suele desaparecer tras una noche de estancia y unos días de descanso. La capacidad de producción no ha disminuido. Esto puede demorar varios meses y está sujeto a cambios relacionados con el trabajo y las vacaciones. ·

**Fase 2:** Dolor, hinchazón, entumecimiento, debilidad y dolor que comienza al comienzo del turno y no desaparece de la noche a la mañana. El sueño puede verse perturbado y la capacidad para realizar actividades laborales repetitivas puede verse afectada. Esto continuó durante varios meses. ·

**Fase 3:** se caracteriza por síntomas persistentes en reposo y por la noche. El dolor ocurre inclusocon un esfuerzo físico raro y se altera el sueño. Los pacientes tienen dificultad para realizar actividades ligeras y actividades de la vida diaria, esto puede llevar meses o años. Las dos últimas etapas requieren medicación e incluso cirugía, evitando actividades físicas incómodas, descanso y cambios en el trabajo y la rutina diaria (Fundación para la Prevención de Riesgos Laborales, 2011).

### **Método de evaluación de riesgos de seguridad**

Para priorizar los riesgos y monitorear su prevención, se deben utilizar métodos de evaluaciónbasados en resultados y realizar análisis donde se identifiquen los mismos.

#### *2.3.1.7 Método NTP 330*

Su uso permite evaluar los riesgos observando y completando los cuestionarios de inspección y notando las deficiencias en el lugar de trabajo. En particular, los NTP son pautas de buenas prácticas que indican que la validación de especificaciones no debe realizarse a menos que lasmétricas integradas con ellos estén incluidas en un escenario comercial (Fuenmayor-Insuasti, 2017).

Usando NTP como método, se puede identificar la dimensión de riesgo que domina la unidad de análisis, a partir de la cual se puede determinar la dimensión de riesgo que requiere soluciones a corto, mediano y largo plazo, la importancia de esta medida es que permitirá conocer el nivel de probabilidad de accidentes.

El nivel de riesgo (NR) será por su parte función del nivel de probabilidad (NP) y del nivel de

consecuencias (NC) y puede expresarse como:

### $NR = NP \times NC$

A su vez el nivel de probabilidad (NP) está en función del nivel de deficiencia (ND) y el nivelde exposición (NE)

 $NP = ND x NE$ 

#### *2.3.1.7.1 Procedimiento por seguir para la aplicación de la NTP330*

- 1. Diagnóstico de actividades laborales.
- 2. Observación de ambiente/áreas de trabajo.
- 3. Entrevistas a empleados y trabajadores.
- 4. Inspecciones al puesto de trabajo.
- 5. Análisis de documentos como profesiogramas, organigramas, entre otros.
- 6. Considerar el riesgo a analizar.
- 7. Preparar un cuestionario que examine los factores de riesgo que se pueden obtener.
- 8. Determinar el nivel de significancia de cada factor de riesgo.
- 9. Completar cuestionarios de inspección del lugar de trabajo y evaluar la exposición y losresultados generales esperados.
- 10. Estimar niveles de probabilidad basados en niveles de deficiencia y exposición
- 11. Determinar el nivel de intervención
- 12. Considerar los resultados obtenidos y su justificación social y económica.
- 13. Comparar los resultados obtenidos con los estimados a partir de fuentes precisas deconocimiento y experiencia.

#### *2.3.1.7.2 Nivel de deficiencia*

Es la magnitud de la vinculación esperable entre el conjunto de factores de riesgo consideradosy su relación causal directa con el posible accidente.

| Nivel de<br>deficiencia   | ND  | Significado                                                                                                    |
|---------------------------|-----|----------------------------------------------------------------------------------------------------|
| Muy<br>deficiente<br>(MD) | 10  | Se han detectado factores de riesgo significativos que determinan<br>como muy posible la generación de fallos. El conjunto de medidas<br>preventivas existentes respecto al riesgo resulta ineficaz. |
| Deficiente $(D)$ 6        |     | Se ha detectado algún factor de riesgo significativo que precise ser<br>corregido. La eficiencia del conjunto de medidas preventivas<br>existentes se ve reducida de forma apreciable                |
| Mejorable<br>(M)          | 2   | Se han detectado factores de riesgo de menor importancia. La eficacia<br>del conjunto de medidas preventivas existentes respecto al riesgo no<br>se ve reducida de forma apreciable.                 |
| Aceptable (B)             | - 0 | No se ha detectado anomalía destacable alguna. El riesgo está<br>controlado. No se valora.                                                                                                    |

*Determinación del nivel de deficiencia, NTP 330*

*Nota:* Tomado de (Ministerio de trabajo y asuntos sociales España, 1997)

## *2.3.1.7.3 Nivel de exposición*

Es una medida de la frecuencia de exposición al peligro. Tiempo de permanencia en el área de trabajo, operación de máquinas, etc. en relación con una amenaza específica.

### **Tabla 6**

*Determinación del nivel de exposición, NTP 330*

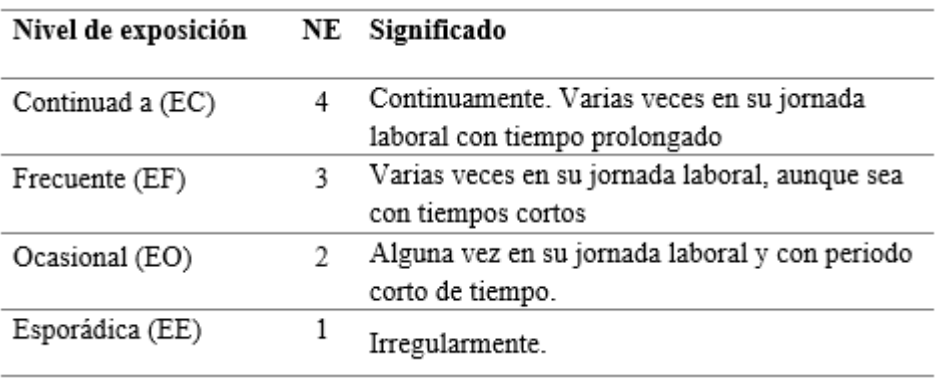

*Nota:* Tomado de (Ministerio de trabajo y asuntos sociales España, 1997)

#### *2.3.1.7.4 Nivel de probabilidad*

En función del nivel de deficiencia de las medidas preventivas y del nivel de exposición al riesgo, se determinará el nivel de probabilidad (NP).

 $\blacksquare$ 

## **Tabla 7**

*Determinación del nivel de probabilidad, NTP 330*

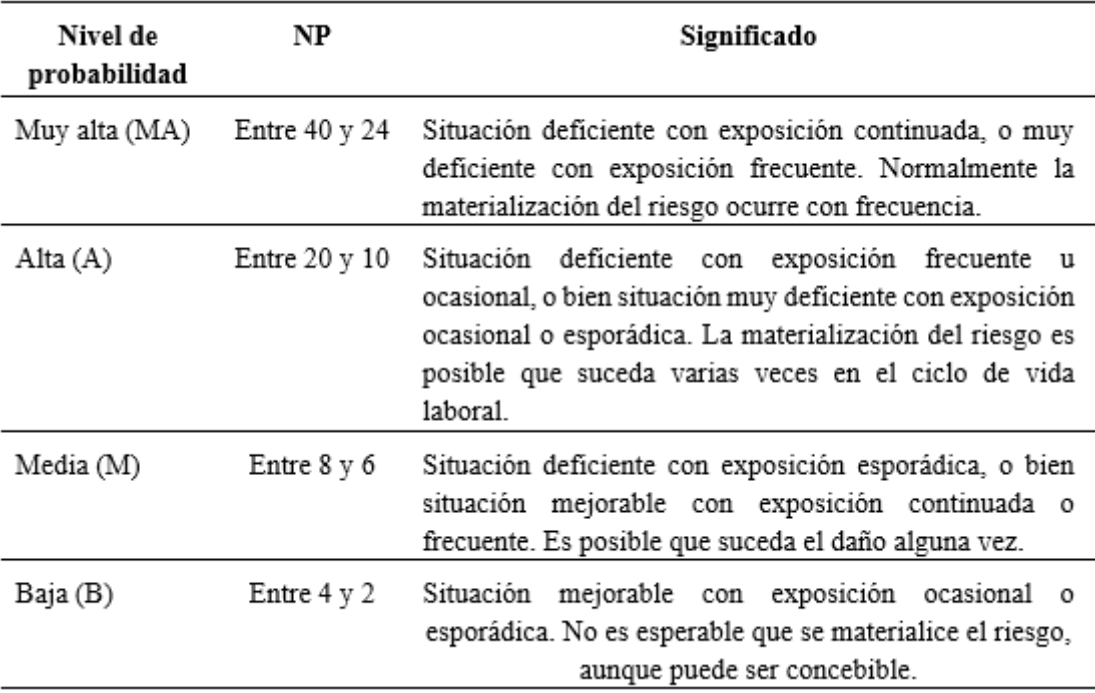

*Nota:* Tomado de (Ministerio de trabajo y asuntos sociales España, 1997)

### *2.3.1.7.1 Nivel de consecuencias*

Se consideran los cuatro niveles de clasificación de rendimiento (NC). Se ha creado un doble sentido. Se clasifica como daño físico por un lado y daño físico por el otro. Se evita la última traducción crítica porque su significado depende del tipo y tamaño de la empresa. Los dos significados deben ser considerados independientemente el uno del otro, y el daño a la persona debe ser mayor que el daño al cuerpo. Al considerar el daño corporal, debería ayudarnos a priorizar ciertos resultados para las personas en el mismo nivel si el daño no es grave.

*Determinación del nivel de consecuencias, NTP 330*

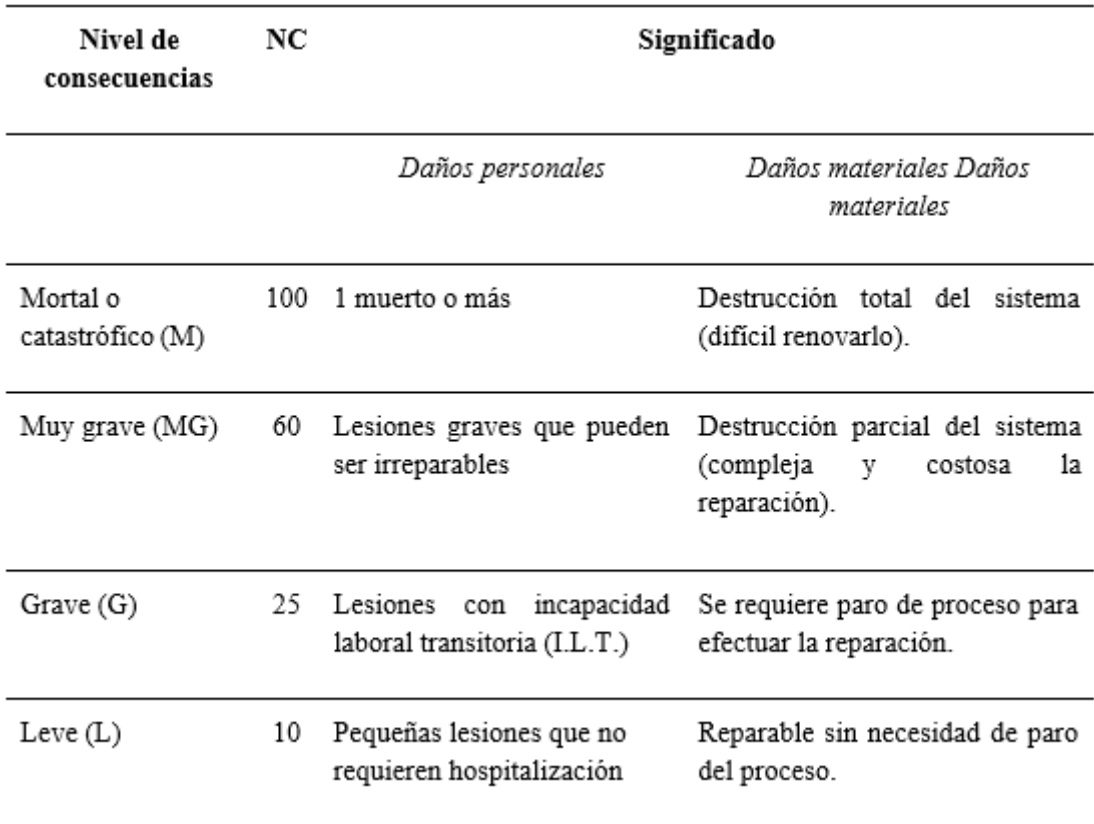

*Nota:* Tomado de (Ministerio de trabajo y asuntos sociales España, 1997.

*2.3.1.7.1 Nivel de intervención*

## **Tabla 9**

*Determinación del nivel de intervención, NTP 330*

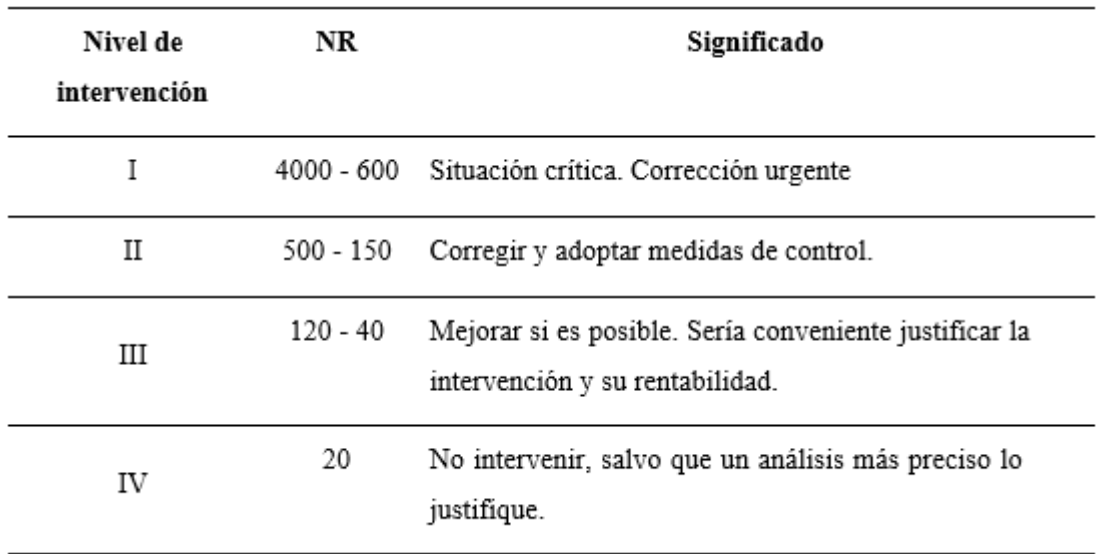

*Nota:* Tomado de (Ministerio de trabajo y asuntos sociales España, 1997)

#### **Métodos de evaluación de riesgos ergonómicos**

#### *2.3.1.8 Método NIOSH "National Institute for Occupational Safety and Health"*

El método NIOSH para la evaluación del levantamiento de cargas emplea como característica principal la denominada ecuación de NIOSH, la cual arroja como resultado el peso máximo recomendado (RWL: Recommended Weight Limit) que puede levantar de acuerdo con el puesto para evitar riesgos de lumbalgia o problemas en la espalda. Además, permite también estimar el nivel de riesgo asociado a una tarea de levantamiento manual, esto se logra por mediodel cálculo del índice de levantamiento.

### *Índice de levantamiento de cargas*

Permite valorar el riesgo que implica realizar una tarea por parte de un trabajador. Se calcula:

Índice de levantamiento  $(IL) =$  Peso de la Carga levantada Límite de peso recomendado (RWL)

El Índice de Levantamiento Niosh considera tres intervalos de riesgo:

1. **IL es menor o igual a 1,** la tarea puede ser realizada por la mayor parte de los trabajadores sin ocasionarles problemas.

- 2. **IL está entre 1 y 3,** la tarea puede ocasionar problemas a algunos trabajadores. Conviene estudiar el puesto de trabajo y realizar las modificaciones pertinentes.
- 3. **IL es mayor o igual a 3**, la tarea ocasionará problemas a la mayor parte de los trabajadores. Debe modificarse.

#### *2.3.1.8.2 Límite de peso recomendado (RWL)*

Se determina mediante:

$$
RWL = LC * HM * VM * DM * AM * FM * CM
$$

#### **LC: constante de carga**

Es el peso máximo recomendado para el levantamiento de cargas en condiciones óptimas, toma un valor de 23 kg.

### **HM: factor de distancia horizontal**

Penalización para levantamientos de carga alejados del cuerpo

$$
HM = \frac{25}{H}
$$

H, es la distancia proyectada en un plano horizontal, entre el punto medio entre los agarres de la carga y el punto medio entre los tobillos.

### **VM: factor de altura**

Penalización para levantamientos en posiciones muy bajas o elevadas.

$$
VM = (1 - 0.003 |V - 75|)
$$

V, es la distancia entre el punto medio entre los agarres de la carga y el suelo medida verticalmente.

### **DM: factor de desplazamiento vertical**

Penaliza los levantamientos en los que el recorrido vertical de la carga es grande.

$$
DM = 0.82 + (4.5 / D)
$$

D, es la diferencia, tomada en valor absoluto, entre la altura de la carga al inicio del levantamiento (V en el origen) y al final del levantamiento (V en el destino). Así DM decrece gradualmente cuando aumenta el desnivel del levantamiento.

## **AM: factor de asimetría**

Penaliza los levantamientos que requieran torsión del tronco.

$$
AM = 1 - (0.0032 * A)
$$

### **FM: actor de frecuencia**

Penaliza elevaciones realizadas con mucha frecuencia, durante periodos prolongados o sin tiempo de recuperación

# **Tabla 10**

*Cálculo del Factor de Frecuencia*

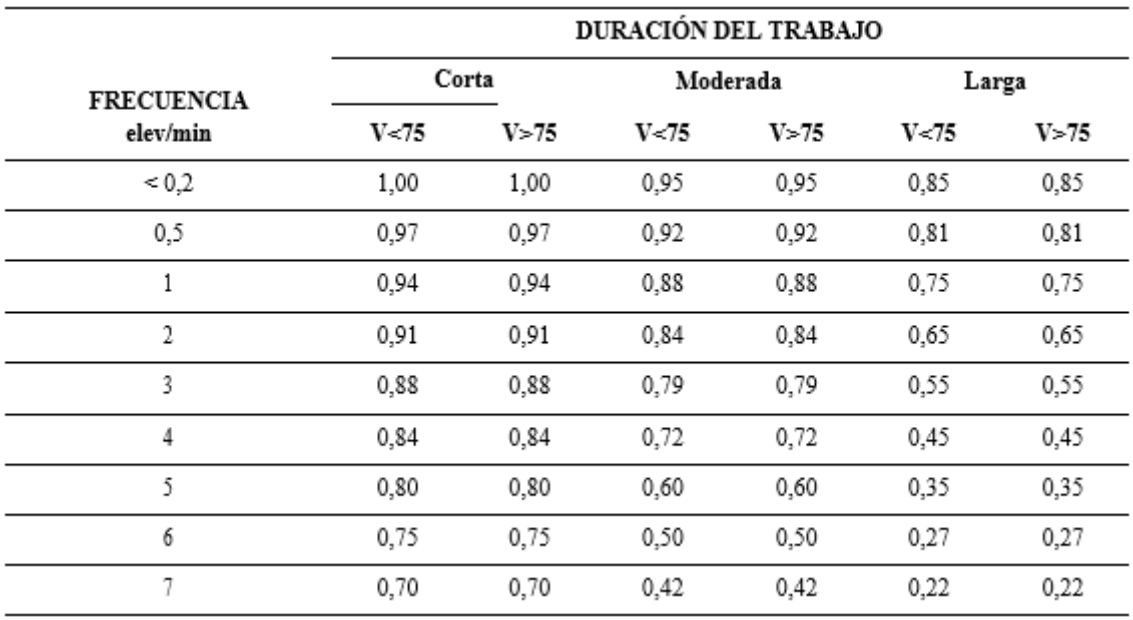

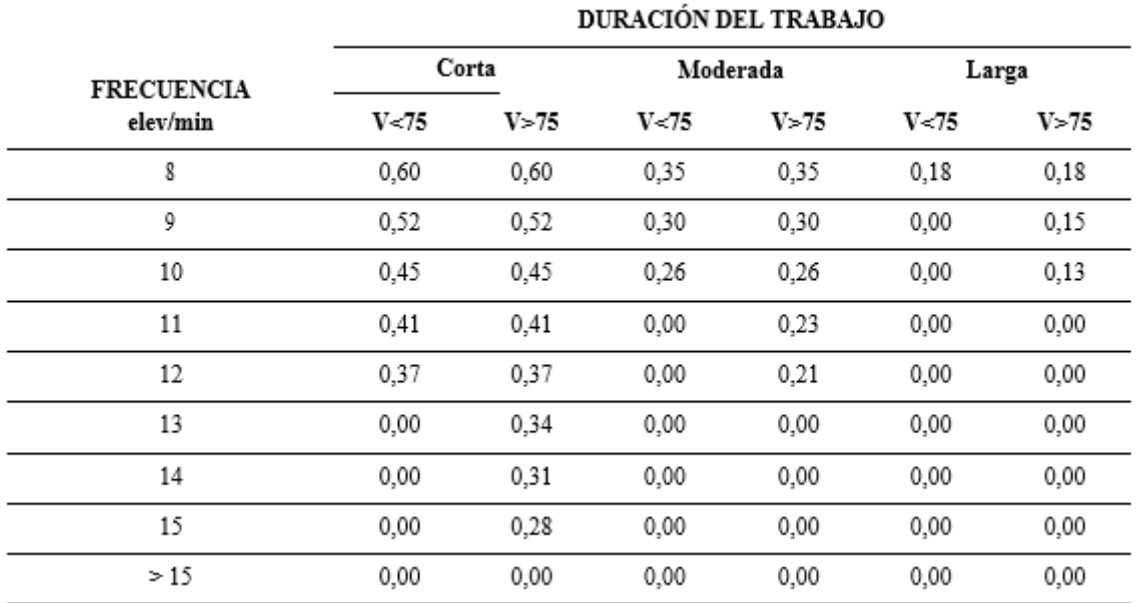

*Cálculo de la duración de la tarea*

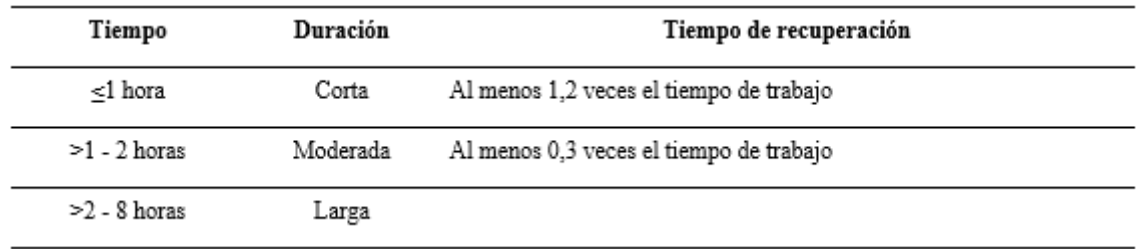

*Nota:* Tomado de (Diego-Mas J. A., 2015a)

#### **CM: factor de agarre**

Penaliza elevaciones en las que el agarre de la carga es deficiente. El factor de agarre puede obtenerse a partir del tipo y de la altura del agarre.

#### **Tabla 12**

*Cálculo del factor de agarre*

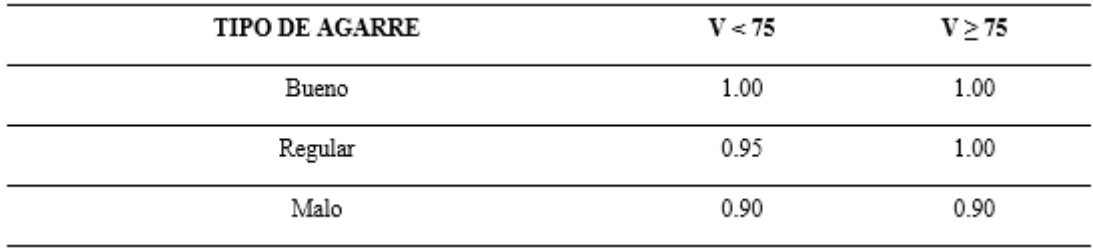

*Nota:* Tomado de (Diego-Mas J. A., 2015a)

#### *2.3.1.9 Método REBA "Rapid Entire Body Assessment" Carga Postural.*

Permite realizar un análisis postural de las tareas que pueden generar cambios inesperados en las posturas, es decir, evalúa las posturas individuales. Esta metodología debe ser aplicada al lado derecho e izquierdo del cuerpo por separado (Diego-Mas J. A., 2015b). REBA divide el cuerpo en dos grupos:

• Grupo A: incluye las piernas, el tronco y el cuello.

• Grupo B: comprende los miembros superiores (brazos, antebrazos y muñecas)

# **Figura 6**

*Grupos de miembros en REBA.*

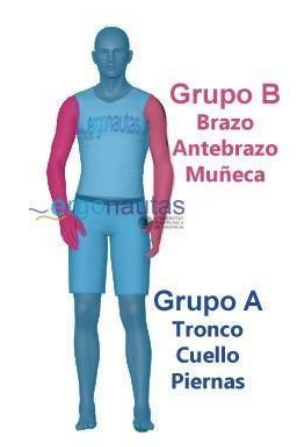

*Nota.* Tomado de (Diego-Mas J. A., 2015b).

# *2.3.1.9.1 Evaluación del Grupo A*

# **Puntuación del tronco**

Depende del ángulo de flexión del tronco medido por el ángulo entre el eje del tronco y la vertical.

# **Tabla 13**

*Puntuación del tronco.*

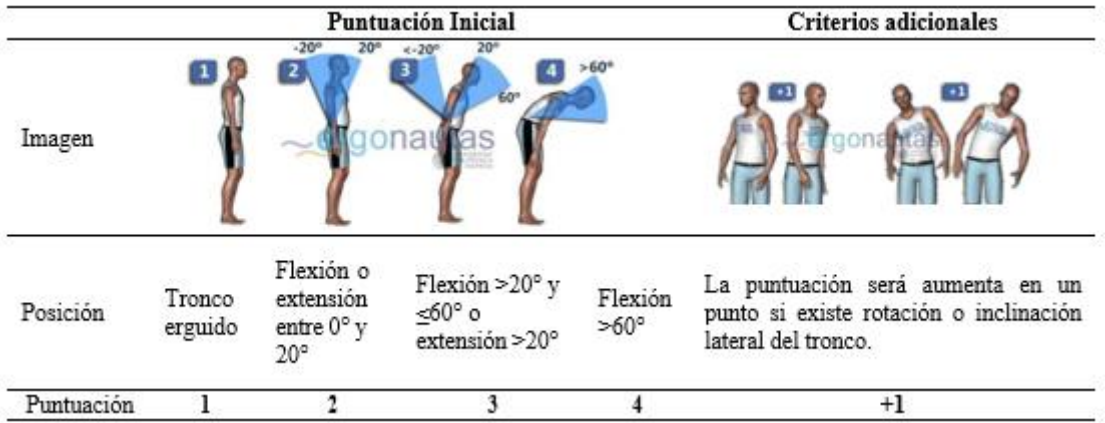

*Nota.* Tomado de (Diego-Mas J. A., 2015b).

# **Puntuación del cuello**

Se obtiene a partir de la flexión/extensión medida por el ángulo formado por el eje de la cabeza y el eje del tronco.

*Puntuación del cuello.*

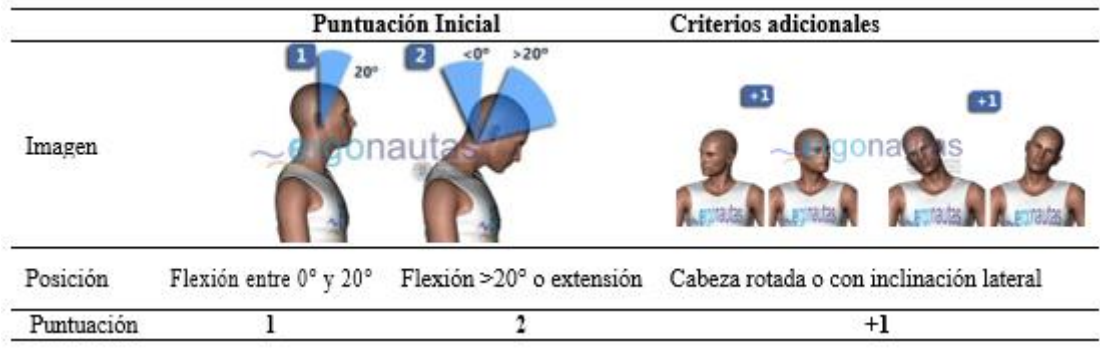

*Nota.* Tomado de (Diego-Mas J. A., 2015b).

## **Puntuación de las piernas**

Depende de la distribución del peso entre ellas y los apoyos existentes.

### **Tabla 15**

*Modificación de la puntuación del cuello.*

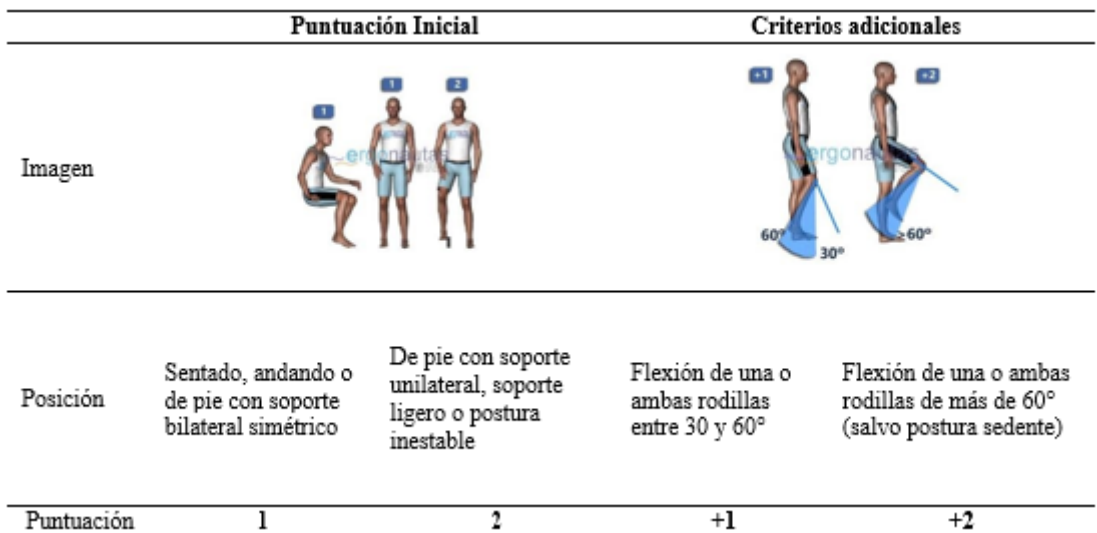

*Nota.* Tomado de (Diego-Mas J. A., 2015b).

## **Puntuación Global del Grupo A**

Posterior a obtener la puntuación de cada miembro que conforman el Grupos A, la puntuación global del grupo se calcula por medio de la [Tabla](#page-48-0) .

### <span id="page-48-0"></span>**Tabla 16**

### *Puntuación del Grupo A*

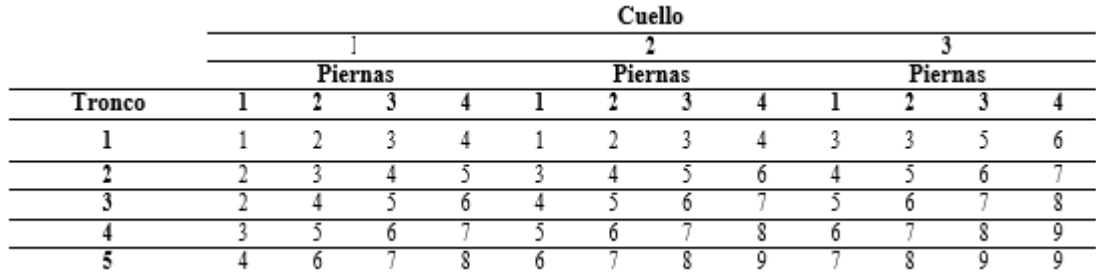

*Nota.* Tomado de (Diego-Mas J. A., 2015b).

### **Puntuación A**

La puntuación global del Grupo A debe ser modificada por medio de la valoración de las fuerzas ejercidas durante su adopción, es decir, la carga manejada o la fuerza aplicada modifica la puntuación asignada al Grupo A (tronco, cuello y piernas), sin embargo, cuando la carga no supera los 5 kilogramos de peso, no se incrementa la puntuación.

#### **Tabla 17**

*Incremento de puntuación del Grupo A por carga o fuerzas ejercidas.*

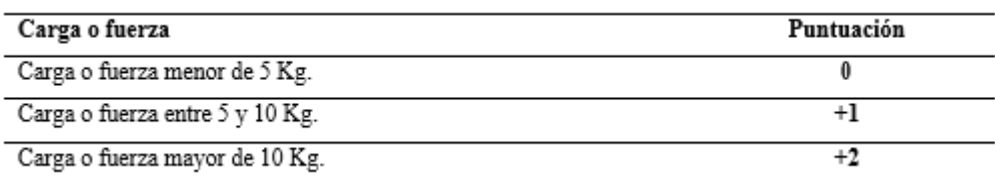

*Nota.* Tomado de (Diego-Mas J. A., 2015b).

Si la fuerza se aplica bruscamente se deberá incrementar una unidad más a la puntuación anterior.

#### **Tabla 18**

*Incremento de puntuación del Grupo A por calidad del agarre.*

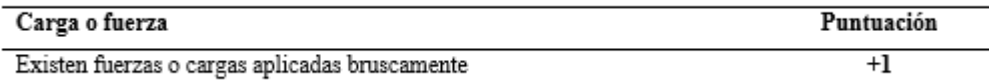

*Nota.* Tomado de (Diego-Mas J. A., 2015b).

# *2.3.1.9.2 Evaluación del Grupo B*

## **Puntuación del brazo**

Se obtiene a partir de su flexión/extensión, midiendo el ángulo formado por el eje del brazo y el eje del tronco.

## **Tabla 19**

*Puntuación del brazo.*

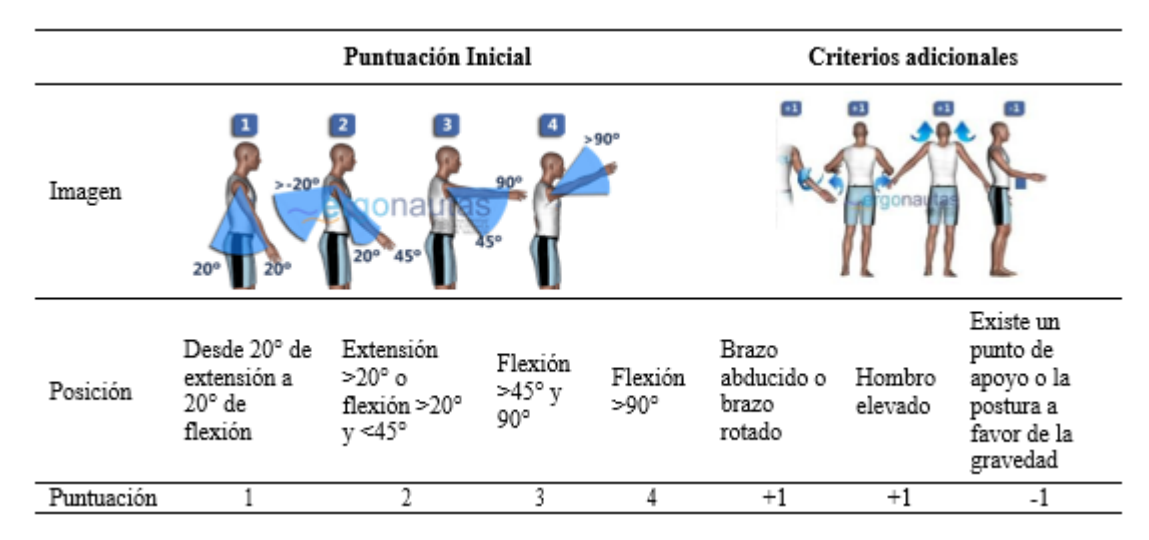

*Nota.* Tomado de (Diego-Mas J. A., 2015b).

## **Puntuación del antebrazo**

Se obtiene a partir de su ángulo de flexión, medido como el ángulo formado por el eje del antebrazo y el eje del brazo.

## **Tabla 20**

*Puntuación del antebrazo.*

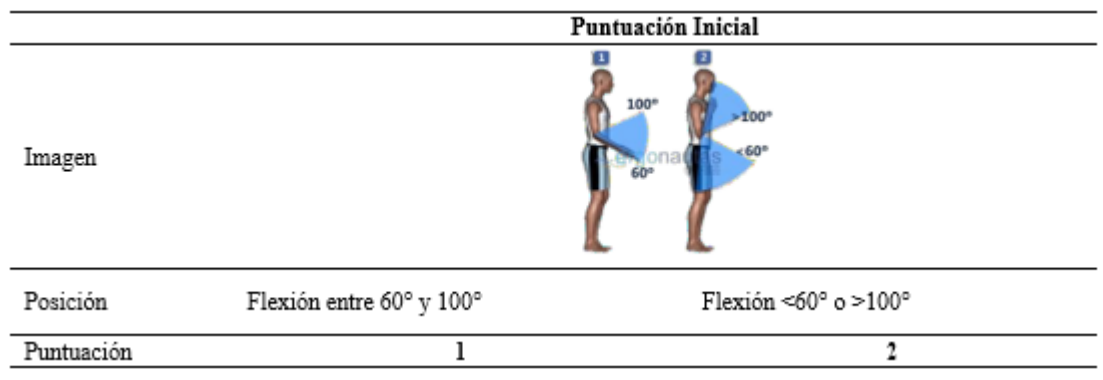

*Nota.* Tomado de (Diego-Mas J. A., 2015b).

## **Puntuación de la muñeca**

Se obtiene a partir del ángulo de flexión/extensión medida desde la posición neutral.

### **Tabla 21**

*Puntuación de la muñeca.*

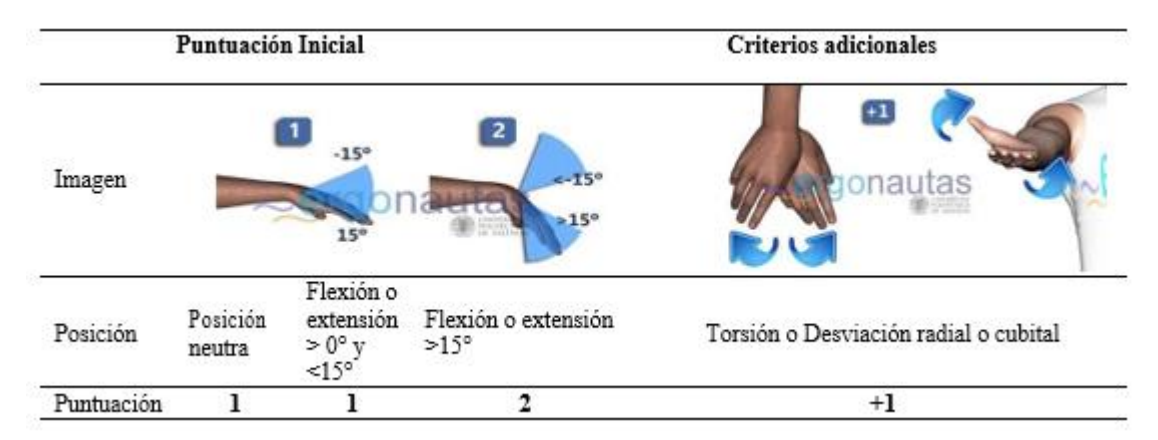

*Nota.* Tomado de (Diego-Mas J. A., 2015b).

### **Puntuación Global del Grupo B**

Posterior a obtener la puntuación de cada miembro que conforman el Grupos B, la puntuación global del grupo se calcula por medio de la [Tabla](#page-51-0) **[Tabla](#page-48-0)** .

### <span id="page-51-0"></span>**Tabla 22**

*Puntuación del Grupo B*

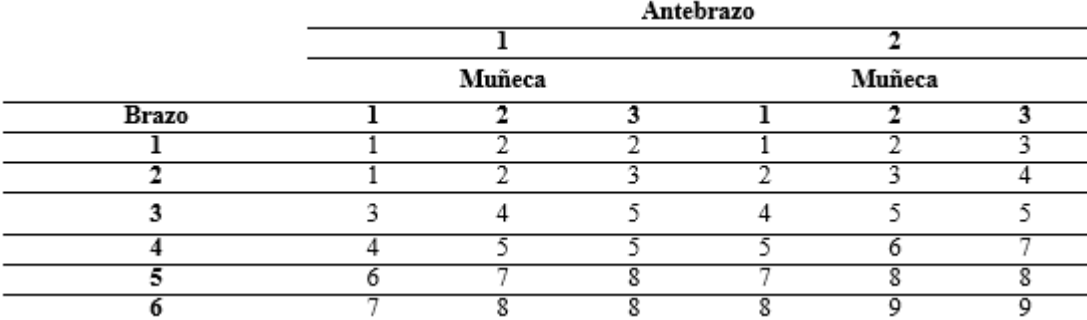

*Nota.* Tomado de (Diego-Mas J. A., 2015b).

### **Puntuación B**

La puntuación global del Grupo B debe ser modificada por medio del tipo de agarre de objetos, es decir, la calidad del agarre de objetos con la mano modifica la puntuación asignada al Grupo B, sin embargo, cuando la calidad del agarre sea buena o no existan agarres, no se incrementa la puntuación.

## **Tabla 23**

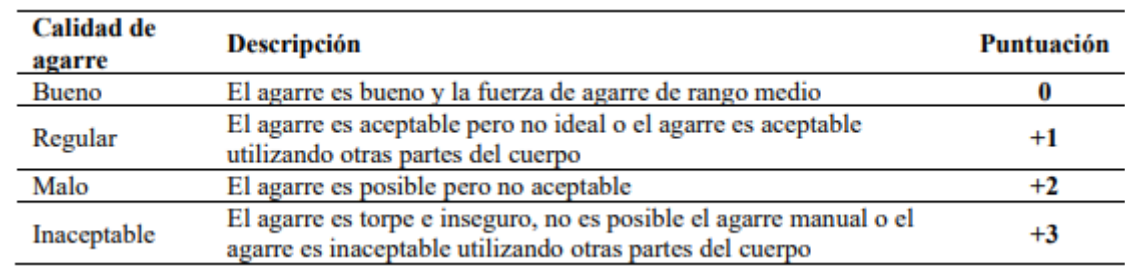

*Incremento de puntuación del Grupo B por calidad del agarre.*

*Nota.* Tomado de (Diego-Mas J. A., 2015b).

## **Figura 7**

*Ejemplos de agarres y su calidad.*

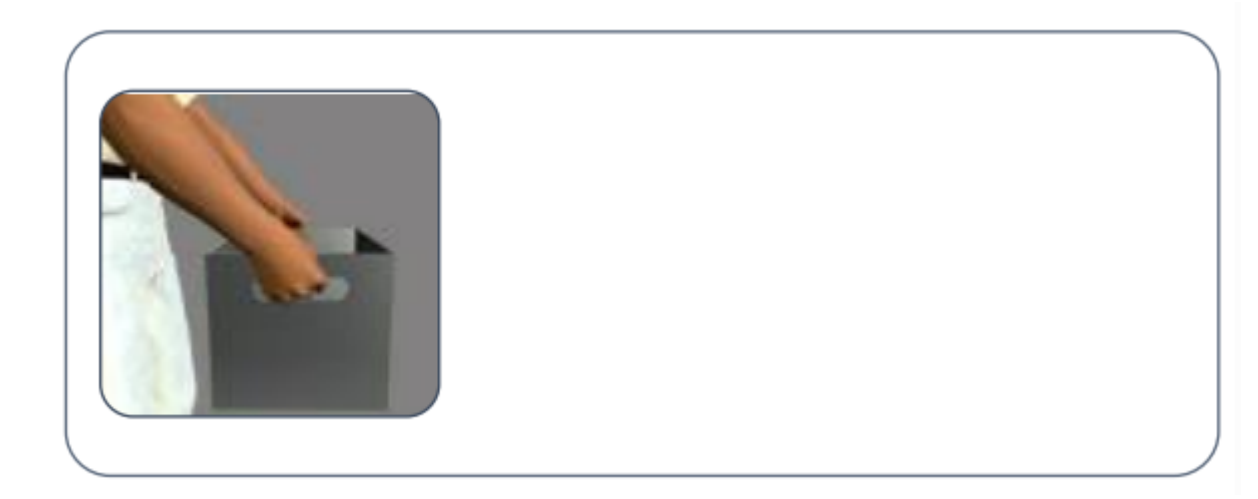

Nota. Tomado de (Diego-Mas J. A., 2015b)

### *2.3.1.9.3 Puntuación final*

Las puntuaciones globales de los Grupos A y B se han modificado dando lugar a la Puntuación A y a la Puntuación B respectivamente. A partir de estas dos puntuaciones, y empleando la **Tabla 24**, se obtendrá la Puntuación C.

*Puntuación C*

|                     | <b>Puntuación B</b> |    |    |    |    |    |    |    |    |    |    |    |
|---------------------|---------------------|----|----|----|----|----|----|----|----|----|----|----|
| <b>Puntuación A</b> | 1                   | 2  | 3  | 4  | 5  | 6  | 7  | 8  | 9  | 10 | 11 | 12 |
| 1                   | ı                   | l  | ı  | 2  | 3  | 3  | 4  | 5  | 6  | 7  | 7  | 7  |
| $\mathbf{2}$        | ı                   | 2  | 2  | 3  | 4  | 4  | 5  | 6  | 6  | 7  | 7  | 8  |
| 3                   | 2                   | 3  | 3  | 3  | 4  | 5  | 6  | 7  | 7  | 8  | 8  | 8  |
| 4                   | 3                   | 4  | 4  | 4  | 5  | 6  | 7  | 8  | 8  | 9  | 9  | 9  |
| 5                   | 4                   | 4  | 4  | 5  | 6  | 7  | 8  | 8  | 9  | 9  | 9  | 9  |
| 6                   | 6                   | 6  | 6  | 7  | 8  | 8  | 9  | 9  | 10 | 10 | 10 | 10 |
| 7                   | 7                   | 7  | 7  | 8  | 9  | 9  | 9  | 10 | 10 | 11 | 11 | 11 |
| 8                   | 8                   | 8  | 8  | 9  | 10 | 10 | 10 | 10 | 10 | 11 | 11 | 11 |
| 9                   | 9                   | 9  | 9  | 10 | 10 | 10 | 11 | 11 | 11 | 12 | 12 | 12 |
| 10                  | 10                  | 10 | 10 | 11 | 11 | 11 | 11 | 12 | 12 | 12 | 12 | 12 |
| 11                  | 11                  | 11 | 11 | 11 | 12 | 12 | 12 | 12 | 12 | 12 | 12 | 12 |
| 12                  | 12                  | 12 | 12 | 12 | 12 | 12 | 12 | 12 | 12 | 12 | 12 | 12 |
|                     |                     |    |    |    |    |    |    |    |    |    |    |    |

*Nota.* Tomado de (Diego-Mas J. A., 2015b).

La Puntuación C se incrementa según el tipo de actividad muscular desarrollada en la tarea. Los tres tipos de actividad considerados por el método no son excluyentes y por tanto la Puntuación Final podría ser superior a la Puntuación C hasta en 3 unidades.

## **Tabla 25**

*Incremento de la Puntuación C por tipo de actividad muscular*

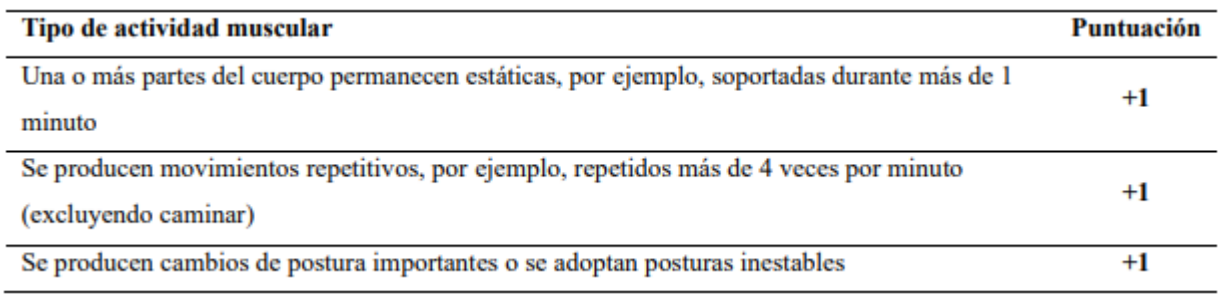

*Nota.* Tomado de (Diego-Mas J. A., 2015b).

#### *2.3.1.9.4 Nivel de Actuación*

Según el resultado final, se recomiendan diferentes Niveles de Actuación sobre el puesto el trabajo. Cuanto mayor sea el valor obtenido, mayor será el riesgo para el trabajador; un valor de 1 indica un riesgo bajo, mientras que un valor máximo de 15 indica un riesgo muy alto que requiere una acción inmediata. La puntuación se divide en 5 áreas de valor, cada una de las cuales está asociada con un nivel de rendimiento. Cada nivel define el nivel de riesgo y sugiere acciones para la situación a evaluar, indicando la urgencia de respuesta en cada situación. La [Tabla](#page-54-0) muestra los Niveles de Actuación frente a los resultados finales.

### <span id="page-54-0"></span>**Tabla 26**

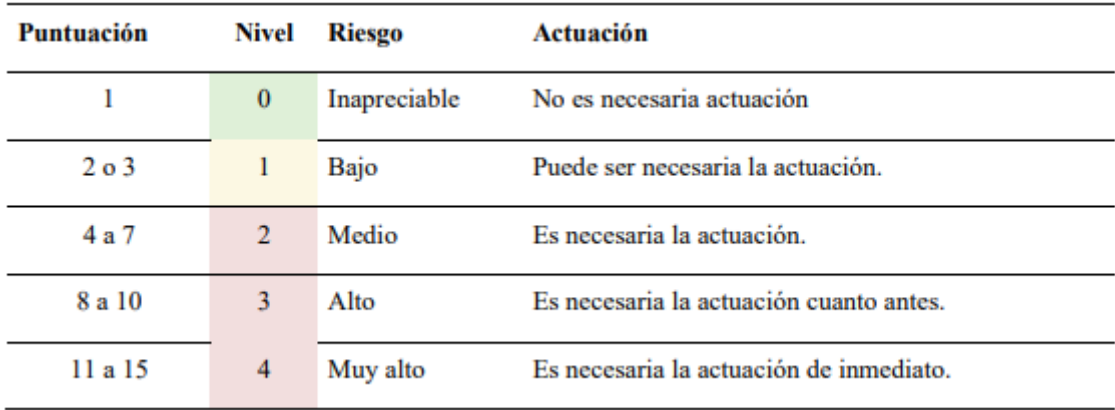

*Niveles de actuación según la puntuación final obtenida.*

*Nota.* Tomado de (Diego-Mas J. A., 2015b).

#### *2.3.1.10 Método OCRA (Occupational Repetitive Action)*

Para la evaluación de la repetición de movimientos permite la valoración del riesgo asociado. La estación se realiza mediante en función de la probabilidad de aparición de trastornos musculoesqueléticos en un determinado tiempo con enfoque principal en los miembros superiores del cuerpo (Diego-Mas J. A., 2015c).

### *2.3.1.10.1 Índice Check List OCRA (ICKL)*

Es un valor que permite clasificar el riesgo y partir de eso sugerir acciones correctivas como llevar a cabo mejoras del puesto. Se calcula con la siguiente expresión:

$$
ICKL = (FR + FF + FFz + FP + FC) \cdot MD
$$

## **Factor de recuperación (FR)**

Se puntúa siguiendo la siguiente Tabla.

### **Tabla 27**

*Puntuación del Factor de Recuperación (FR)*

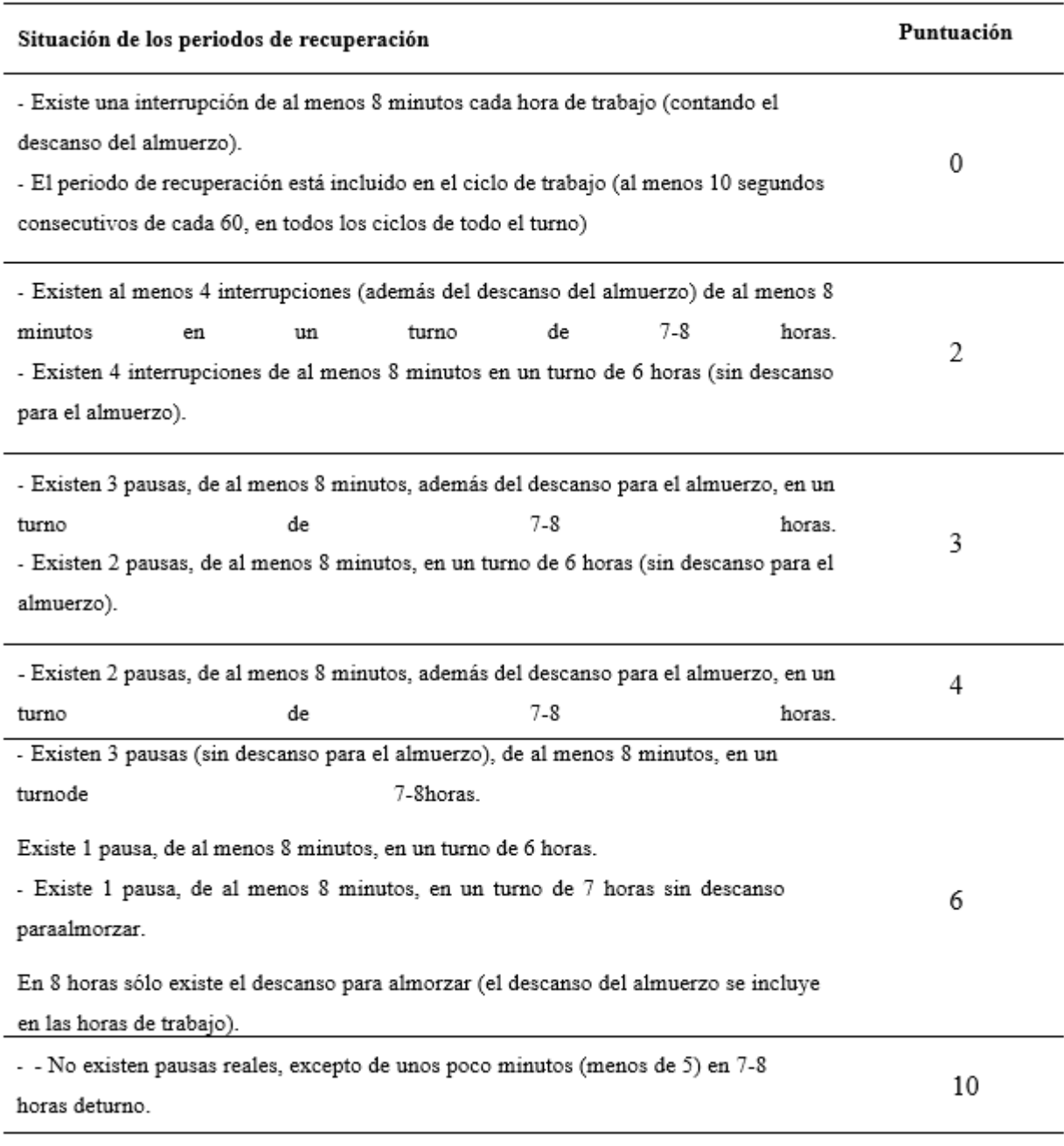

*Nota.* Tomado de (Diego-Mas J. A., 2015c).

# **FF Factor de frecuencia (FF)**

El Factor Frecuencia requiere la identificación del tipo de las acciones técnicas realizadas en el

puesto. Las dos tipologías son las estáticas y dinámicas. Las acciones técnicas dinámicas se caracterizan por ser breves y repetidas y las acciones técnicas estáticas se caracterizan por tener una mayor duración.

## **Tabla 28**

*Puntuación de acciones técnicas dinámicas (ATD)*

| <b>Acciones técnicas dinámicas</b>                                                       | ATD |  |  |  |
|------------------------------------------------------------------------------------------|-----|--|--|--|
| Los movimientos del brazo son lentos (20 acciones/minuto). Se permiten pequeñas pausas   |     |  |  |  |
| frecuentes.                                                                              |     |  |  |  |
| Los movimientos del brazo no son demasiado rápidos (30 acciones/minuto). Se permiten     |     |  |  |  |
| pequeñas pausas.                                                                         |     |  |  |  |
| Los movimientos del brazo son bastante rápidos (más de 40 acciones/minuto). Se permiten  |     |  |  |  |
| pequeñas pausas.                                                                         |     |  |  |  |
| Los movimientos del brazo son bastante rápidos (más de 40 acciones/minuto). Sólo se      |     |  |  |  |
| permiten pequeñas pausas ocasionales e irregulares.                                      |     |  |  |  |
| Los movimientos del brazo son rápidos (más de 50 acciones/minuto). Sólo se permiten      |     |  |  |  |
| pequeñas pausas ocasionales e irregulares.                                               |     |  |  |  |
| Los movimientos del brazo son rápidos (más de 60 acciones/minuto). La carencia de pausas | 8   |  |  |  |
| dificulta el mantenimiento del ritmo.                                                    |     |  |  |  |
| Los movimientos del brazo se realizan con una frecuencia muy alta (70 acciones/minuto o  | 10  |  |  |  |
| más). No se permiten las pausas.                                                         |     |  |  |  |

*Nota.* Tomado de (Diego-Mas J. A., 2015c).

## **Tabla 29**

*Puntuación de acciones técnicas estáticas (ATE)*

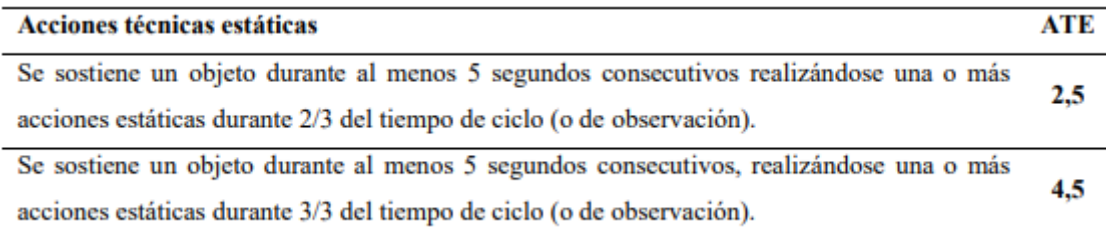

*Nota.* Tomado de (Diego-Mas J. A., 2015c).

La puntuación del factor FF se obtiene como el máximo de los dos valores:

 $FF = Max (ATD; ATE)$ 

## **Factor de fuerza (FFz)**

Se determina el esfuerzo requerido para realizar cada una de las acciones que se realizan en el puesto y que requieren de aplicación de fuerza. Se emplea la equivalencia con la escala de esfuerzo percibido CR-10 de Borg. Si no se percibe esfuerzo o éste es débil, no se considerará.

## **Tabla 30**

*Escala CR-10 de Borg*

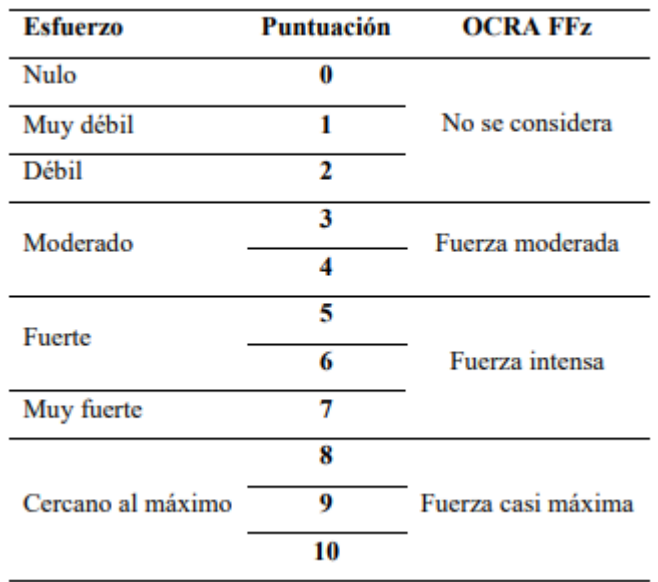

Nota. Tomado de (Diego-Mas J. A., 2015c).

## **Tabla 31**

*Puntuación de las acciones que requieren esfuerzo*

| Fuerza moderada           |   | Fuerza casi Máxima<br><b>Fuerza Intensa</b> |               |                         |               |
|---------------------------|---|---------------------------------------------|---------------|-------------------------|---------------|
| Duración<br><b>Puntos</b> |   | Duración                                    | <b>Puntos</b> | Duración                | <b>Puntos</b> |
| 1/3 del tiempo            |   | 2 seg. cada 10 min.                         | 4             | $2$ seg. cada $10$ min. | 6             |
| 50% del tiempo            |   | 1% del tiempo                               | 8             | 1% del tiempo           | 12            |
| $> 50\%$ del tiempo       | 6 | 5% del tiempo                               | 16            | 5% del tiempo           | 24            |
| Casi todo el tiempo       | 8 | $>10\%$ del tiempo                          | 24            | $>10\%$ del tiempo      | 32            |

*Nota.* Tomado de (Diego-Mas J. A., 2015c).

## **Factor de posturas y movimientos (FP)**

Se debe determinar una puntuación para cada articulación y se relaciona mediante la siguiente ecuación:

$$
FP = Max (PHo; PCo; PMu; PMa) + Pes
$$

### **Tabla 32**

*Puntuación del hombro (PHo).*

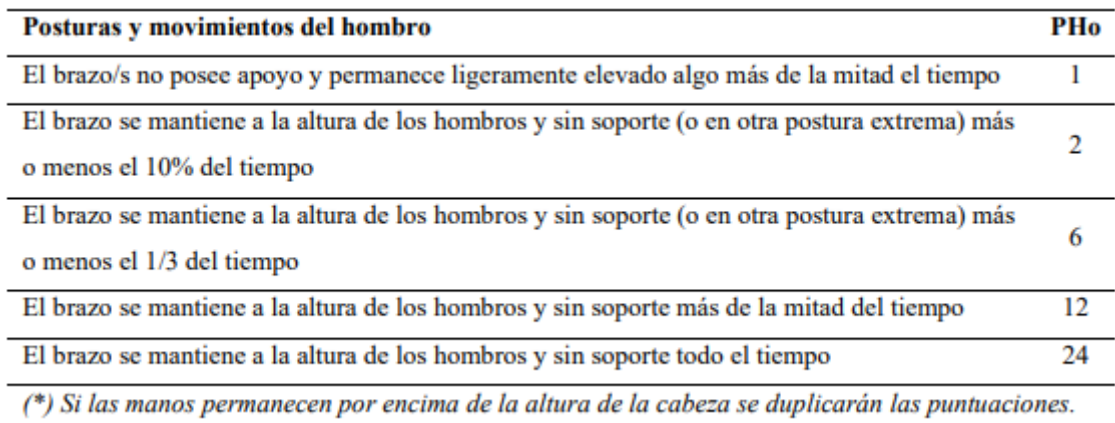

*Nota.* Tomado de (Diego-Mas J. A., 2015c).

## **Tabla 33**

*Puntuación del codo (PCo).*

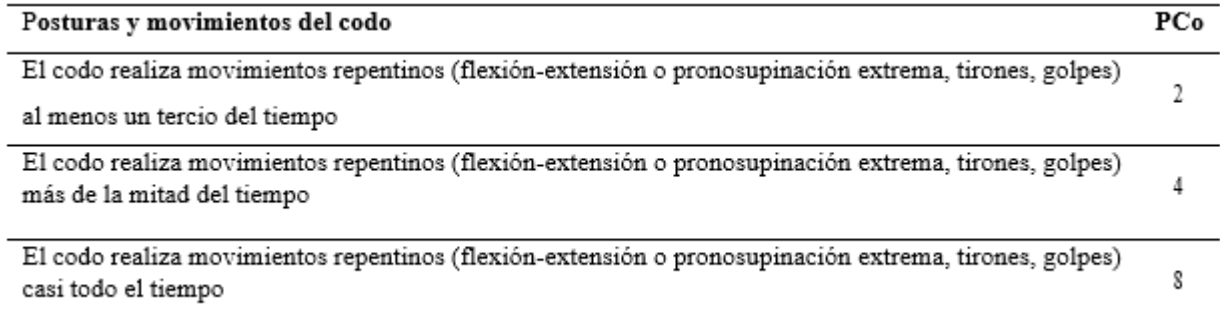

*Nota.* Tomado de (Diego-Mas J. A., 2015c).

*Puntuación de la muñeca (PMu)*

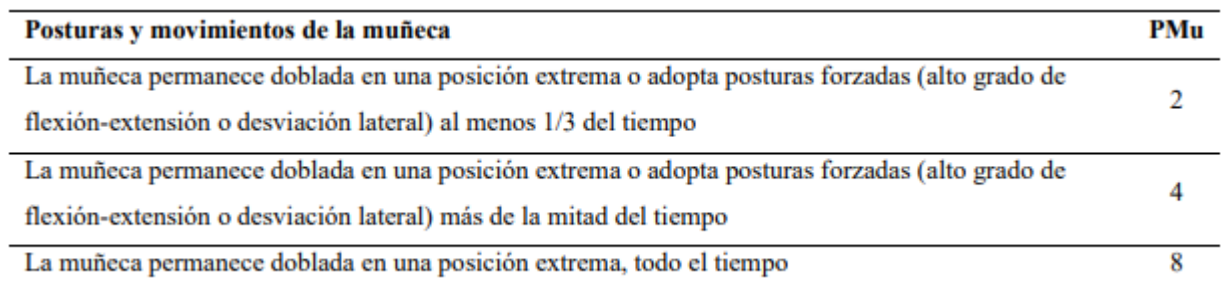

*Nota.* Tomado de (Diego-Mas J. A., 2015c).

### **Tabla 35**

*Puntuación de la mano (PMa).*

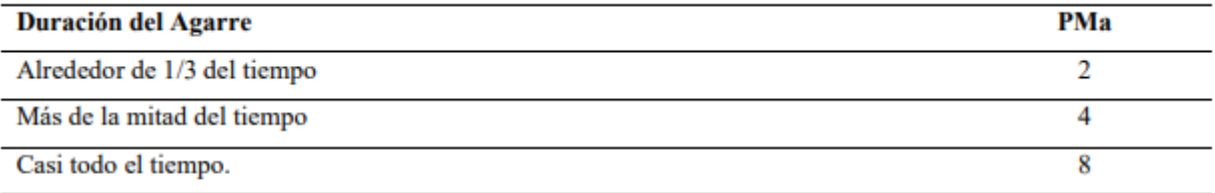

(\*) El agarre se considerará solo cuando sea de alguno de estos tipos: agarre en pinza o pellizco, agarre en gancho o agarre palmar.

*Nota.* Tomado de (Diego-Mas J. A., 2015c).

### **Tabla 36**

*Puntuación de movimientos estereotipados (PEs).*

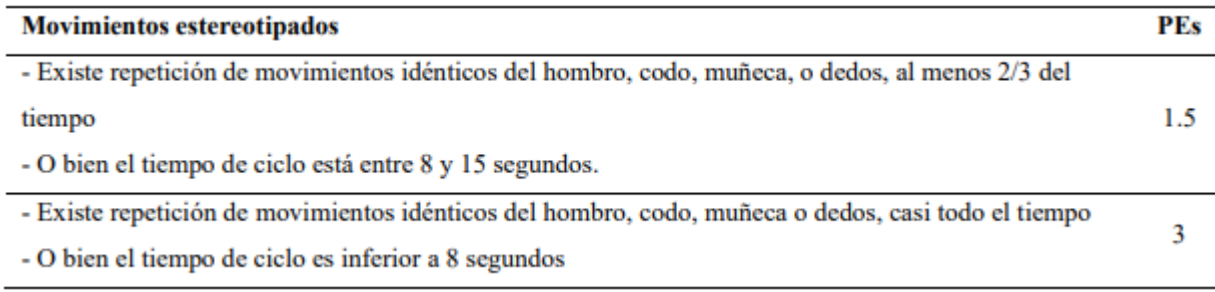

*Nota.* Tomado de (Diego-Mas J. A., 2015c).

# **Factor de riesgos adicionales (FC)**

Toma en consideración dos tipos, los de tipo físico-mecánico y los derivados de aspectos socioorganizativos del trabajo. Se obtiene mediante la siguiente expresión:

$$
FC = Ffm + Fso
$$

### **Tabla 37**

*Puntuación de Factores socio-organizativos (Fso).*

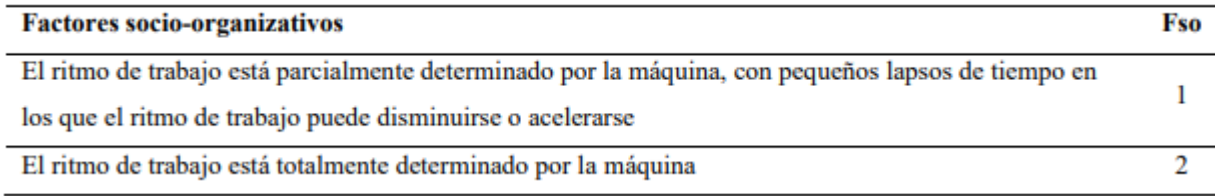

*Nota.* Tomado de (Diego-Mas J. A., 2015c).

### **Tabla 38**

*Puntuación de Factores físico-mecánicos (Ffm).*

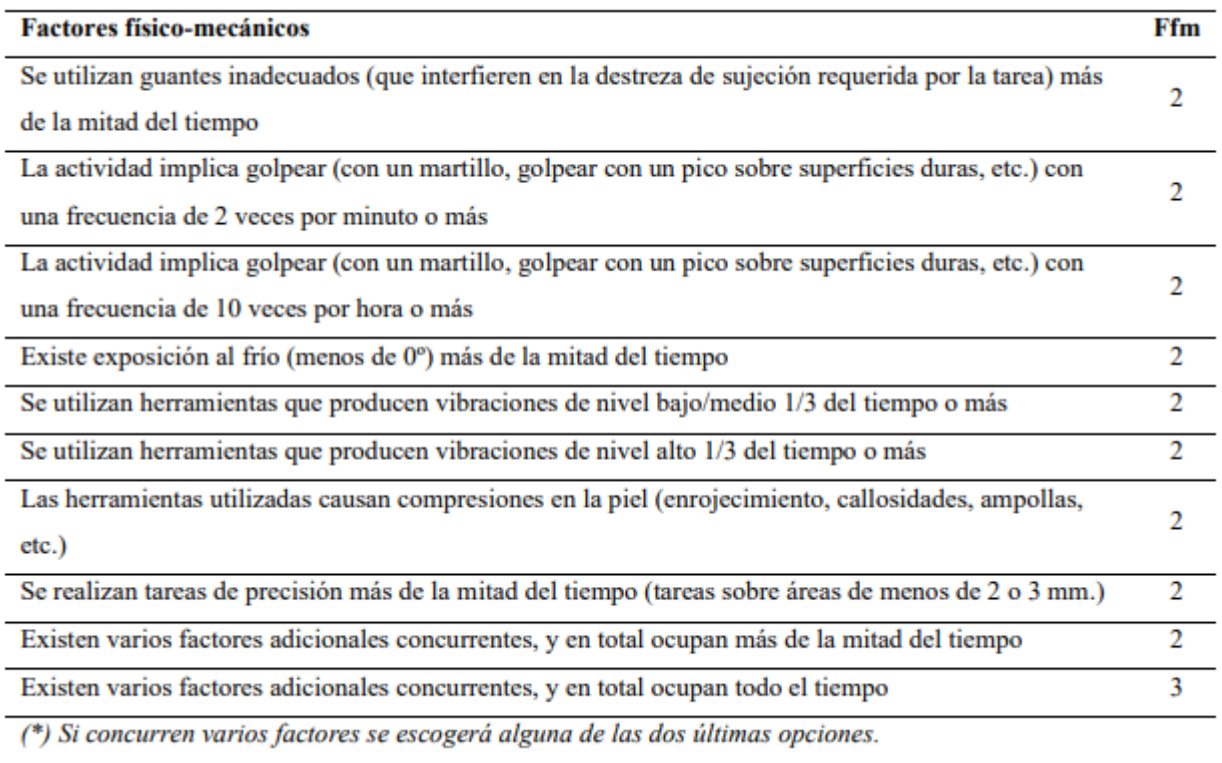

*(\*) Si concurren varios factores se escogerá alguna de las dos últimas opciones.*

*Nota.* Tomado de (Diego-Mas J. A., 2015c).

## **Multiplicador de duración (MD)**

Depende del valor del Tiempo Neto de Trabajo Repetitivo (TNTR) y se estima siguiendo la siguiente tabla.

### **Tabla 39**

*Multiplicador de Duración (MD)*

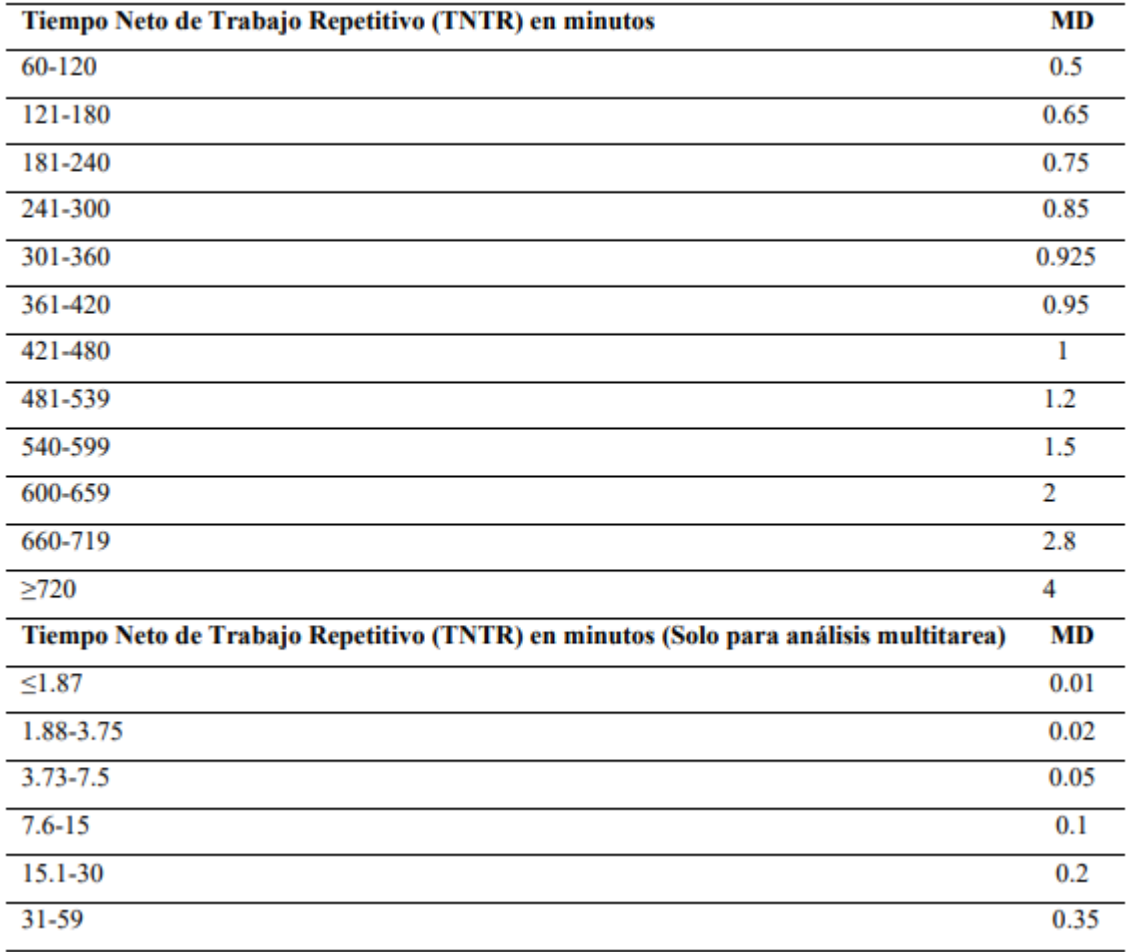

*Nota.* Tomado de (Diego-Mas J. A., 2015c).

# *Tiempo Neto de Trabajo Repetitivo (TNTR)*

Es el tiempo durante el que el trabajador está en el puesto realizando, exclusivamente, actividades repetitivas.

$$
TNTR = DT - [TNR + P + A]
$$

### Donde:

DT: duración en minutos del turno o el tiempo que el trabajador ocupa el puesto en la jornada.

TNR: tiempo de trabajo no repetitivo en minutos.

P: duración en minutos de las pausas que realiza el trabajador mientras ocupa el puesto.

A: duración del descanso para el almuerzo en minutos.

Por medio del Índice Check List OCRA es posible la determinación del Nivel de Riesgo y la Acción recomendada siguiendo la [Tabla](#page-62-0) 40.

#### <span id="page-62-0"></span>**Tabla 40**

*Nivel del Riesgo, Acción Recomendada e Índice OCRA equivalente*

| <b>Índice Check</b><br><b>Nivel de</b> |                                                                                                | Acción recomendada                                                     | <b>Índice OCRA</b> |  |
|----------------------------------------|------------------------------------------------------------------------------------------------|------------------------------------------------------------------------|--------------------|--|
| <b>List OCRA</b>                       | <b>Riesgo</b>                                                                                  |                                                                        | equivalente        |  |
| $\leq$ 5                               | Óptimo                                                                                         | No se requiere                                                         | $\leq 1.5$         |  |
| $5.1 - 7.5$                            | Aceptable                                                                                      | No se requiere                                                         | $1.6 - 2.2$        |  |
| $7.6 - 11$                             | Incierto                                                                                       | Se recomienda un nuevo análisis o mejora del<br>puesto                 | $2.3 - 3.5$        |  |
| $11.1 - 14$                            | Inaceptable<br>Leve                                                                            | Se recomienda mejora del puesto, supervisión<br>médica y entrenamiento | $3.6 - 4.5$        |  |
| $14.1 - 22.5$                          | Se recomienda mejora del puesto, supervisión<br>Inaceptable<br>Medio<br>médica y entrenamiento |                                                                        | $4.6 - 9$          |  |
| > 22.5                                 | Inaceptable<br>Alto                                                                            | Se recomienda mejora del puesto, supervisión<br>médica y entrenamiento | > 9                |  |

*Nota.* Tomado de (Diego-Mas J. A., 2015c).

#### *2.3.1.11 Método ROSA*

Permite la evaluación del nivel de los riesgos de puestos de trabajo en oficinas, en la que se valora el riesgo medido y se estima la necesidad de actuar sobre el puesto para disminuir el nivel de riesgo (Diego-Mas J. A., 2015d)

Se determina mediante la puntuación A más la puntuación correspondiente al tiempo de uso de la silla.

La puntuación A es la sumatoria de Altura del Asiento y la Profundidad del Asiento, y la suma de las puntuaciones de los Reposabrazos y el Respaldo, y se determina la puntuación correspondiente mediante la siguiente tabla denominada Tabla A del método ROSA. El proceso para obtener la puntuación de la silla se evidencia en la [Figura](#page-64-0) .

## **Tabla 41**

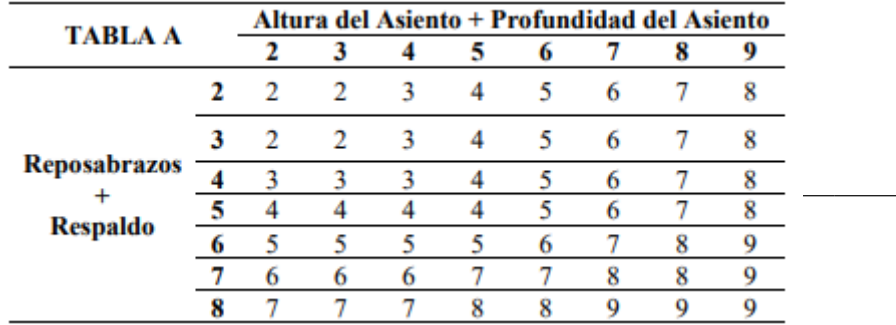

*Tabla A del método ROSA.*

*Nota.* Tomado de (Diego-Mas J. A., 2015d).

## <span id="page-63-0"></span>**Tabla 42**

*Puntuación del tiempo de uso.*

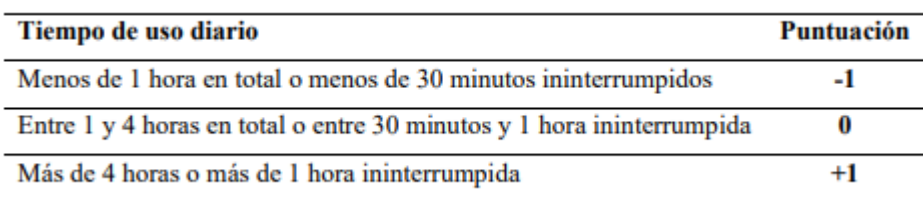

*Nota.* Tomado de (Diego-Mas J. A., 2015d).

## <span id="page-64-0"></span>**Figura 8**

*Puntuación de la silla* 

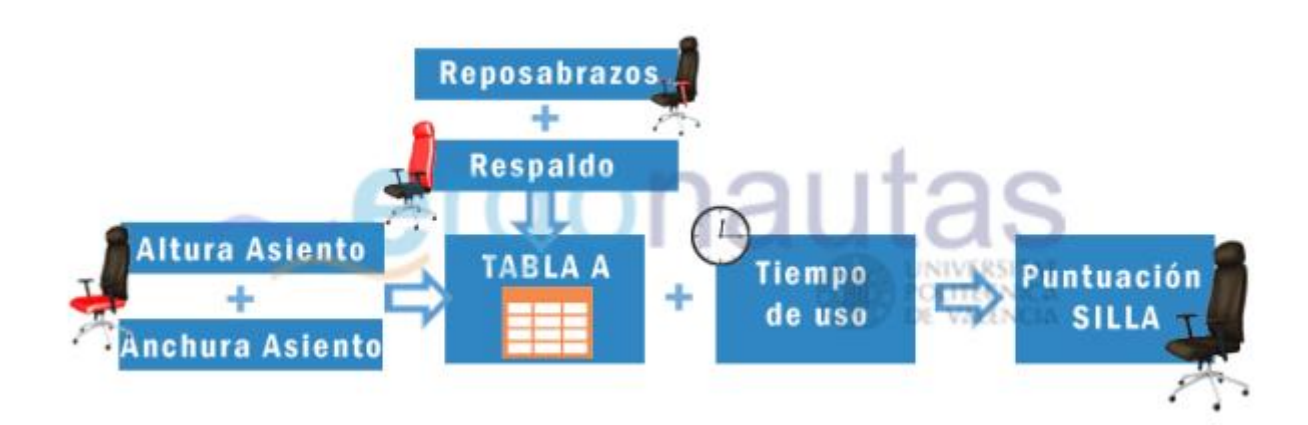

*Nota.* Tomado de Ergonautas (Diego-Mas J. A., 2015d).

# **Puntuación de la Altura del Asiento**

## **Tabla 43**

*Puntuación de la Altura del Asiento.*

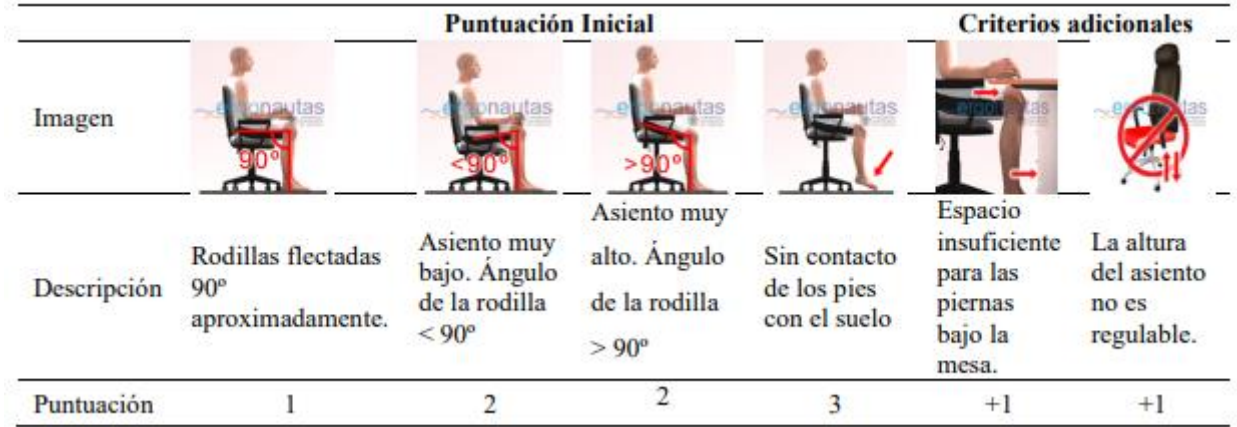

*Nota.* Tomado de Ergonautas (Diego-Mas J. A., 2015d)

# **Puntuación de la Profundidad del Asiento**

## **Tabla 44**

*Puntuación de la Profundidad del Asiento*

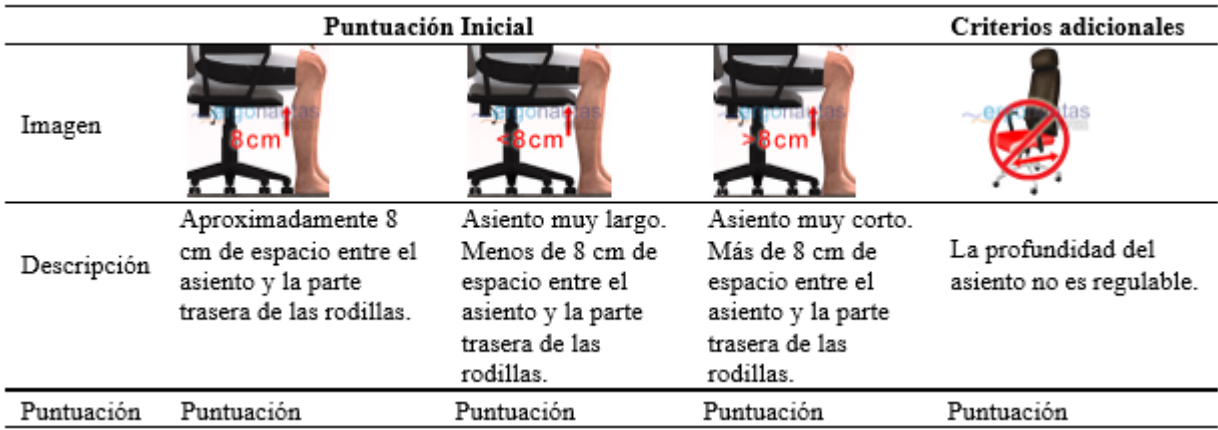

*Nota.* Tomado de Ergonautas (Diego-Mas J. A., 2015d).

### **Puntuación de los Reposabrazos**

### **Tabla 45**

*Puntuación de los Reposabrazos*

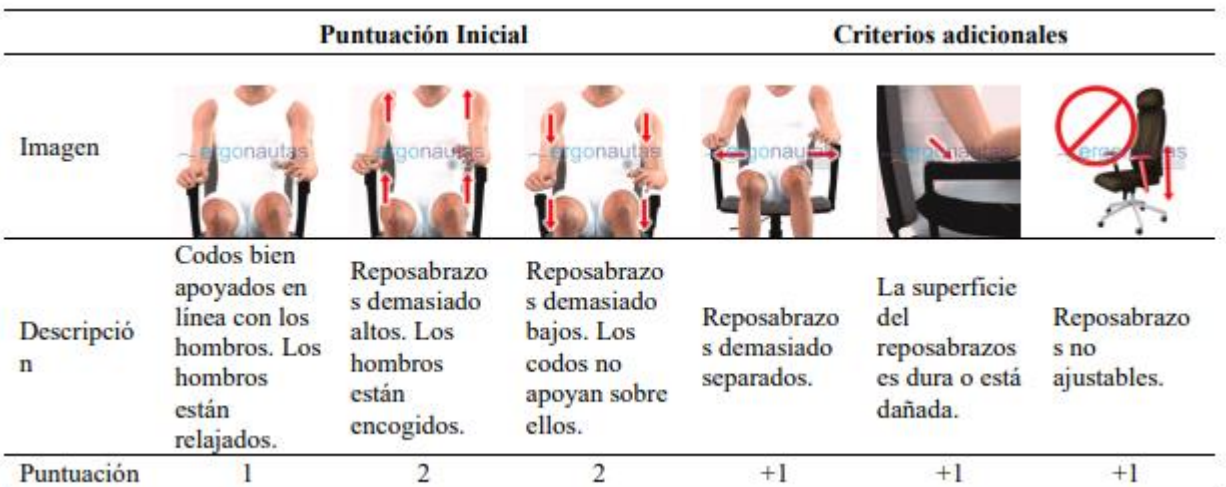

*Nota.* Tomado de Ergonautas (Diego-Mas J. A., 2015d).

# **Puntuación del Respaldo**

### **Tabla 46**

*Puntuación del Respaldo*

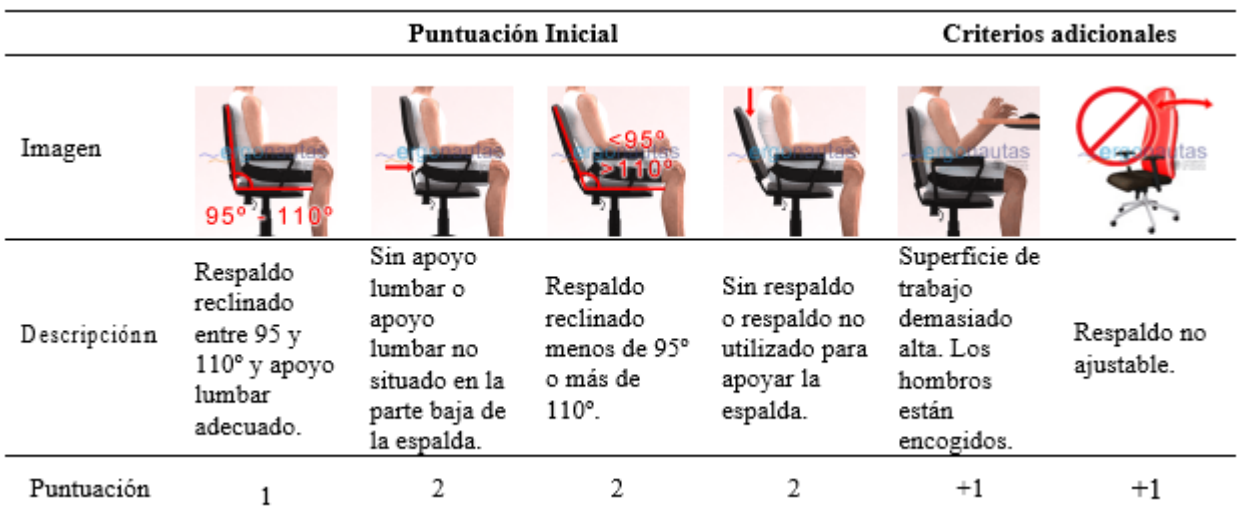

*Nota.* Tomado de Ergonautas (Diego-Mas J. A., 2015d).

*2.3.1.11.1 Puntuación de la Pantalla y los Periféricos*

# **Puntuación de la Pantalla**

Se determina mediante la suma de la puntuación de pantalla y la puntuación debida al tiempo de uso del monitor obtenida empleando la [Tabla](#page-63-0) 47.

*Puntuación de la Pantalla*

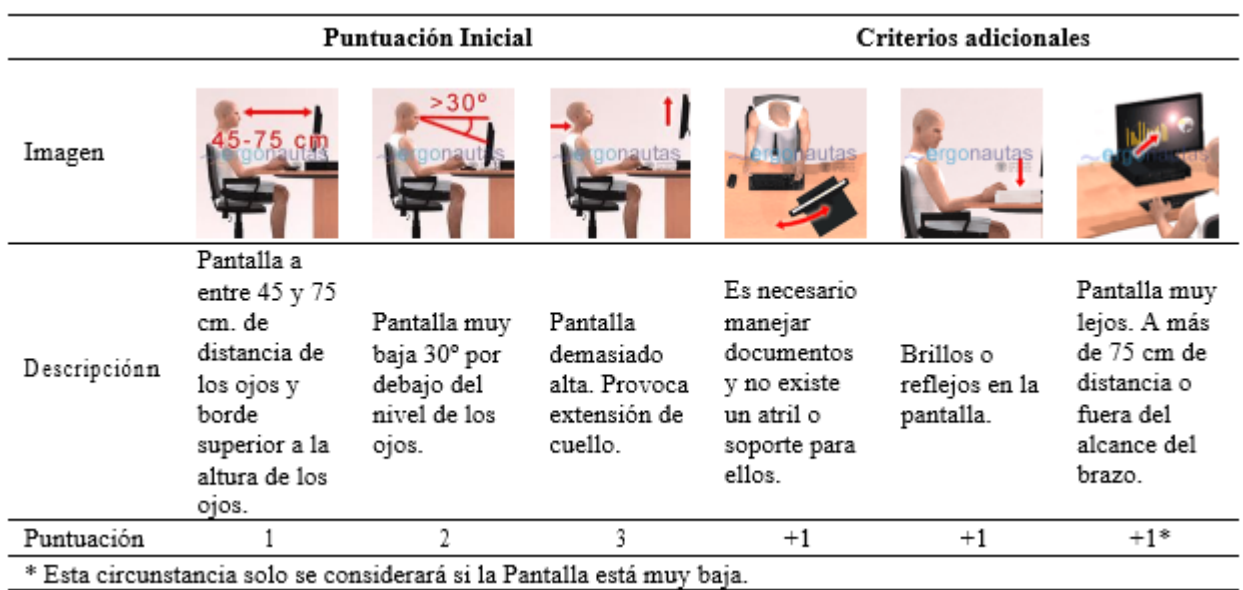

*Nota.* Tomado de Ergonautas (Diego-Mas J. A., 2015d).

## **Puntuación de la Teléfono**

Se determina mediante la suma de la Puntuación del Teléfono y la puntuación debida al tiempo de uso del teléfono obtenida empleando la [Tabla](#page-63-0) 48.

## **Tabla 48**

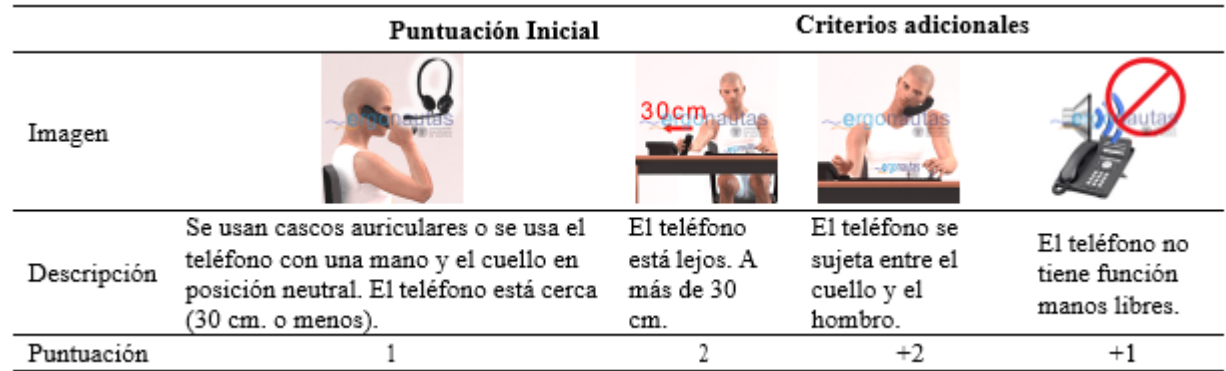

*Puntuación del Teléfono*

*Nota.* Tomado de Ergonautas (Diego-Mas J. A., 2015d).

La denominada Tabla B del método ROSA se determina mediante la Puntuación del Monitor y Puntuación del Teléfono.

*Tabla B del método ROSA.*

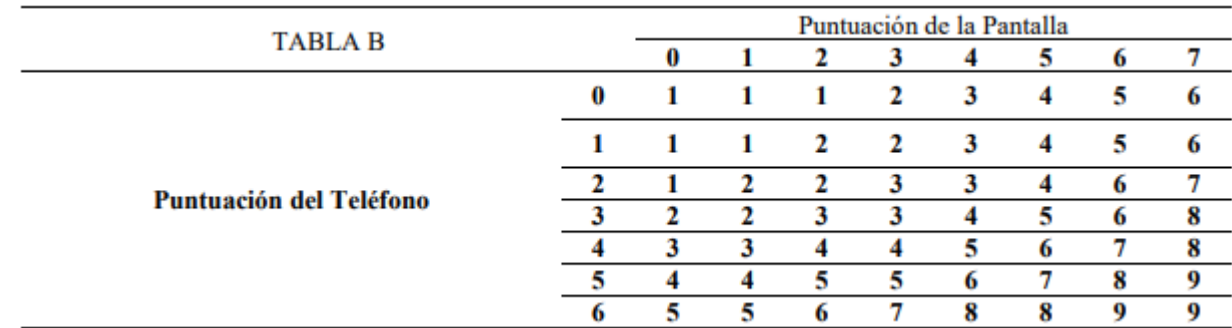

*Nota.* Tomado de (Diego-Mas J. A., 2015d).

### **Puntuación del Mouse**

Se determina mediante la suma de la Puntuación del Mouse y la puntuación debida al tiempo de uso del mouse obtenida empleando la [Tabla](#page-63-0) 50.

## **Tabla 50**

*Puntuación del Mouse*

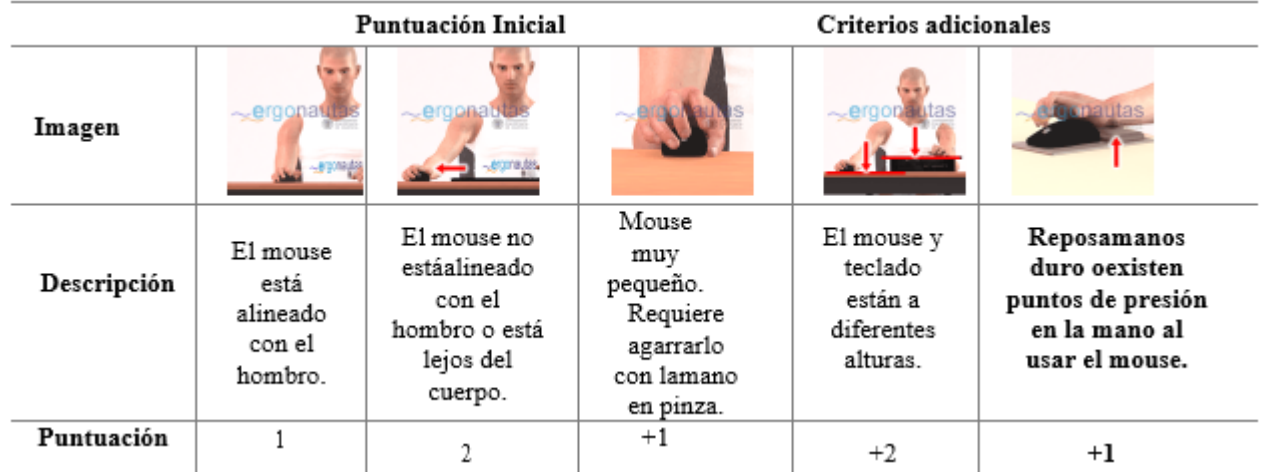

*Nota.* Tomado de Ergonautas (Diego-Mas J. A., 2015d).

### **Puntuación del Teclado**

Se determina mediante la suma de la Puntuación del Teclado y la puntuación debida al tiempo de uso del teclado obtenida empleando la [Tabla](#page-63-0) 51.

*Puntuación del teclado*

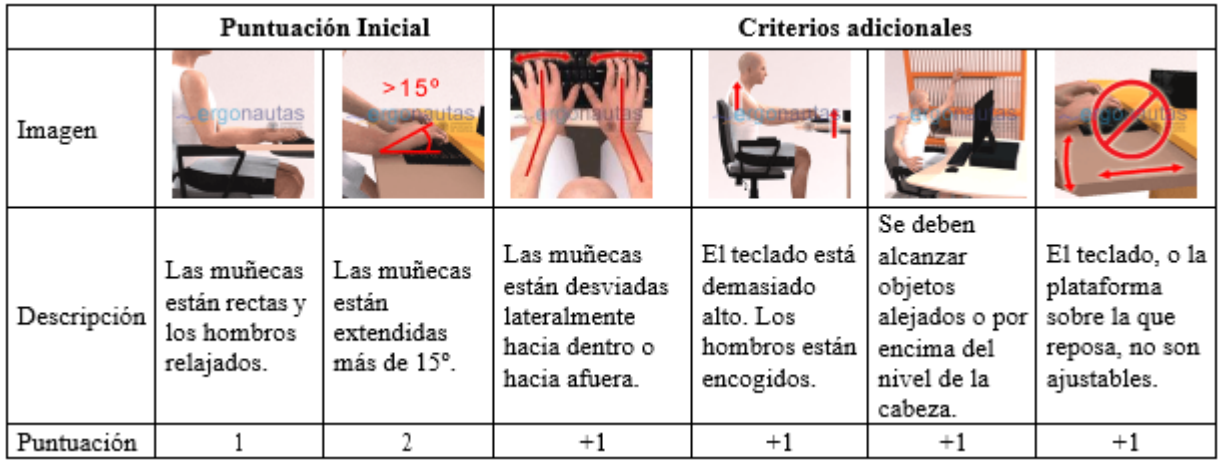

*Nota.* Tomado de Ergonautas (Diego-Mas J. A., 2015d).

La denominada Tabla C del método ROSA se determina mediante la Puntuación del Mouse y Puntuación del Teclado.

## **Tabla 52**

*Tabla C del método ROSA.*

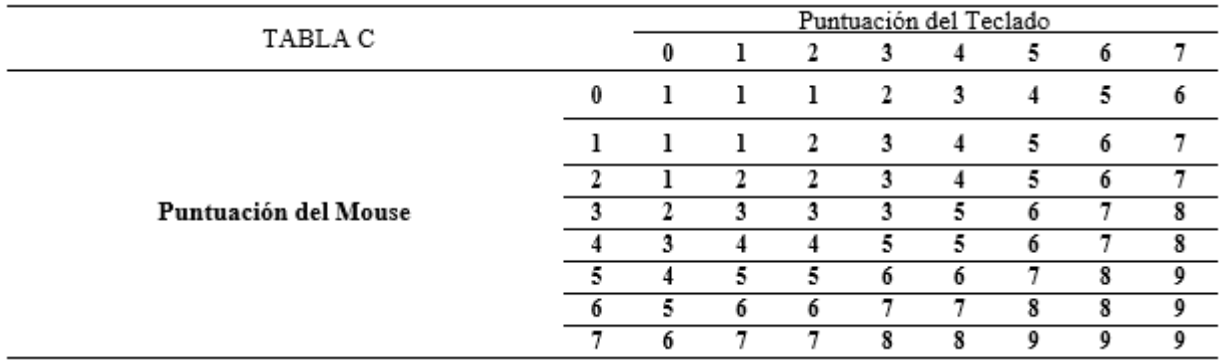

*Nota.* Tomado de (Diego-Mas J. A., 2015d).

### **Puntuación de la Pantalla y los Periféricos.**

La puntuación de la Pantalla y los Periféricos se estima de acuerdo con la denomina Tabla C del método ROSA, la cual toma los resultados de la Tabla de puntuación B y C.

*Tabla D del método ROSA.*

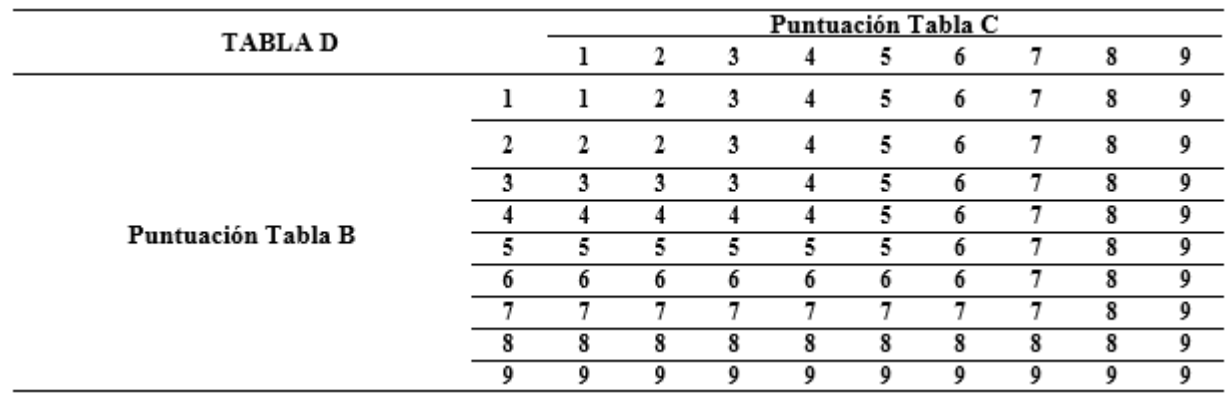

*Nota.* Tomado de (Diego-Mas J. A., 2015d).

## **Puntuación final ROSA**

Se determina la Tabla E que considera los resultados de la Puntuación de la Silla, la Puntuación de la Pantalla y los Periféricos.

## **Tabla 54**

Puntuación Pantalla y Periféricos **TABLAE**  $\overline{1}$  $\overline{2}$  $\overline{\mathbf{3}}$  $\overline{4}$  $\overline{5}$  $\overline{6}$  $\overline{7}$  $\overline{\mathbf{8}}$ 9  $\overline{1}$  $\overline{1}$  $\overline{2}$  $\overline{\mathbf{3}}$  $\overline{4}$  $\overline{5}$  $\overline{6}$  $\overline{\tau}$  $\overline{\mathbf{8}}$ 9  $\overline{2}$  $\overline{2}$  $\overline{2}$  $\overline{5}$  $\overline{6}$  $\overline{\tau}$  $\overline{9}$  $\overline{4}$ 8  $\overline{\mathbf{3}}$  $\overline{\mathbf{3}}$  $\overline{\mathbf{3}}$  $\overline{5}$  $\overline{7}$  $\overline{\mathbf{3}}$  $\overline{4}$  $\overline{6}$  $\overline{\mathbf{8}}$ 9  $\overline{4}$ 5  $\overline{4}$  $\overline{\mathbf{4}}$  $\overline{4}$  $\overline{4}$ 6  $\overline{7}$ 8 9 5 5 5 5  $\mathbf 5$ 5 6  $\overline{7}$ 8 9 Puntuación Silla 6 6 6 6 6 6  $\overline{7}$ 9 6 8  $\overline{\tau}$  $\overline{7}$  $\overline{7}$  $\overline{7}$  $\overline{7}$  $\overline{7}$  $\overline{7}$  $\overline{7}$  $\overline{\mathbf{8}}$  $\overline{9}$ 8 8 8 8 8 8 8 8 8 9 9 9 9 9 9 9 9 9 9 9  $\overline{10}$  $\overline{10}$  $\overline{10}$  $\overline{10}$  $\overline{10}$  $\overline{10}$  $10$  $10$  $\overline{10}$  $\overline{10}$ 

 $10$ 

 $10$ 

 $10$ 

 $\overline{10}$ 

10

 $10\,$ 

 $10$ 

 $10$ 

 ${\bf 10}$ 

 $10$ 

 $\overline{10}$ 

*Tabla E del método ROSA.*

*Nota.* Tomado de (Diego-Mas J. A., 2015d).

### **Nivel de Actuación**

La [Tabla](#page-71-0) muestra los Niveles de Actuación según la puntuación final ROSA.

#### <span id="page-71-0"></span>**Tabla 55**

*Determinación del nivel de intervención, ROSA*

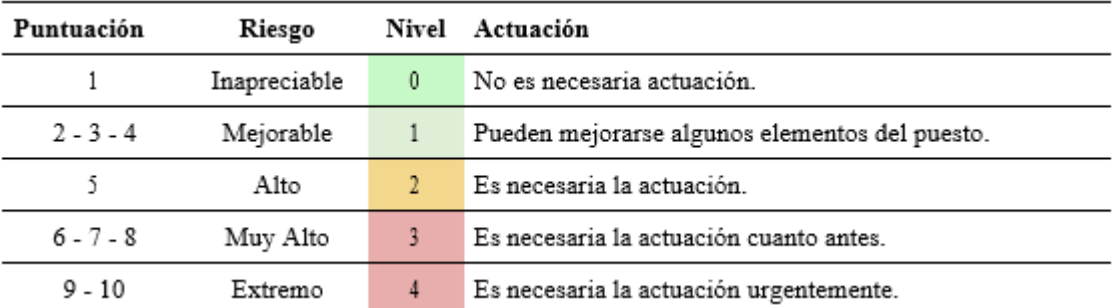

*Nota:* Tomado de (Diego-Mas J. A., Evaluación de puestos de oficina mediante el método ROSA, 2019).

### **2.4 Caracterización de la empresa**

#### **Descripción del proceso y sus actividades**

Es una empresa re envasadora de agroquímico dedicado a la compra de líquidos, polvos o semillas y las distribuye en pequeñas partes, según sea el caso. Se distinguen dos procesos generales: el proceso productivo y proceso administrativo.

#### *2.4.1.1 Proceso productivo*

Cuenta con tres áreas principales en su proceso productivo, la primera es el área de envasado de sólido, donde se abren los empaques con él productos, se pesa y coloca la cantidad adecuada a cada empaque, finalmente, se pone cierta cantidad de empaques en las cajas para su distribución. La segunda área es de envasado líquido, y tercera área de semillas.

### **En él área de producción para polvos/semillas/líquidos los procesos son:**

- Armado de cajas para productos terminados: tiempo de duración entre 10 y 15 segundos
- Envasado de la sustancia agroquímica (embotellado según sea el caso): 12 segundos el
sacar el empaque y cortar la parte superior.

- Sistema de llenado manual (según el empaque / variación de pesos)
- − Distribuir el producto a empaques según el peso en gramos: entre 3 y 7 segundos
- − Envasado de líquidos: 15 y 20 segundos
- − Envasado/pesado de semillas: entre 8 y 10 segundos por empaques pequeños
- Sistema de llenado automático (semillas)
- Sellado de productos terminados según el peso en polvo/semilla
- Envoltura simple para líquidos
- Limpieza de producción lista para distribución en cajas
- Empaque de cajas
- Distribución: Líquidos, polvos y semillas entre 30,40s según órdenes de pedido

# **Maquinaria Utilizada**

- Máquina de sellado al vacío
- Máquina de pesado (balanza)
- Máquina dosificadora pesadora semi automática para productos en grano o semillas
- Máquina envasadora de productos líquidos
- Carretilla o carrito para transporte de carga

# **Materia prima**

- Lotes de producto en polvo
- Lotes de productos líquidos
- Lotes de producción en semillas

# **Materiales indirectos**

- Etiquetas
- Botellas
- Empaques
- Cajas
- Mesas receptoras de productos para distribución de cajas
- Equipos de protección personal
- Perchas

• Camiones de distribución de productos terminados

# *2.4.1.2 Proceso administrativo*

Se desarrollan actividades propias al manejo y funcionamiento de la empresa

# **Materiales indirectos**

- Calculadora
- Hojas/Facturas/Documentos de pedidos, etc.
- Esferos
- Copiadora
- Vitrinas
- Equipo de computación (monitor, teclado, etc.)
- Equipos para medio de comunicación (cámaras de seguridad, telefonía)
- Mobiliario y equipo de oficina
- Consumos de fábrica

# *2.4.1.3 Flujograma del proceso*

# **Figura 9**

*Flujograma del pro*

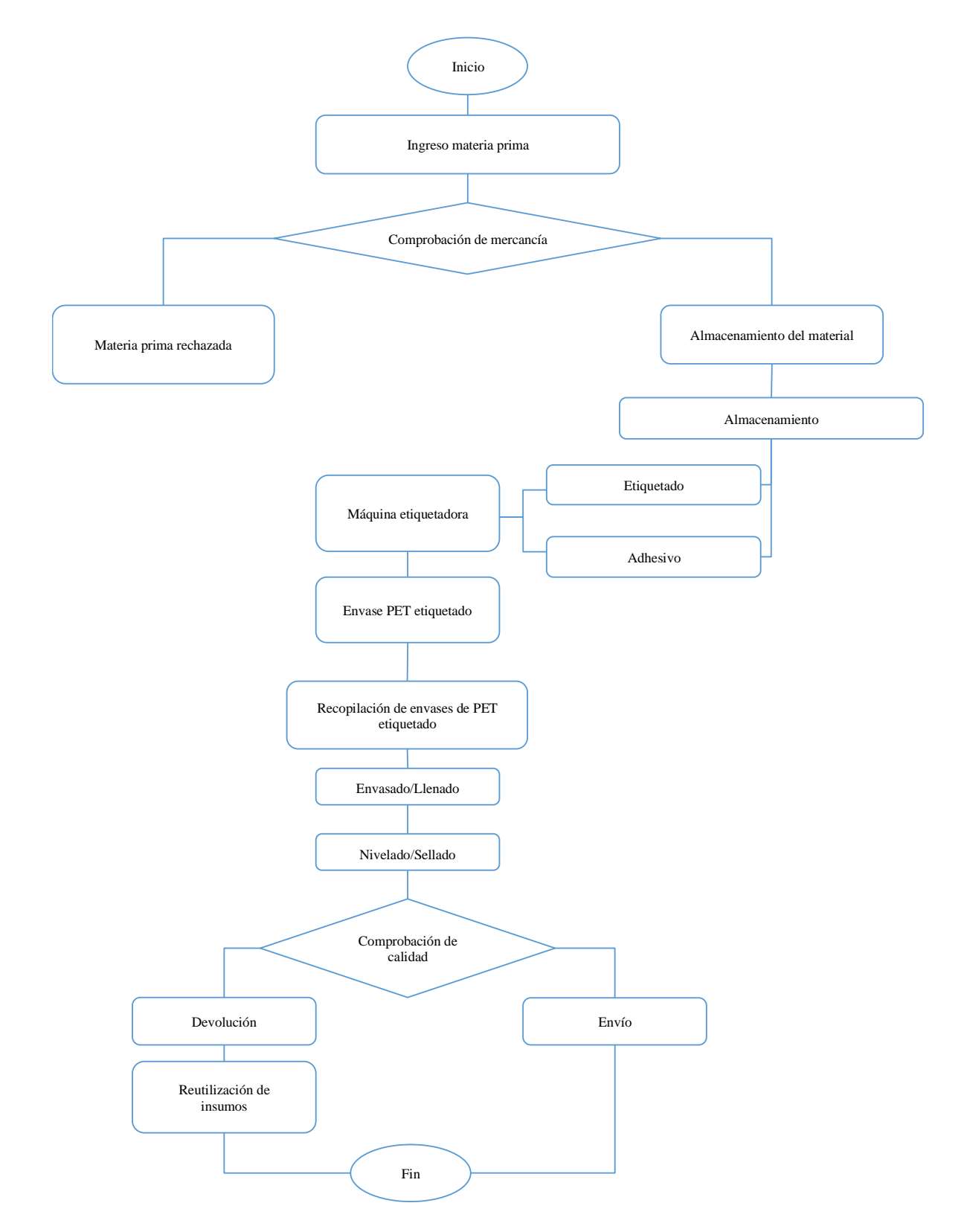

*Nota.* Elaboración propia a partir de datos de la investigación

# **3 CAPITULO III**

# **MARCO METODOLÓGICO**

#### **3.1 Enfoque de la investigación**

Debido a la relevancia de los conceptos prácticos y teóricos, el estudio utilizará un enfoque mixto, es decir, cualitativo y cuantitativo. En el método cuantitativo, todo lo medido en el proceso se analizó objetivamente observando sistemáticamente el comportamiento de la muestra. El método cualitativo requirió observar profundamente la situación específica para comprender el problema.

#### **3.2 Modalidades de investigación**

#### **Bibliográfica – Documental**

La investigación se nutre con el acceso a fuentes secundarias de información en libros, revistas profesionales, publicaciones, módulos e Internet. En su caso también se utiliza fuentes primarias obtenidas mediante documentación válida y fiable perteneciente a la empresa.

#### **De campo**

Se basa en criterios recopilados en el lugar de trabajo. Se utilizaron métodos de investigación de campo, ya que los investigadores tienen que interactuar con la realidad, manteniendo una conexión directa con el lugar de los hechos y recopilando información sobre una realidad específica a partir de los factores humanos y del entorno laboral.

#### **De investigación aplicada**

Se emplea esta modalidad de investigación debido a que se proponen soluciones alternativas al problema.

#### **3.3 Nivel o tipos de investigación**

#### **Exploratorio**

Permite descubrir y familiarizarse con la realidad que se estudia, ayudando a identificar parámetros de interés investigativo y explorar cuestiones desconocidas en un contexto especifico. Puede comenzar con un análisis superficial sin identificar realmente sus causas y efectos.

El estudio de cuestiones desconocidas en un determinado contexto ayuda a determinar los criterios de interés para la investigación, ya que permite descubrir y conocer la realidad. Puede comenzar con un análisis superficial del problema sin establecer causa y efecto.

#### **Descriptivo**

Debido a que puede verse de forma aislada, su definición permite clasificar actividades, tareas, elementos y estructuras de manera ordenada y sistemática y desagregarlas en diferentes variables que permiten una mayor investigación.

#### **3.4 Población y muestra**

La población del estudio corresponde a los 42 trabajadores del área tanto operativa como administrativa de la empresa re envasadora de agroquímicos de Cuenca – Ecuador. Para el análisis se considera como muestra a todos los trabajadores de la empresa seleccionada.

# **3.5 Técnicas e instrumentos**

#### **Encuesta**

Está destinado a los empleados administrativos y operativos de la empresa. La herramienta es un cuestionario elaborado con preguntas cerradas que brindará información sobre las variables de estudio.

#### **Observación directa**

El responsable del estudio realiza un análisis visual en el proceso productivo y administrativo de la reenvasadora de líquidos, polvos o semillas según sea el caso. Esto será factible a través de su instrumento, guía de observación.

#### **Metodología para la evaluación de riesgos de seguridad**

#### *3.5.1.1 Método NTP 330*

El Sistema simplificado de evaluación de riesgos de accidente NTP 330 identificar varios riesgos en el ámbito laboral, entre ellos el ergonómico.

Usando la NTP como método, se puede identificar la dimensión de riesgo que domina la unidad de análisis, a partir de la cual se puede determinar soluciones a corto, mediano y largo plazo (Fuenmayor-Insuasti, 2017).

El método emplea una matriz de riesgo la cual debe desarrollarse bajo cuatro puntos básicos

fundamentales.

- 1. **Identificar riesgos:** consiste en caracterizar los riesgos en las condiciones laborales asociadas a cada tarea.
- 2. **Medición de riesgos:** se valora cada probable riesgo en los puestos de trabajo para conocer su incidencia de forma cuantitativa.
- 3. **Evaluación de riesgos:** se divisa el estado de los riesgos identificados, estratificando según las consecuencias probables en la salud.
- 4. **Propuesta de control:** se plantea medidas de control, priorizando las de mayor riesgo para evitar que se sigan generando los riesgos en sus distintos niveles.

# **Metodología para la evaluación de riesgos ergonómicos**

# *3.5.1.2 Método NIOSH "National Institute for Occupational Safety and Health"*

Fue desarrollado en 1981 y actualizado en 1991. Esta ecuación se desarrolló para determinar el riesgo de dolor lumbar asociado con el esfuerzo físico durante las tareas laborales, para evaluar las tareas con carga de peso y para permitir la recomendación de límites de peso apropiados para cada una de las tareas analizadas.

El proceso general consiste en:

- 1. Recogida de datos
- 2. Cálculo del peso limite recomendado
- 3. Cálculo del índice de levantamiento

Como primer análisis se aplicará el método NIOSH en los puestos operativos, ya que como son puestos de trabajo en donde se realizan cargas se busca encontrar si hay o no problemas y de esta manera encontrar una solución al problema.

En esta metodología se realiza la evaluación del levantamiento de cargas, la cual arroja como resultado el peso máximo recomendado RWL, que sirva para encontrar el nivel de riesgo asociado a una tarea de levantamiento manual, por medio del cálculo del índice de levantamiento (IL).

Con el objetivo de mejorar la comprensión del documento, se expondrá detalladamente la aplicación de la metodología en un solo puesto de trabajo indicando que el mismo procedimiento será aplicado en el resto.

Para calcular el índice de levantamiento seguimos la siguiente fórmula:

$$
fndice de levantamiento (IL) = \frac{Peso de la Carga levantada}{Límite de peso recomendado (RWL)}
$$

En donde:

Se considera el peso de la carga levantada el estándar de 20 Kg, que es el peso final de todas las cajas de producto final que elabora la empresa.

 $\sim$   $\sim$   $\sim$ 

 $\overline{a}$ 

Y que:

$$
RWL = LC * HM * VM * DM * AM * FM * CM
$$

LC: constante de carga= 23Kg

HM: factor de distancia horizontal  $= 1$  debido a que la distancia H es igual a 45 cm por tanto la fracción entre 25 y 45 da un resultante de 0,555 siendo un consecutivo el valor de 1.

VM: factor de altura = 1 debido a que el punto de carga se encuentra a una altura menor de 75 cm.

DM: factor de desplazamiento vertical  $= 1$  debido a que el factor de desplazamiento es menor a 25 cm por lo que se levanta y se coloca en una camioneta.

AM: factor de asimetría  $= 1$  debido a que no existe factor de asimetría

FM: factor de asimetría = 0,35 debido a que tiene una duración larga, la posición es menor a 75 cm y son 5 levantamientos por minuto durante el día, según la tabla 9 y 10.

CM: factor de agarre = 1 debido a que existe un buen agarre, según la tabla 11.

Dando un:

$$
RWL = 23 * 1 * 1 * 1 * 1 * 0,35 * 1 = 8,05 kg
$$
  
Índice de levantamiento (IL) = 
$$
\frac{20 kg}{8,05 kg} = 2.48
$$

Este resultado de IL está dentro del rango mayor o igual a 3, que significa que la tarea ocasionará problemas a la mayor parte de los trabajadores y debería modificarse.

#### *3.5.1.1 Método REBA "Rapid Entire Body Assessment" Carga Postural.*

El método, publicado en 2000 por Sue Hignett y Lynn McTamney, fue desarrollado en colaboración con otras disciplinas como fisioterapeutas, especialistas en ergonomía, terapeutas ocupacionales y enfermeras para predecir el riesgo de desarrollar trastornos físicos relacionados con el trabajo. Identificaron casi 600 posturas estáticas y dinámicas, analizaron colectivamente los posibles factores de confusión e introdujeron el concepto del efecto de la gravedad en la parte superior del cuerpo.

Es un método sensible para tareas que implican cambios de postura impredecibles debido al transporte de cargas desequilibradas o impredecibles, elimina el riesgo de lesiones musculo esqueléticas relacionadas con la postura e indica la necesidad inmediata en cualquier situación. de acciones correctivas. Es una herramienta muy útil para analizar el estrés postural y evitar riesgos relacionados con su capacidad de alertar de condiciones de trabajo inadecuadas.

Esta metodología es un análisis postural del trabajador mientras realiza tareas que pueden generar cambios inesperados en las posturas, es decir, evalúa las posturas individuales. Para el análisis se separa al cuerpo en dos grupos (A y B), con el objetivo de dar una puntuación de las posturas corporales con mayor precisión. Estas puntuaciones serán comparadas con tablas estandarizadas con el objetivo de determinar una puntuación general y así definir el nivel de afectación hacia el trabajador.

Con el objetivo de mejorar la comprensión del documento, se expondrá detalladamente la aplicación de la metodología en un solo puesto de trabajo indicando que el mismo procedimiento será aplicado en el resto.

#### *3.5.1.3 Método OCRA (Occupational Repetitive Action)*

La evaluación tiene en cuenta los factores de riesgo recomendados por la IEA (International Working Environment Association): repetición, postura incorrecta o inmovilizada, fuerza, movimiento forzado y falta de períodos de descanso o recuperación, y se evalúa a lo largo de la carrera del trabajador. Considera también otros factores influyentes como la vibración, el frío o el ritmo de trabajo (Diego-Mas J. A., 2022).

El método proporciona un análisis detallado de varios factores de riesgo en las tareas realizadas en el lugar de trabajo. Esta valoración se realiza ponderando de manera independiente cada uno de estos factores, considerando el tiempo que se encuentra presente al momento de realizar la tarea.

#### *3.5.1.4 Método ROSA*

El método Rapid Office Strain Assessment más conocido como ROSA, se trata de una lista de comprobación para la evaluación del nivel de los riesgos que usualmente se asocia a los puestos de trabajo en oficinas. Esto aplica para los empleados que ocupan elementos más comunes en estaciones de trabajo, como en: sillas, monitores, teclados, ratones y otros periféricos, donde a cada elemento se le asigna una calificación según su ubicación, teniendo, así como resultado de su aplicación se una valoración del riesgo medido y una estimación de la necesidad de actuar sobre el puesto para disminuir el nivel de riesgo (Diego-Mas J. A., Evaluación de puestos de oficina mediante el método ROSA, 2019).

El método ROSA es una lista de comprobación que tiene como objetivo la evaluación de los riesgos asociados a los puestos de trabajo en oficinas porque es aplicable en los ambientes de trabado en donde el trabajado permanece sentado en una silla, frente a una mesa, y manejando un computador, con monitor, teclado y mouse.

Para facilitar la lectura de este documento investigativo, se expone como fue el modelo de aplicación de cada metodología únicamente en un puesto de trabajo, de tal manera que se entienda como se aplicó el mismo procedimiento en el resto de los puestos de trabajo.

Para la aplicación de este método se realizaron visitas en los puestos de trabajo para tomar la información necesaria, medir las alturas de los puestos y el tiempo de uso mientras se encuentra realizando las distintas actividades.

#### *3.5.1.5 Método ERGOPAR*

Este método es un procedimiento de ergonomía participativa que tiene el objetivo de prevenir el riesgo ergonómico en el campo laboral, es útil para la identificación los factores de riesgo, establecer las mejores medidas preventivas y un implementación y seguimiento para la mejora continua (Instituto Sindical de Trabajo, Ambiente y Salud [ISTAS-CCOO], 2014).

Para su aplicación dentro de la entidad reenvasadora de agroquímicos, se procedió en primera instancia con la asistencia del NTP330 favoreciéndonos con la información necesaria sobre los riesgos presentes, posterior a esto, el método Ergopar procedió con la intervención a empleadores y trabajadores de la empresa, dando recepción a su entorno laboral, tipología de riesgos probables, referencias personales, puesto de trabajo, áreas de desempeño, afectaciones musculoesqueléticas dadas dentro y fuera de sus labores, posibles incomodidades y nuevos requerimientos, a través de un cuestionario físico que facilito el análisis de indagación sobre las oportunas recomendaciones según se especifica en el Anexo 3, esto con la finalidad de reconocer el riesgo y sugerir alguna metodología ergonómica que permita ser aplicada en cualquier sector/puesto de trabajo, siendo de fácil accesibilidad y adaptación al contexto que se quiere analizar.

### **3.6 Plan de procesamiento de la información.**

# **Procesamiento de datos**

#### **Criterios de procesamiento**

- Los datos recopilados se transforman de acuerdo con ciertos procedimientos.
- Control estricto de la información recopilada, es decir, esclarecer la información contradictoria, incompleta, irrelevante, etc.
- En algunos casos, la recolección puede repetirse para corregir errores de respuesta.
- Tabla o gráfica de variables para mostrar resultados.

El procesamiento de datos responde al cumplimiento de los objetivos planteados en esta investigación, es así como para cada objetivo se tiene un procesamiento determinado en función de los métodos descritos.

**El objetivo 1:** Identificar los riesgos ergonómicos en los puestos de trabajo en la empresa re envasadora de agroquímicos.

El cumplimiento del primero objetivo es ejecutado a partir del Sistema simplificado de evaluación de riesgos de accidente NTP 330, mediante su procesamiento fue posible identificar varios riesgos en el ámbito laboral principalmente enfocándose en el riesgo ergonómico.

La elaboración de la matriz NTP 330 requirió el acceso directo al sitio de estudio en la cual por medio de la observación directa se hizo la clasificación de los riesgos, además junto con el apoyo de equipos tecnológicos para conseguir evidencia fotográfica de cada uno de los puestos encontrados en la empresa re envasadora de agroquímicos.

**El objetivo 2:** Determinar la metodología ergonómica a aplicar en consideración de los riesgos encontrados para su evaluación.

Su cumplimiento se realizó mediante el cuestionario ergonómico denominado "Cuestionario de factores de riesgo ergonómicos y daños – Manual del método ERGOPAR v2.0", cuyo propósito contribuye al mejoramiento de las condiciones del trabajo. Así como también métodos específicos para cada tipo de riesgo identificado, con las metodologías NIOSH, REBA, OCRA, ROSA,

**El objetivo 3:** Proponer medidas de mejora adecuadas según los resultados de evaluación.

En base a los resultados obtenidos en el cumplimiento del segundo objetivo, se establecen a través de la revisión bibliográfica, estrategias importantes de prevención y mitigación para los más altos riesgos ergonómicos encontrados.

# **Análisis e interpretación de resultados**

El análisis de resultados responde a los siguientes criterios:

- Analizar resultados frente a los objetivos clave.
- Interpretar los resultados utilizando un marco teórico.
- Formular conclusiones y recomendaciones.

# **CAPITULO IV**

#### **RESULTADOS**

# **4.1 Caracterización de la empresa**

Para proceder a realizar el análisis de los resultados obtenidos luego de la aplicación de los diferentes métodos ergonómicos empleados, se procede en primer lugar a realizar una breve caracterización de la empresa, con base en la información de cada uno de los procesos que se llevan a cabo dentro de la misma.

# **Determinación de puestos de trabajo**

La empresa re envasadora de agroquímicos se encuentra dividida en dos áreas: área administrativa y área operativa, con 26 y 35 trabajadores respectivamente, los mismos que se distribuyen por género de la siguiente manera.

# **Tabla 56**

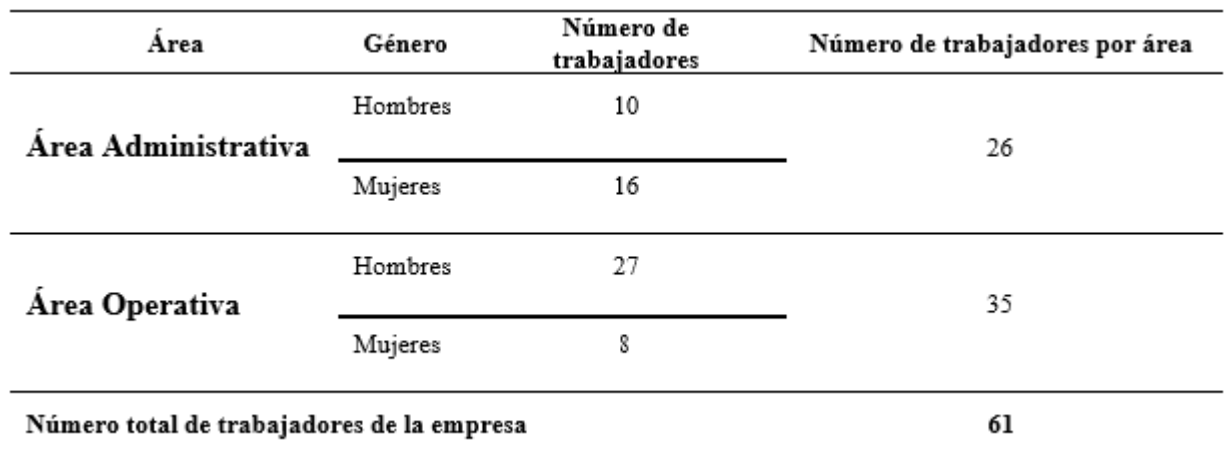

*Número de trabajadores por área*

*Nota:* Elaboración propia a partir de datos de la investigación

Estos trabajadores se distribuyen en los siguientes puestos de trabajo los cuales se describen a continuación:

# **Área Administrativa**

- 1. Servicio al cliente
- 2. Recepción
- 3. Facturación
- 4. Vendedor almacén principal
- 5. Auxiliar de auditoría
- 6. Auditor
- 7. Asistente contable
- 8. Contadora
- 9. Asistente de cartera
- 10. Jefe de cartera
- 11. Jefe de recursos humanos
- 12. Asistente de recursos humanos
- 13. Mercadeo
- 14. Importaciones
- 15. Asistente de importaciones
- 16. Asistente de gerencia
- 17. Diseñador gráfico
- 18. Guardia de seguridad
- 19. Agente vendedor
- 20. Desarrollista
- 21. Chofer personal

# **Área Operativa**

- 1. Chofer
- 2. Auxiliar de producción (sección polvos)
- 3. Auxiliar de producción (sección líquidos)
- 4. Auxiliar de producción (sección etiquetas)
- 5. Auxiliar de producción (sección polvos/líquidos)
- 6. Auxiliar de producción (sección semillas)
- 7. Auxiliar de producción (varios)
- 8. Jefe de producción
- 9. Asistente en procesos de producción
- 10. Jefe de bodega
- 11. Servicio al cliente
- 12. Auxiliar de producción (turno nocturno líquidos, polvos y semillas)
- 13. Gerencia de planta
- 14. Auxiliar de producción/área de mantenimiento

# **Identificación y evaluación de riesgos laborales**

De las actividades y procesos antes mencionados se pueden encontrar diversas actividades específicas propias de cada zona de trabajo teniendo en cuenta su importancia para la ejecución, en los cuales se identificaron los factores de riesgo.

Para la evaluación del riesgo ergonómico en la empresa re envasadora de productos agroquímicos se emplea la metodología NTP 330 "Método simplificado para la evaluación de riesgo de accidente", bajo las siguientes consideraciones:

- Las condiciones de trabajo evidenciadas
- La posibilidad que una actividad deteriore el estado de salud
- Las diversas fuentes de ocurrencia de los peligros
- Los trabajadores que pueden ser afectados por los peligros

A continuación, se presenta el formato de ficha de recolección de datos, donde se visualizarán los resultados posteriormente.

# **Tabla 57**

*Ficha de recolección de datos*

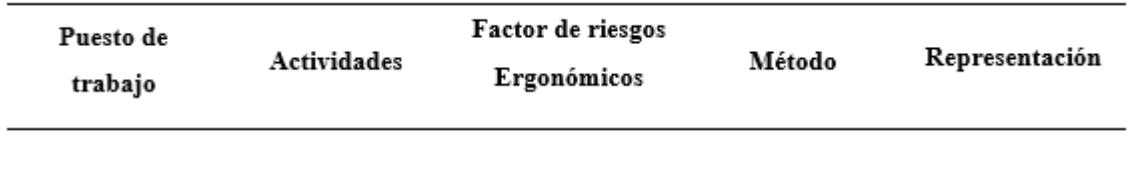

Nota. Elaboración propia

# **Tabla 58**

*Identificación de metodologías a aplicar para la determinación de riesgos según la tabla de priorización de riesgos en el proceso operativo.*

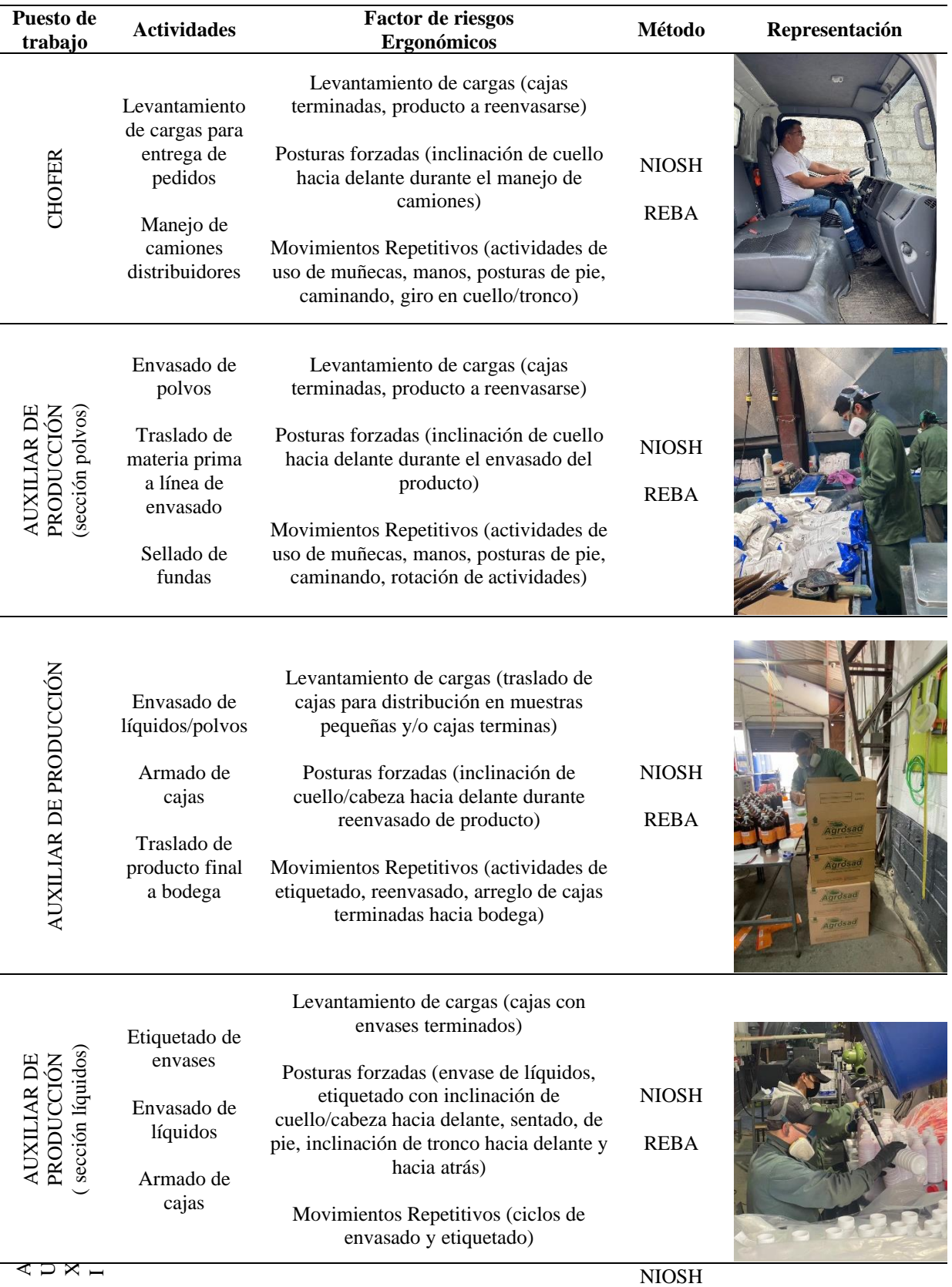

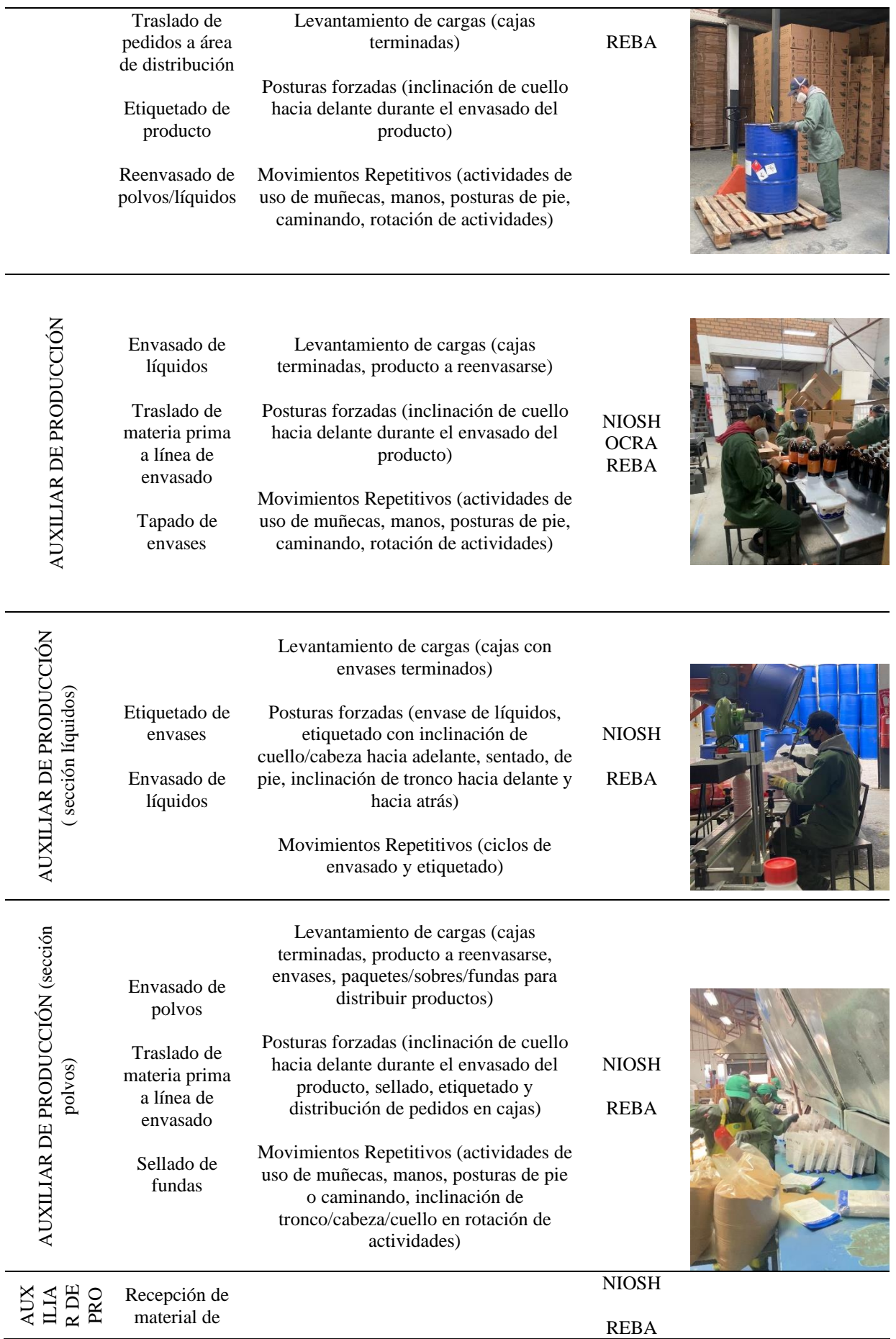

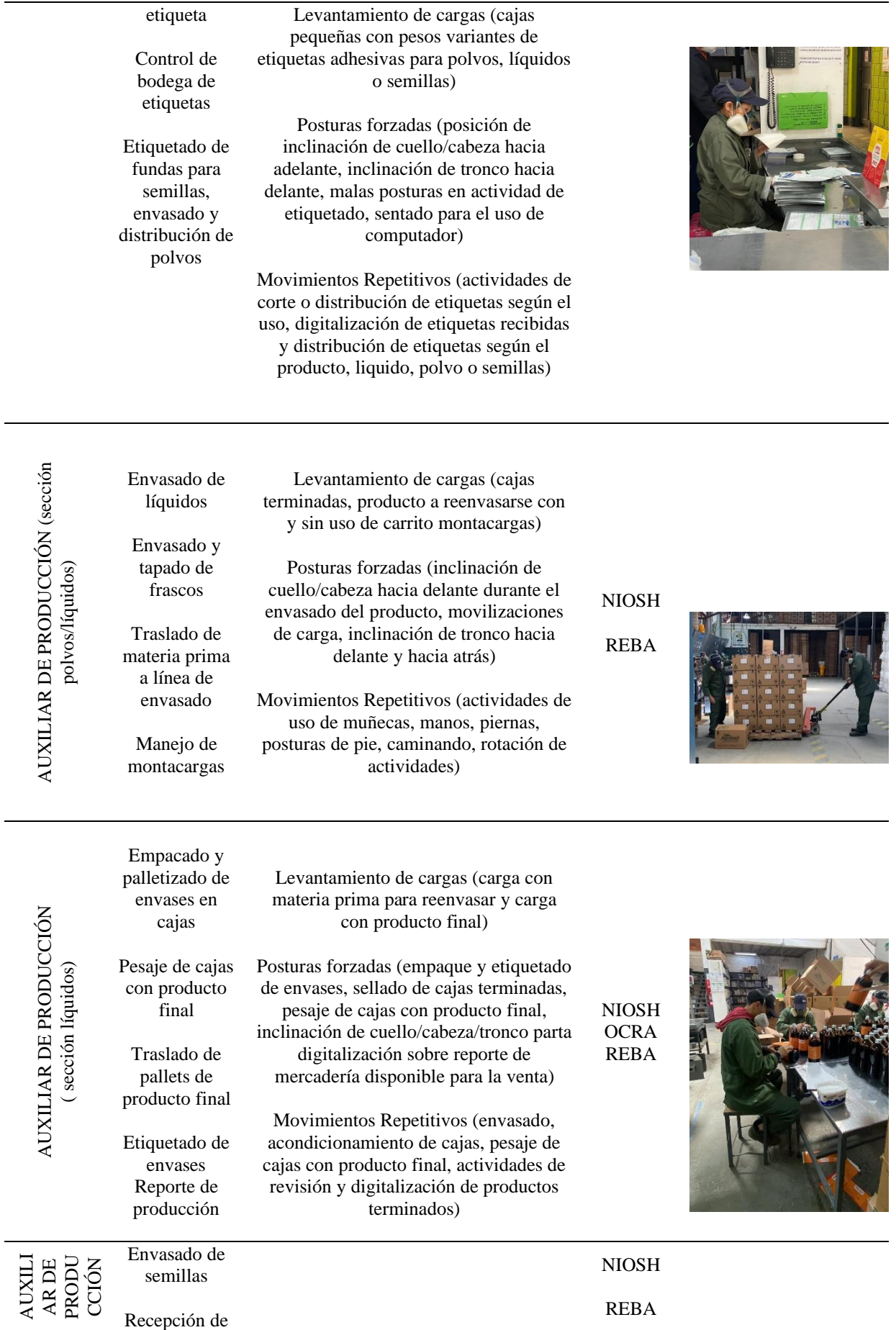

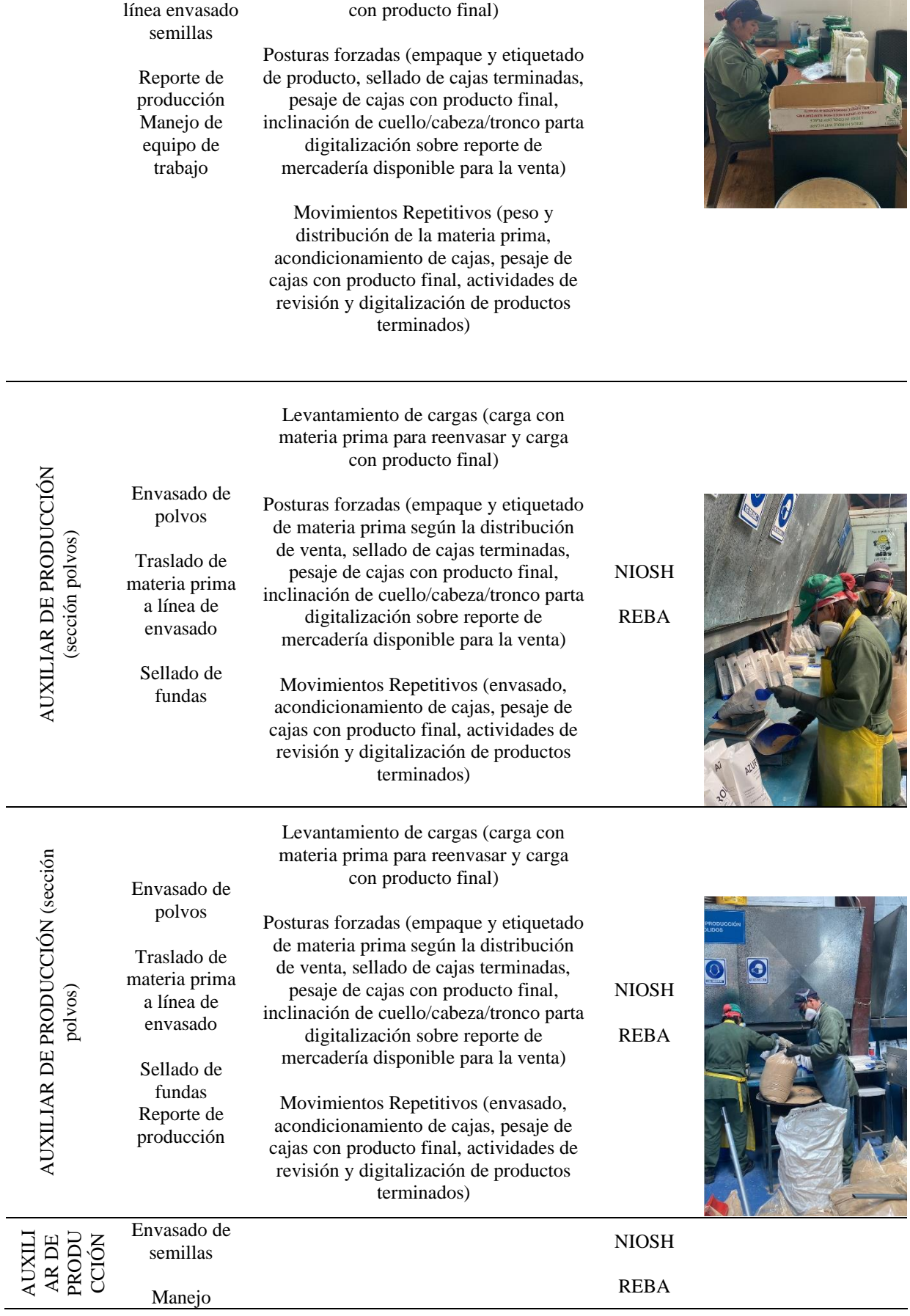

Levantamiento de cargas (carga con materia prima para reenvasar y carga

materia prima Supervisión de

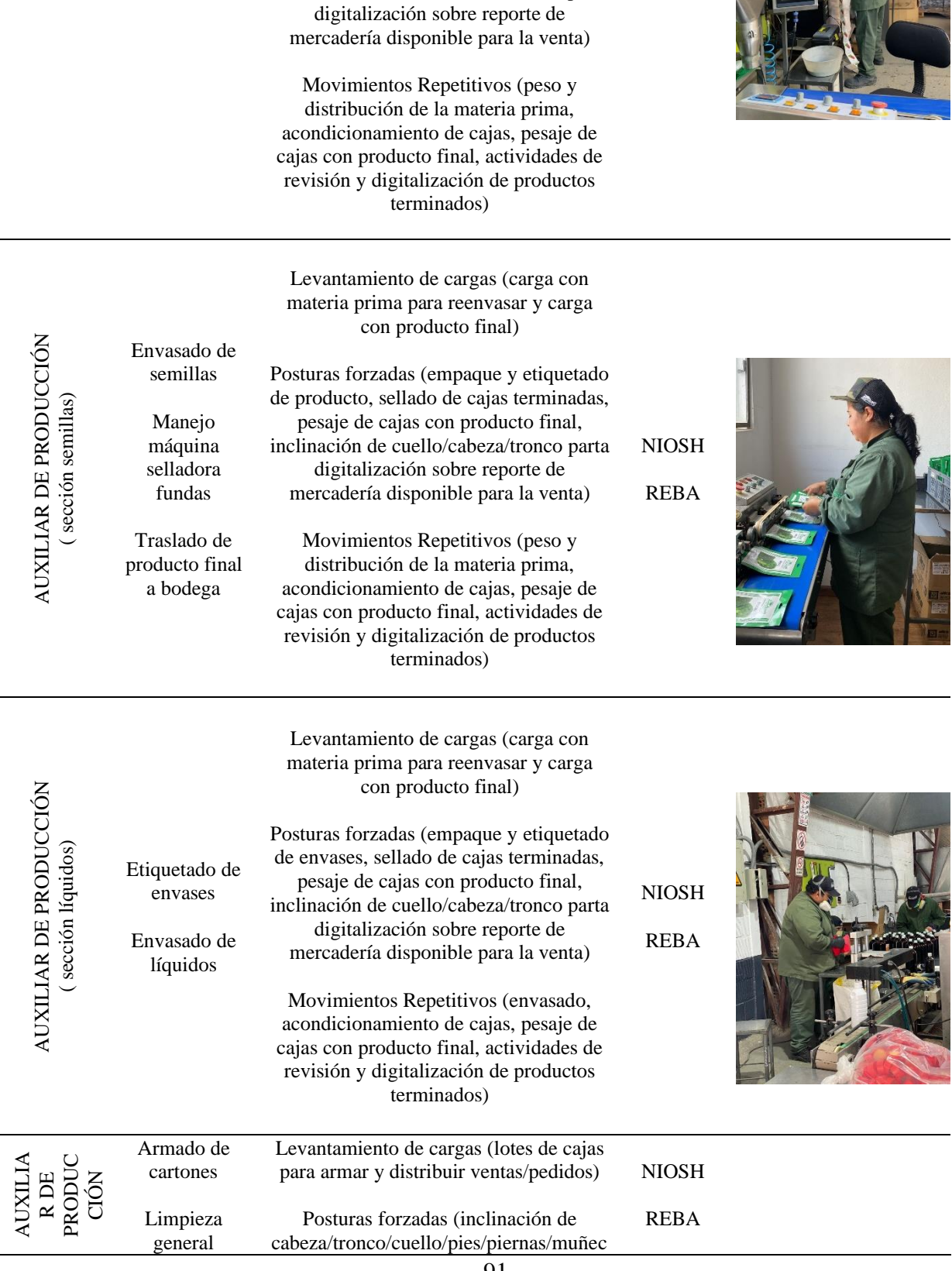

Levantamiento de cargas (carga con materia prima para reenvasar y carga con producto final)

Posturas forzadas (empaque y etiquetado de producto, sellado de cajas terminadas, pesaje de cajas con producto final, inclinación de cuello/cabeza/tronco parta

máquina selladora fundas

Traslado de producto final a bodega

Actividades complementari as a producción

as/manos, para actividades de etiquetado, envasado de semillas, líquidos o polvos, limpieza y distribución de producto final)

Movimientos Repetitivos (actividades de armado de cajas y distribución de estas, reenvasado de productos, actividades de limpieza, uso de máquinas y herramientas)

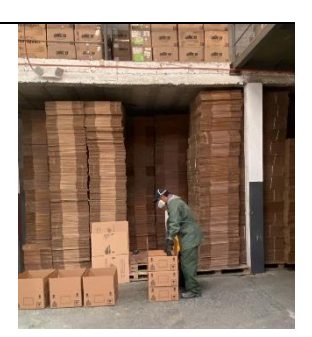

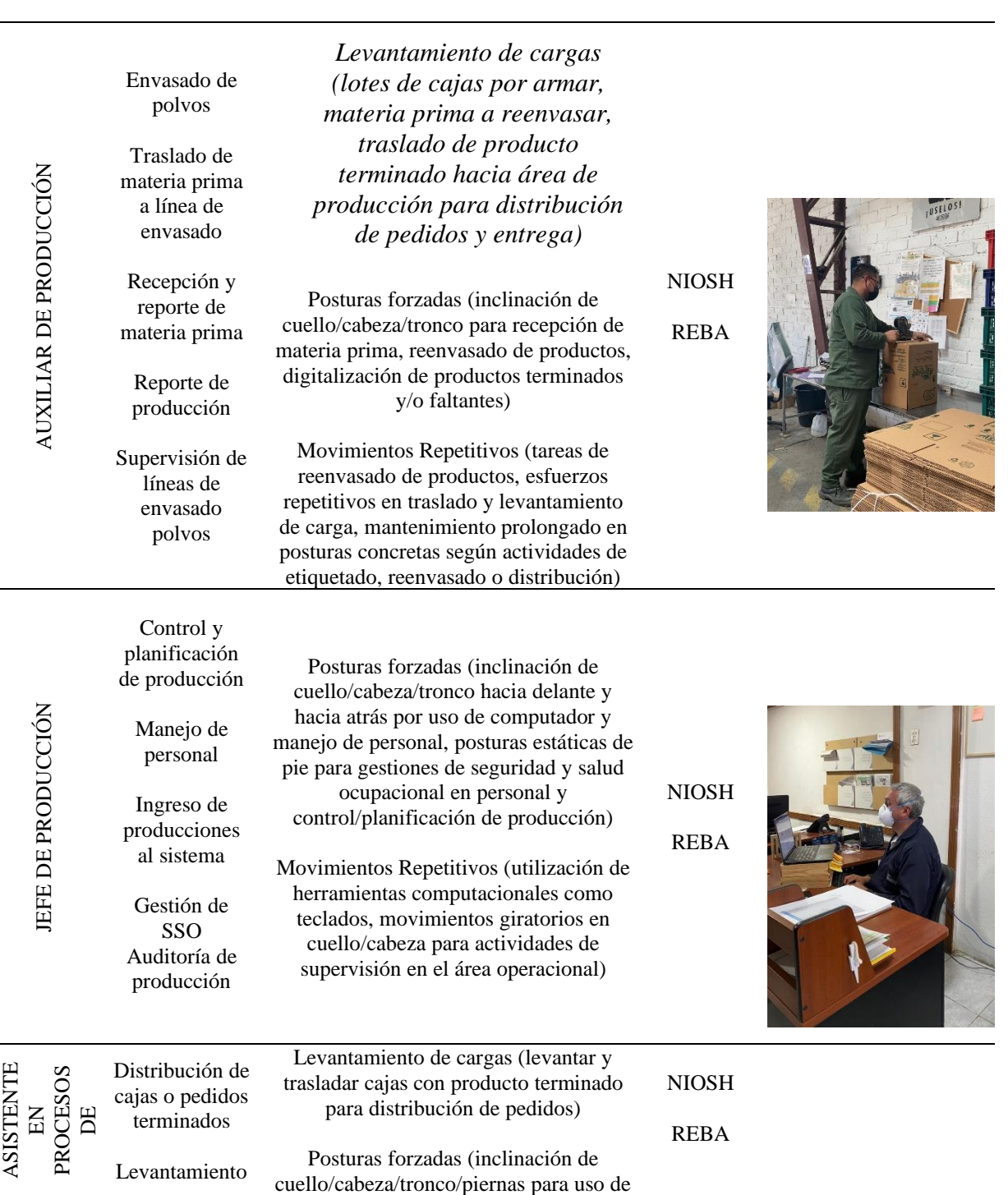

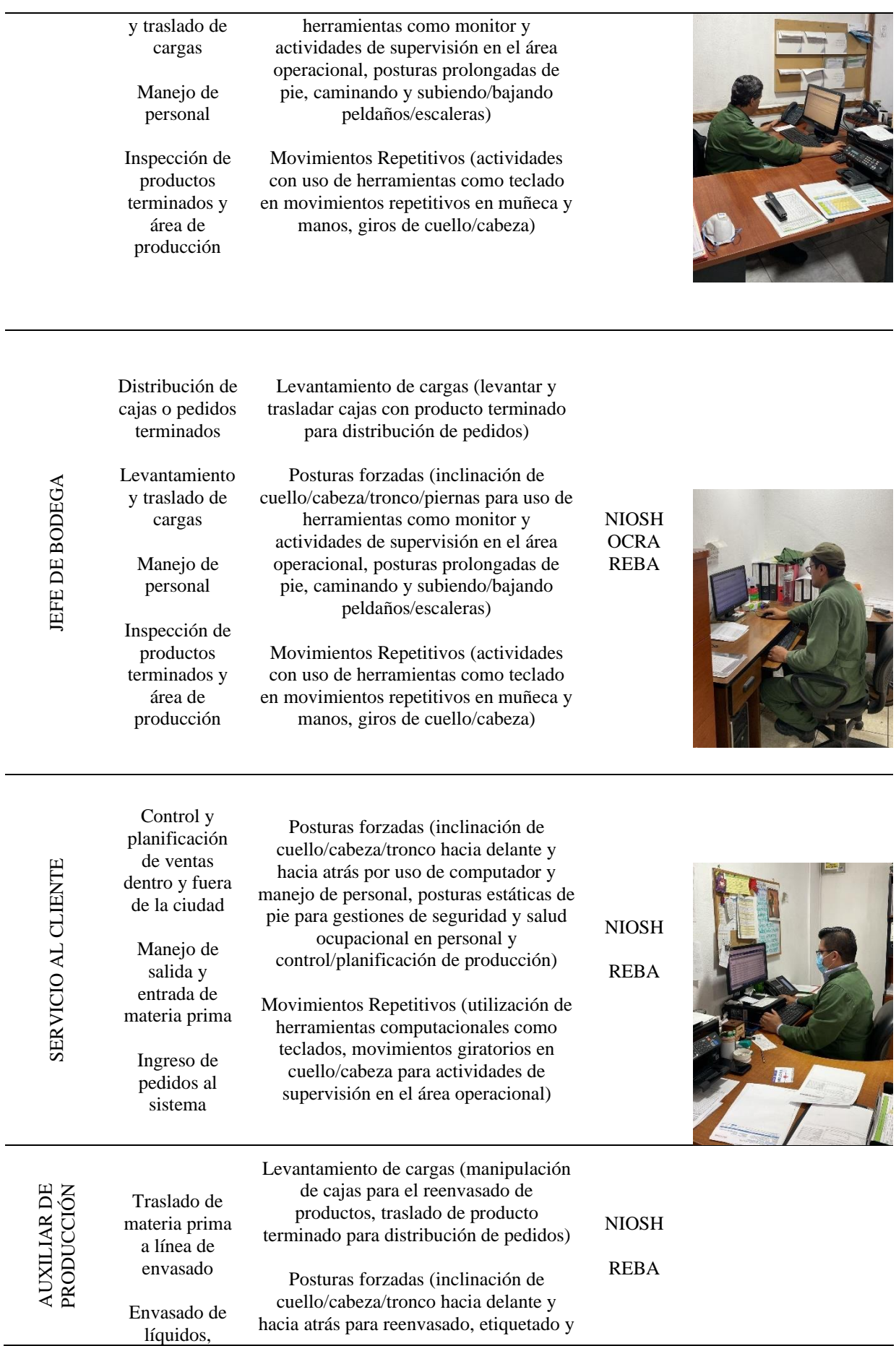

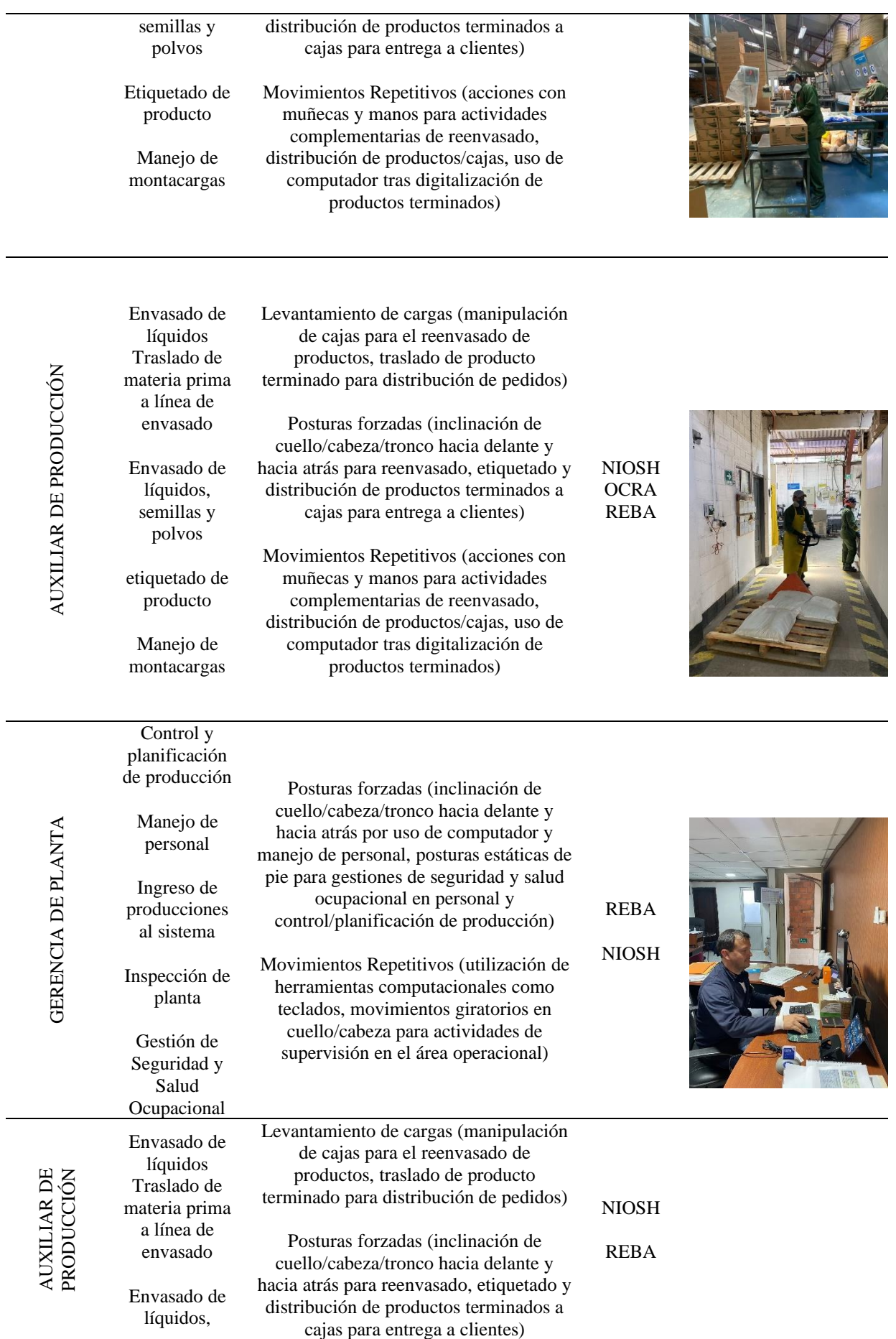

# semillas y polvos

Etiquetado de producto

Manejo de montacargas Movimientos Repetitivos (acciones con muñecas y manos para actividades complementarias de reenvasado, distribución de productos/cajas, uso de computador tras digitalización de productos terminados)

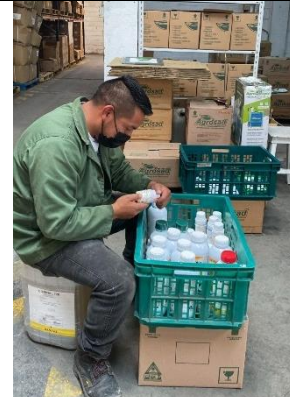

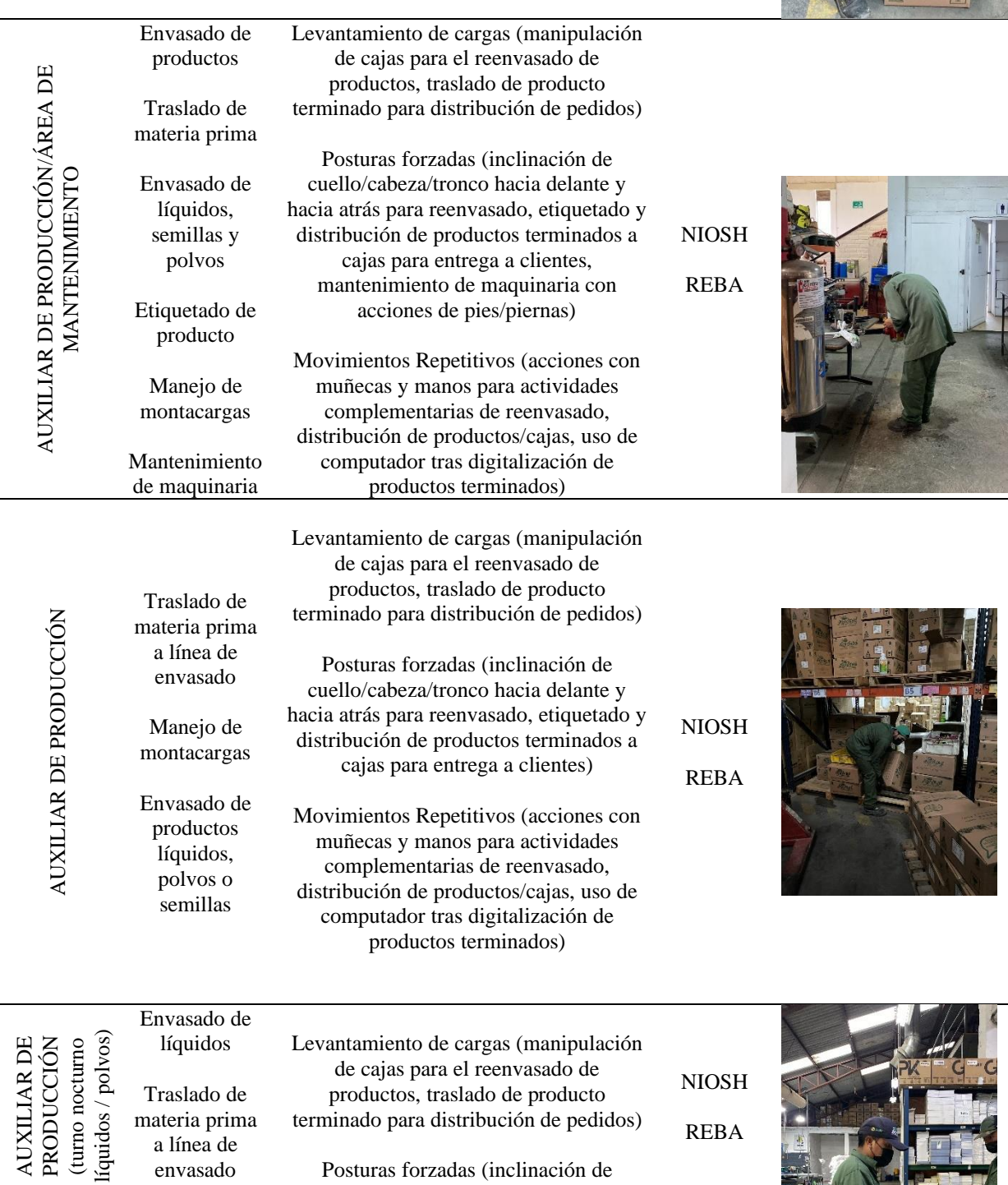

Ejr.

**TM** 

cuello/cabeza/tronco hacia delante y

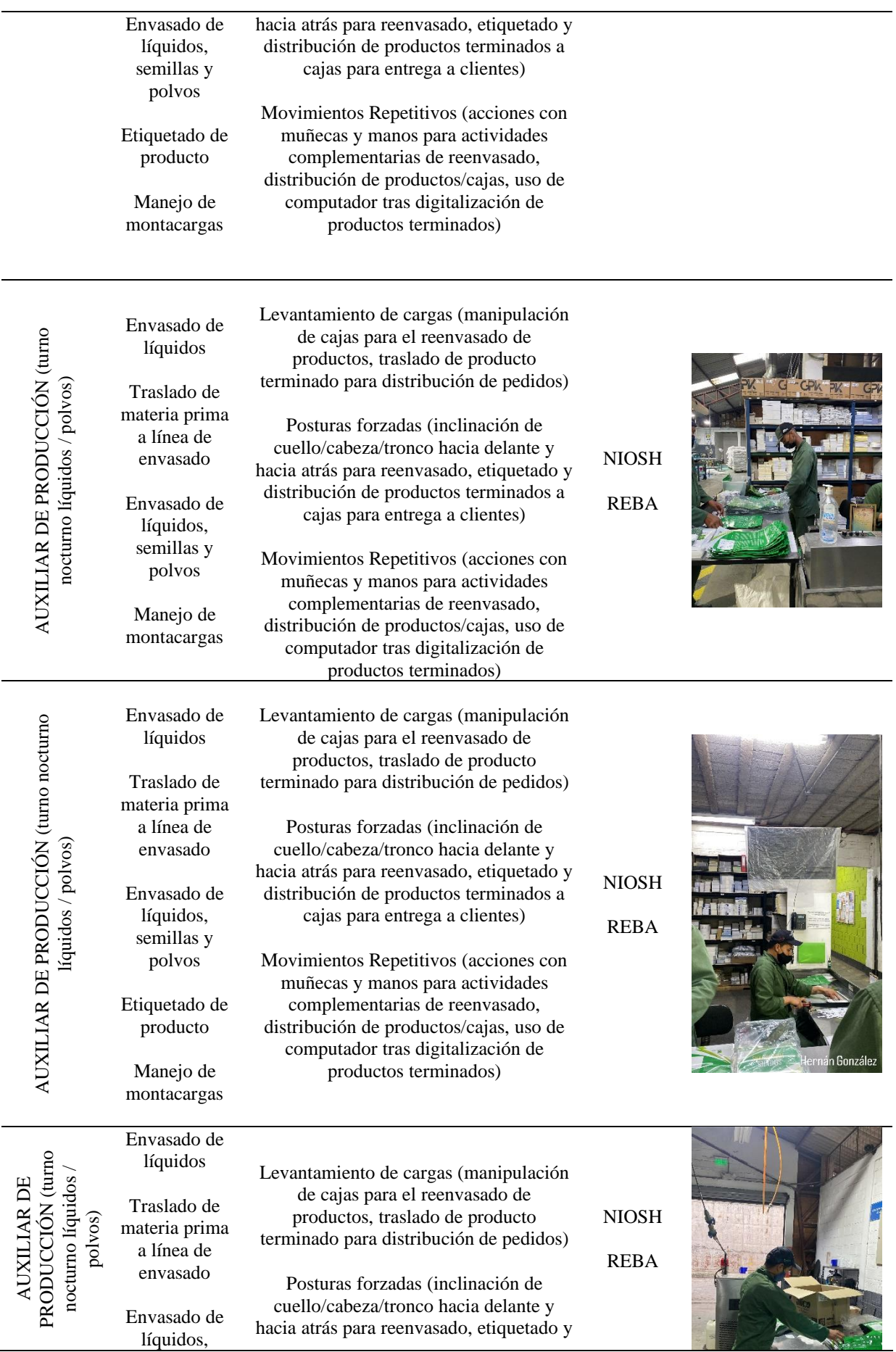

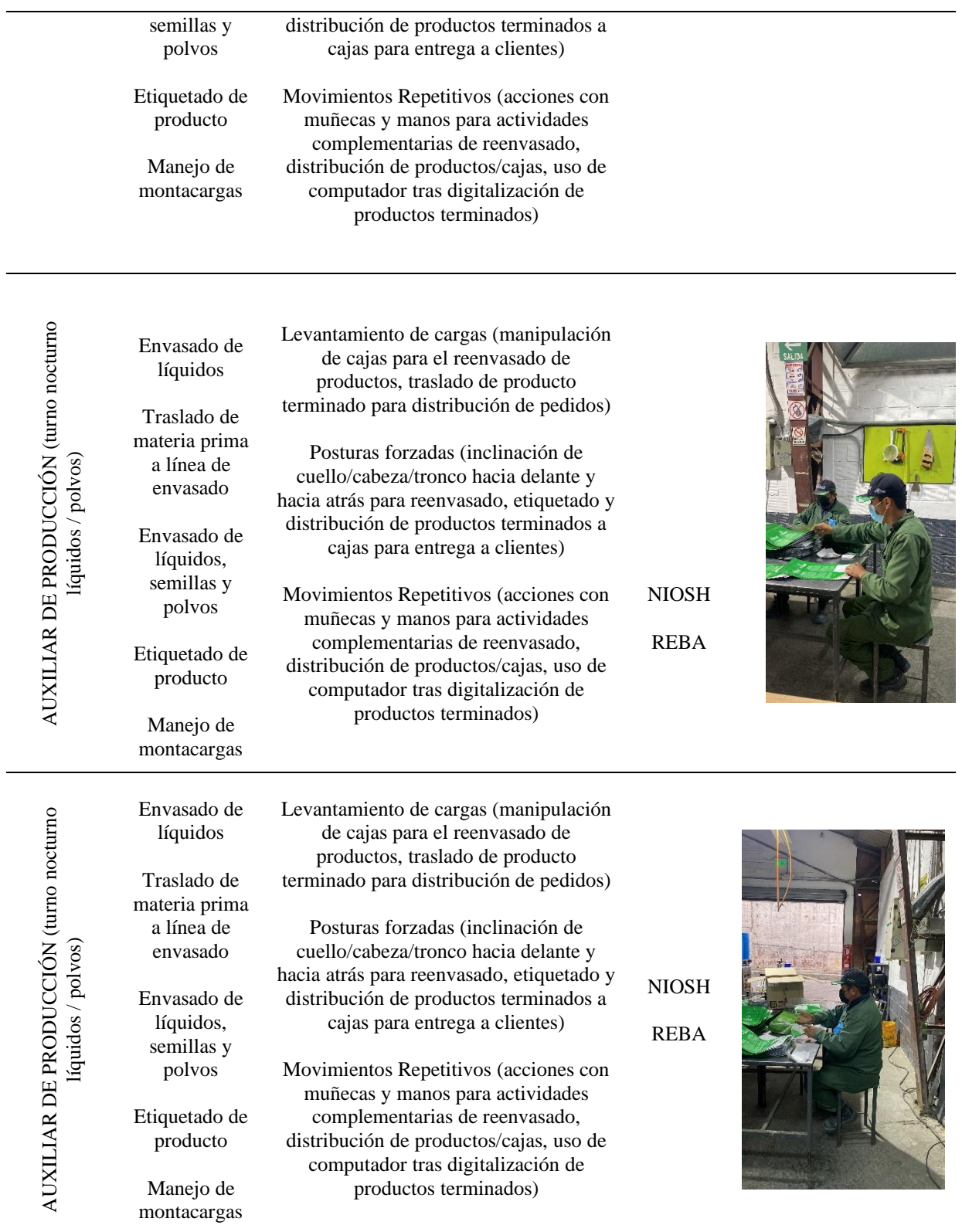

*Nota.* Elaboración propia a partir de la información recolectada en la empresa

En la siguiente tabla se muestra los resultados de la identificación de riesgos en el área administrativa.

# **Tabla 59**

*Identificación de metodologías a aplicar para la determinación de riesgos según la tabla de priorización de riesgos en el proceso administrativo.*

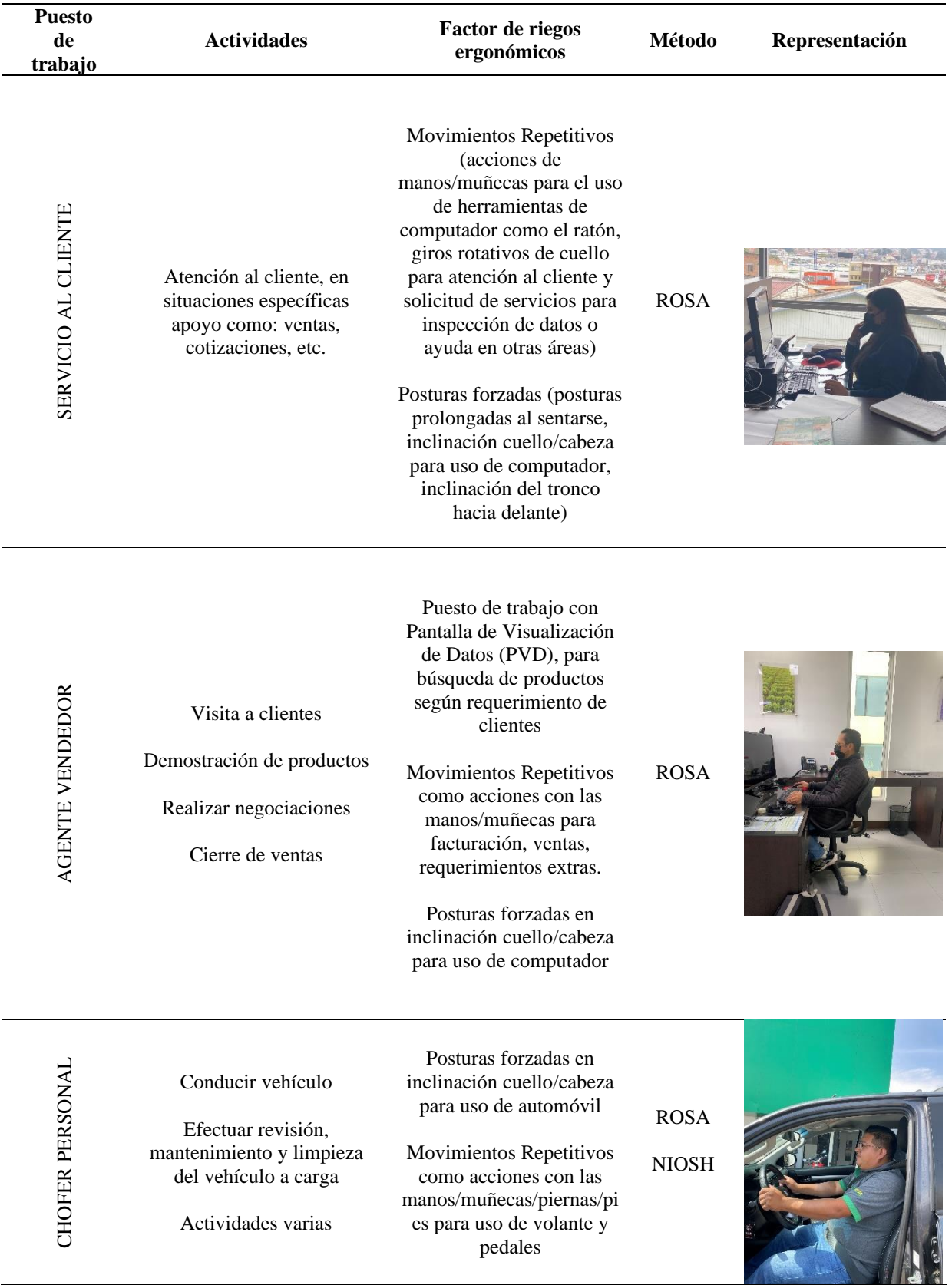

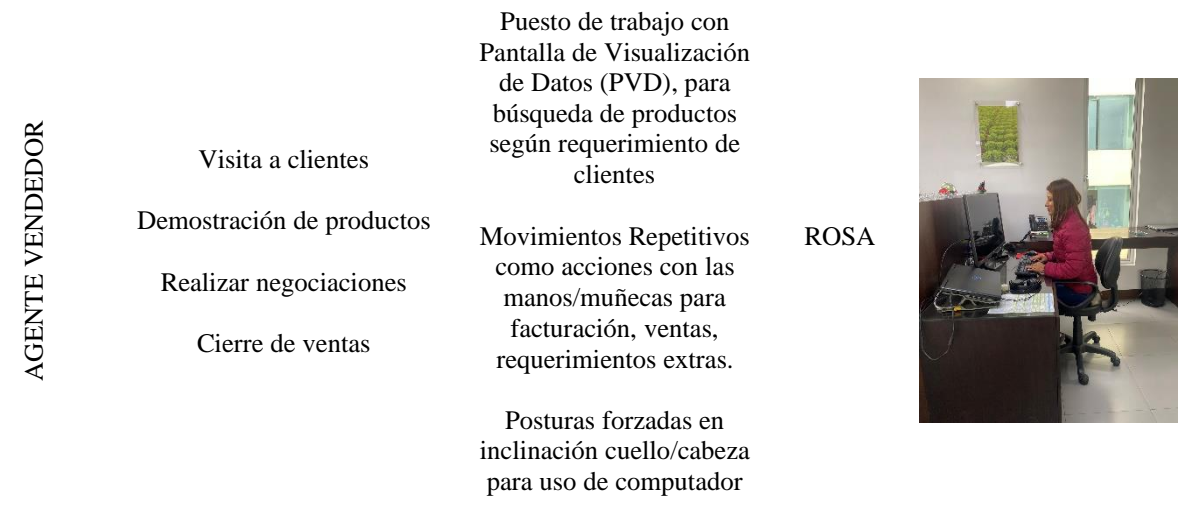

RECEPCIÓN RECEPCIÓN

Atención al cliente, en situaciones específicas apoyo y direccionamiento hacia áreas laborales

Movimientos Repetitivos (acciones de manos/muñecas para el uso de herramientas de computador como el ratón, giros rotativos de cuello para atención al cliente y solicitud de servicios para inspección de datos o ayuda en otras áreas)

Posturas forzadas (posturas prolongadas al sentarse, inclinación cuello/cabeza para uso de computador, inclinación del tronco hacia delante)

ROSA

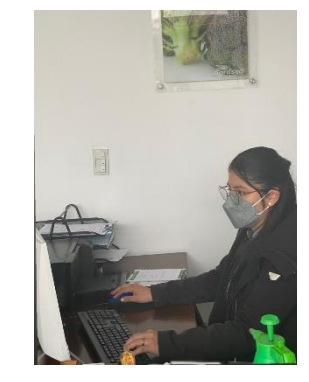

FACTURACIÓN

Recepción y salida de facturas en ventas, compras, o devoluciones

Movimientos Repetitivos (acciones de manos/muñecas para el uso de herramientas de computador como el ratón, giros rotativos de cuello para atención al cliente y solicitud de servicios para inspección de datos o ayuda en otras áreas)

Posturas forzadas (posturas prolongadas al sentarse, inclinación cuello/cabeza para uso de computador, inclinación del tronco hacia delante)

ROSA

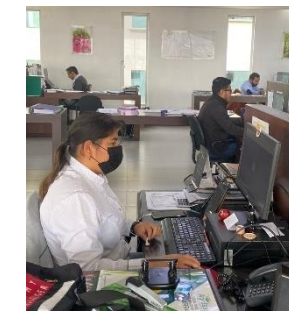

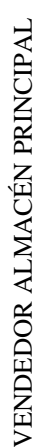

AGENTE VENDEDOR

AGENTE VENDEDOR

Facturación

Ventas

Atención al cliente Control de inventarios

Puesto de trabajo con Pantalla de Visualización de Datos (PVD), para búsqueda de productos según requerimiento de clientes

Movimientos Repetitivos como acciones con las manos/muñecas para ingreso de productos, facturación, ventas, requerimientos extras.

Posturas forzadas en inclinación cuello/cabeza para uso de computador

ROSA

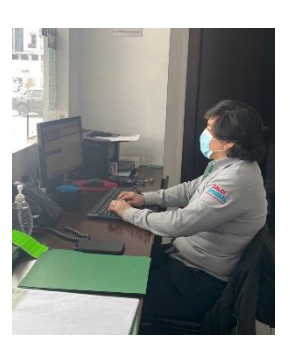

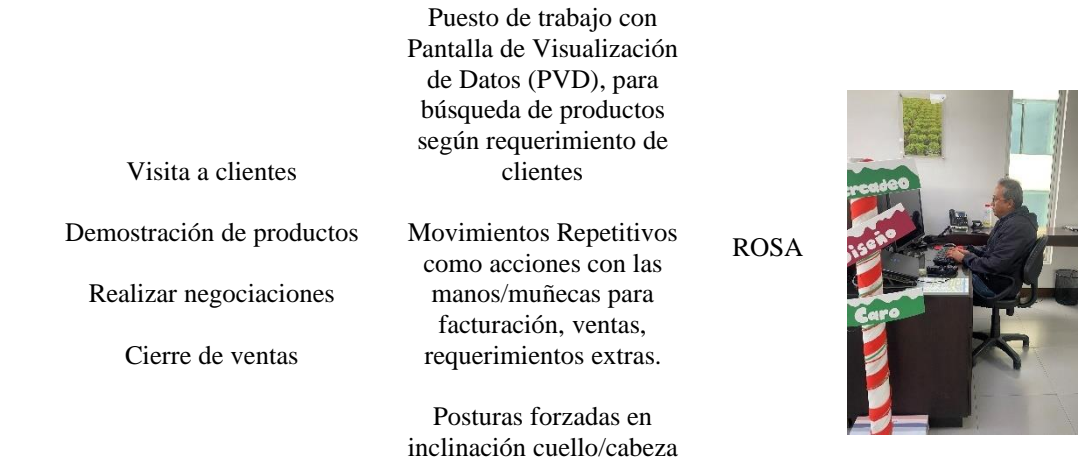

para uso de computador

Puesto de trabajo con ASISTENTE CONTABLE ASISTENTE CONTABLE Pantalla de Visualización de Datos (PVD) para Ingresos de documentos ingreso de facturas o documentos contables ROSAPagos como caja menor, cheques, balances o declaraciones Cuadre de cuentas contables Movimientos Repetitivos en acciones de manos/muñecas tras digitalización y uso del teclado, movimientos

giratorios de tronco para

uso de herramientas auxiliares como libros contables para realización de actividades

Posturas forzadas como inclinación cuello/cabeza hacia delante y hacia atrás para uso de computador y sus herramientas, inclinación hacia delante de tronco

Puesto de trabajo con Pantalla de Visualización de Datos (PVD) para ingreso de facturas o documentos contables como caja menor, cheques, balances o declaraciones

Movimientos Repetitivos

AUXILIAR DE AUDITORÍA AUXILIAR DE AUDITORÍA

Revisión documentos

# Control inventarios

en acciones de manos/muñecas tras digitalización y uso del teclado, movimientos giratorios de tronco para uso de herramientas auxiliares como libros contables para realización de actividades

Posturas forzadas como inclinación cuello/cabeza hacia delante y hacia atrás para uso de computador y sus herramientas, inclinación hacia delante de tronco

#### ROSA

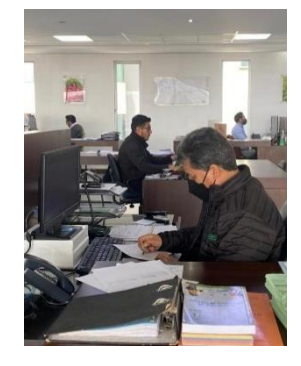

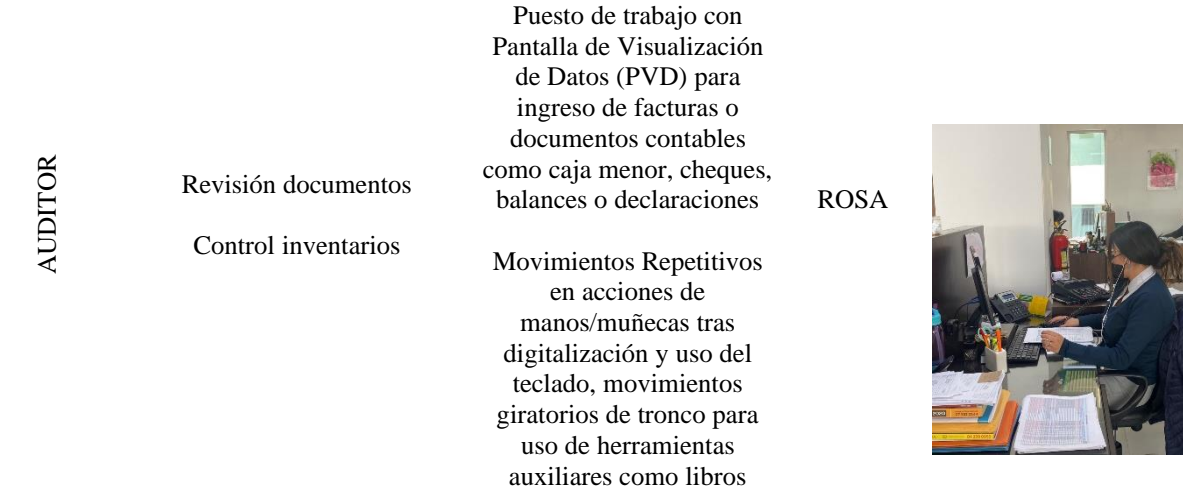

#### contables para realización de actividades

Posturas forzadas como inclinación cuello/cabeza hacia delante y hacia atrás para uso de computador y sus herramientas, inclinación hacia delante de tronco

Puesto de trabajo con Pantalla de Visualización de Datos (PVD) para ingreso de facturas o documentos contables como caja menor, cheques, balances o declaraciones

ASISTENTE CONTABLE ASISTENTE CONTABLE

Ingresos de documentos

Pagos

Cuadre de cuentas contables

Movimientos Repetitivos en acciones de manos/muñecas tras digitalización y uso del teclado, movimientos giratorios de tronco para uso de herramientas auxiliares como libros contables para realización de actividades

Posturas forzadas como inclinación cuello/cabeza hacia delante y hacia atrás para uso de computador y sus herramientas, inclinación hacia delante de tronco

ROSA

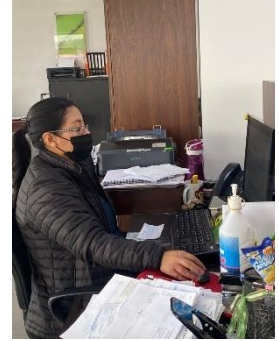

ASISTENTE CONTABLE ASISTENTE CONTABLE

Ingresos de documentos

Pagos

Cuadre de cuentas contables

Puesto de trabajo con Pantalla de Visualización de Datos (PVD) para ingreso de facturas o documentos contables como caja menor, cheques, balances o declaraciones

Movimientos Repetitivos en acciones de manos/muñecas tras digitalización y uso del teclado, movimientos giratorios de tronco para uso de herramientas auxiliares como libros contables para realización de actividades

ROSA

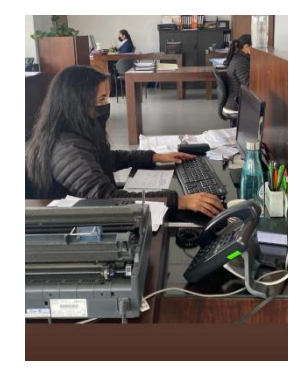

Posturas forzadas como inclinación cuello/cabeza hacia delante y hacia atrás para uso de computador y sus herramientas, inclinación hacia delante de tronco

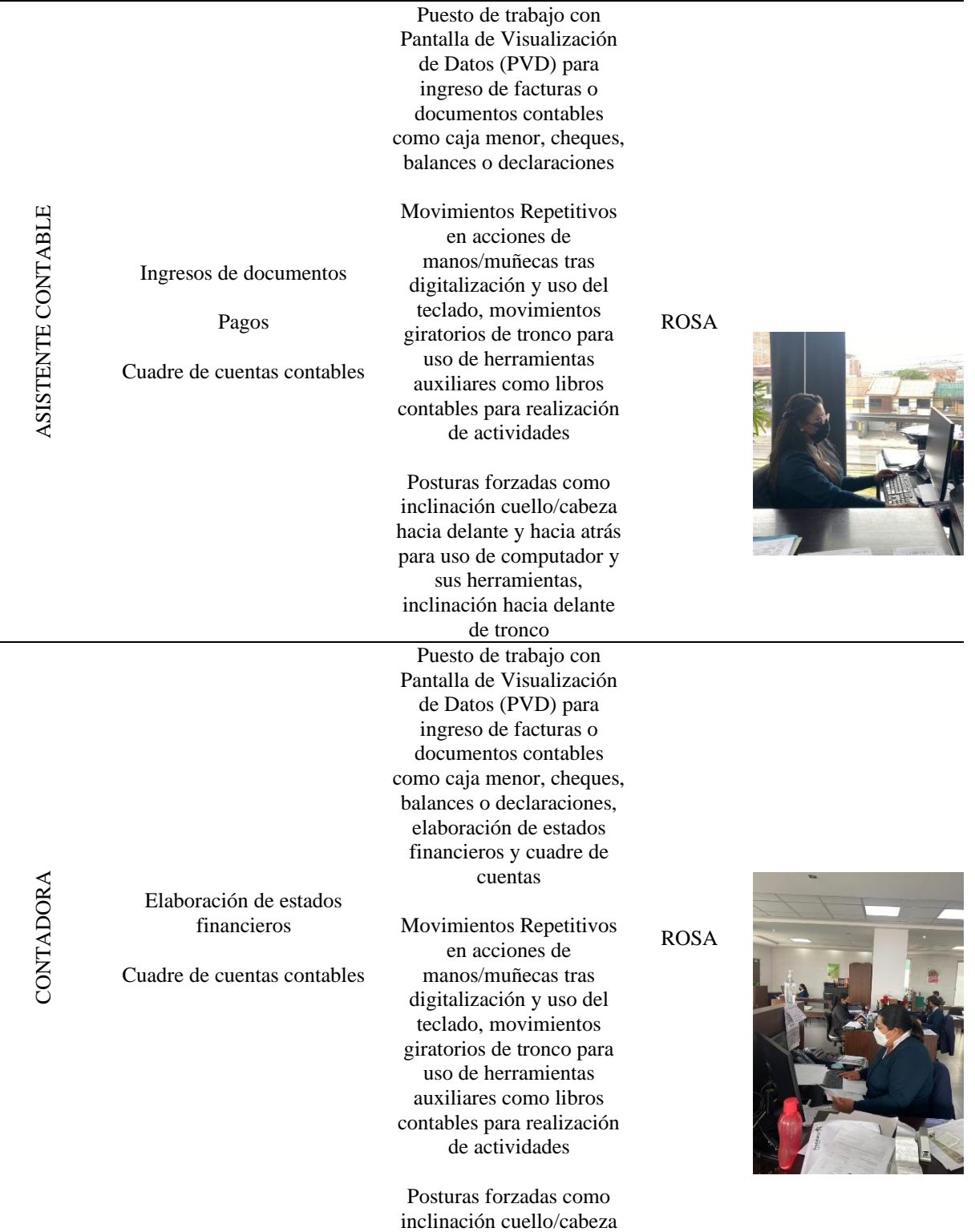

# hacia delante y hacia atrás para uso de computador y sus herramientas, inclinación hacia delante de tronco

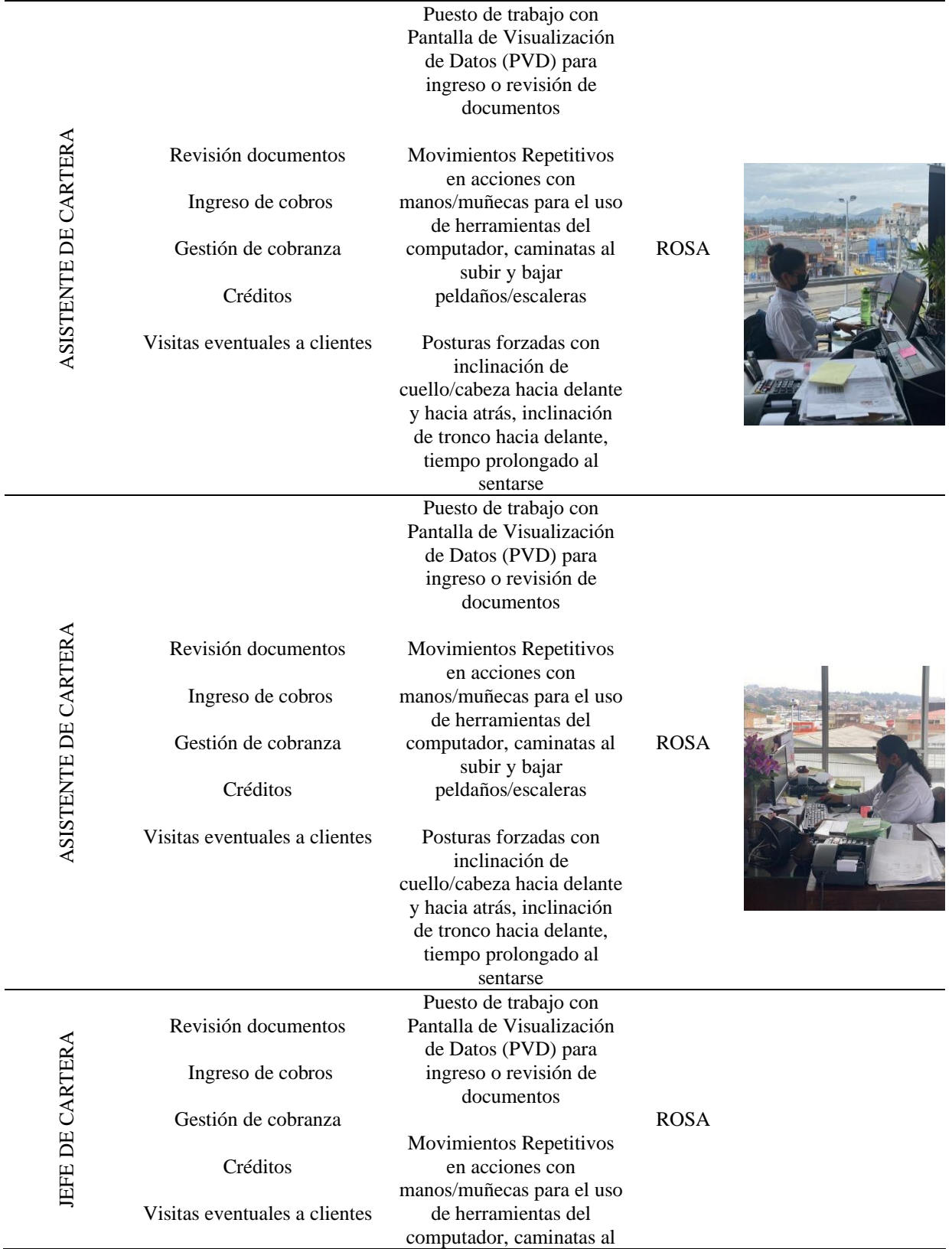

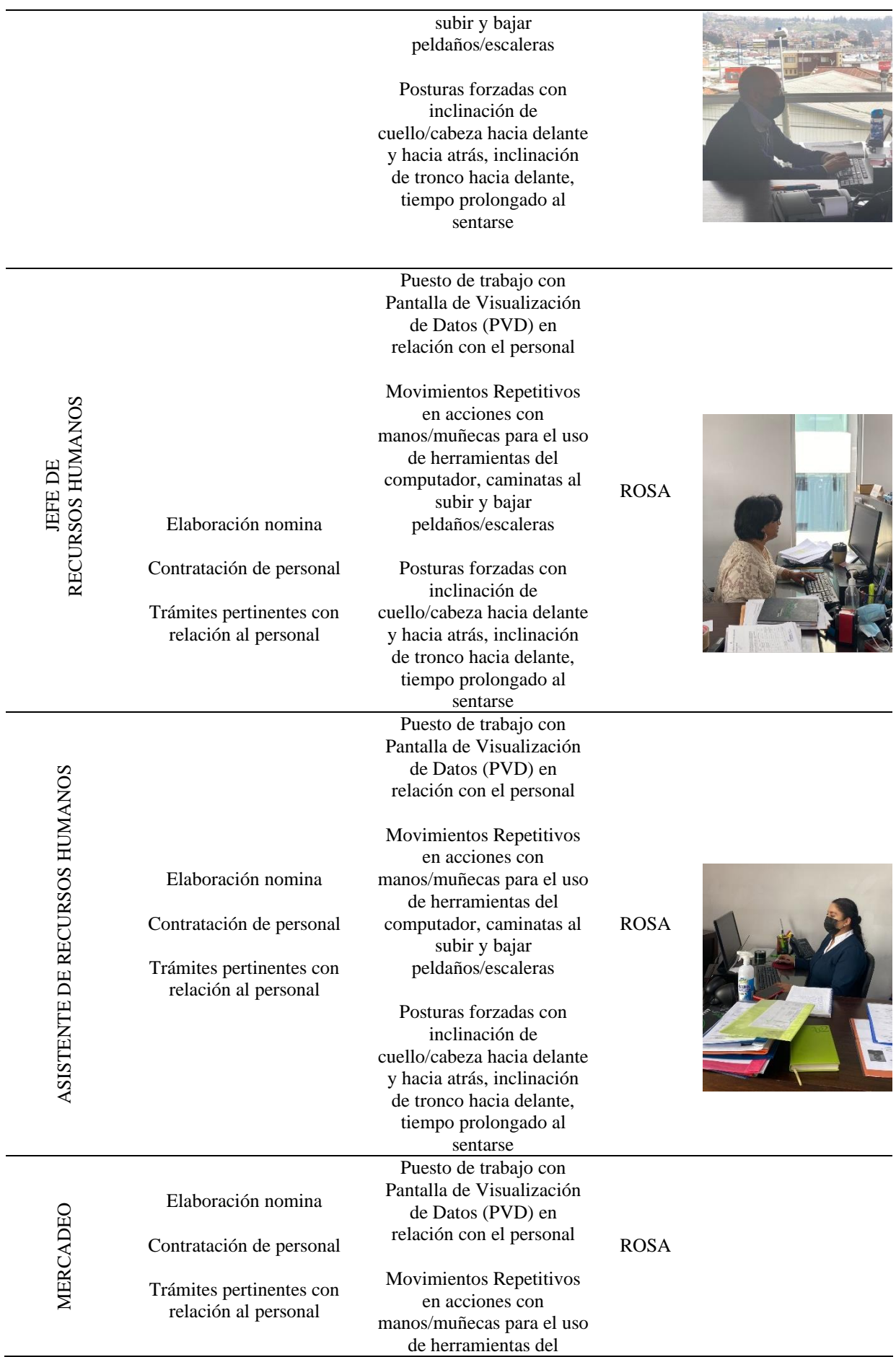

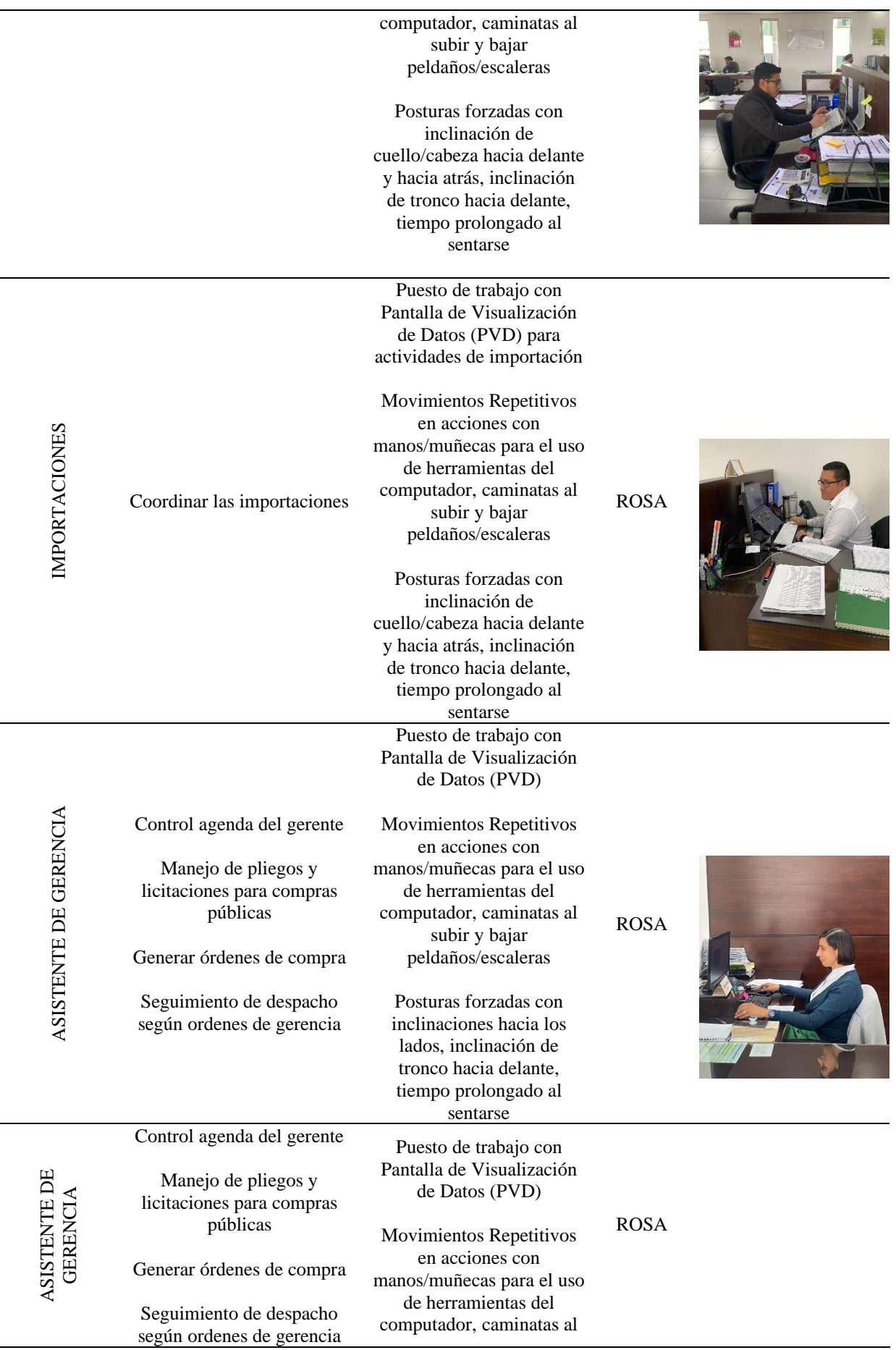

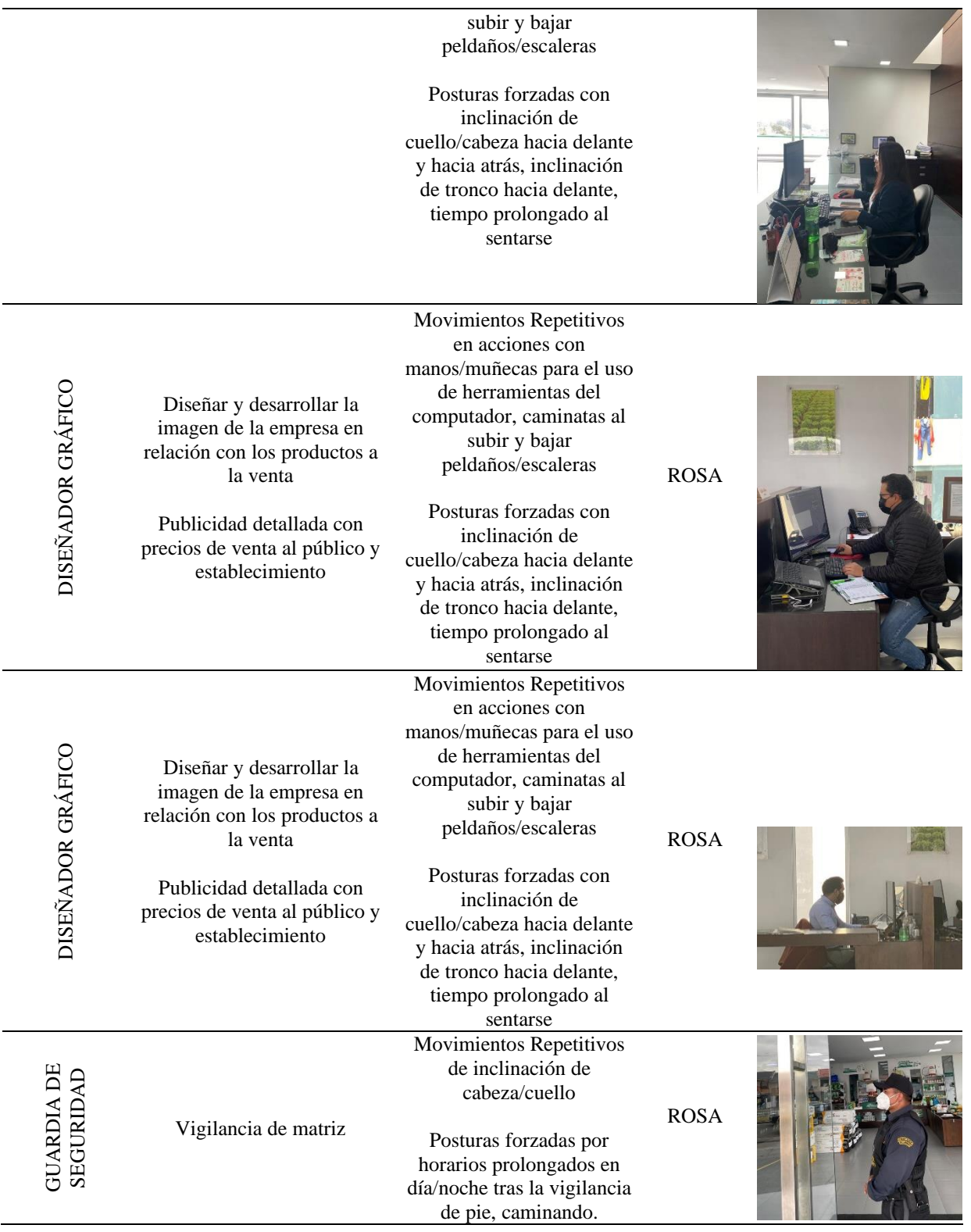

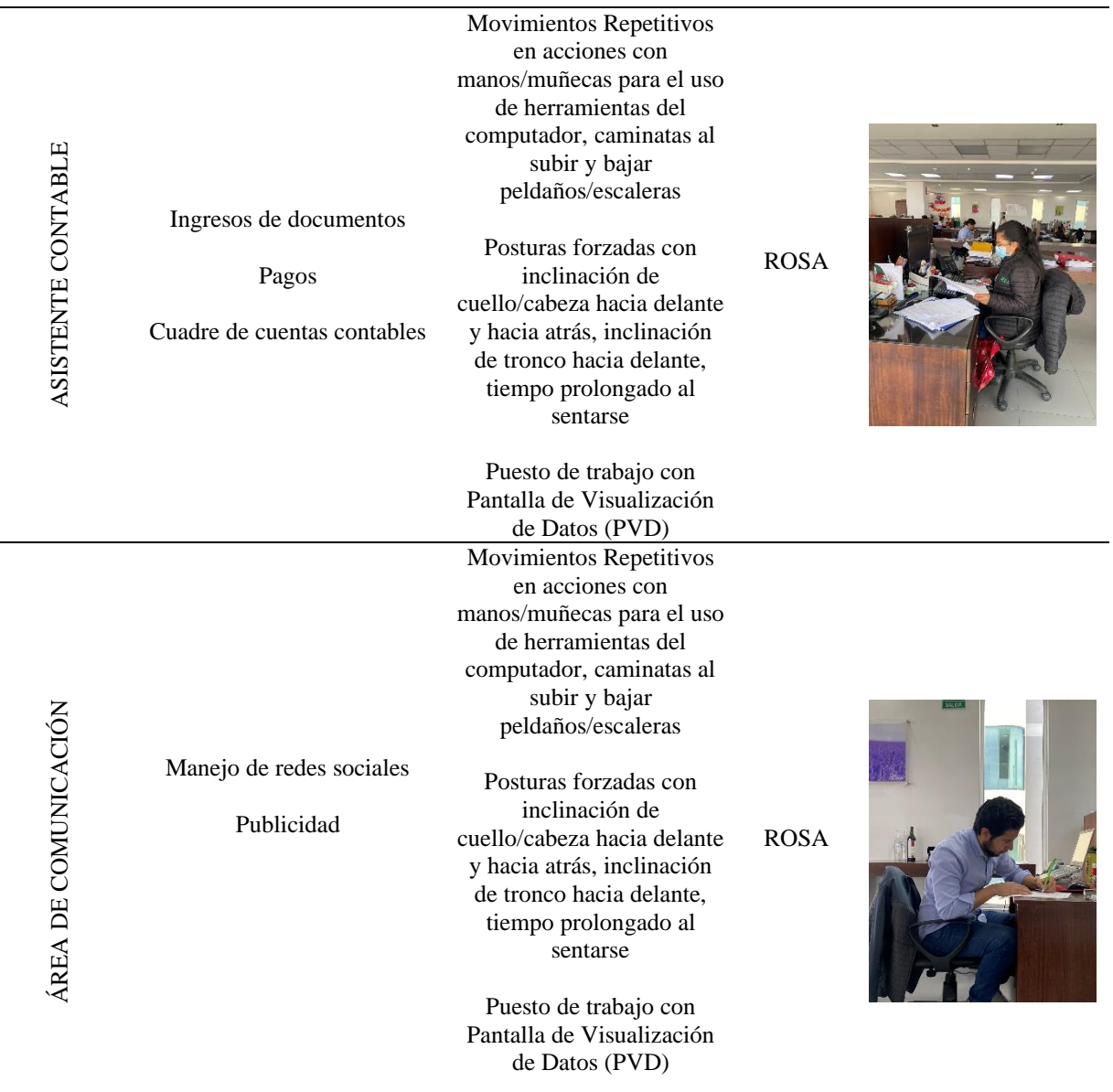

*Nota:* Elaboración propia

# **4.2 Resultados del cuestionario ERGOPAR V2.0**

A partir del cuestionario ERGOPAR V2.0, se presentan los resultados obtenidos de acuerdo con el objetivo del instrumento, el mismo que es evaluar los daños a la salud y los riesgos ergonómicos que afectan a los trabajadores operativos y administrativos de la empresa re envasadora de productos químicos.
# **PUESTOS ADMINISTRATIVOS**

# *4.2.1.1 Sección 1: Datos personales y laborales*

*4.2.1.1.1 Puestos de trabajo*

#### **Tabla 60**

*Descripción de los puestos de trabajo*

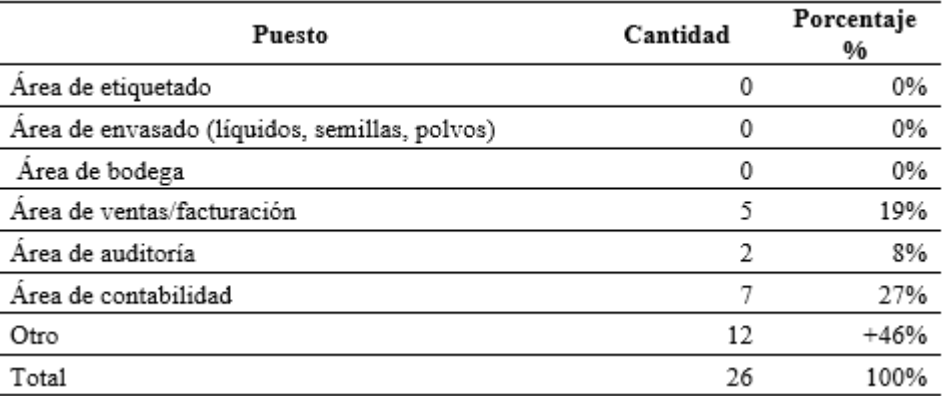

*Nota.* Elaboración propia a partir de datos de la investigación

De igual manera, en la siguiente figura se aprecia directamente el porcentaje de riesgo para cada una de las partes del cuerpo de los trabajadores durante la jornada laboral.

#### **Figura 10**

*Puestos de trabajo*

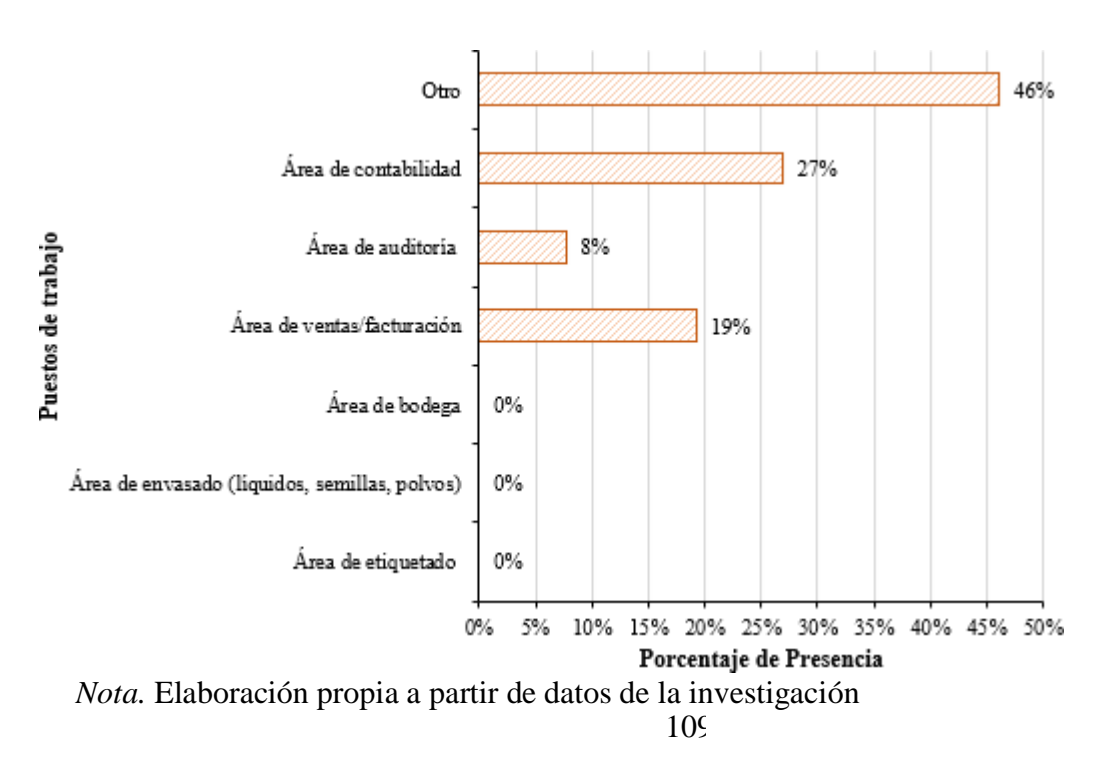

De los 26 empleados que laboran en la empresa, se han identificado tres puestos de trabajo predominantes (ventas, auditoría y contabilidad), donde se evidencia que, el 19% se encuentra en el área de ventas y/o facturación, el área de contabilidad tiene al 27% de los empleados, área de auditoría 8%, y con el 46% se distribuye en otras áreas menores entre las que se tiene Limpieza, Administración, Mercadeo, Diseño, Departamento de RRHH, Asistente de Importaciones, Asistente de Gerencia, Cartera, Seguridad, Departamento de Importaciones, Recepción.

#### *4.2.1.1.2 Edad de los trabajadores*

#### **Tabla 61**

*Descripción de los puestos de trabajo según edad*

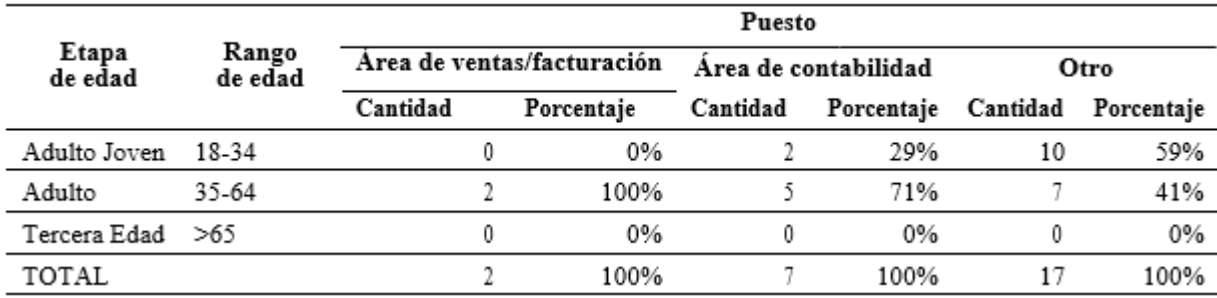

*Nota.* Elaboración propia a partir de datos de la investigación

#### **Figura 11**

*Etapas de edades*

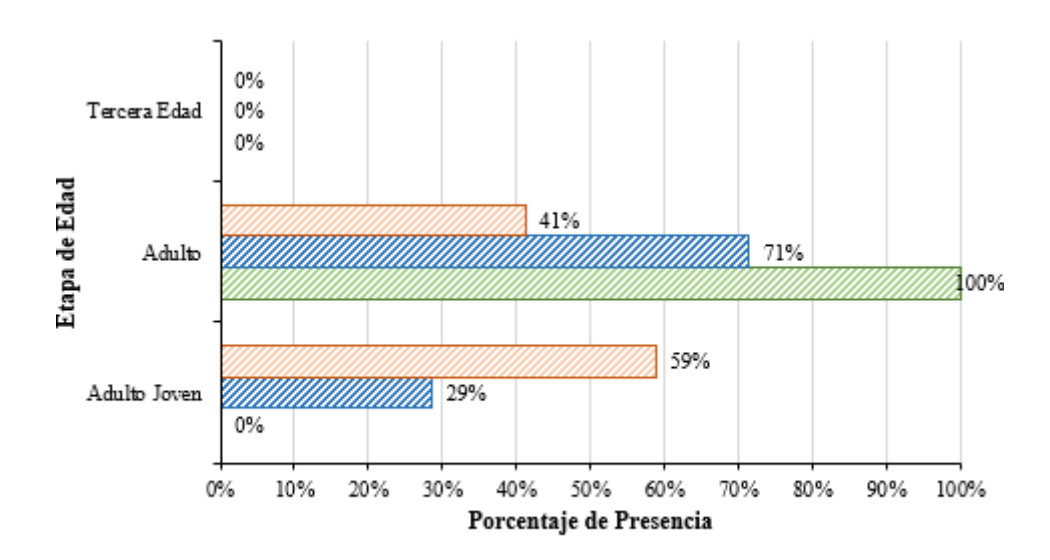

**Z** Otro ZÁrea de contabilidad ZÁrea de ventas/facturación *Nota.* Elaboración propia a partir de datos de la investigación

De los tres puestos identificados, el 100% de los trabajadores del área de ventas y/o facturación son de etapa adulta comprendida de una edad de 35 a 64 años, en el área de contabilidad, el 71% son de etapa adulta mientras que el 29% son de etapa de adultos jóvenes comprendidos de una edad de 18 a 35 años, finalmente en el área que aborda diferentes subáreas, donde el 41% son de etapa adulta y el 59% son adultos jóvenes. No se evidencio presencia de personas de edad cuya edad está comprendida en un rango superior a 65 años.

# *4.2.1.1.3 Género de los trabajadores*

#### **Tabla 62**

*Descripción de los puestos de trabajo según género*

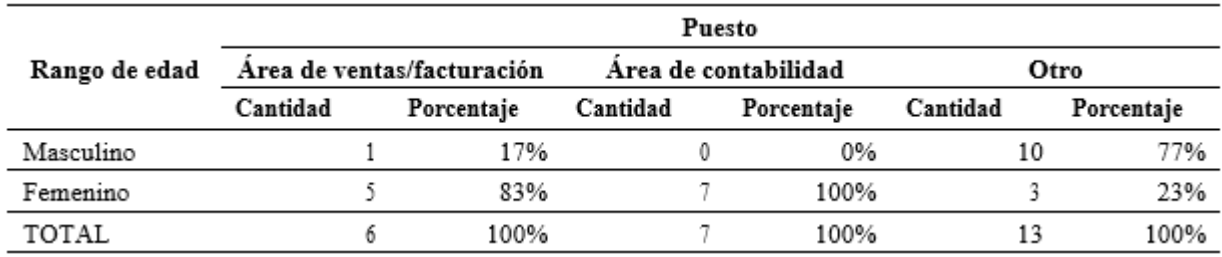

*Nota.* Elaboración propia a partir de datos de la investigación

# **Figura 12**

*Género de los trabajadores*

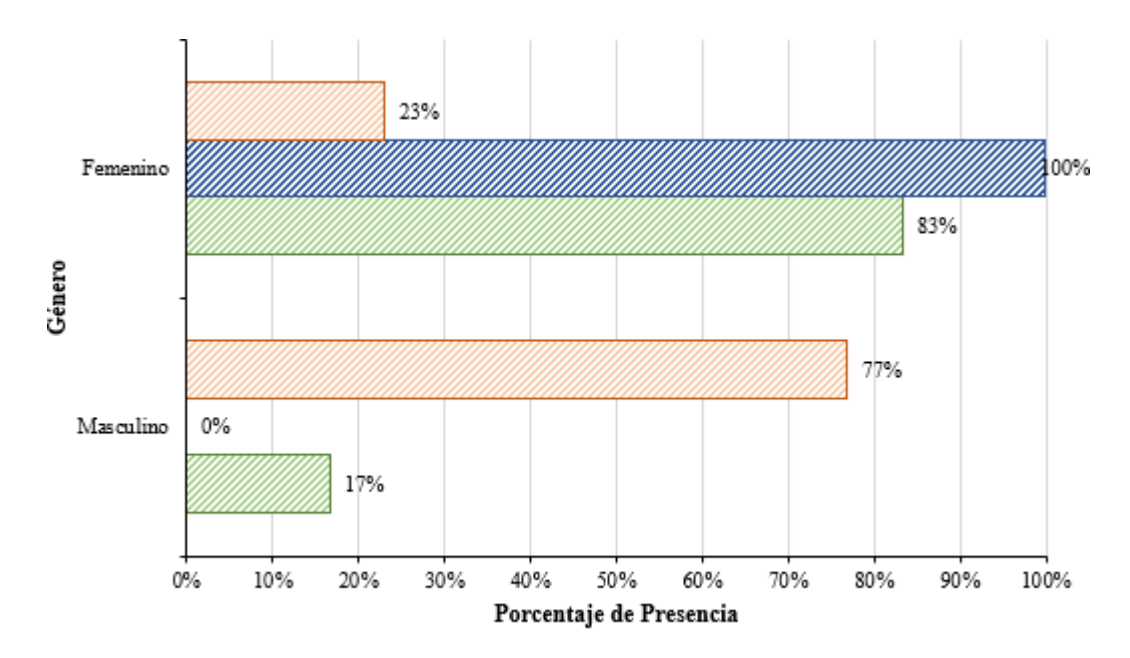

**D**Otro **z** Área de contabilidad **z** Área de ventas/facturación *Nota*. Elaboración propia a partir de datos de la investigación

Respecto al género de los trabajadores en el área administrativa el 100% es área de contabilidad, el 17% género masculino y 83% género femenino en referencia al área de ventas/facturación, finalmente, para otros el 23% corresponde al género femenino y el 77% al género masculino.

#### *4.2.1.1.4 Horario de trabajo*

#### **Tabla 63**

*Descripción del horario de trabajo de los puestos laborales*

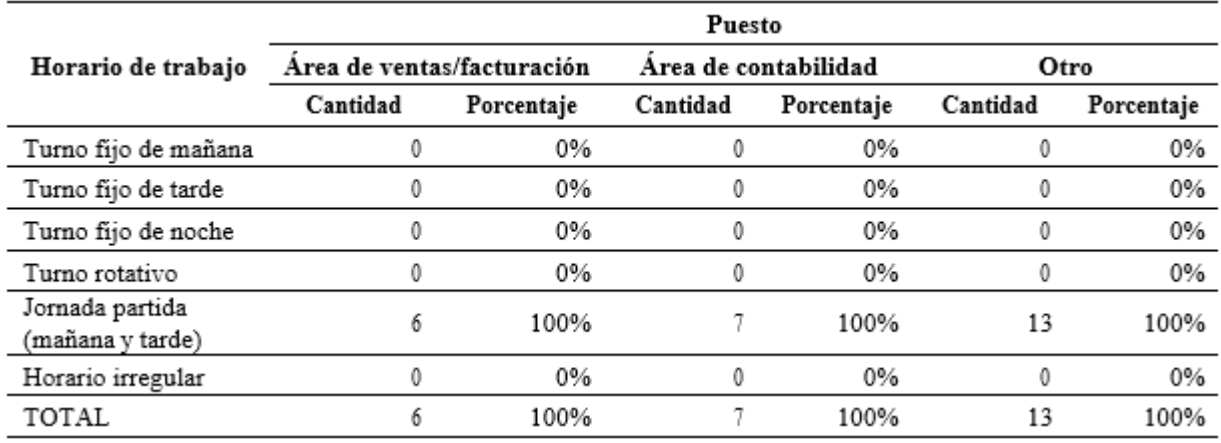

*Nota.* Elaboración propia a partir de datos de la investigación

#### <span id="page-111-0"></span>**Figura 13**

*Horario de trabajo*

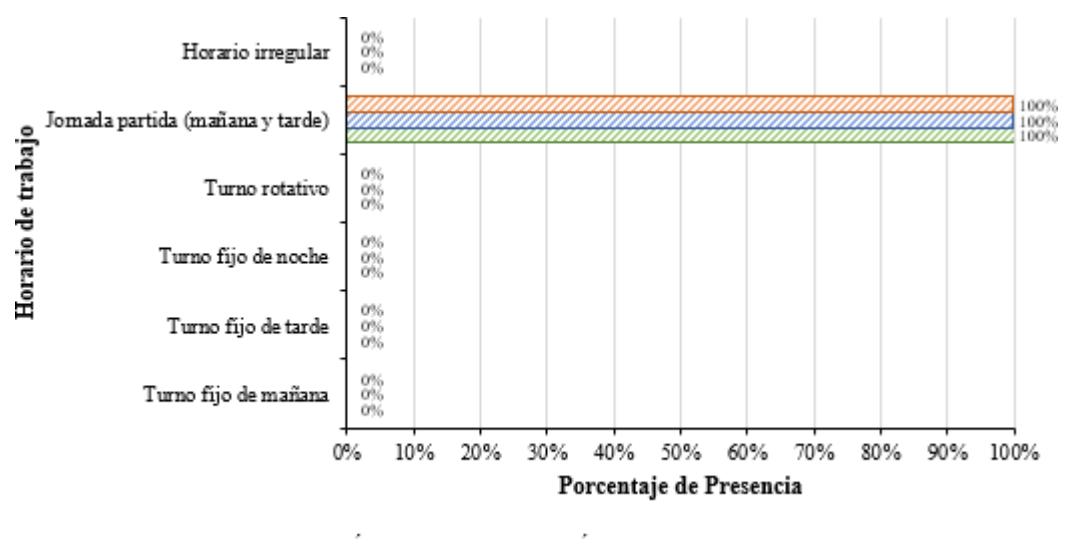

**Ø**Otro <sup>12</sup> Área de contabilidad Area de ventas/facturación

*Nota.* Elaboración propia a partir de datos de la investigación

De la misma manera al analizar el horario de trabajo se evidencia en la [Figura ,](#page-111-0) que el 100 de los trabajadores de todas las áreas trabajan en un horario de jornada partida, es decir en la mañana y en la tarde.

# *4.2.1.1.5 Tipo de contrato laboral*

#### **Tabla 64**

*Descripción tipo de contrato de los puestos laborales*

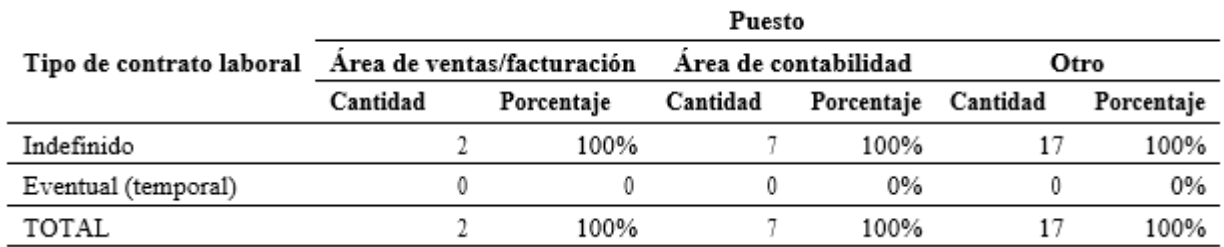

*Nota.* Elaboración propia a partir de datos de la investigación

#### **Figura 14**

*Tipo de contrato*

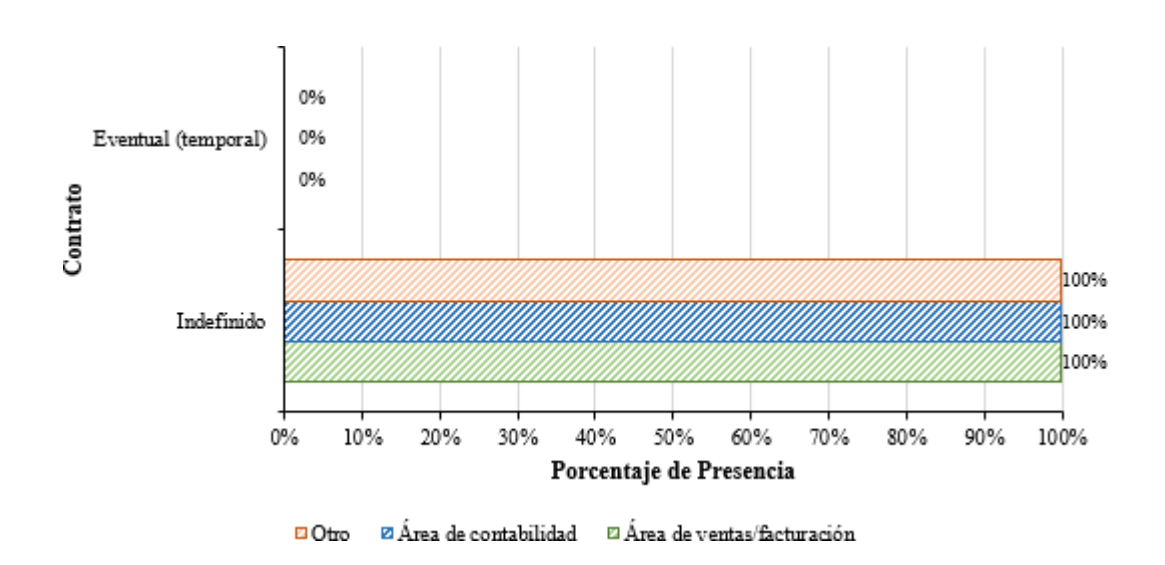

*Nota.* Elaboración propia a partir de datos de la investigación

Analizando la situación de su contrato laboral, el 100% de los trabajadores en todas las áreas tienen un contrato indefinido.

# *4.2.1.1.6 Antigüedad del trabajador en la empresa*

# **Tabla 65**

*Descripción de la antigüedad del trabajador de la empresa según puesto laboral*

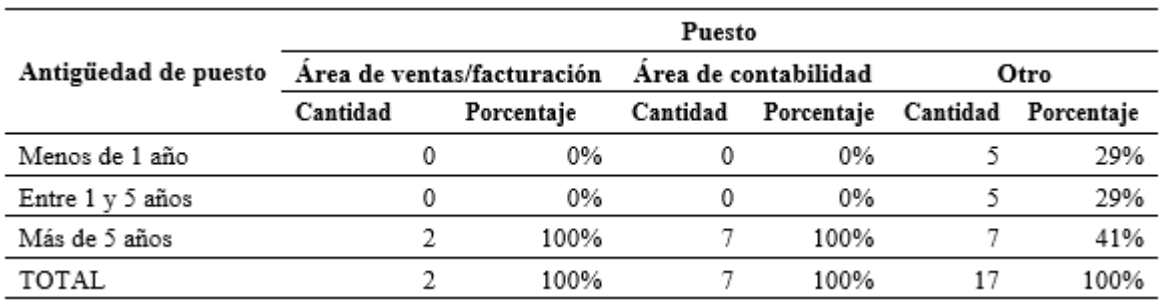

#### **Figura 15**

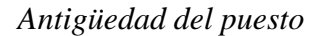

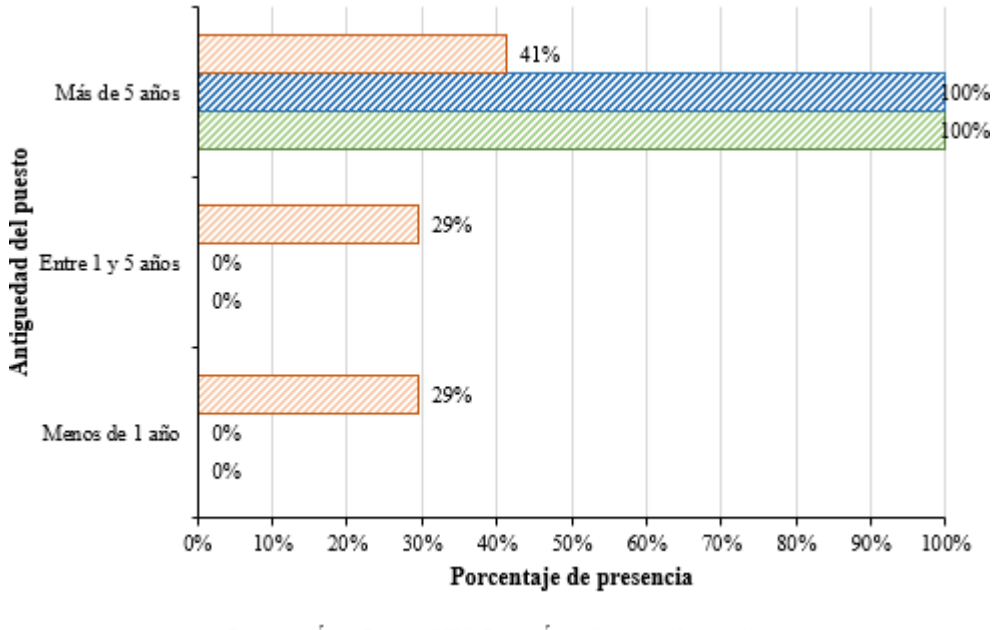

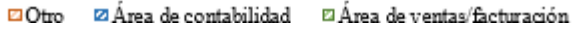

*Nota.* Elaboración propia a partir de datos de la investigación

En el conjunto que engloba varios puestos menores de trabajo el 29% de los trabajadores tienen una estancia laboral menor a 1 año, el 29% tiene una estancia entre 1 y 5 años y el 41% tiene más de 5 años trabajando. Por otro lado, el 100% de los trabajadores del área de contabilidad y del área de ventas/facturación tienen una permanencia en la empresa mayor a 5 años.

# *4.2.1.1.7 Horas/ día en el puesto de trabajo*

# **Tabla 66**

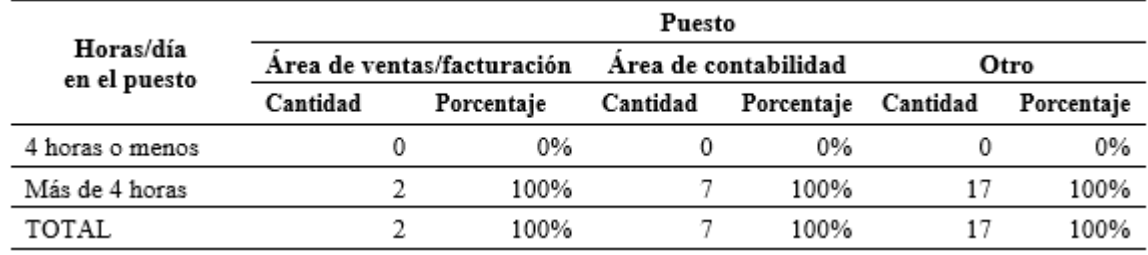

*Descripción Horas/ día en el puesto de trabajo.*

*Nota.* Elaboración propia a partir de datos de la investigación

# **Figura 16**

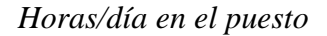

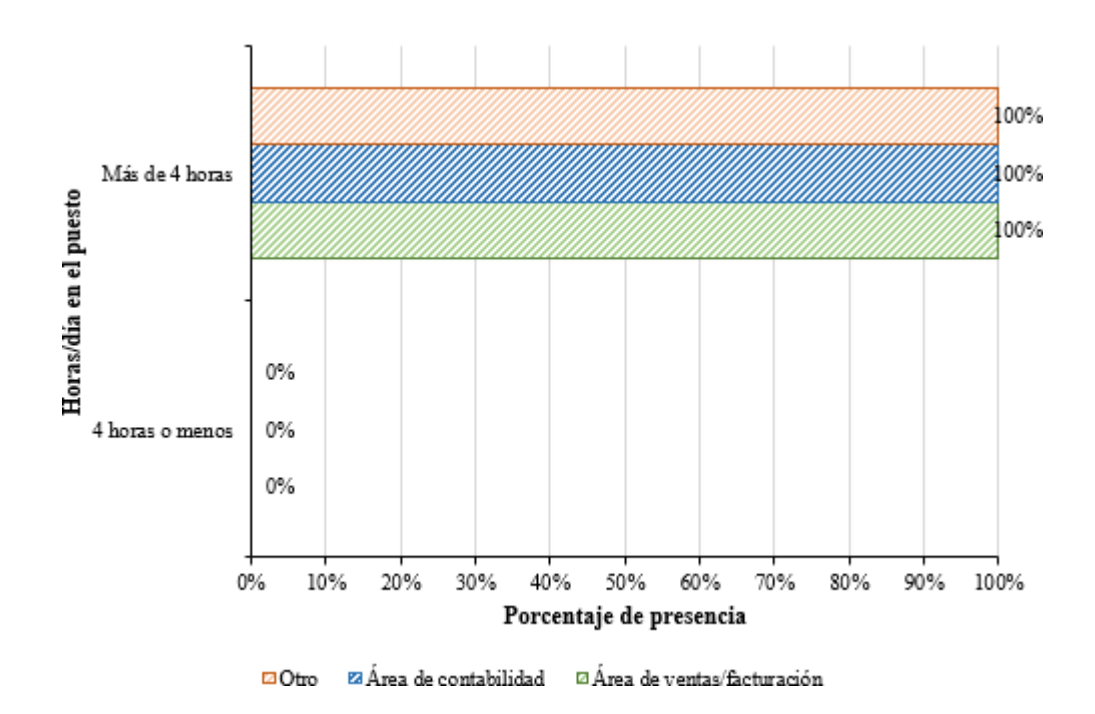

*Nota.* Elaboración propia a partir de datos de la investigación

El 100% de los trabajadores del área de contabilidad, el área de ventas/facturación y otros permanecen en su puesto de trabajo más de 4 horas al día.

# *4.2.1.2 Sección 2: Daños a la salud derivados del trabajo*

*4.2.1.2.1 Para cada zona corporal indica si tienes MOLESTIA O DOLOR*

# **Tabla 67**

*Descripción de molestia o dolor del personal del Área de ventas/facturación*

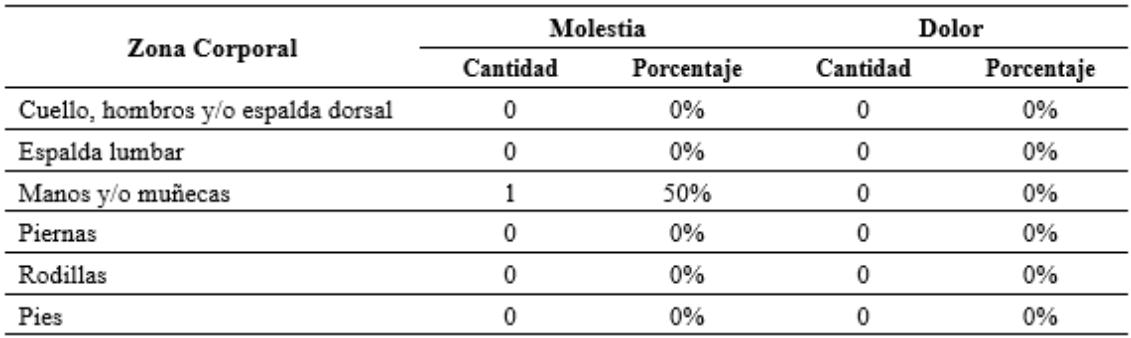

# **Figura 17**

*Descripción de molestia o dolor del personal del Área de ventas/facturación*

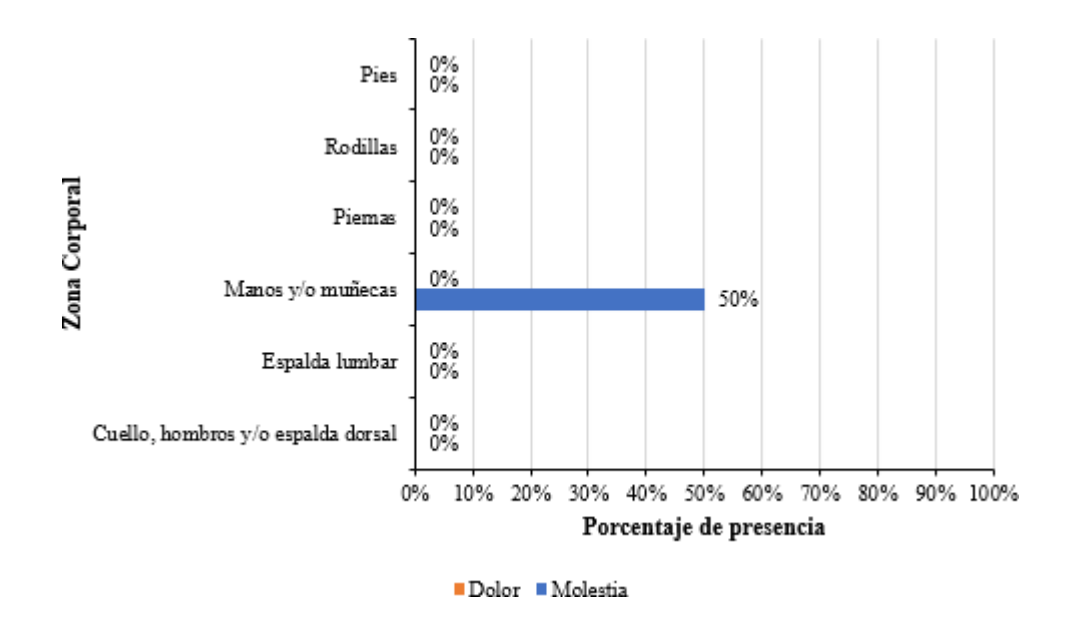

*Nota.* Elaboración propia a partir de datos de la investigación

Del total de trabajadores del área de ventas/facturación el 50% presenta molestia en las zonas de manos y/o muñecas, las demás zonas no presentan afectaciones.

# **Tabla 68**

*Descripción de molestia o dolor del personal del Área de contabilidad*

| Zona Corporal                      | Molestia |            | Dolor    |            |
|------------------------------------|----------|------------|----------|------------|
|                                    | Cantidad | Porcentaje | Cantidad | Porcentaje |
| Cuello, hombros y/o espalda dorsal |          | 57%        |          | 14%        |
| Espalda lumbar                     |          | 29%        |          | 29%        |
| Manos y/o muñecas                  |          | 43%        |          | 14%        |
| Piernas                            |          | 29%        |          | 0%         |
| Rodillas                           |          | 14%        |          | 0%         |
| Pies                               |          | $0\%$      |          | $0\%$      |

# **Figura 18**

*Descripción de molestia o dolor del personal del Área de contabilidad*

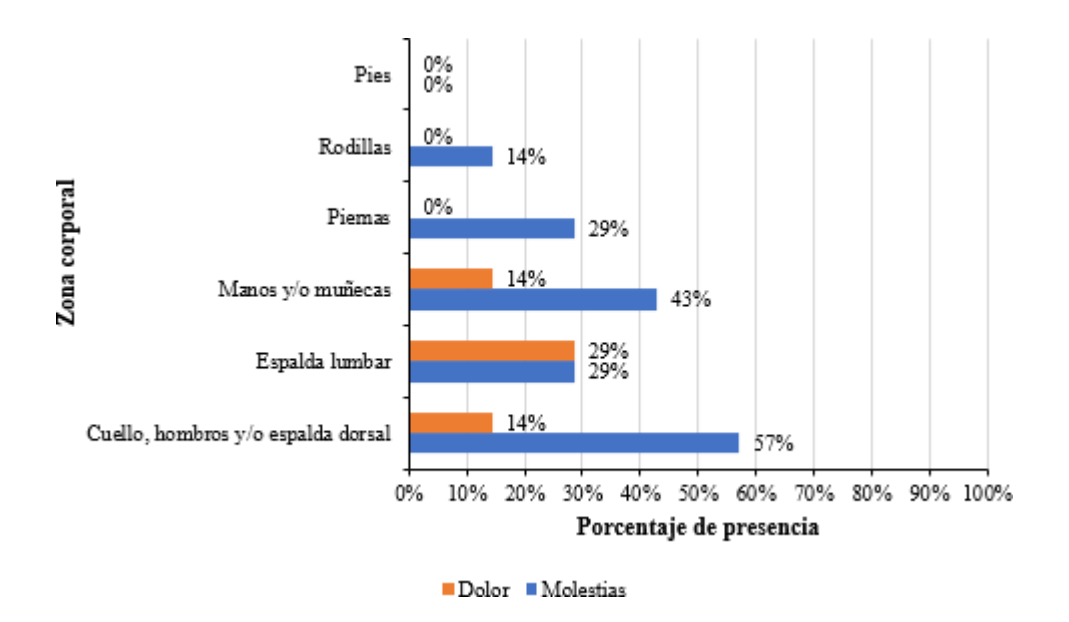

*Nota.* Elaboración propia a partir de datos de la investigación

En el puesto de trabajo del área de contabilidad, el 57% presenta molestia en cuello hombros y/o espalda dorsal, mientras que el 14% presenta dolor en esta zona. En la zona de espalda lumbar, el 29% presenta molestia y dolor, en la zona de manos y/o muñecas el 43% presenta molestia, y el 14% presenta dolor, respecto a la zona de las piernas, el 29% presenta molestias en esta zona y el 14% presenta molestia en las rodillas.

# **Tabla 69**

*Descripción de molestia o dolor del personal del Área variable*

| Zona Corporal                      | Molestia |            | Dolor    |            |
|------------------------------------|----------|------------|----------|------------|
|                                    | Cantidad | Porcentaje | Cantidad | Porcentaje |
| Cuello, hombros y/o espalda dorsal |          | 58%        |          | 25%        |
| Espalda lumbar                     |          | 8%         |          | 8%         |
| Manos y/o muñecas                  |          | 17%        |          | 8%         |
| Piernas                            | 0        | 0%         |          | 8%         |
| Rodillas                           |          | 17%        |          | $0\%$      |
| Pies                               | 0        | 0%         |          | 0%         |

*Nota.* Elaboración propia a partir de datos de la investigación

# **Figura 19**

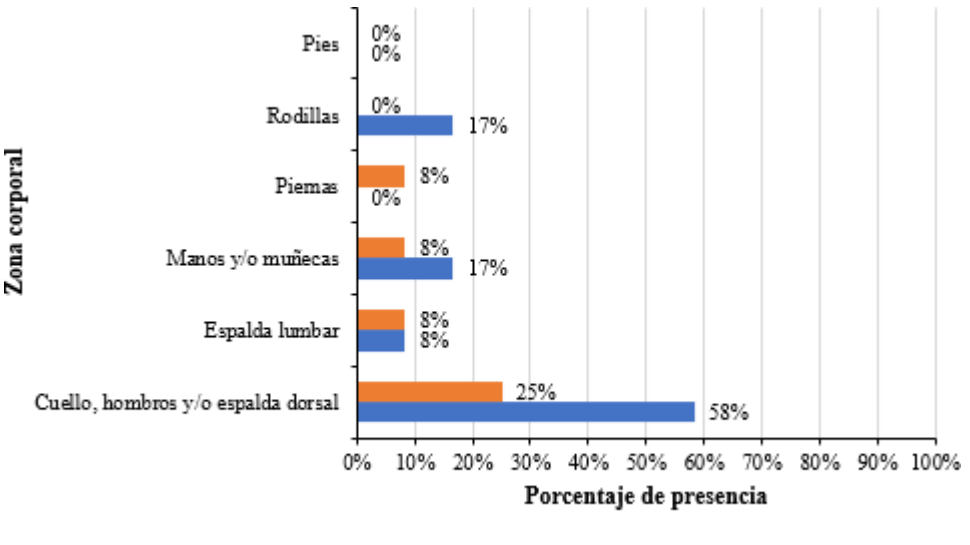

*Descripción de molestia o dolor del personal del Área variable*

Dolor Molestia

*Nota.* Elaboración propia a partir de datos de la investigación

En otras áreas menores entre las que se tiene Limpieza, Administración, Mercadeo, Diseño, Departamento de RRHH, Asistente de Importaciones, Asistente de Gerencia, Cartera, Seguridad, Departamento de Importaciones, Recepción, en la zona de cuello hombros y/o espalda dorsal el 58% presenta molestia, mientras que el 25% presenta dolor en esta zona. En la zona de espalda lumbar, el 8% presenta molestia y dolor, en la zona de manos y/o muñecas el 17% presenta molestia, y el 8% presenta dolor, respecto a la zona de las piernas, el 8% presenta molestias en esta zona y el 17% presenta dolor en las rodillas.

# *4.2.1.2.2 Para cada zona corporal indica la FRECUENCIA, de la dolencia*

#### **Tabla 70**

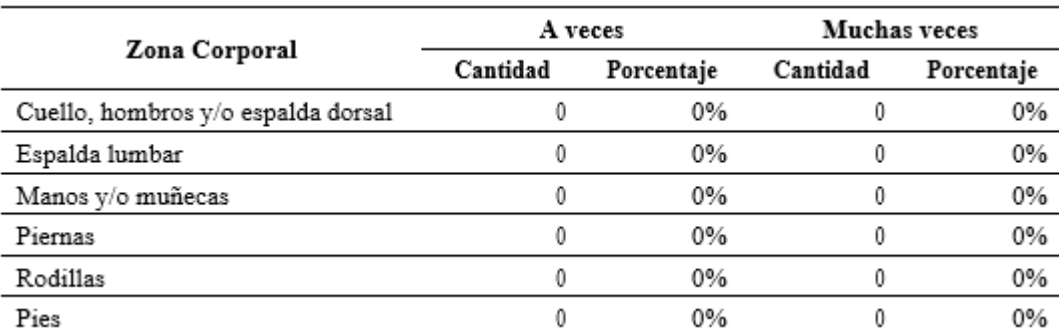

*Descripción de frecuencia de molestia o dolor del personal del Área de ventas/facturación*

**Figura 20**

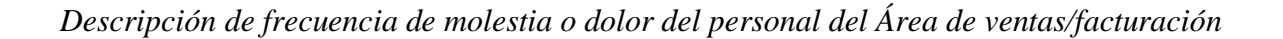

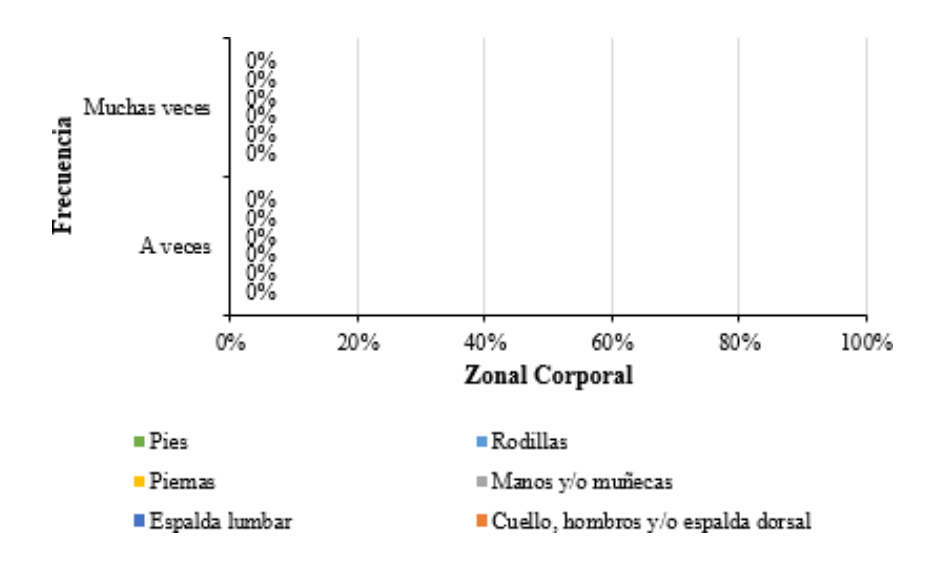

En el personal del Área de ventas/facturación no menciona una frecuencia de molestias o dolor en zonas corporales.

# **Tabla 71**

*Descripción de frecuencia de molestia o dolor del personal del Área de contabilidad*

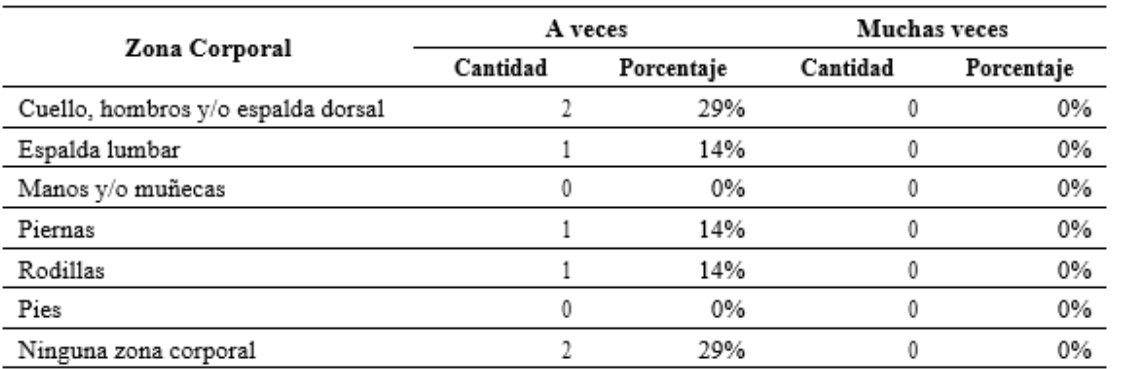

*Nota.*

Elaboración propia a partir de datos de la investigación

# **Figura 21**

*Descripción de frecuencia de molestia o dolor del personal del Área de contabilidad*

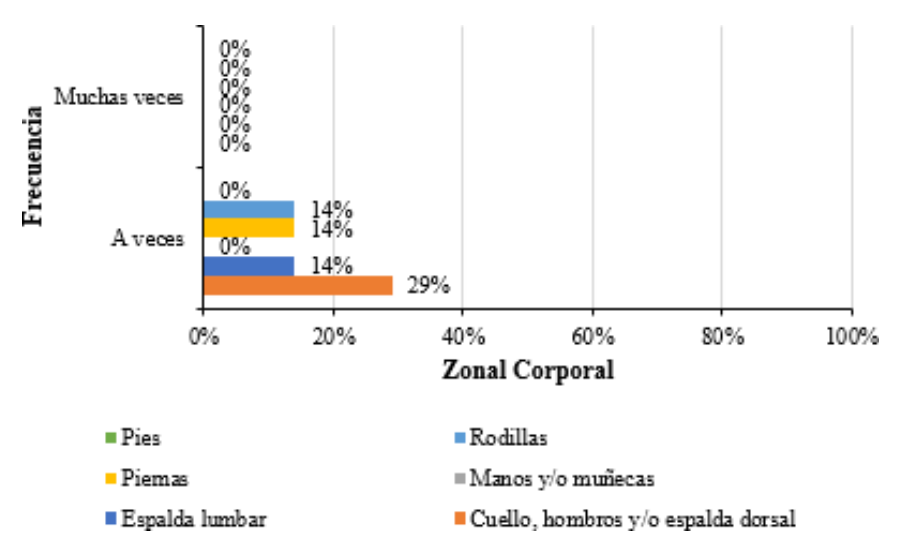

*Nota.* Elaboración propia a partir de datos de la investigación

En personal del Área de contabilidad existe evidencia de una frecuencia del 29% sin molestias o dolor, sin embargo, de toda la agrupación un porcentaje representa dolencia con el 14% en rodillas, 14% en piernas. 14% espalda lumbar, 29% en el cuello, hombros y/o espalda dorsal y un 29%.

# **Tabla 72**

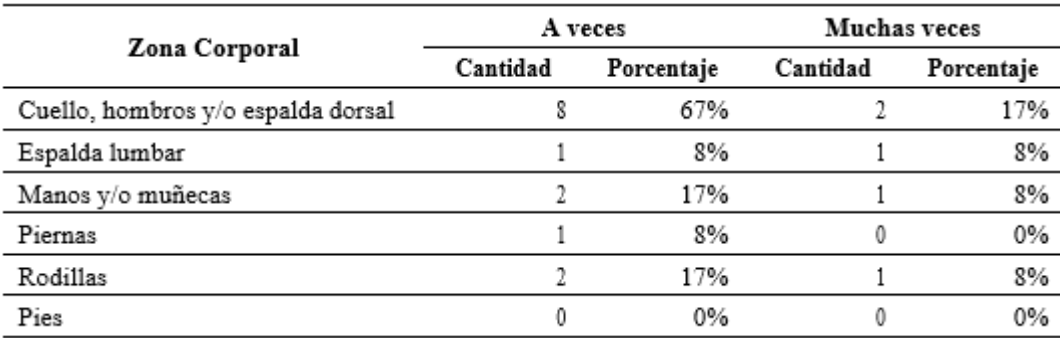

*Descripción de frecuencia de molestia o dolor del personal del Área variable*

*Nota.* Elaboración propia a partir de datos de la investigación

# **Figura 22**

*Descripción de frecuencia de molestia o dolor del personal del Área variable*

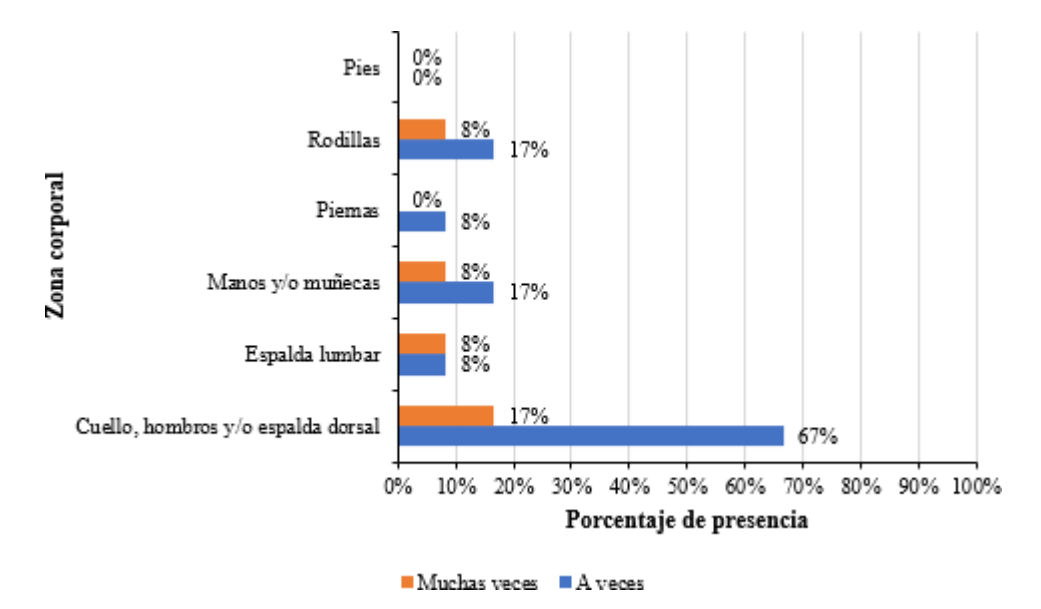

*Nota.* Elaboración propia a partir de datos de la investigación

En el conglomerado de varios puestos de trabajo, ninguno presenta frecuencia de molestia o dolor en los pies por su puesto de trabajo, en las rodillas, el 8% presenta una frecuencia de muchas veces y 17% a veces, en las piernas, solo el 8% a veces ha presentado este factor, en manos y/o muñecas, el 8% y 17% presenta una frecuencia de a muchas veces y a veces respectivamente, el 8% concuerda en la frecuencia en la espalda lumbar y en el cuello, hombros y/o espalda dorsal, el 17% ha presentado muchas veces la molestia o dolor y el 67% a veces.

# *4.2.1.2.3 Para cada zona corporal indica si la dolencia ha IMPEDIDO REALIZAR TU TRABAJO ACTUAL*

#### **Tabla 73**

*Descripción de limitación en el trabajo del personal del Área de ventas/facturación*

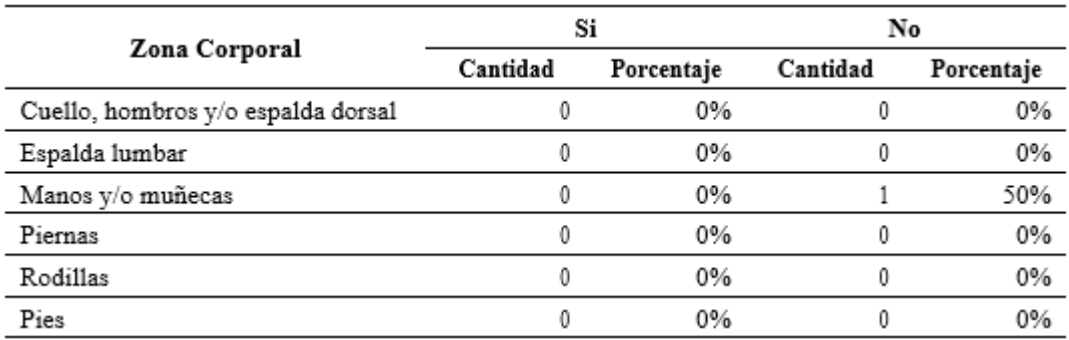

*Nota.* Elaboración propia a partir de datos de la investigación

# **Figura 23**

*Descripción de limitación en el trabajo del Área de ventas/facturación*

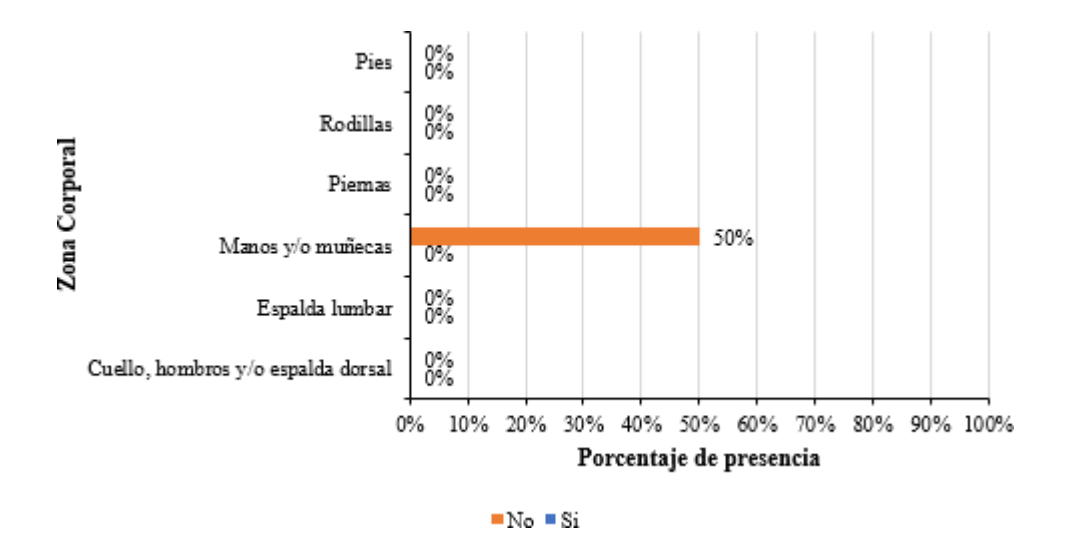

Ninguno de los trabajadores expresa que las dolencias han impedido laborar, solo un 50% ha afirmado rotundamente que no ha influido, especialmente en manos y/o muñecas.

# **Tabla 74**

*Descripción de limitación en el trabajo del personal del Área de contabilidad*

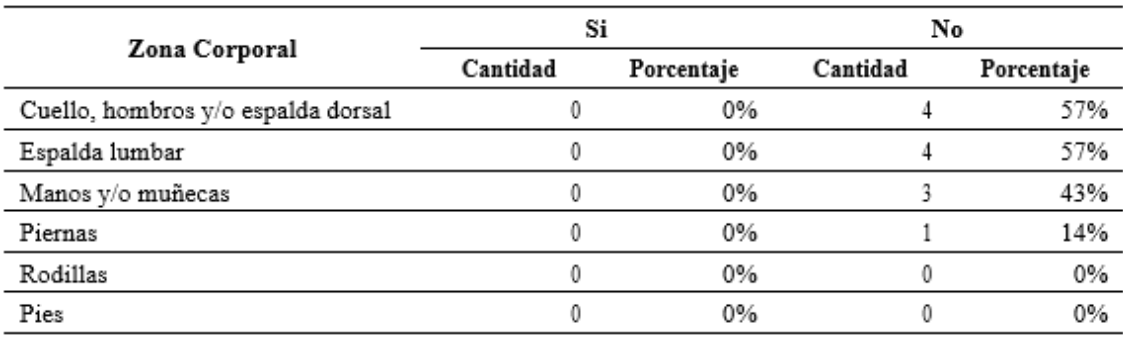

*Nota.* Elaboración propia a partir de datos de la investigación

# **Figura 24**

*Descripción de limitación en el trabajo del personal del Área de contabilidad*

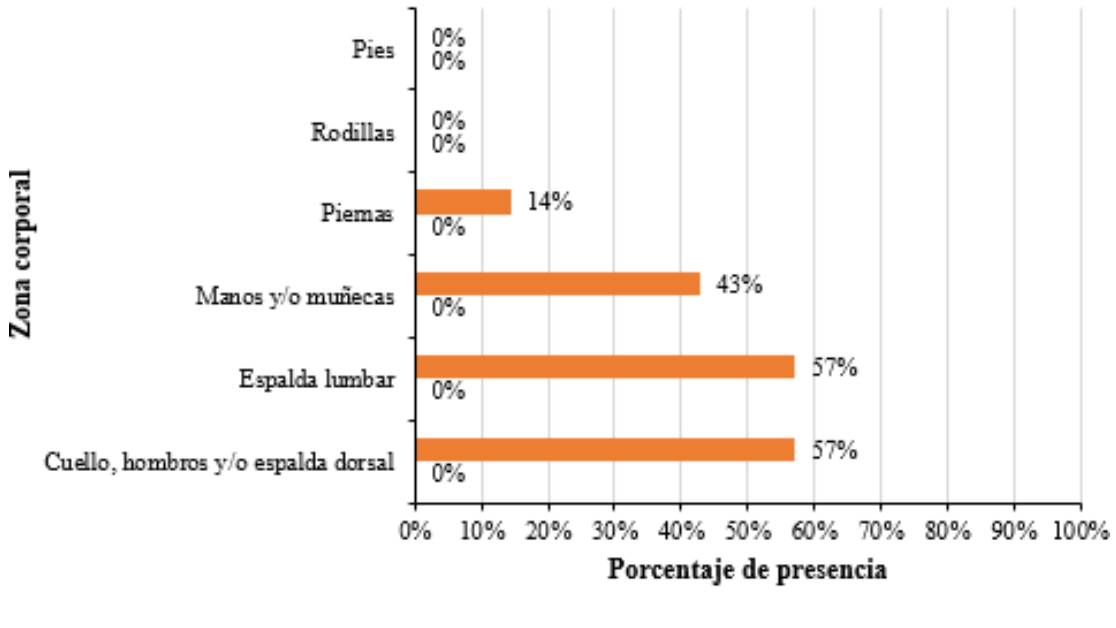

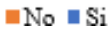

En el área de contabilidad no hay evidencia que las actividades se han visto limitadas por las molestias y dolencias, sin embargo, han ratificado este hecho, el 14% en piernas, 43% en manos y/o muñecas, 57% en espalda lumbar, cuello, hombros, y/o espalda dorsal.

#### **Tabla 75**

*Descripción de limitación en el trabajo del personal del Área variable*

| Zona Corporal                      | Si       |            | No       |            |
|------------------------------------|----------|------------|----------|------------|
|                                    | Cantidad | Porcentaje | Cantidad | Porcentaje |
| Cuello, hombros y/o espalda dorsal |          | 8%         |          | 75%        |
| Espalda lumbar                     |          | 0%         |          | 17%        |
| Manos y/o muñecas                  |          | 8%         |          | 8%         |
| Piernas                            |          | 0%         |          | 8%         |
| Rodillas                           |          | 0%         |          | 17%        |
| Pies                               |          | 0%         |          | 0%         |

*Nota.* Elaboración propia a partir de datos de la investigación

# **Figura 25**

*Descripción de limitación en el trabajo del personal del Área variable*

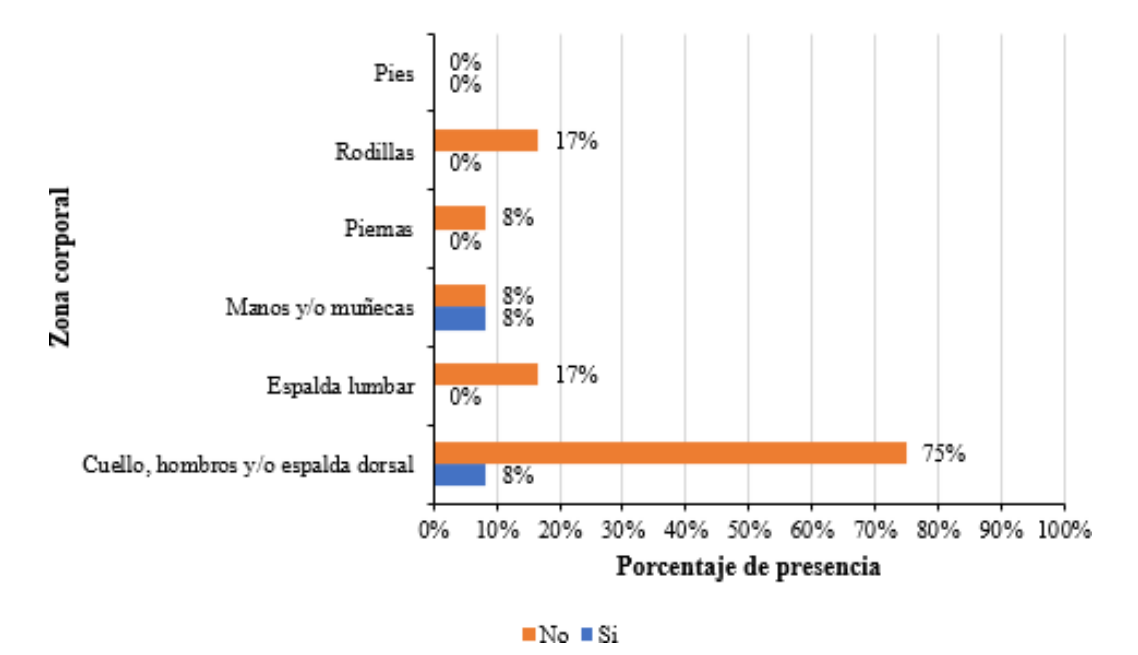

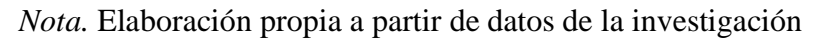

# *4.2.1.2.4 Para cada zona corporal indica si esa molestia o dolor se han producido COMO CONSECUENCIA DE LAS TAREAS QUE REALIZAS EN EL PUESTO DE TRABAJO*

# **Tabla 76**

*Descripción de molestia o dolor como consecuencia del puesto de trabajo del personal del Área de ventas/facturación*

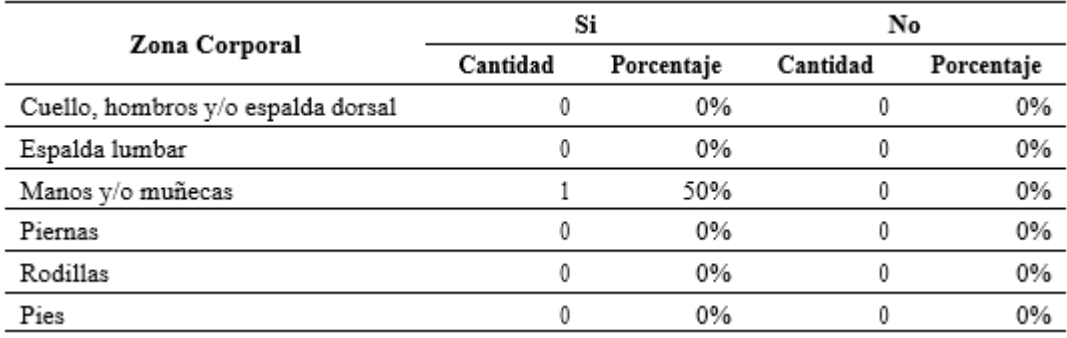

*Nota.* Elaboración propia a partir de datos de la investigación

# **Figura 26**

*Descripción de molestia o dolor como consecuencia del puesto de trabajo del Área de ventas/facturación*

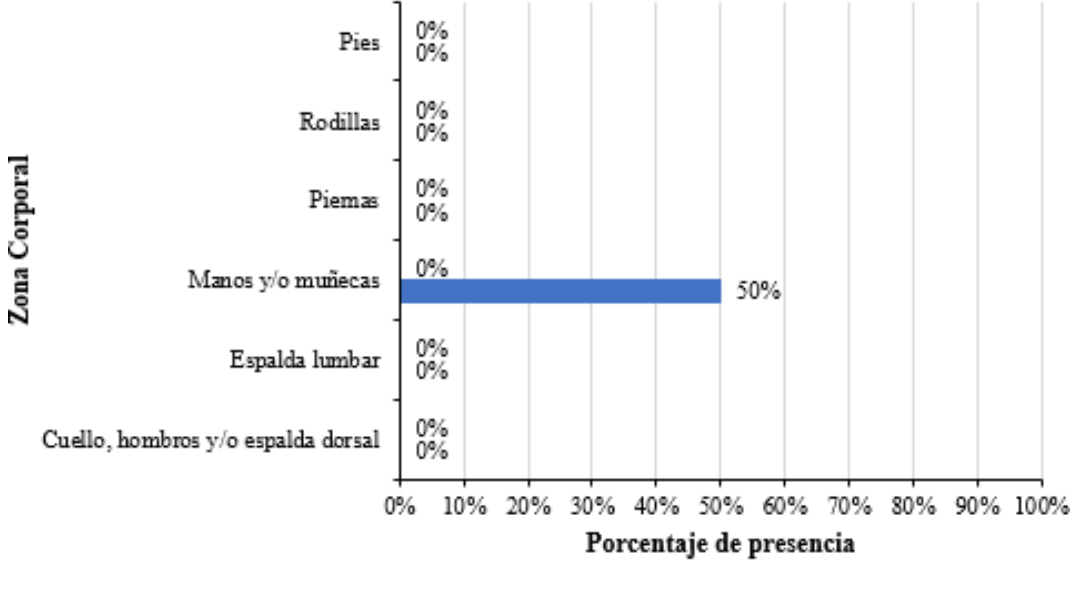

 $N_0$   $S_i$ 

*Nota.* Elaboración propia a partir de datos de la investigación

# **Tabla 77**

*Descripción de molestia o dolor como consecuencia del puesto de trabajo del Área de contabilidad*

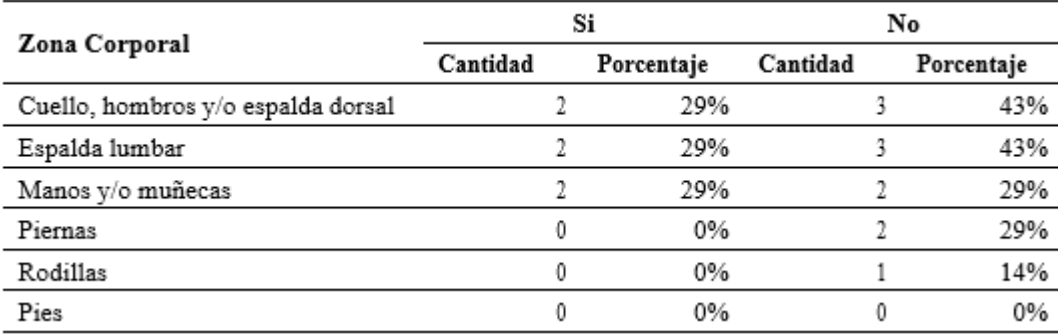

*Nota.* Elaboración propia a partir de datos de la investigación

#### **Figura 27**

*Descripción de molestia o dolor como consecuencia del puesto de trabajo del Área decontabilidad*

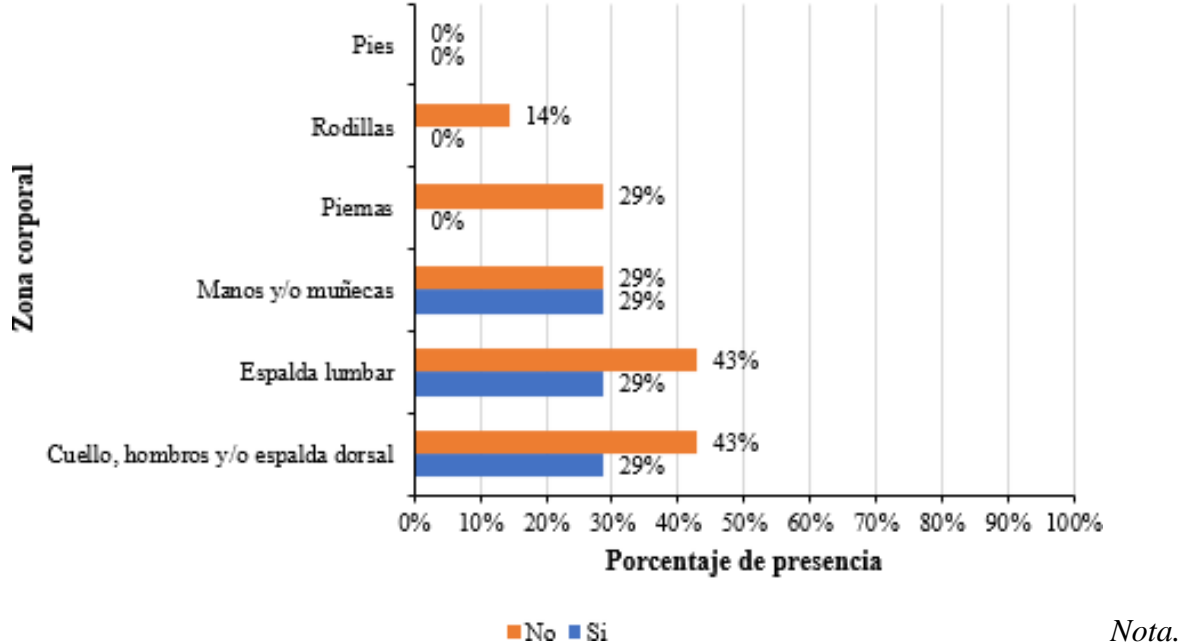

# **Tabla 78**

*Descripción de molestia o dolor como consecuencia del puesto de trabajo del Área variable*

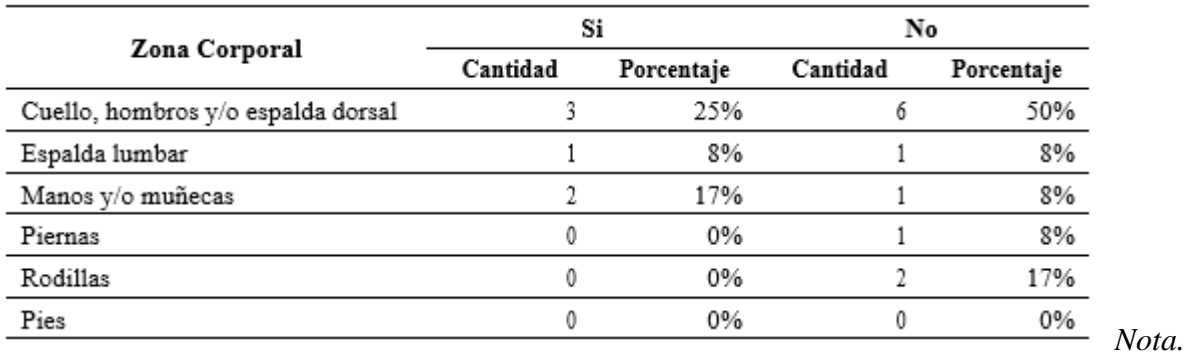

Elaboración propia a partir de datos de la investigación

# **Figura 28**

*Descripción de molestia o dolor como consecuencia del puesto de trabajo del Área variable*

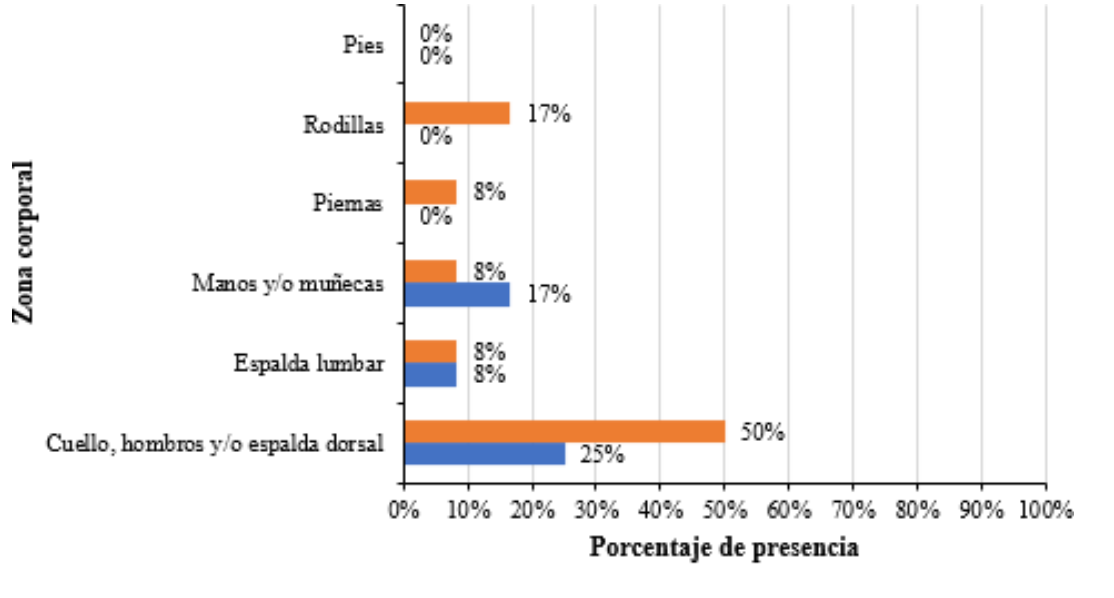

 $\blacksquare$  No  $\blacksquare$  Si Elaboración propia a partir de datos de la investigación *Nota.*

# **PUESTOS OPERATIVOS**

#### *4.2.1.3 Sección 1: Datos personales y laborales*

*4.2.1.3.1 Puestos de trabajo*

#### **Tabla 79**

*Descripción de los puestos de trabajo*

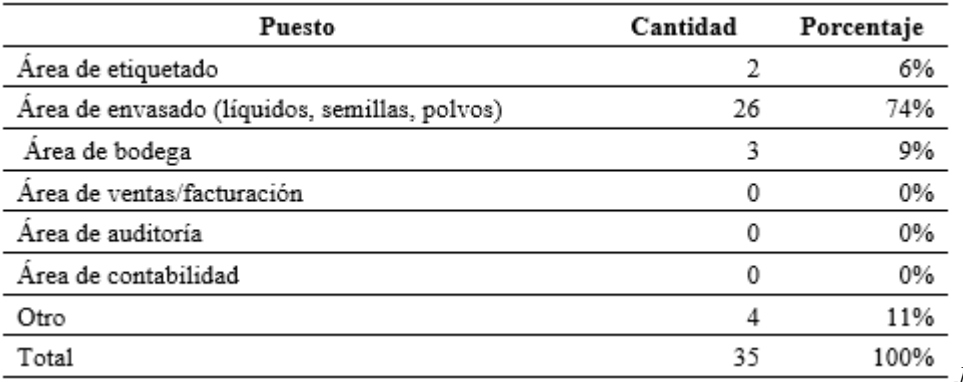

*Nota.* Elaboración

propia a partir de datos de la investigación

# **Figura 29**

*Puestos de trabajo*

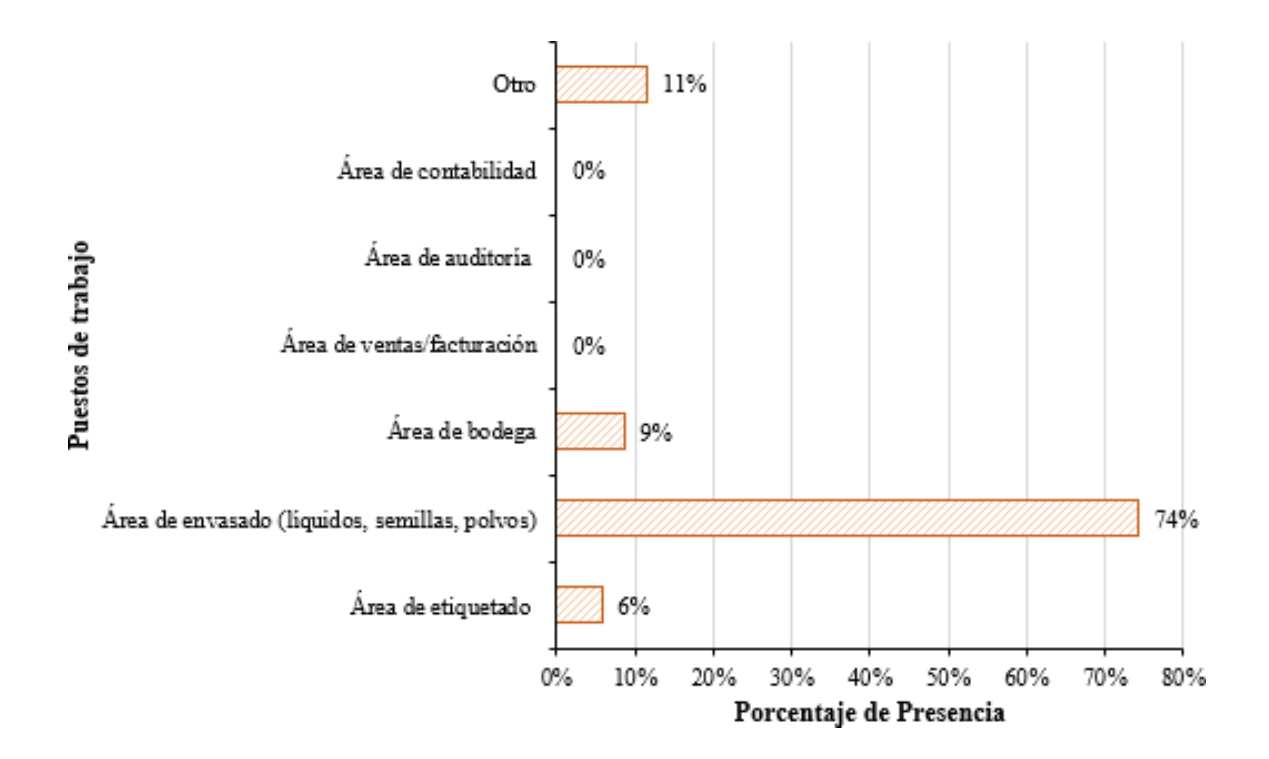

De los 35 empleados del área operativa, se han identificado cuatro puestos de trabajo predominantes donde se evidencia que, el 6% se encuentra en el área de etiquetado, área de envasado en material sólido, líquido y semillas posee al 74%, área de bodega con 9% y con el 11% se distribuye en otras áreas menores entre las que se tiene como armado de cajas, choferes, jefe/gerente de planta, recepción/servicio al cliente, asistencia en procesos de producción, entre otros.

Edad de los trabajadores

#### **Tabla 80**

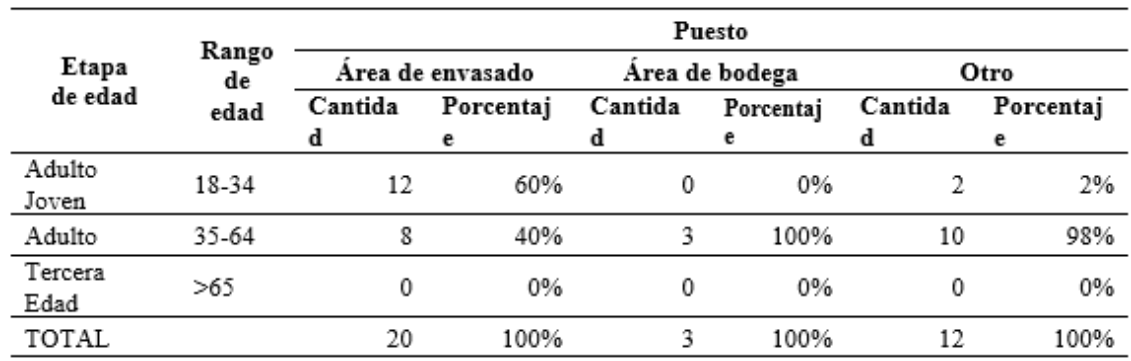

*Descripción de los puestos de trabajo según edad*

*Nota.* Elaboración propia a partir de datos de la investigación

# **Figura 30**

*Etapas de edades*

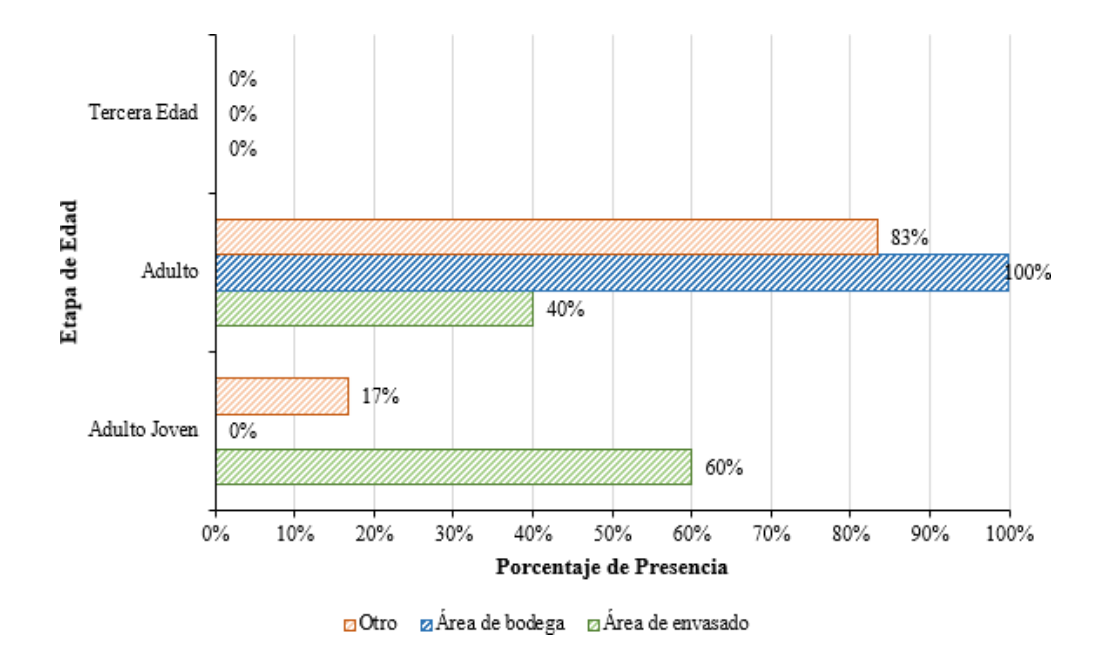

*Nota.* Elaboración propia a partir de datos de la investigación

En secuencia a los rangos de edad la tabla N°79 nos muestra que se posee un 60% en adultos jóvenes y un 40% en adultos siendo el conjunto del área de envasado para semillas, polvos y líquidos, de la misma forma para el área de bodega quien cuenta con un 100% de adultos, y finalmente Otros mantiene 17% en adultos jóvenes y 83% en adultos, logrando así categorizar áreas según etapas de edad.

# *4.2.1.3.2 Género de los trabajadores*

# **Tabla 81**

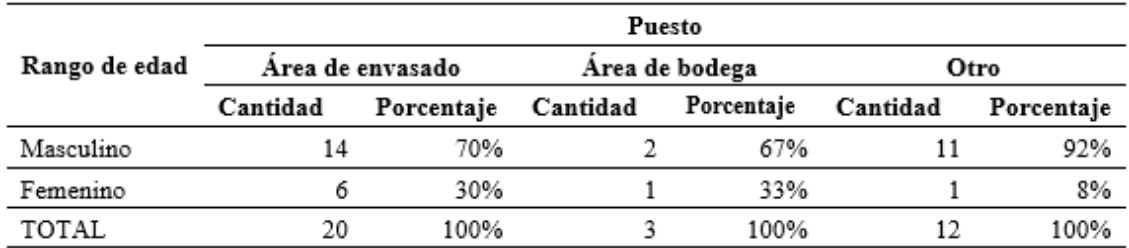

*Descripción de los puestos de trabajo según género*

*Nota.* Elaboración propia a partir de datos de la investigación

# **Figura 31**

*Género de los trabajadores*

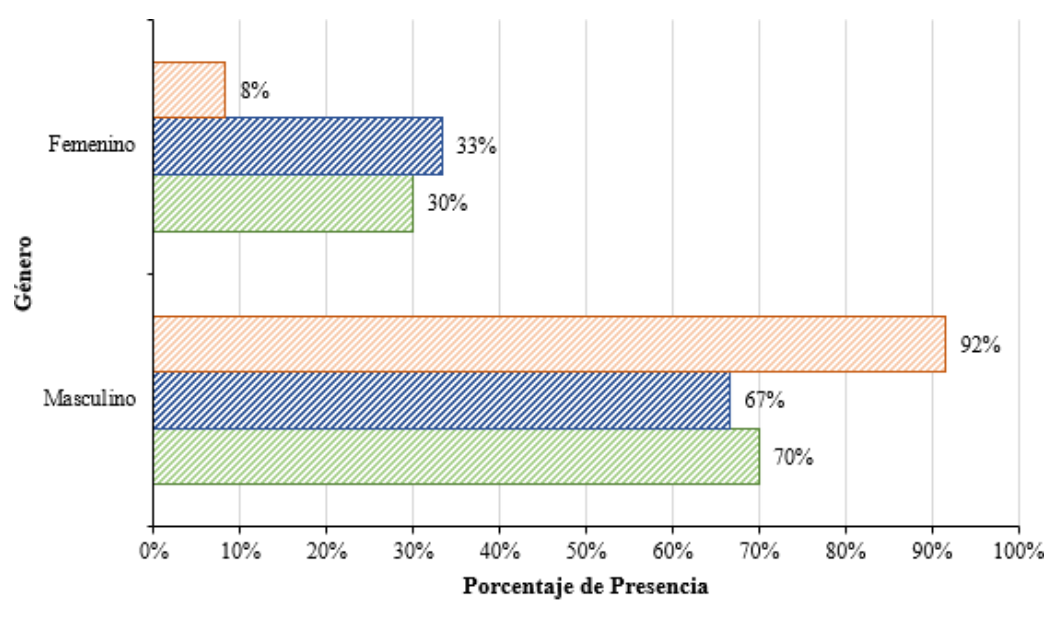

ziÁrea de bodega ziÁrea de envasado **z** Otro

Respecto al género de los trabajadores del área de envasado corresponde al 70% al género masculino y el 30% al femenino, en el área de bodega se evidencia el 67% del género masculino y el 33% femenino, finalmente, para otros se evidenció un 92% masculino y 8% femenino, donde se concluyó que el 71% del área operativa pertenece al género masculino y el 29% al género femenino.

# *4.2.1.3.3 Horario de trabajo*

# **Tabla 82**

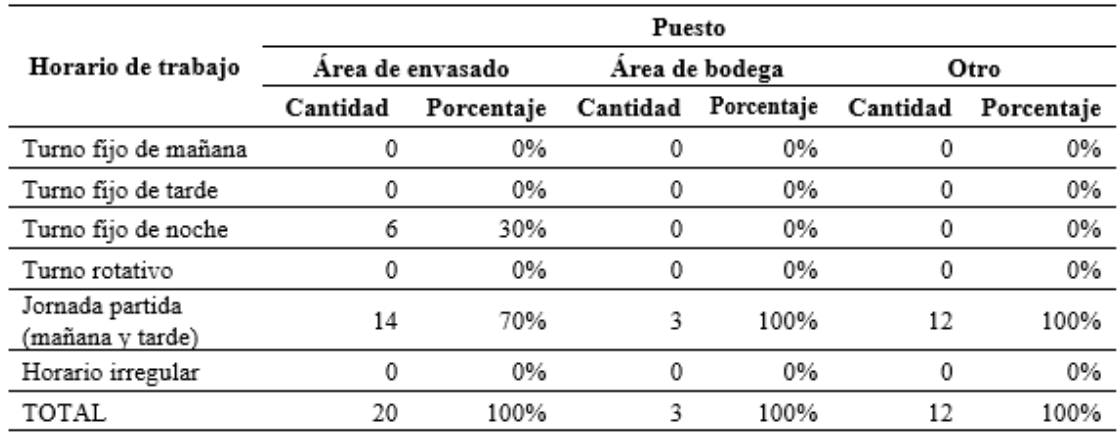

*Descripción del horario de trabajo de los puestos laborales*

*Nota.* Elaboración propia a partir de datos de la investigación

# **Figura 32**

# *Horario de trabajo*

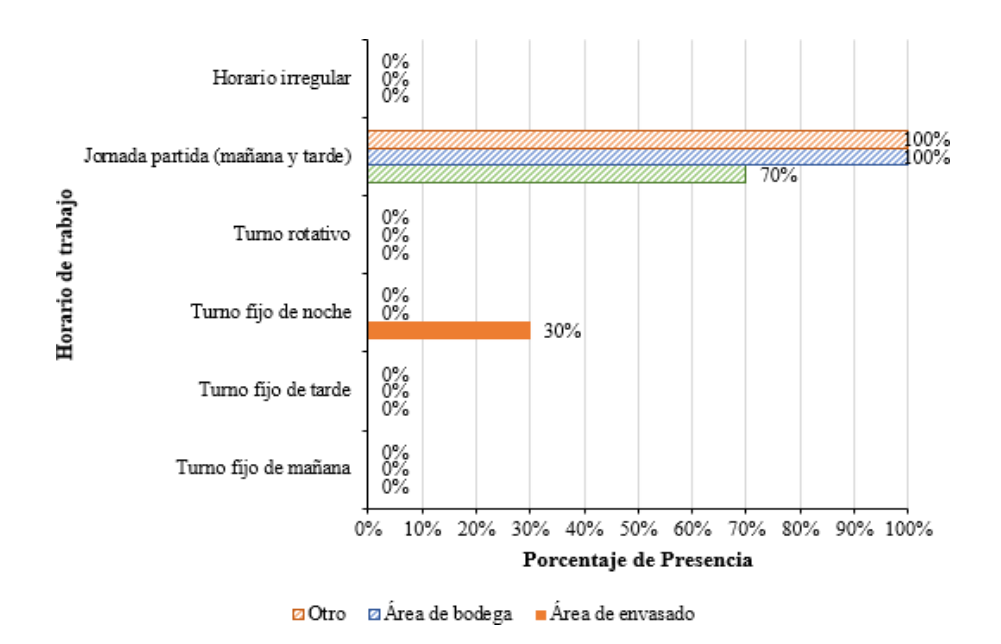

*Nota.* Elaboración propia a partir de datos de la investigación

De la misma manera al analizar el horario de trabajo se evidencia en la Figura 33, que el 70% de los trabajadores de todas las áreas trabajan en un horario de jornada partida, es decir en la mañana y en la tarde, y el 30% laboran en un turno fijo de noche.

# *4.2.1.3.4 Tipo de contrato laboral*

# **Tabla 83**

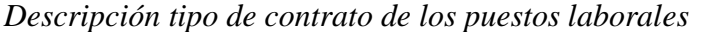

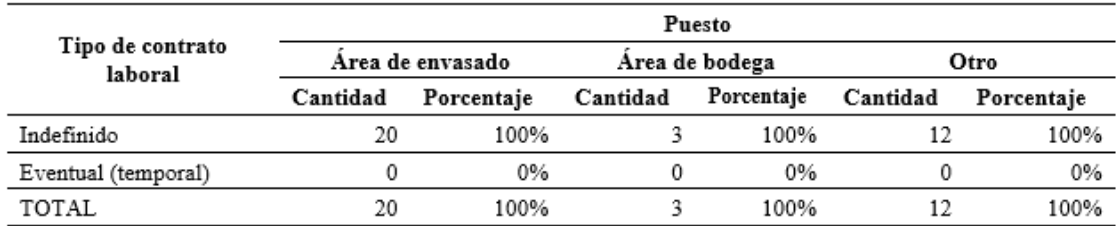

*Nota.* Elaboración propia a partir de datos de la investigación

# **Figura 33**

*Tipo de contrato*

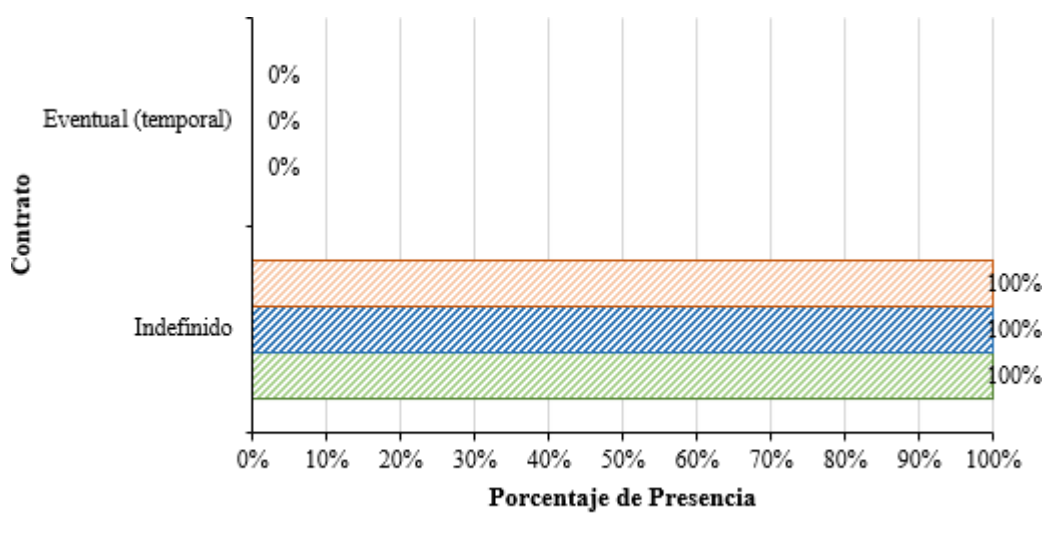

Do Za Área de envasado Za Área de bodega

Analizando la situación de su contrato laboral, el 100% de los trabajadores en todas las áreas tienen un contrato indefinido.

# *4.2.1.3.5 Antigüedad del trabajador en la empresa*

# **Tabla 84**

*Descripción de la antigüedad del trabajador de la empresa según puesto laboral*

*Nota.* Elaboración propia a partir de datos de la investigación

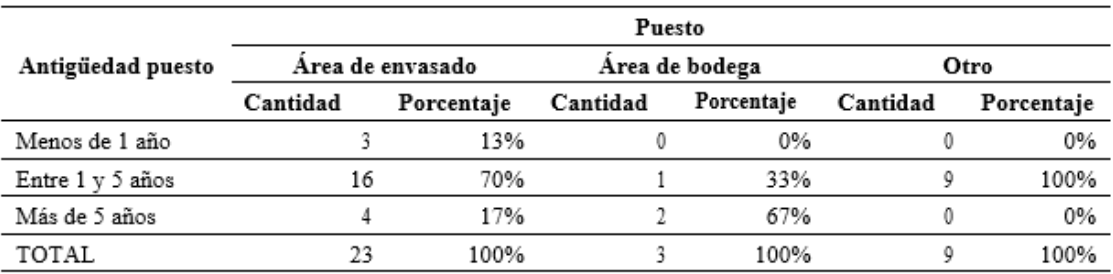

*Nota.* Elaboración propia a partir de datos de la investigación

#### **Figura 34**

*Antigüedad del puesto*

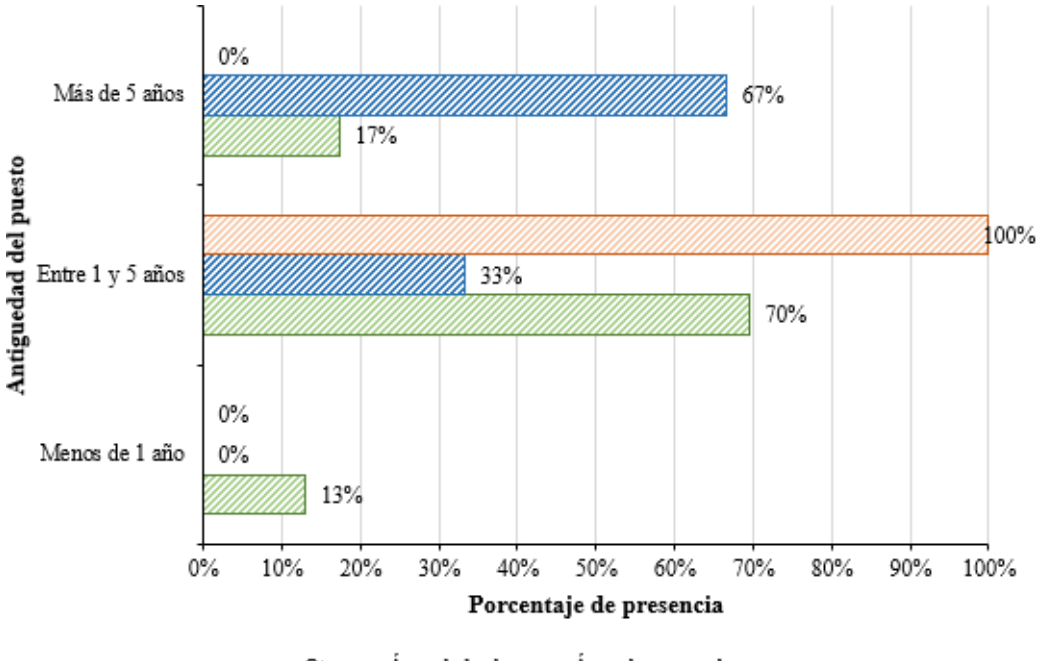

zaÁrea de bodega zaÁrea de envasado **⊡Otro** 

*Nota.* Elaboración propia a partir de datos de la investigación

En el conjunto que engloba varios puestos menores de trabajo el 13% de los trabajadores tienen una estancia laboral menor a 1 año en el área de envasado, el 33% tiene una estancia entre 1 y 5 años perteneciendo al área de bodega, el 70 al área de envasado y el 100% a Otros, el 67% tiene más de 5 años trabajando para el área de bodega y, por otro lado, el 33% al área de envasado.

*4.2.1.3.6 Horas/ día en el puesto de trabajo*

#### **Tabla 85**

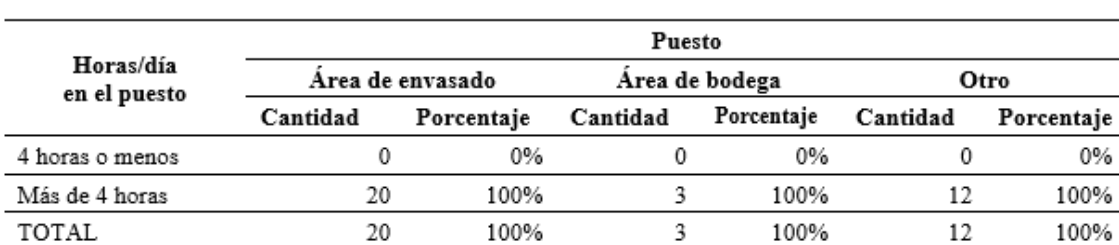

0%

*Descripción Horas/ día en el puesto de trabajo*

*Nota.* Elaboración propia a partir de datos de la investigación

# **Figura 35**

*Horas/día en el puesto*

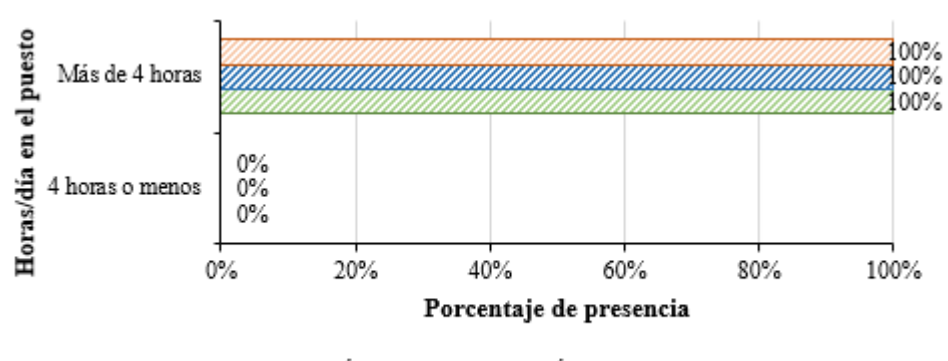

DOtro DArea de envasado DArea de bodega

El 100% de los trabajadores del área de bodega, el área de envasados (líquidos, polvos y semillas) y otros permanecen en su puesto de trabajo más de 4 horas al día.

# *4.2.1.1 Sección 2: Daños a la salud derivados del trabajo*

#### *4.2.1.1.1 Para cada zona corporal indica si tienes MOLESTIA O DOLOR*

#### **Tabla 86**

*Descripción de molestia o dolor del personal del Área de Envasado*

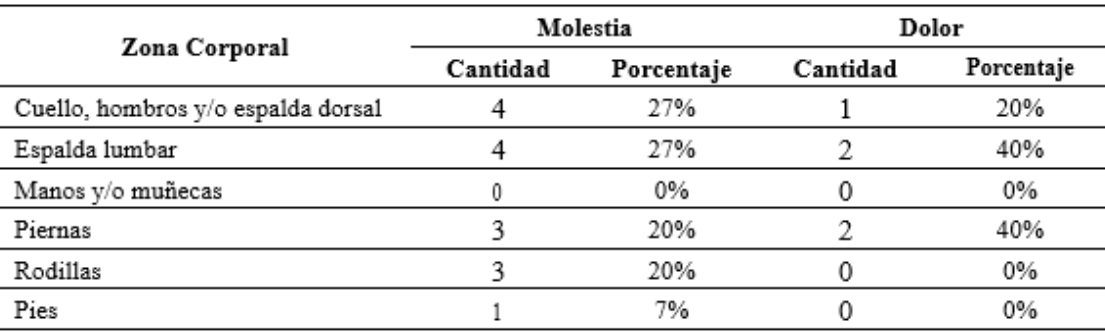

*Nota.* Elaboración propia a partir de datos de la investigación

# **Figura 36**

*Descripción de molestia o dolor del personal del Área de Envasado*

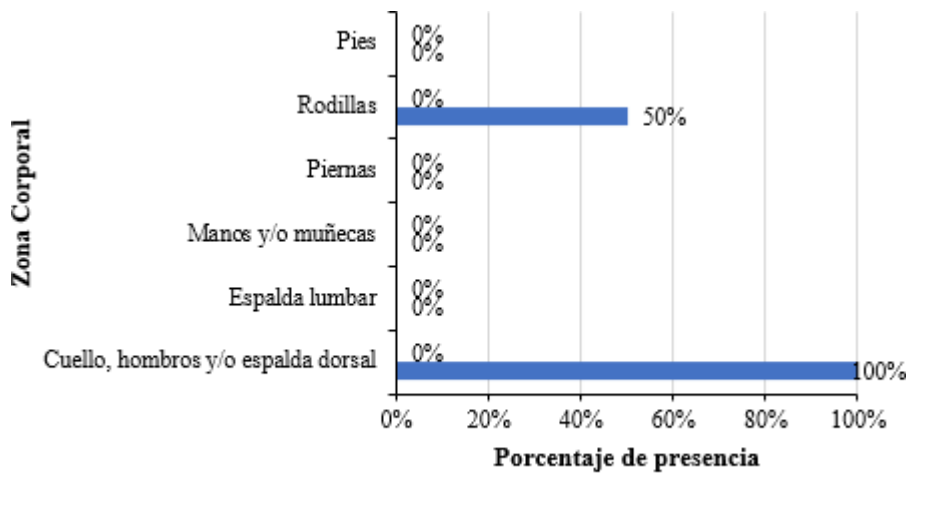

Dolor Molestia

*Nota.* Elaboración propia a partir de datos de la investigación

Del total de trabajadores del área de producción el 86% presenta molestia en las zonas de cuello, hombros y/o espalda dorsal, el personal restante presenta molestias en zonas corporales como pies, rodillas, piernas, manos y/o muñecas y espalda lumbar con una valorización de 25 operativos, de la misma forma el 14% presentó dolor en zonas como espalda lumbar y cuello, hombros y/o espalda dorsal.

#### **Tabla 87**

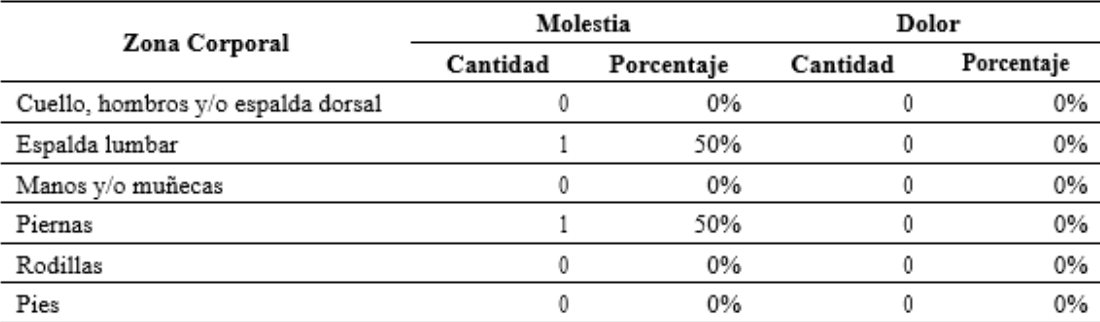

*Descripción de molestia o dolor del personal del Área de Bodega*

*Nota.* Elaboración propia a partir de datos de la investigación

# **Figura 37**

*Descripción de molestia o dolor del personal del Área de Bodega*

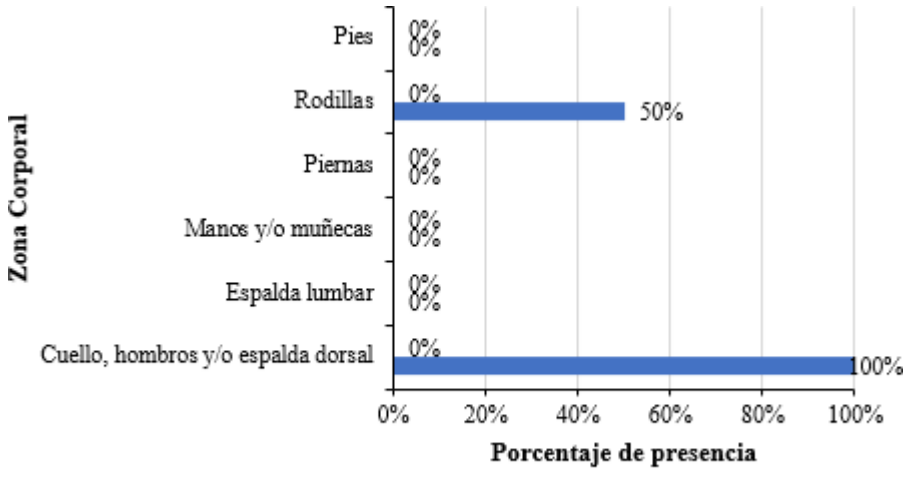

Dolor Molestia

*Nota.* Elaboración propia a partir de datos de la investigación

En el puesto de trabajo del área de bodega se observó que el 50% del personal presenta molestia en zonas corporales como piernas y espalda lumbar. El resto del personal no presento molestias.

# **Tabla 88**

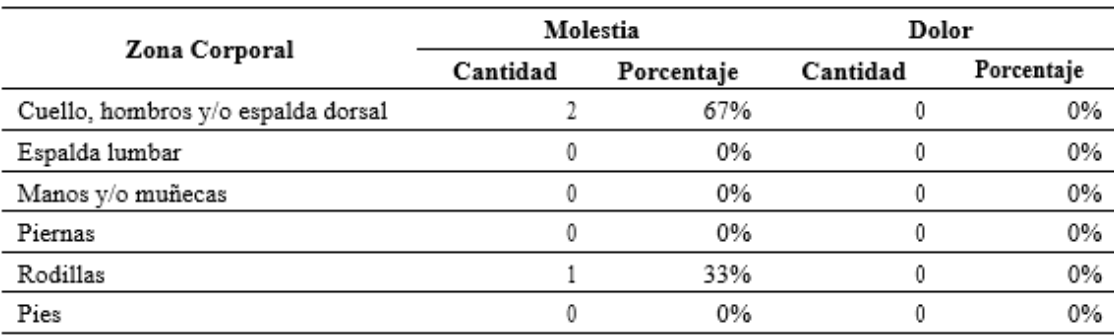

*Descripción de molestia o dolor del personal del Área variable*

*Fuente:* Elaboración propia a partir de datos de la investigación

#### **Figura 38**

*Descripción de molestia o dolor del personal del Área variable*

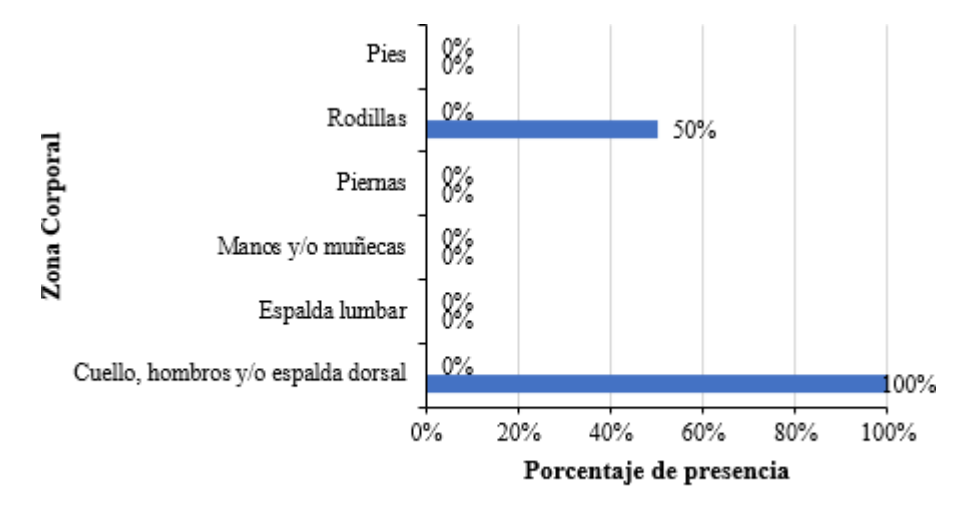

Dolor Molestia *Fuente: Elaboración propia a partir de datos de la investigación*

En otras áreas menores entre las que se tiene atención al cliente, mantenimiento, chofer, área de etiquetado, jefe de Planta presenta molestia en un 67% en zonas corporales como cuello, hombros y/o espalda dorsal, mientras que el 33% presenta dolor en es la zona de las rodillas.

# **METODOLOGÍAS DE APLICACIÓN**

#### **PUESTOS OPERATIVOS**

En esta sección se procede a analizar cada una de las metodologías que fueron propuestas en cada puesto de trabajo operativo, indicado en las Tablas 58 y 59.

# *4.2.1.4 NIOSH*

La tabla 88 muestra los resultados de esta metodología para todos los puestos de trabajo operativos y en el anexo 4, se muestra los valores para obtener los resultados en esta metodología, también se añade una tabla referencial sobre los niveles de riesgo en variación alta, media y baja, según señalización de la metodología.

#### **Tabla 89**

# *Valoración del índice de levantamiento*

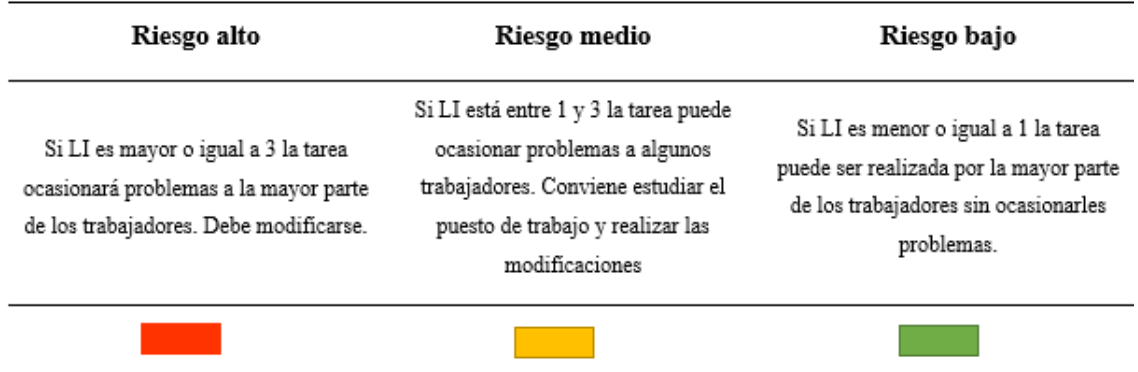

Nota: Tomado de Ergonautas (Diego-Mas J. A., 2015d).

# **Tabla 90**

*Resultados metodología NIOSH en puestos operativos para cargas en sección semillas con 35 unidades de 1lb (16kg)*

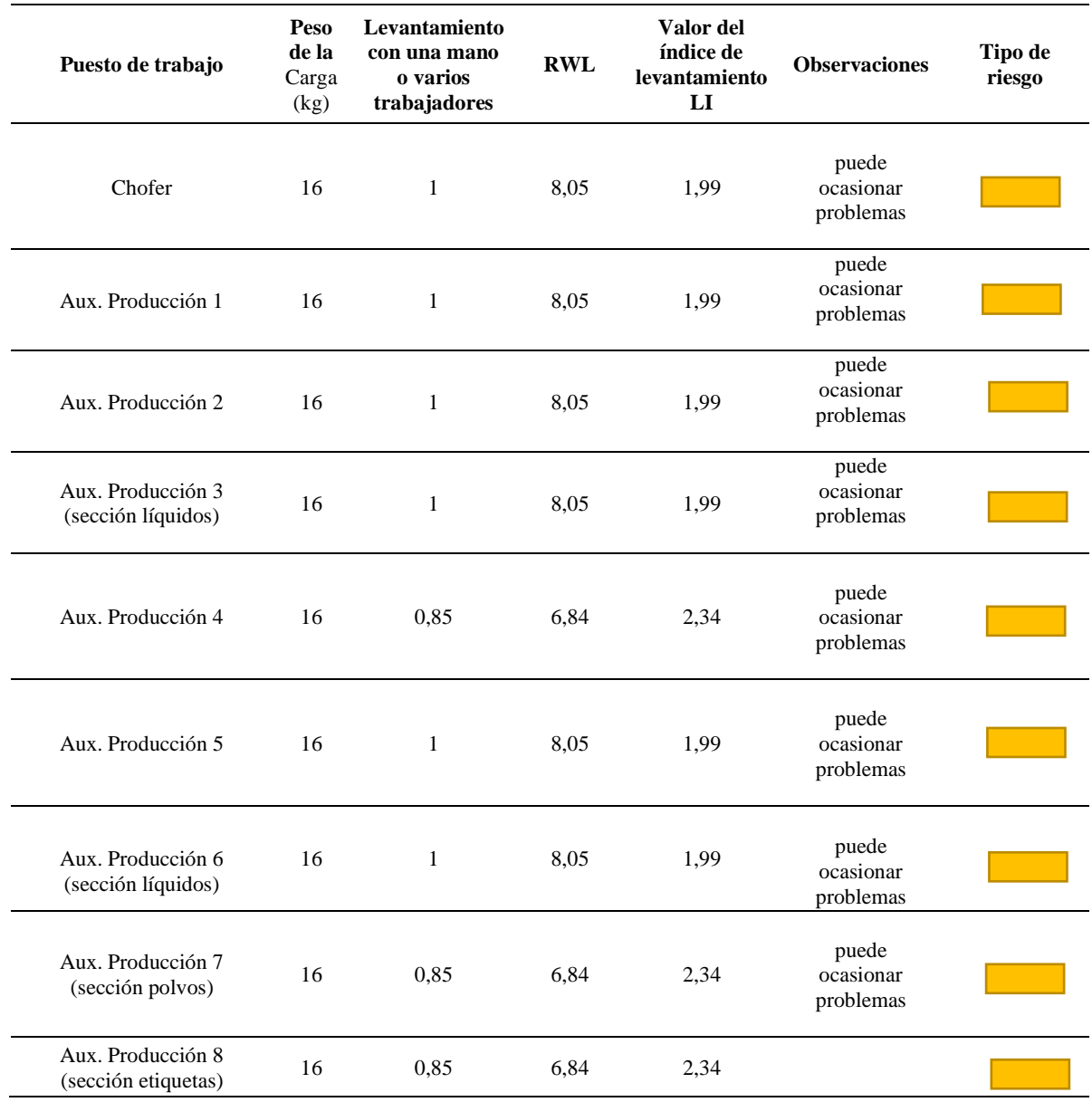

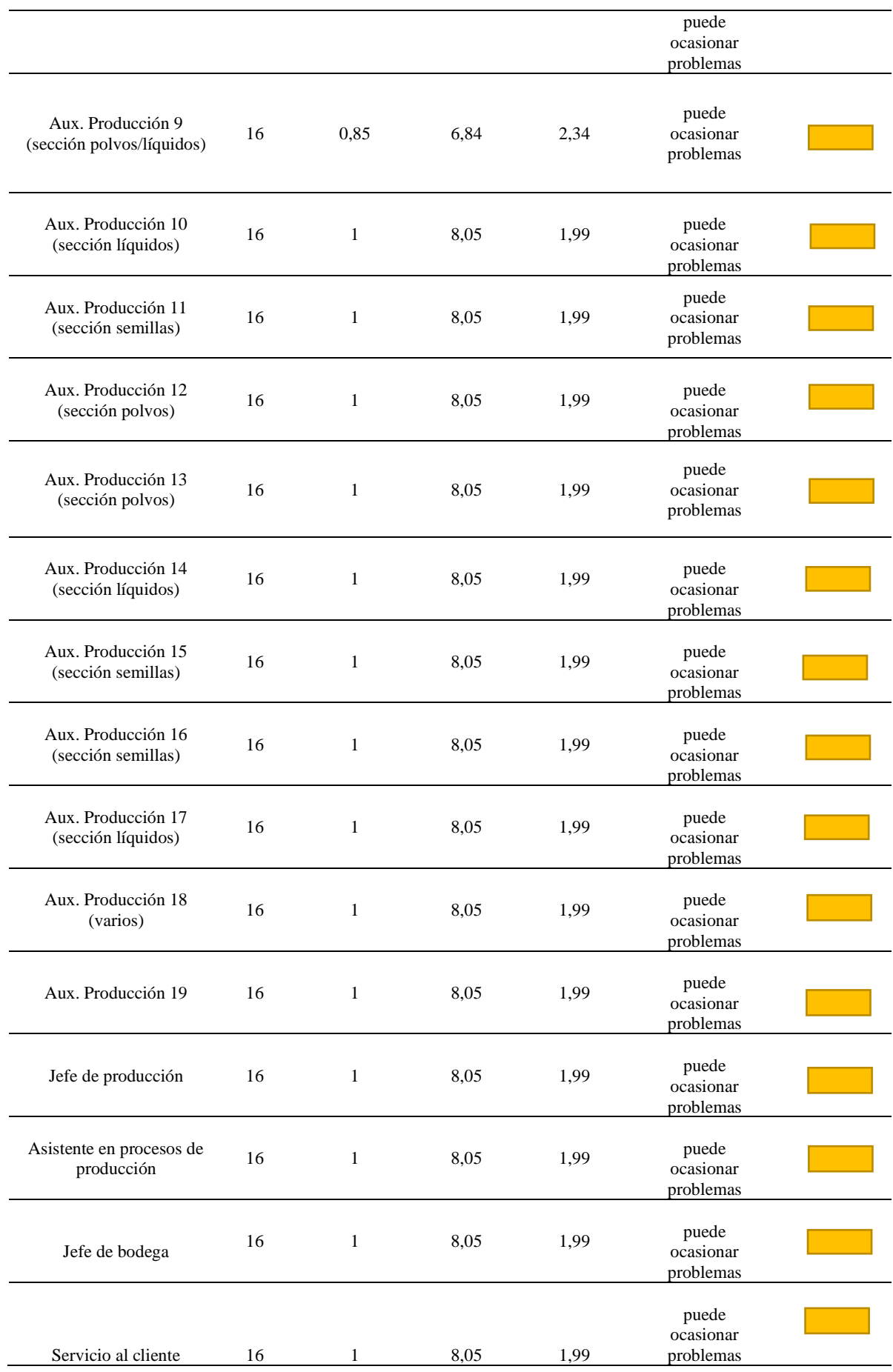

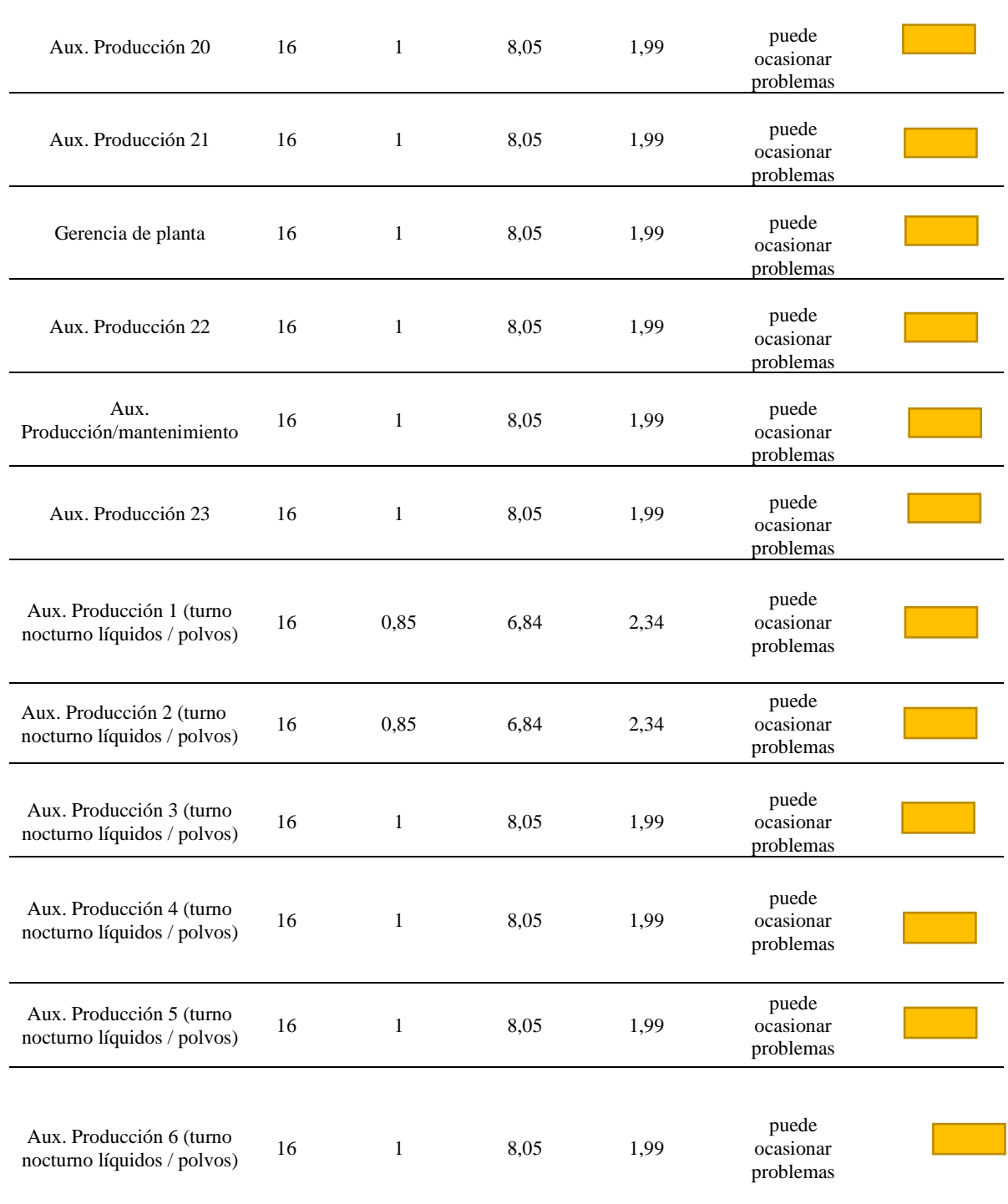

*Nota: Autor*

# **Tabla 91**

*Resultados metodología NIOSH en puestos operativos para cargas en sección semillas con30 unidades de 1kg (30kg)*

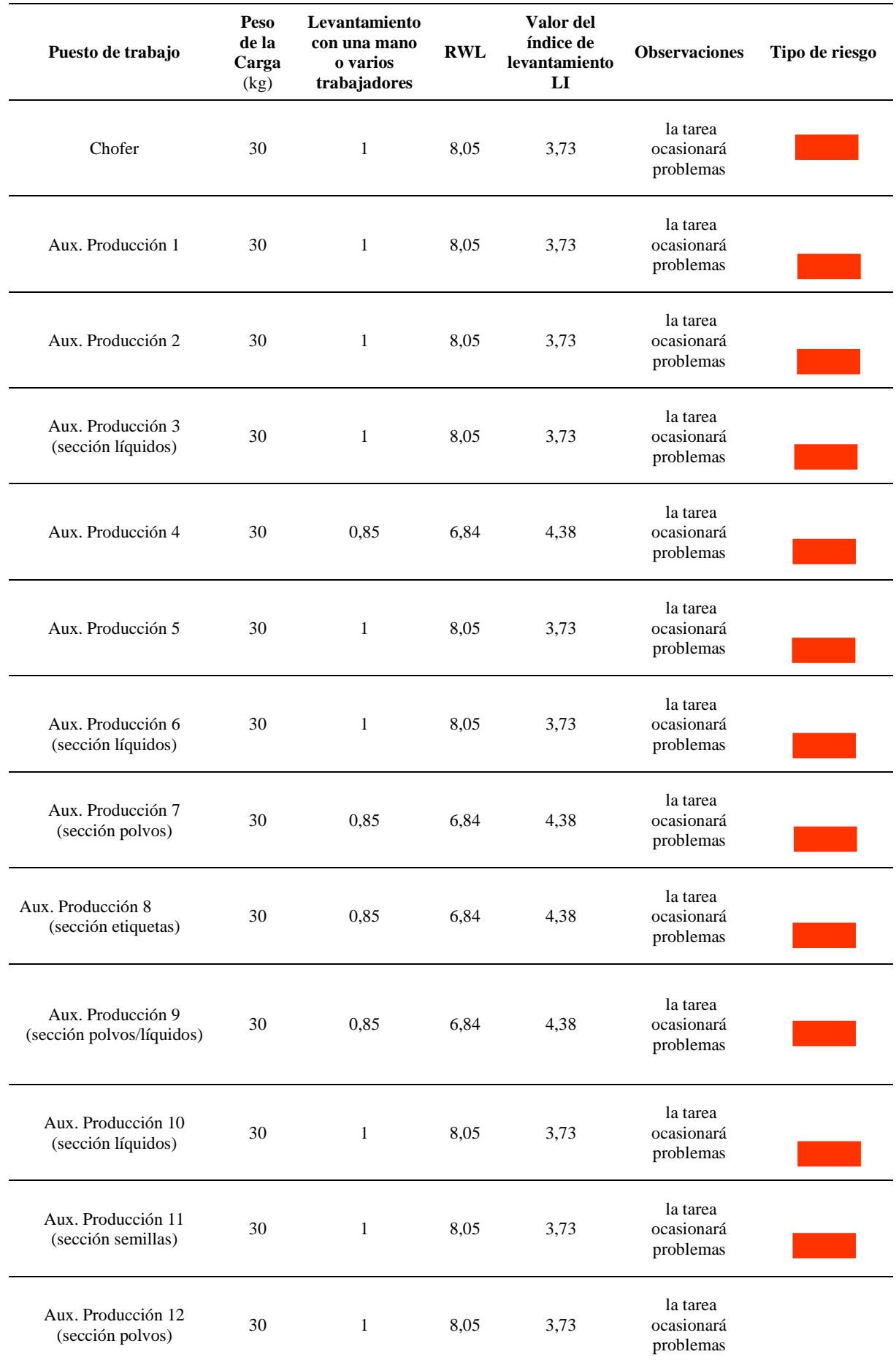

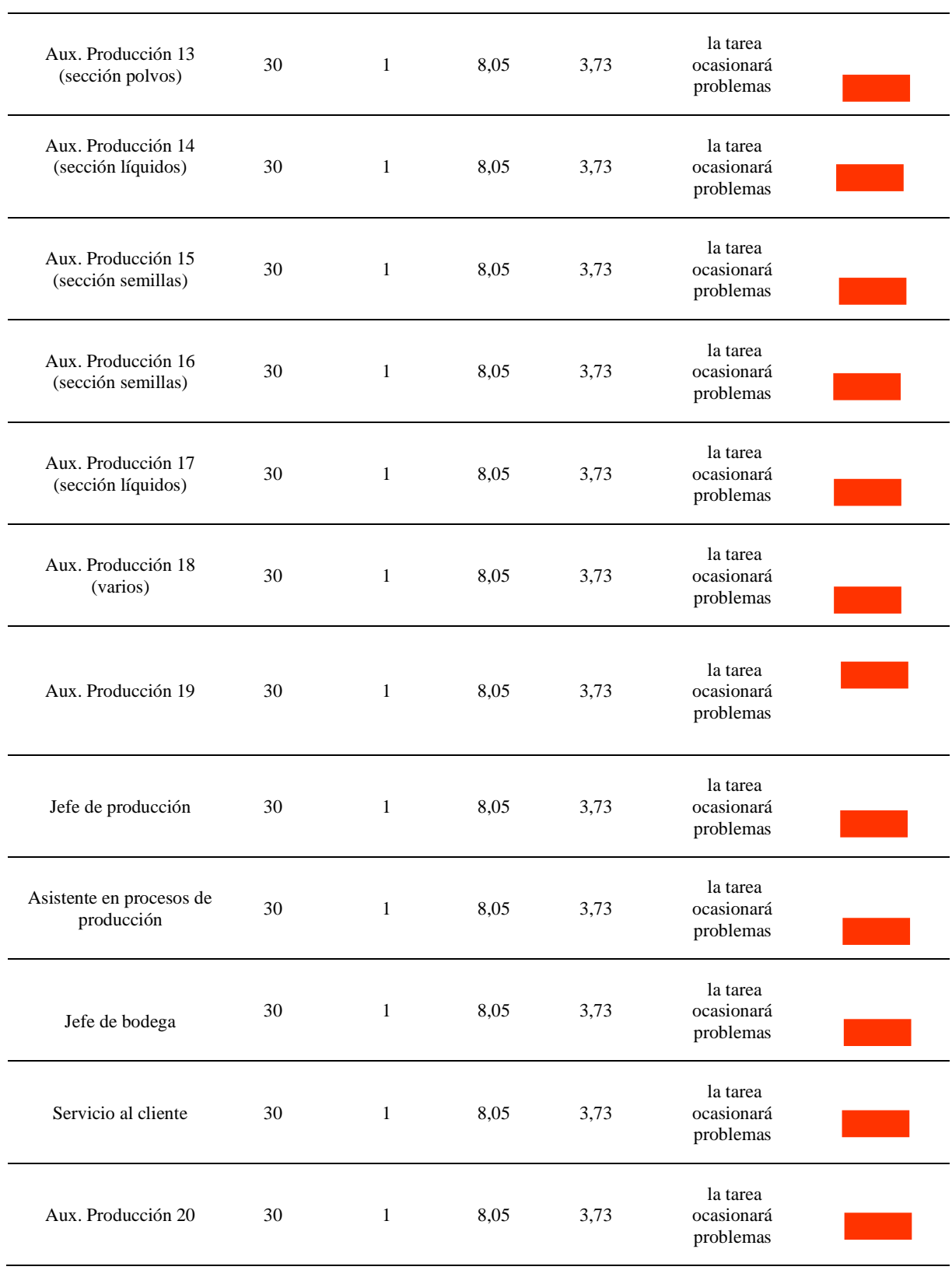

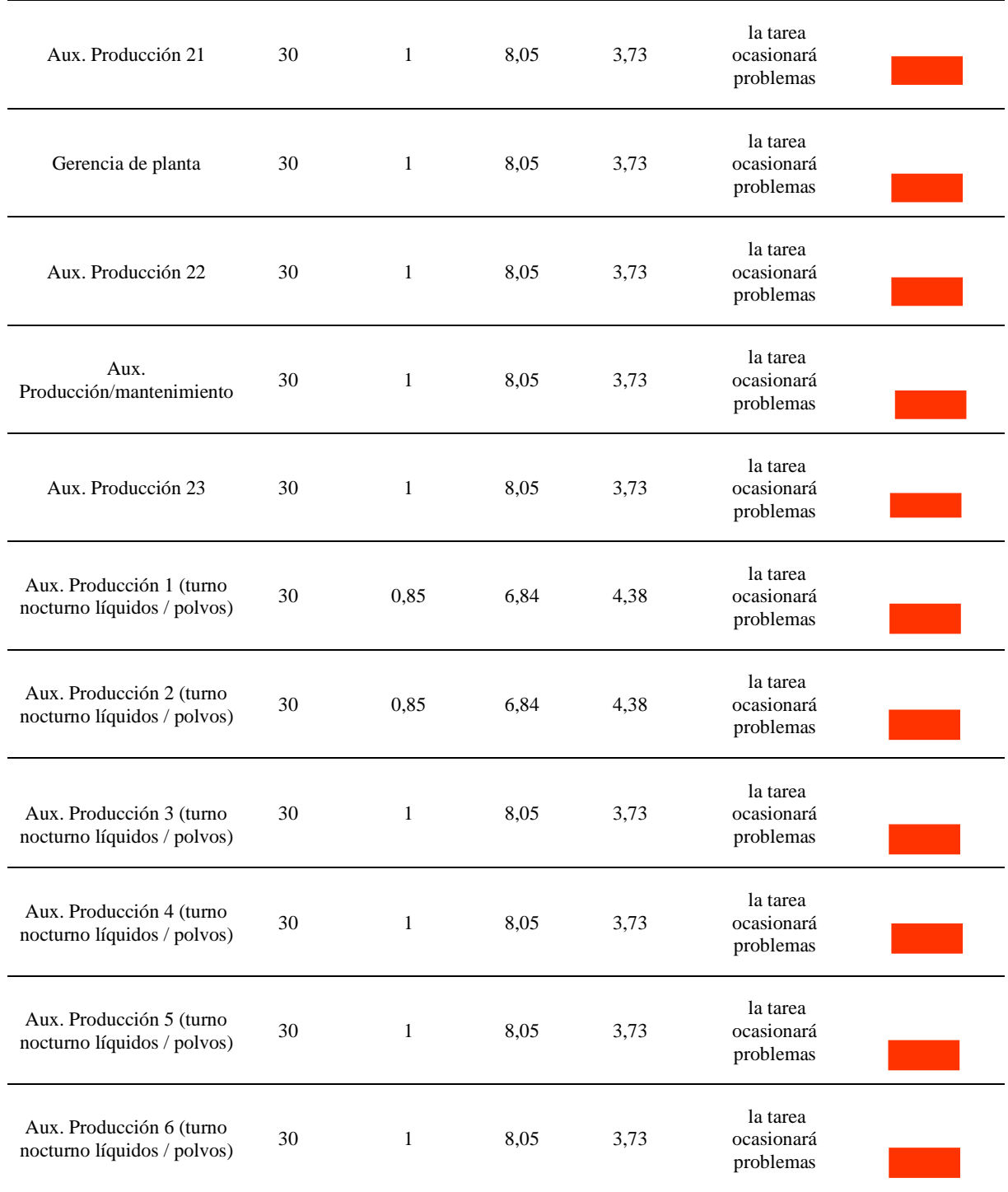

*Nota: Autor*

# **Tabla 92**

*Resultados metodología NIOSH en puestos operativos para cargas en sección polvos con 30 unidades de 1kg (30kg)*

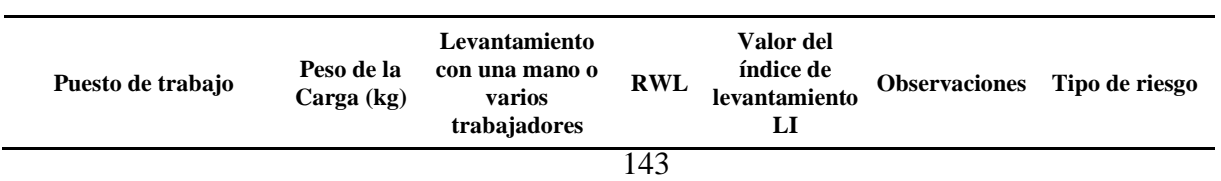

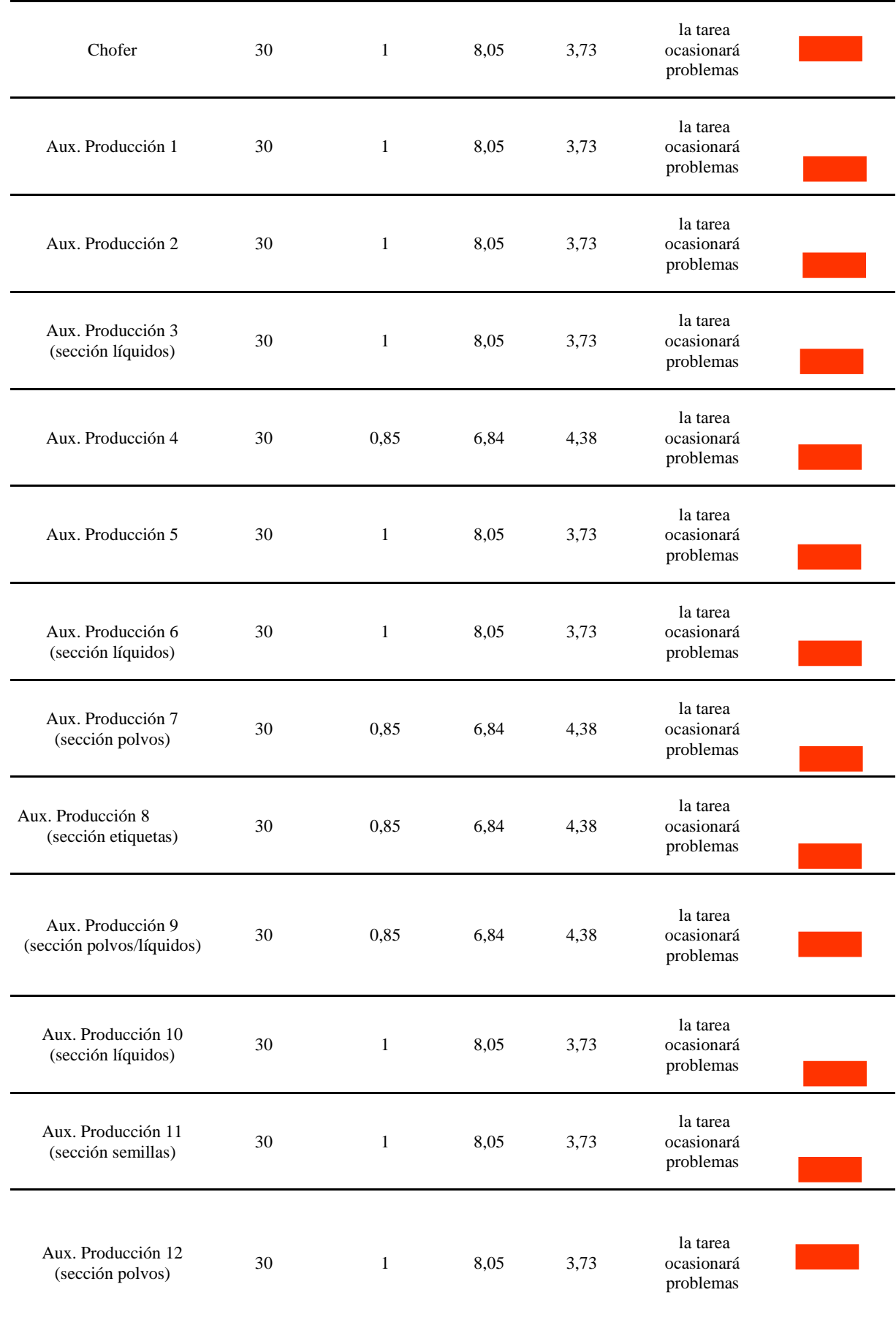
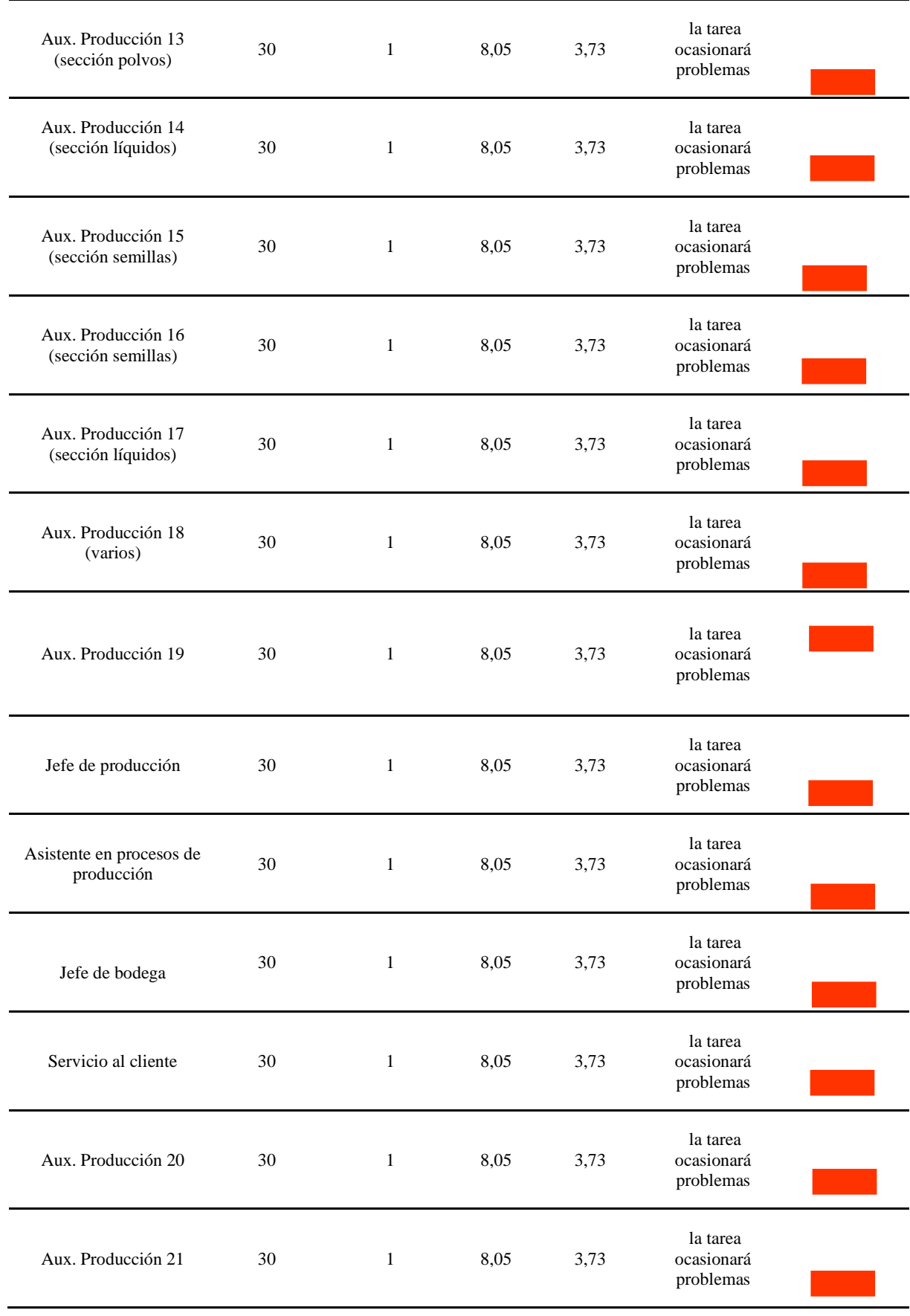

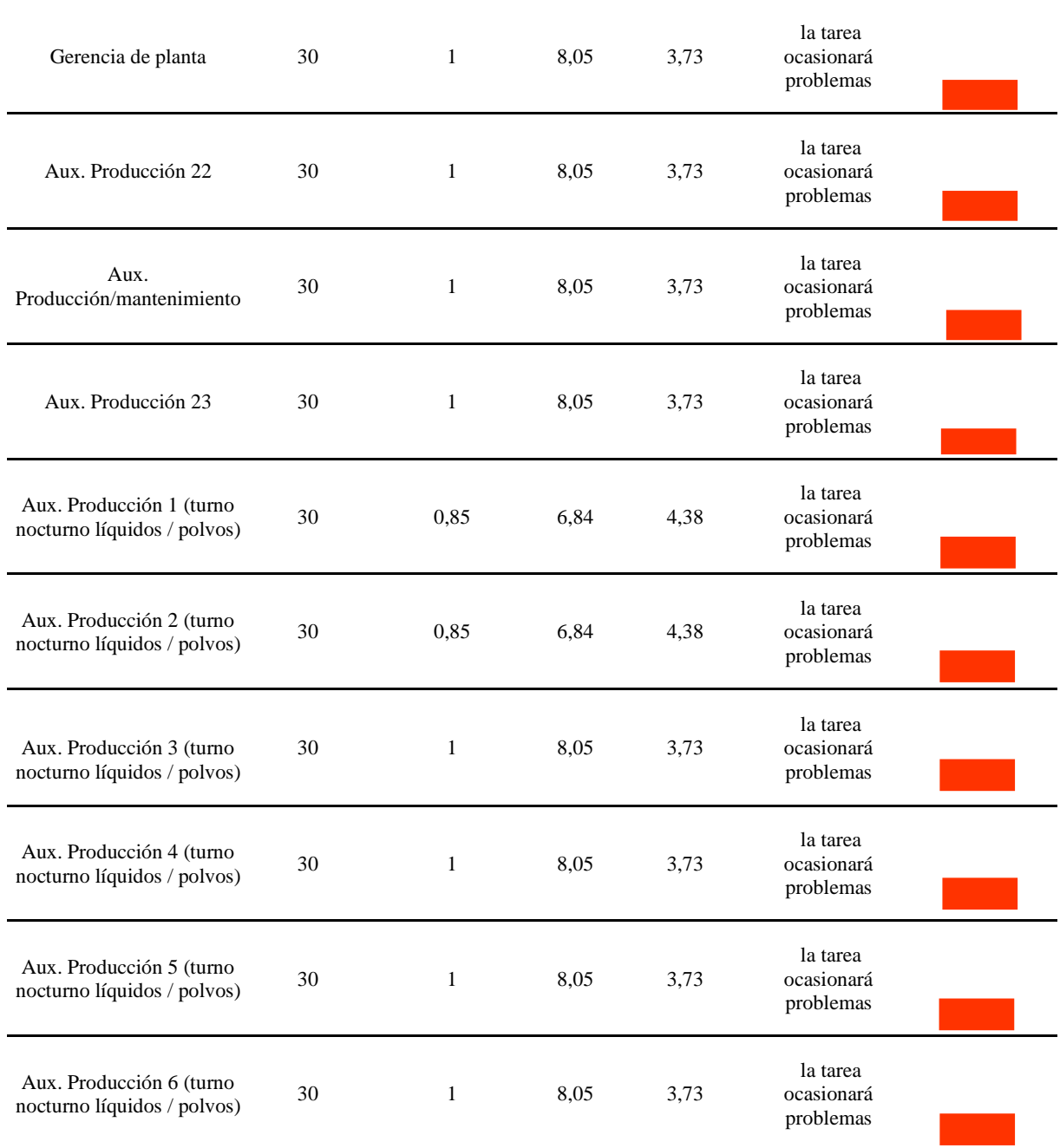

# **Tabla 93**

*Resultados metodología NIOSH en puestos operativos para cargas en sección polvos con 60 unidades de 500g (30kg)*

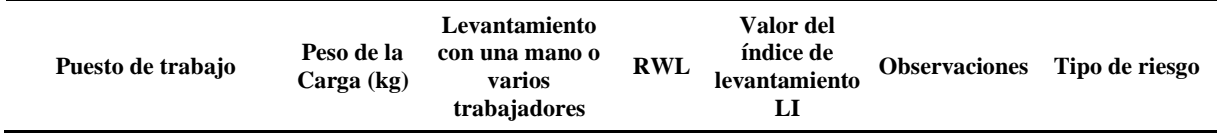

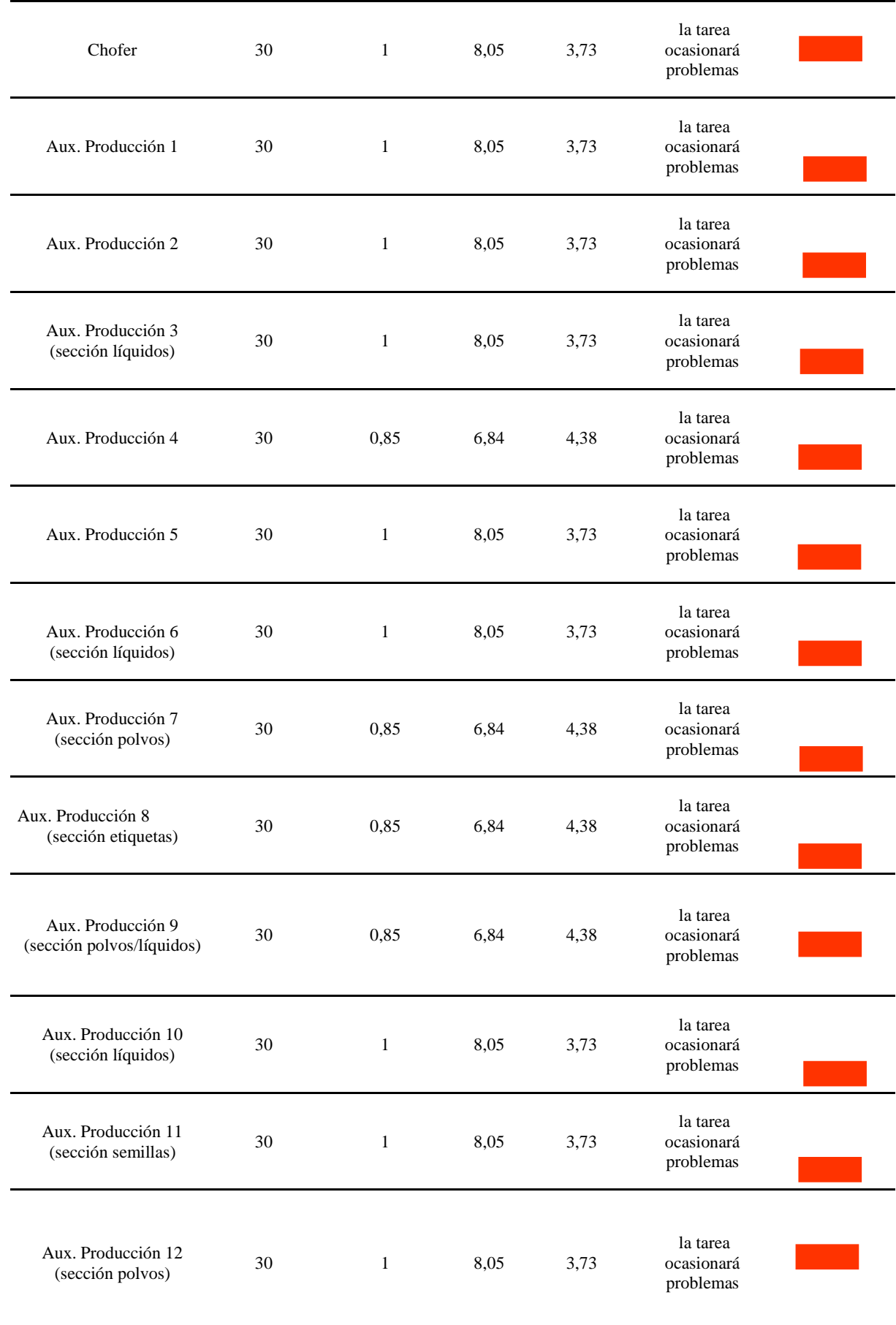

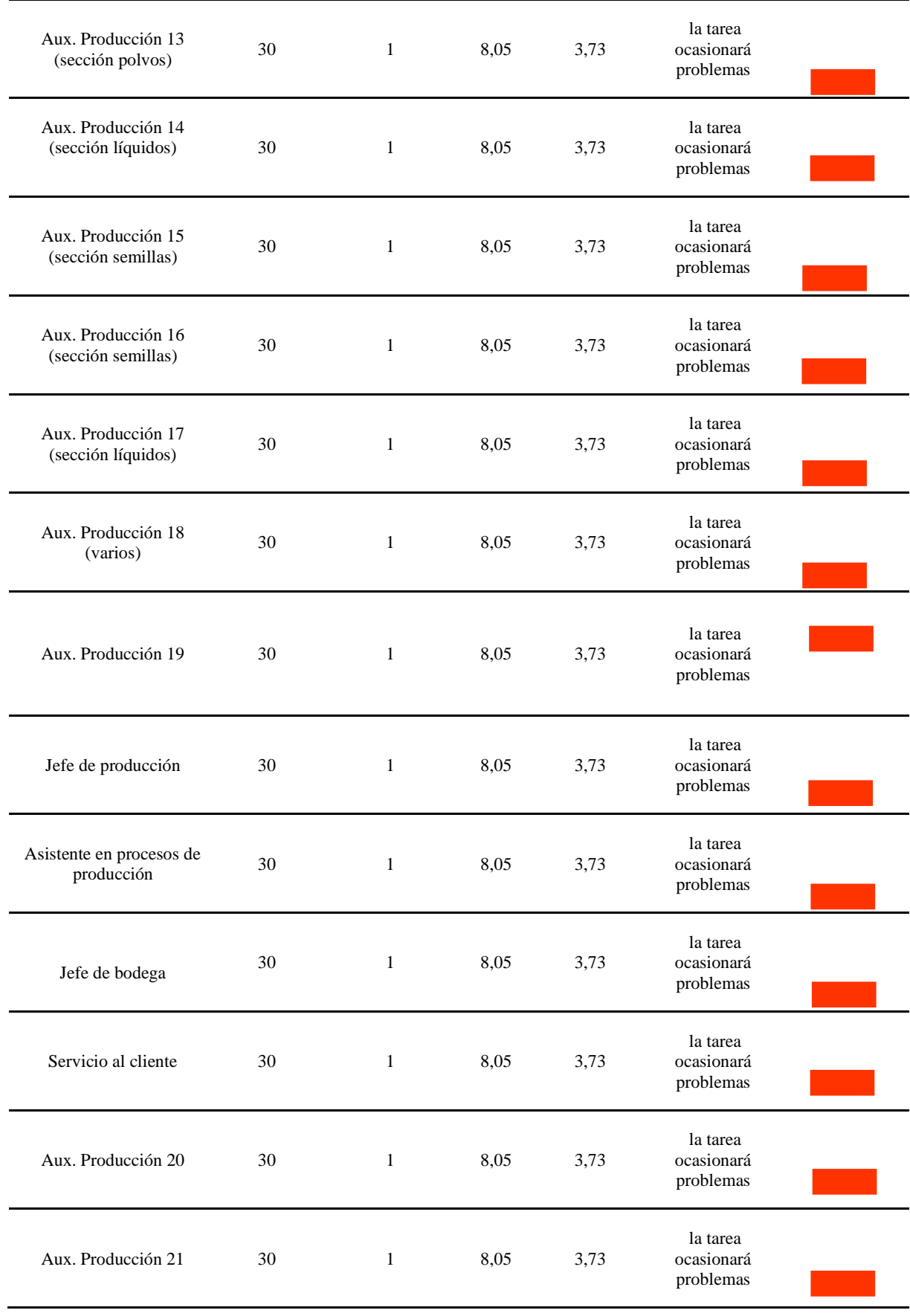

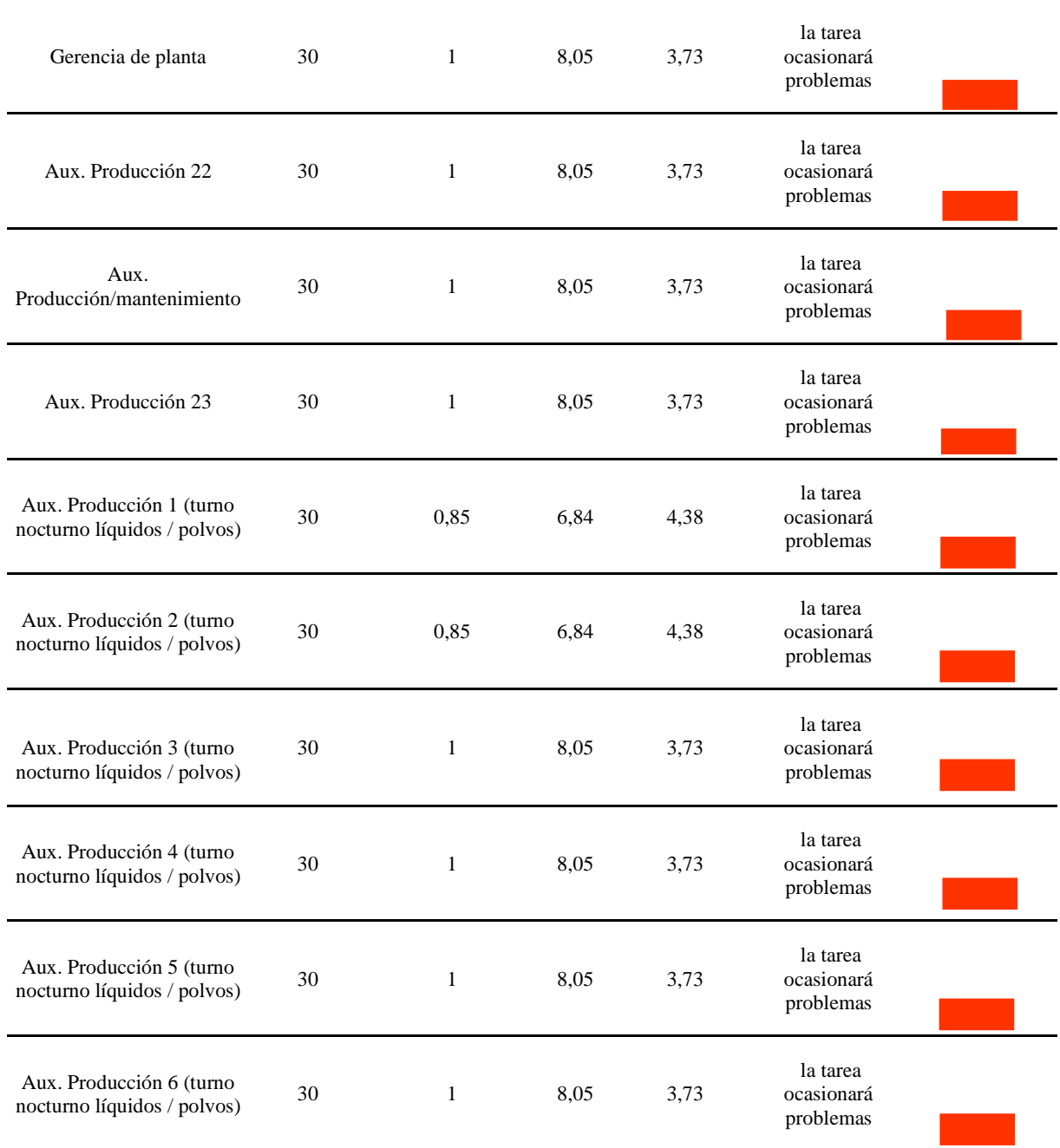

# **Tabla 94**

*Resultados metodología NIOSH en puestos operativos para cargas en sección líquidos con 20 unidades de 1L (20kg)*

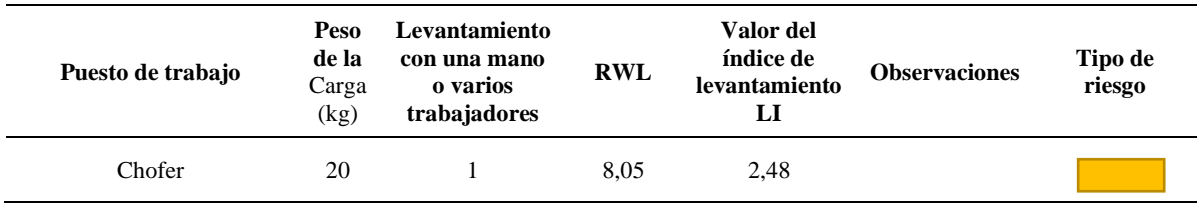

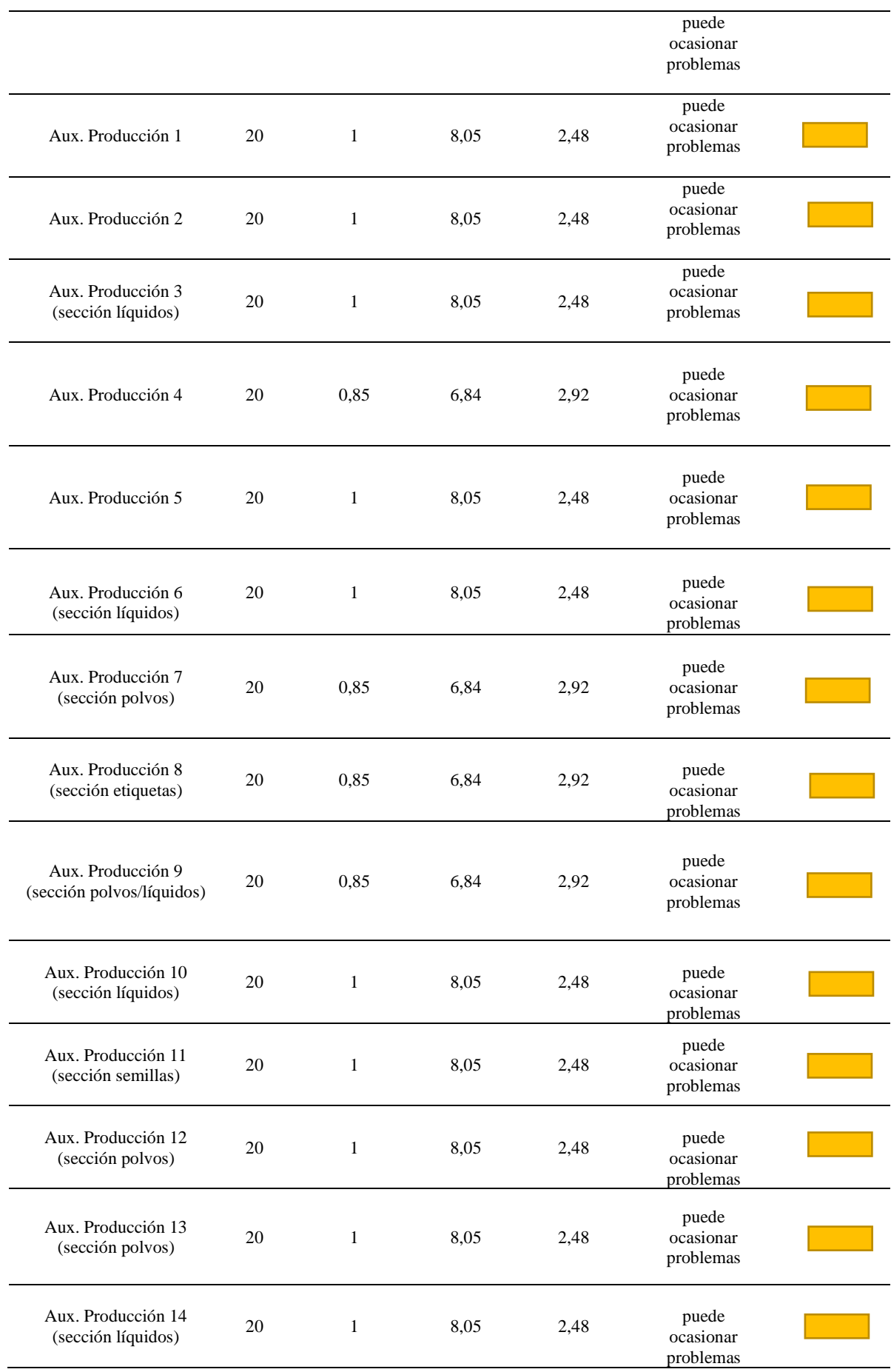

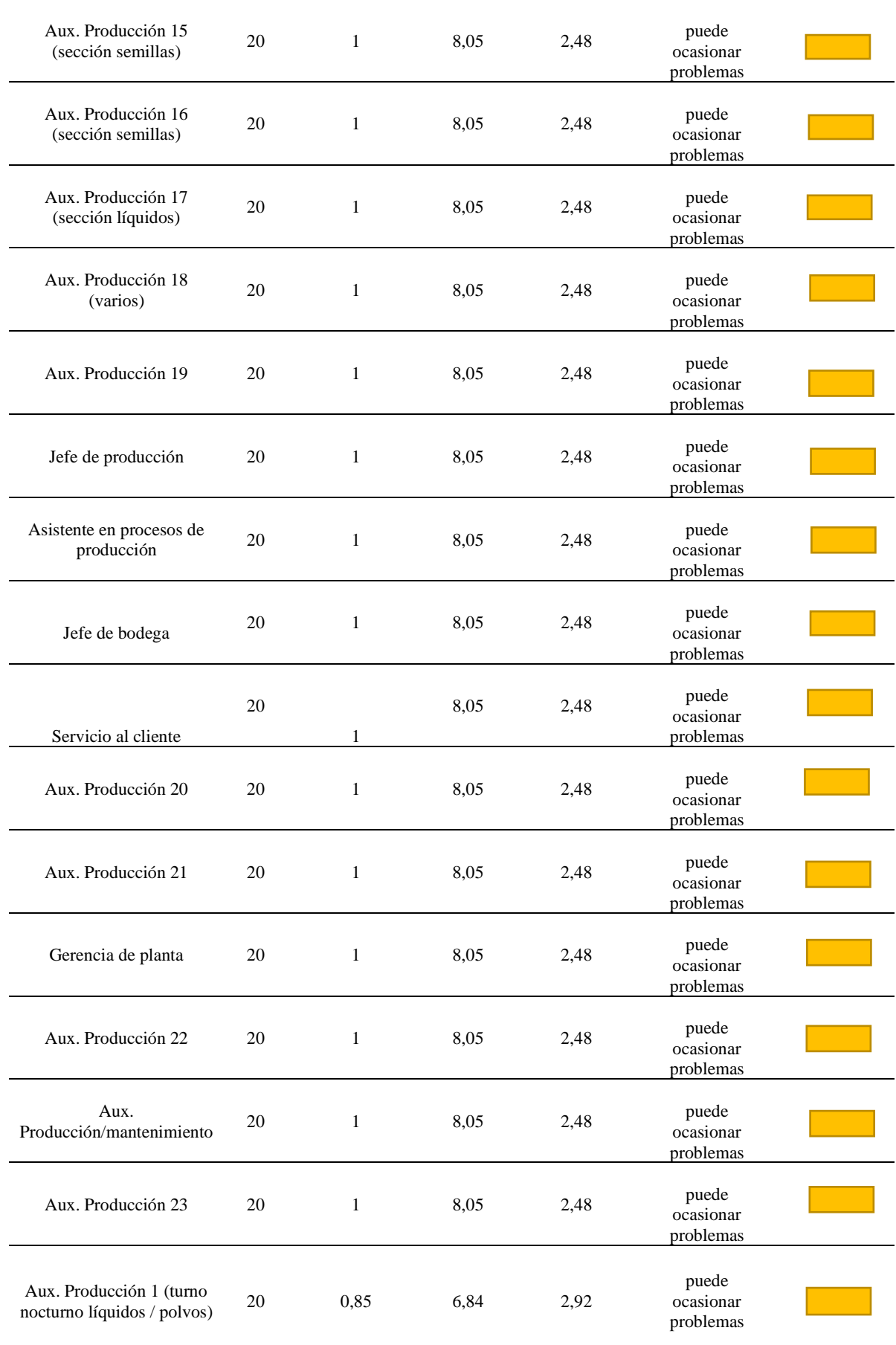

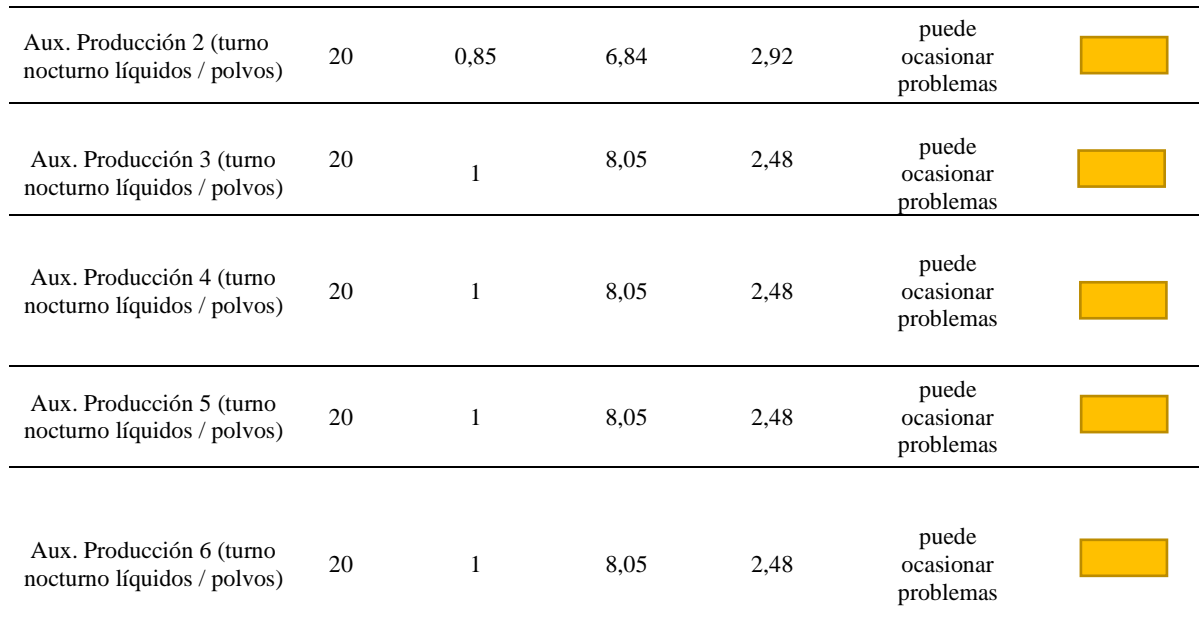

# *4.2.1.1 Método REBA*

**Tabla 95**

*Puntuación del grupo A*

Puntuación del tronco

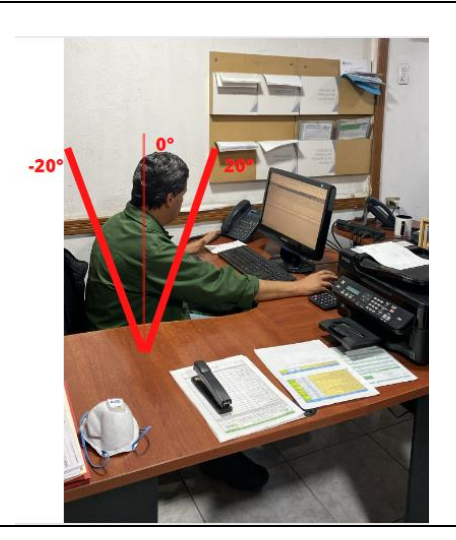

El tronco se encuentra levemente flexionado hacia adelante en un ángulo comprendido entre 0° y 20°, por lo que según la tabla 12, se tiene una puntuación del tronco igual a 2.

Puntuación del cuello

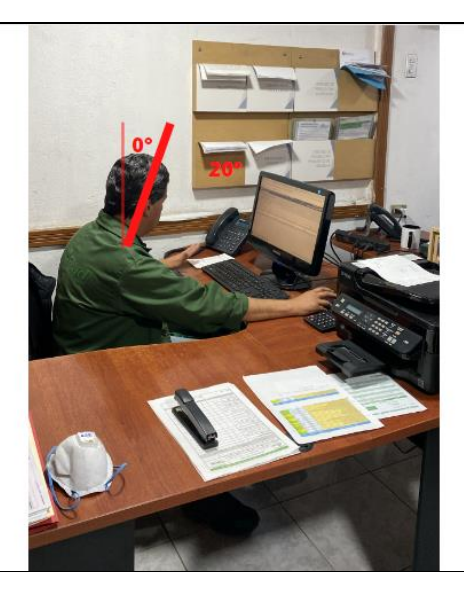

El cuello se encuentra levemente flexionado hacia adelante en un ángulo comprendido entre 0° y 20°, por lo que según la tabla 13, se tiene una puntuación del cuello igual a 2.

#### Puntuación piernas

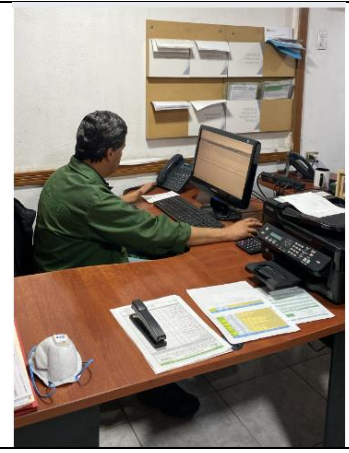

El trabajador se encuentra sentado, por lo que según la tabla 14, se tiene una puntuación de las piernas igual a 1.

Una vez obtenido las puntuaciones del grupo A, se proceden a comparar las mismas en la tabla 15 para obtener una puntuación general de este grupo. En este caso se obtiene una puntuación general del grupo A equivalente a 3, sin embargo, se debe analizar si existe un incremento de puntuación del grupo A por carga o fuerzas ejercidas y un incremento de puntuación del grupo A por cargas o fuerzas bruscas.

El trabajador realiza levantamiento controlados de cajas con unpeso de 25 Kg, dando como consecuencia una suma de 2 a la puntuación general del grupo A, siguiendo lo indicado en la tabla 16 y tabla 17.

La puntuación general del grupo A es igual a 5.

**Tabla 96** Puntuación del grupo B

#### Puntuación del brazo

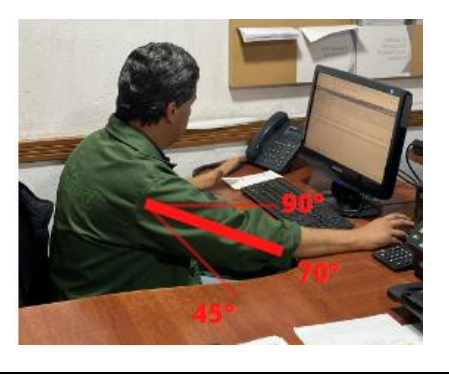

El brazo se encuentra flexionado en un ángulo de 70°, por lo que se considera una puntuación de 3, sin embargo, el brazo se encuentra apoyado en una superficie lo que reduce en uno esta puntuación según la tabla 18, dando como resultado final 2.

#### Puntuación del antebrazo

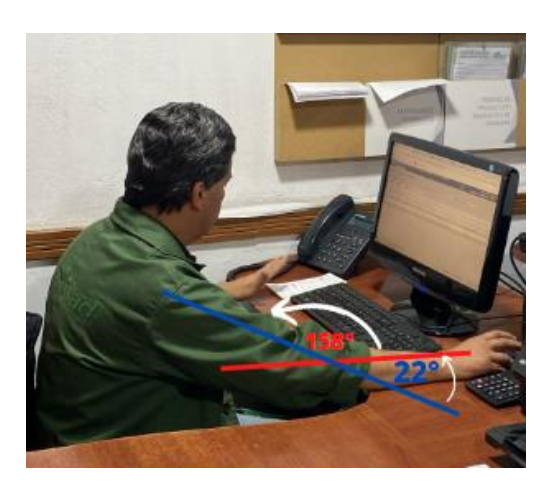

Los ejes del brazo dan un ángulo de 22° con respecto a la horizontal por lo que se tendría una puntuación equivalente a 2, según la tabla 19.

Puntuación de la muñeca

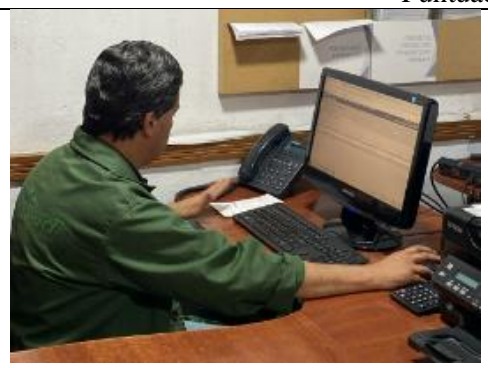

La muñeca tiene una posición neutra por lo que tendría una puntuación de 1, sin embargo, el movimiento de mouse tiene una torsión por lo que se suma 1, quedando una puntuación de 2 según la tabla 20.

Una vez obtenido las puntuaciones del grupo B, se proceden a comparar las mismas en la tabla 21 para obtener una puntuación general de este grupo. En este caso se obtiene una puntuación general del grupo B equivalente a 3. Sin embargo, también hay que analizar el incremento de esta puntuación general del grupo B por la calidad del agarre, siendo en este caso un incremento de 1, ya que el trabajador levanta cajas que no cuentan con una agarradera, según la tabla 22.

La puntuación general del grupo B es igual a 4.

Una vez obtenida la puntuación general del grupo A y del grupo B, se obtiene la puntuación

final C, la cual se obtiene comparando las puntuaciones obtenidas en la tabla 23, dando un resultado general C equivalente a 5. Una vez obtenida esta puntuación, se debe considerar el incremento de la puntuación C por tipo de actividad muscular, ya que el trabajador al estar sentado, varias partes del cuerpo se mantienen estáticas por lo que se debe sumar a la puntuación un valor de 1 a esta puntuación, según la tabla 24.

La puntuación final C es igual a 6.

Este valor final del grupo C se compara con el nivel de actuación en la tabla 25, dando como resultado un nivel de riesgo medio por lo que se considera una actuación inmediata.

## **Tabla 97**

*En interpretación de los resultados la siguiente tabla muestra los niveles de actuación según puntuación final obtenida.*

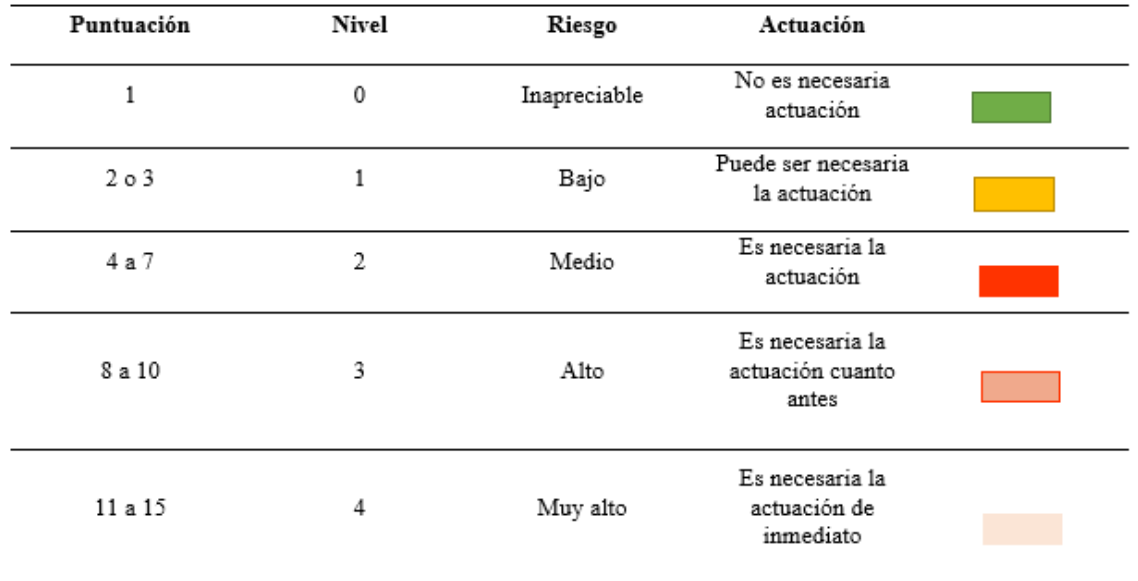

Nota: Tomado de Ergonautas (Diego-Mas J. A., 2015d)

A continuación, la tabla 96 presenta un resumen del resto de puestos de trabajo. En el anexo 5, se puede revisar de manera más detallada los datos para la obtención del nivel de actuación. **Tabla 98**

*Resultados de metodología REBA en puestos operativos.*

| Puesto de trabajo | grupo A | Puntuación Puntuación<br>grupo B | Puntuación<br>grupo C | Tipo de<br>riesgo |  |
|-------------------|---------|----------------------------------|-----------------------|-------------------|--|
| Chofer            | 3       |                                  |                       | Medio             |  |

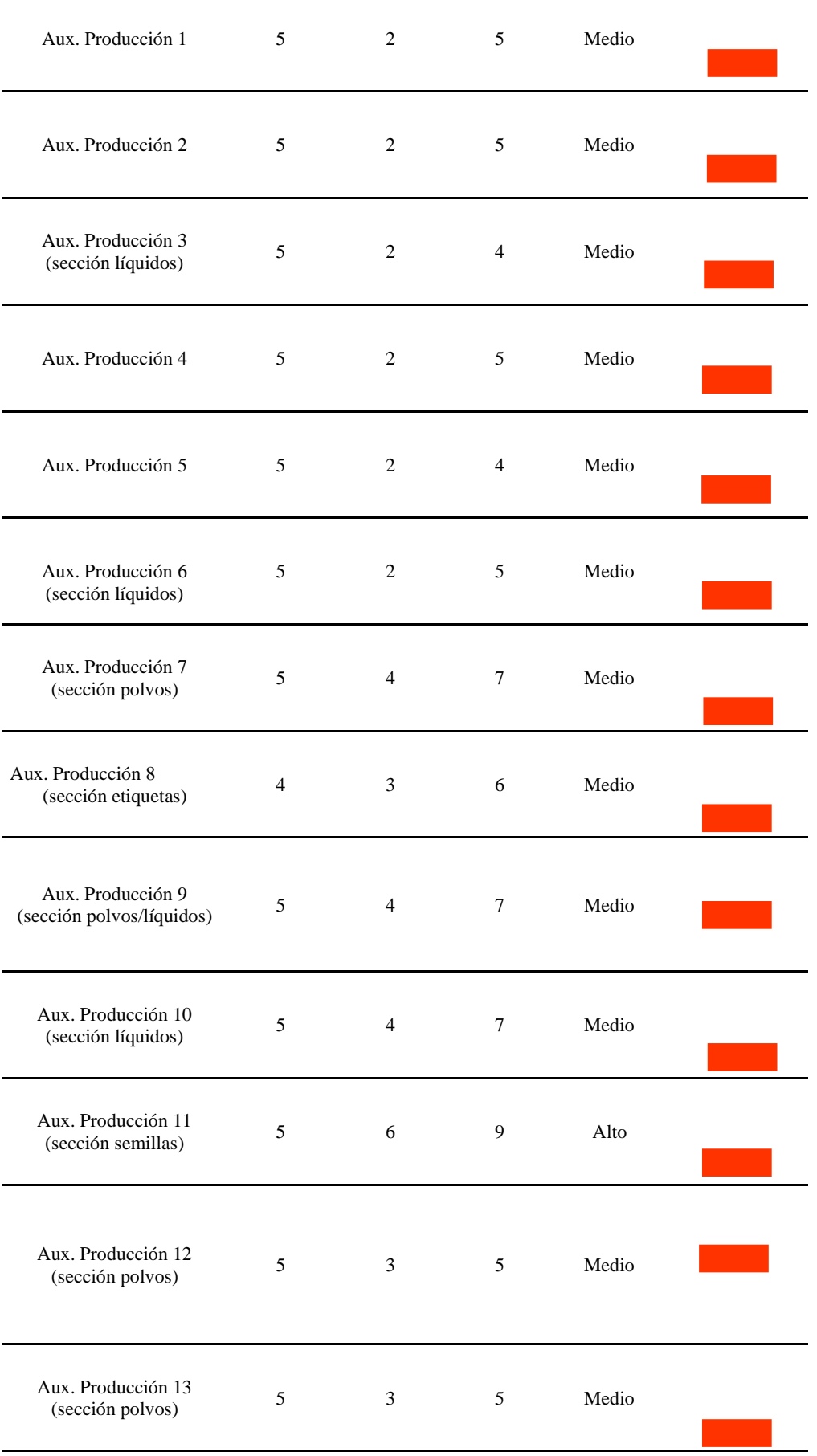

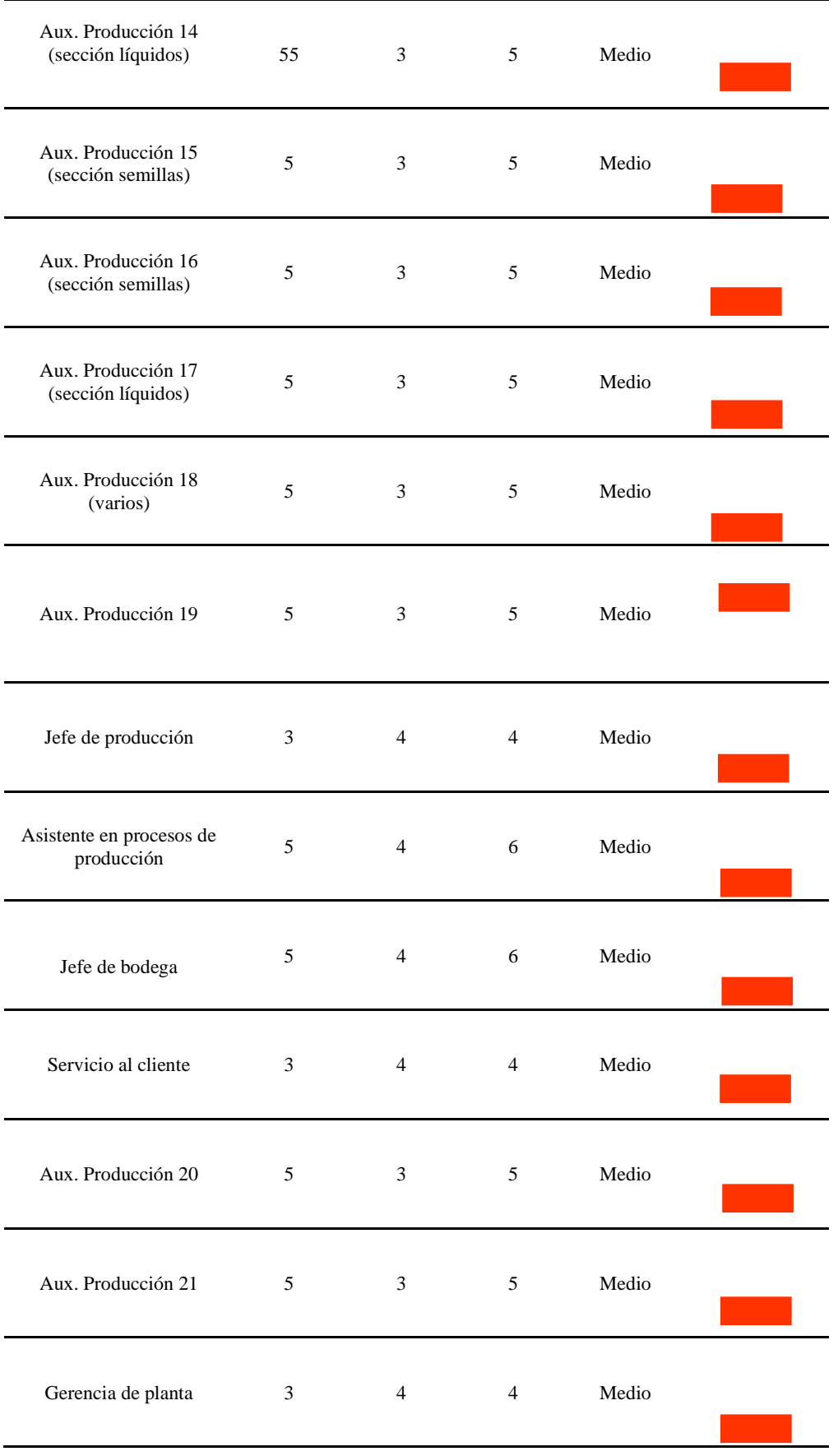

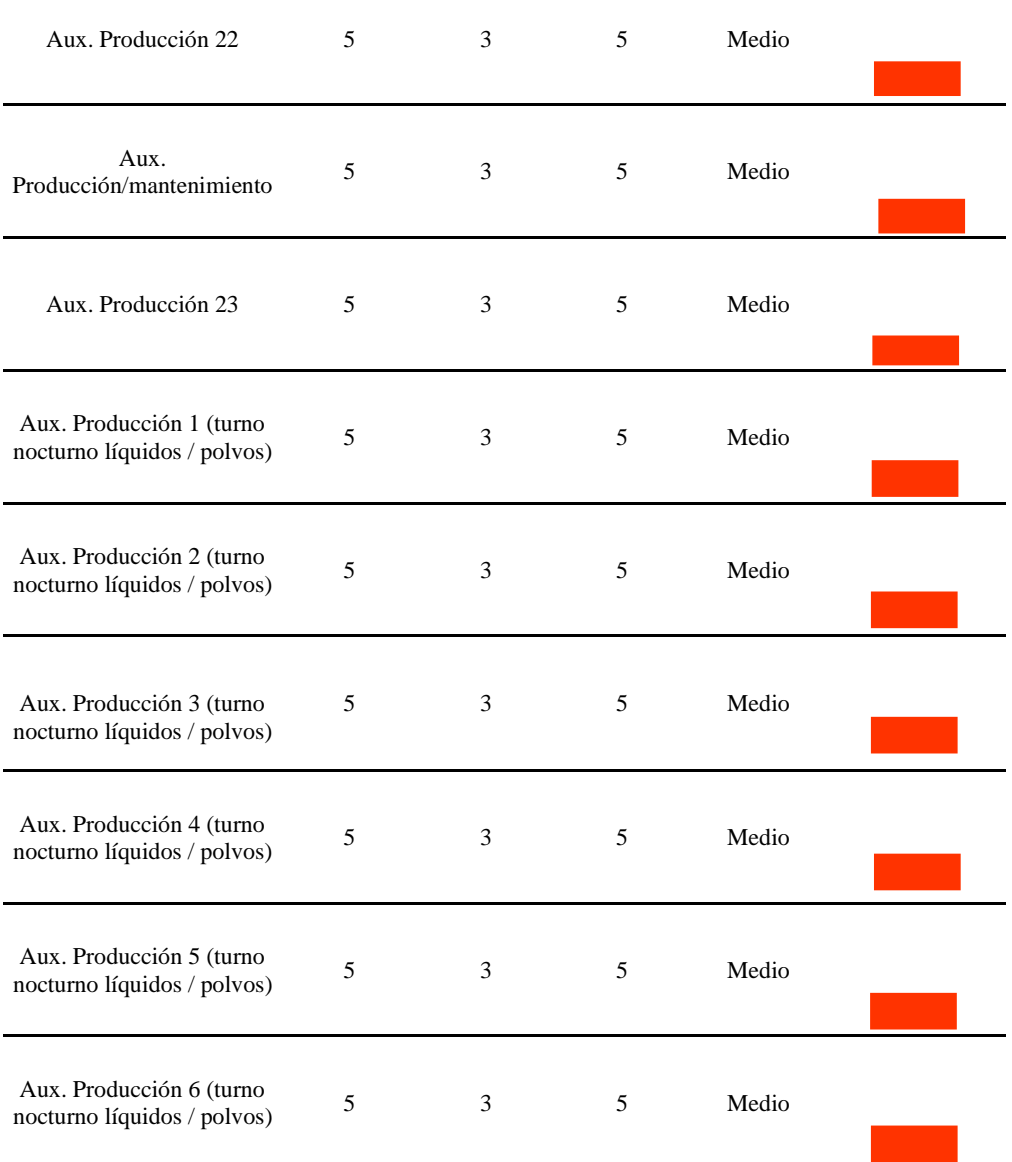

# *4.2.1.5 Método OCRA*

**Tabla 99**

*Determinación del nivel de riesgo.*

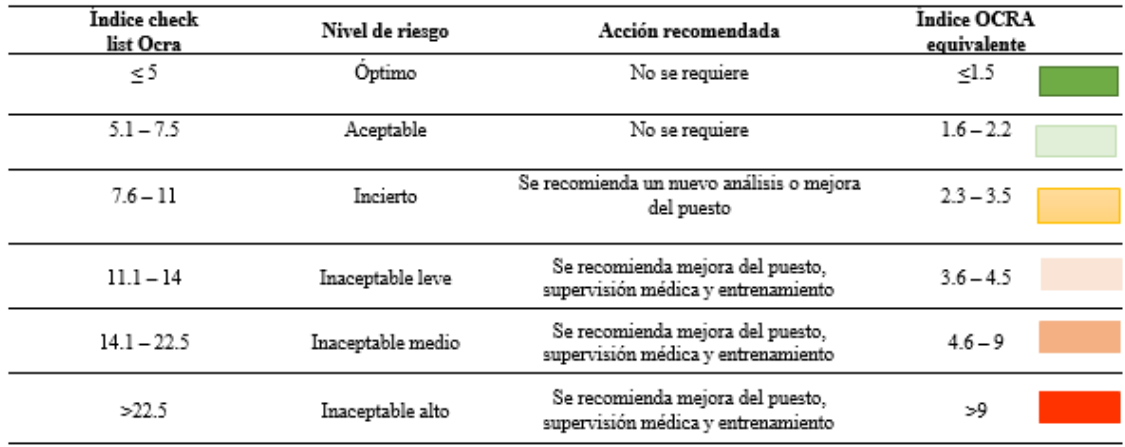

Nota: Tomado de Ergonautas (Diego-Mas J. A., 2015d)

#### **Tabla 100**

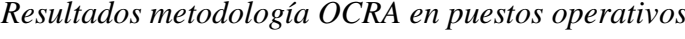

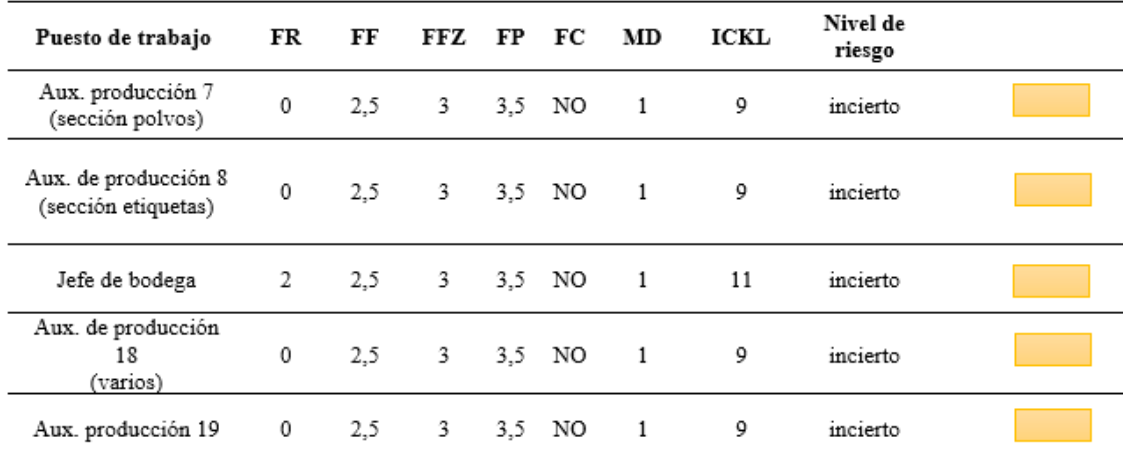

*Nota: Autor* 

#### **PUESTOS ADMINISTRATIVOS**

En esta sección se procede a analizar cada una de las metodologías que fueron propuestas en cada puesto de trabajo administrativo, indicado en la Tabla 59.

#### *4.2.1.6 Método ROSA* **Tabla 101**

*Niveles de actuación según la puntuación final ROSA*

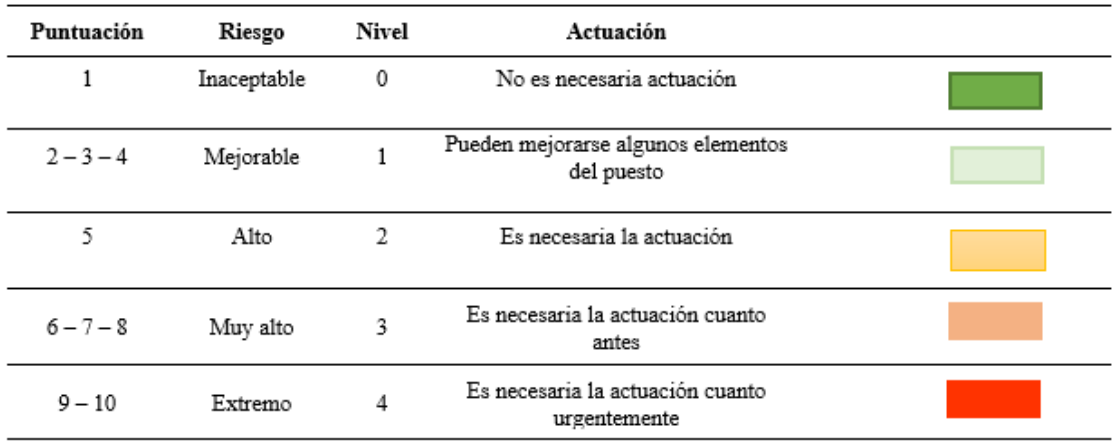

Nota: Tomado de Ergonautas (Diego-Mas J. A., 2015d).

### **Tabla 102**

Los resultados del puesto de trabajo Servicio al cliente se muestra en la tabla 102.

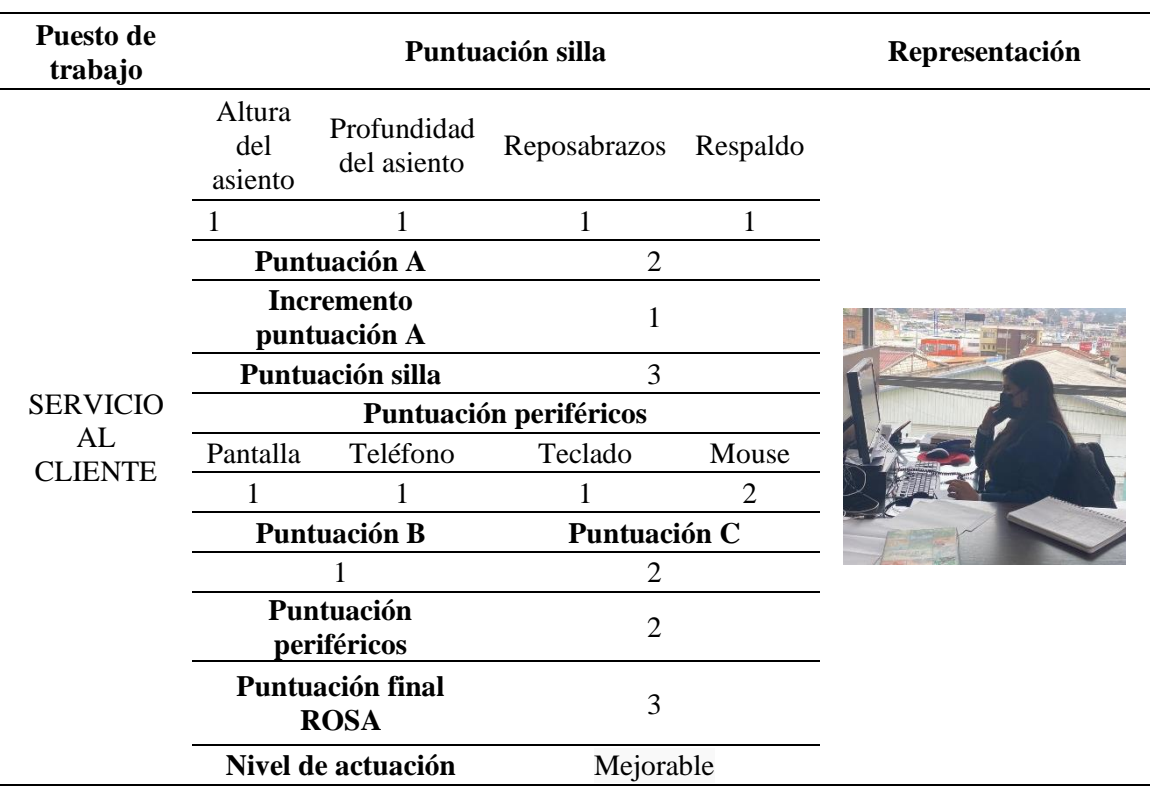

*Aplicación método ROSA en puestos Servicio al cliente*

*Nota: Autor* 

A continuación, la tabla 103 presenta un resumen del resto de puestos de trabajo. En el anexo 7, se puede revisar de manera más detallada los datos para la obtención del nivel de actuación.

# *Resultados metodología ROSA en puestos administrativos.*

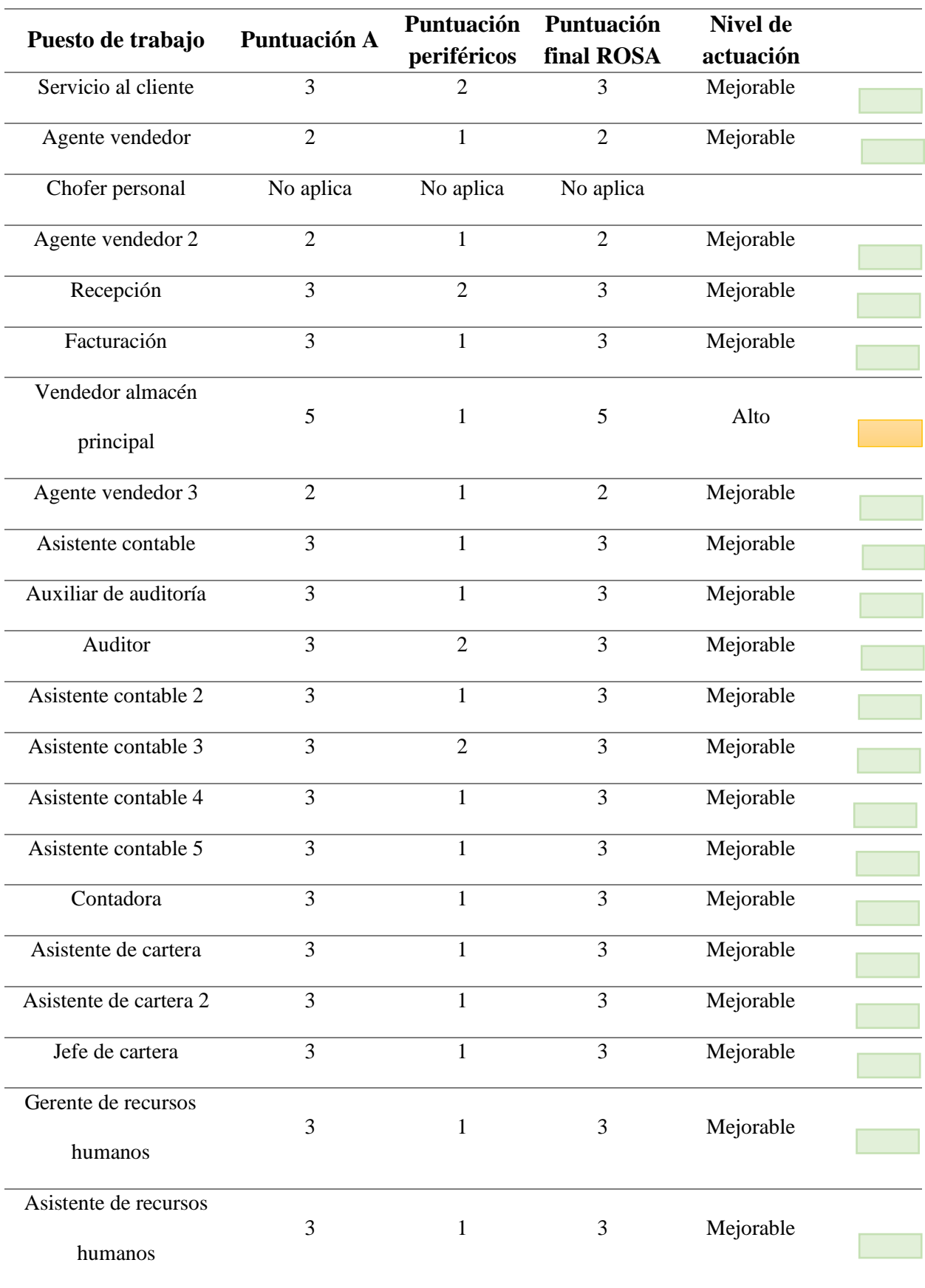

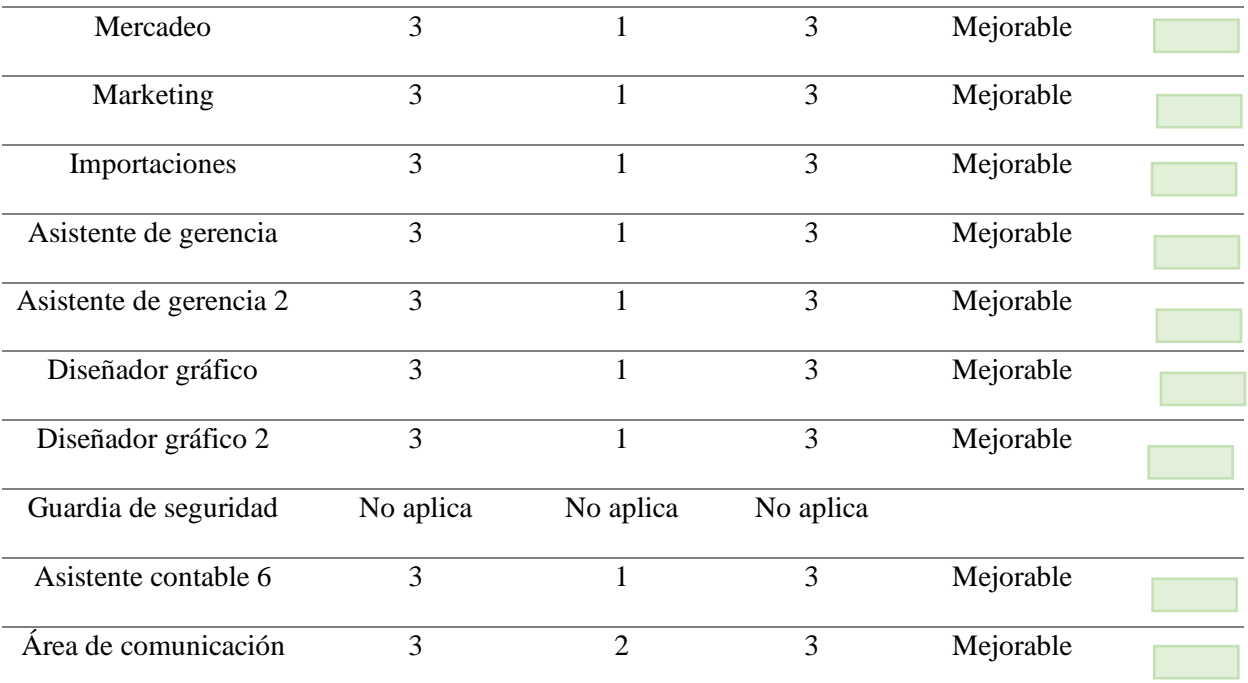

# **PROPUESTA DE MEDIDAS DE MEJORA ADECUADAS SEGÚN LOS RESULTADOS DE EVALUACIÓN.**

## *4.2.1.7 MEDIDAS DE MEJORA*

**Tabla 104***.* **Medidas de mejora para los riesgos ergonómicos de los puestos de trabajo en la empresa reenvasadora de agroquímicos.**

# **Plan de mejora para los riesgos ergonómicos de los puestos de trabajo en la empresa**

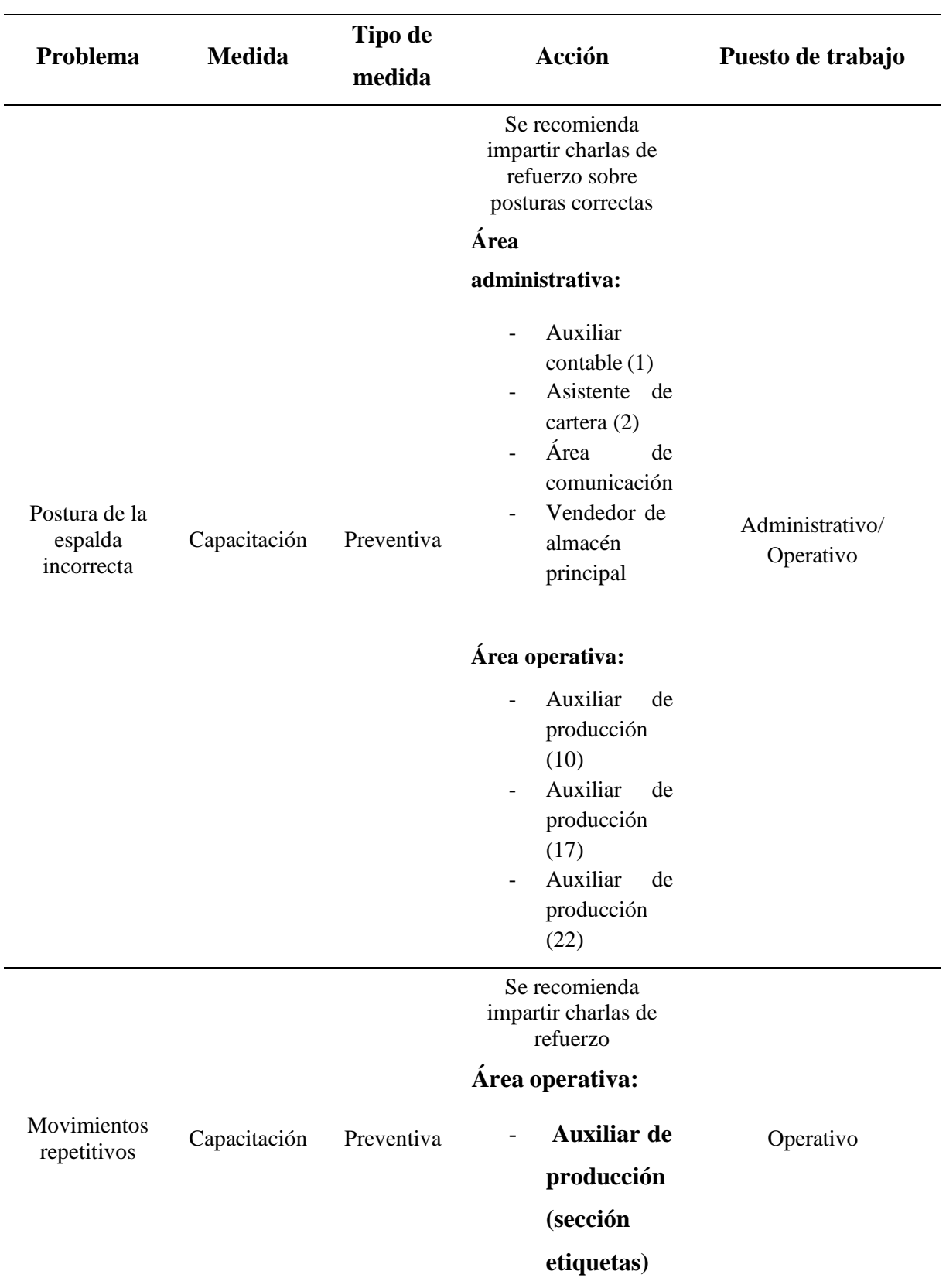

# **reenvasadora de agroquímicos**

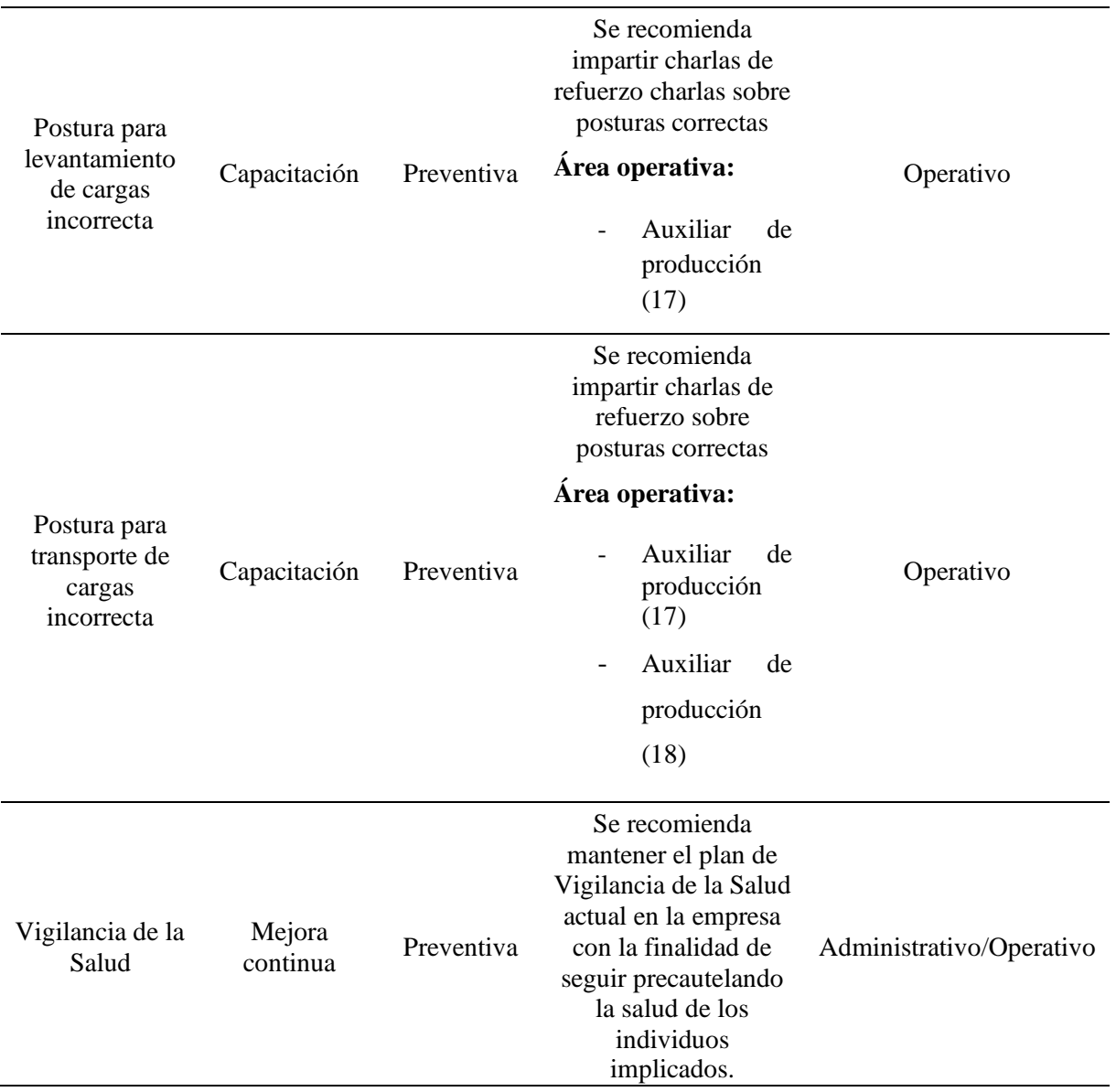

La idea de esta propuesta se documenta con la serie ISO 11228 concretamente a las normas 11228-1 para capacitaciones en levantamiento y transporte manual de cargas, ISO 11228-2 en empuje y tracción de cargas e ISO 11228-3 para movimientos repetitivos en extremidades superiores, donde al realizar el análisis ergonómico respetivo se verificó que la organización se encuentra actualmente laborando de forma acertada según el Reglamento de Seguridad y Salud de los trabajadores y Mejoramiento del Medio Ambiente, conforme lo menciona el Art. 11. En cumplimiento de sus disposiciones para la prevención de riegos en los lugares de trabajo.

Las recomendaciones mencionadas en el plan de mejora son distribuidas para ciertos colaboradores que entre sus actividades y dados los visiblemente factores psicológicos en su momento dentro de su ambiente laboral pudiesen omitir cierta información proporcionada durante capacitaciones para su buen desenvolvimiento dentro de la empresa, y mejorar actividades como posturas, movimientos repetitivos y levantamiento y transporte de cargas, esclareciendo el hecho de que la empresa reenvasadora de agroquímicos mantiene actualmente controlados los riesgos que se pudiesen presentar tanto en áreas administrativas como operativas, haciendo énfasis directamente en los riesgos ergonómicos y en sus consecuentes TME (Trastornos musculoesqueléticos).

Finalmente, se sugiere también la Vigilancia de la Salud como propuesta para el progreso unánime entre todas las áreas implicadas dentro de la empresa reenvasadora de agroquímicos, a través de análisis médicos dirigido a la población de la organización con el propósito de evidenciar la posibilidad de mantener lesiones, golpes o enfermedades laborales ocasionadas en su espacio laboral con la intención de reducir riesgos ergonómicos y la continua vigilancia para precautelar el bienestar de los empleados y trabajadores como lo ha llevado manejando la organización hasta la fecha, sin abandonar o postergar la acción de probar el bien organizacional periódicamente.

#### **4.2.1.7.1 Posturas**

Frecuentemente la empresa coordina días para continuas capacitaciones a todas sus áreas con el objetivo de ofrecer la información pertinente para reducción de riesgos y asunto que ayuden a precautelar la salud de sus colaboradores, sin embargo, por diversas circunstancias psicosociales como estrés, sobrecarga laboral, comunicación, entre otros, determinado empleador o trabajador descuida de manera momentánea las posturas correctas para realización de sus tareas, por lo que se recomienda:

• Continuar con las pausas activas según los horarios dispuestos por la empresa reenvasadora de agroquímicos, con la finalidad de evitar malas posturas por factores psicosociales que sostenga el individuo.

#### **4.2.1.7.2 Movimientos repetitivos**

La repetición de movimientos repetitivos es otro factor de riesgos ergonómico común que a menudo aumenta el riego a desarrollar lesiones coránicas como el síndrome del túnel carpiano, cuando las tareas repetitivas se encuentran con mayor frecuencia en el trabajo físico, específicamente movimientos repetitivos con las manos o en articulaciones manos/muñeca.

Para esto se recomienda:

- Crear rotaciones en otras áreas para usar los diferentes grupos musculares para disponer de todas las extremidades del cuerpo.
- Realizar descansos breves y frecuentes antes presenciar posibles fatigas o dolencias músculo esqueléticas.

#### **4.2.1.7.3 Postura para levantamiento y transporte de cargas**

Varias de las capacitaciones otorgadas por la entidad son con base a los requerimientos de sus actividades, necesidades e inclusive para prevención y cuidado de los asociados y riegos ocasionales, no obstante, se recomienda capacitaciones cortas a ciertas áreas para impedir el descuidar la información otorgada periódicamente durante las capacitaciones, esto con el objetivo de crear un recordatorio sobre como reanudar las actividades apropiadamente, impidiendo contusiones, dolencias o molestias al personal al realizar o finalizar el levantamiento o transporte de cargas.

#### **5 CONCLUSIONES.**

• Luego de la evaluación correspondiente a través del cuestionario ERGOPAR y del estudio de este se pudo identificar los riesgos presentes en la empresa. Con base en ello se recomendó medidas preventivas para los riesgos ergonómicos de los puestos de trabajo de una empresa re-envasadora de agroquímicos, para lo cual fue desarrollado a partir del Sistema simplificado de evaluación de riesgos de accidente NTP 330, el número de trabajadores por área fue 26 del área administrativa y 35 del área operativa; los mayores riesgos son de carácter ergonómico, y se presentan con un 62% en adultos jóvenes, el 71% del área operativa pertenece al género masculino y el 29% al género femenino.

Para identificar los riesgos ergonómicos en los puestos de trabajo en la empresa reenvasadora de agroquímicos, se aplicaron metodologías adecuadas, de tal manera que permita identificar mediante una evaluación general de riesgos en el lugar de trabajo; por lo tanto, es posible tomar medidas en el lugar de trabajo, como distancias y alturas, o determinar las superficies libres de cada trabajador individual en su lugar de trabajo.

- Con el fin de determinar la metodología ergonómica a aplicar en consideración de los riesgos encontrados para su evaluación, los métodos fueron el método NIOSH en los puestos operativos, ya que como son puestos de trabajo en donde se realizan cargas se busca encontrar si hay o no situaciones de riesgo y de esta manera encontrar una solución al problema. Mientras que la metodología REBA, es un análisis postural del trabajador mientras realiza tareas que pueden generar cambios inesperados en las posturas. Método OCRA, el cual permitió detallar los factores de riesgo en los puestos de trabajo. Método ROSA el cual permitió evaluar los riesgos de los puestos en oficinas, una vez ejecutado se ejecutaron medidas de mejora los cuales fueron adecuadas en base a los resultados de evaluación.
- Finalmente, se propuso medidas de mejora adecuadas según los resultados de evaluación, las cuales se enfocan mantener posturas correctas, tanto para áreas administrativas en varios movimientos repetitivos y en el área operativa para levantamiento y transporte de carga en base a la jornada laboral.

### **6 RECOMENDACIONES.**

- Se debe implementar mecanismos que permitan acoplar una mejor postura en cada proceso, donde se recomienda mantener la ejecución de pausas activas de manera más consecutiva evitando posiciones monótonas durante su jornada.
- Se recomienda realizar una evaluación constante de tal forma que se identifique con rapidez aquellas posturas que a futuro pueden representar un problema, con el fin de salvaguardar el bienestar y salud en el trabajo.
- La formación es la base de la prevención de riesgos y evita lesiones de los empleados durante las actividadeslaborales, pues, un personal capacitado esla base para desarrollar nuevas habilidades en sus tareas asignadas.
- Evaluar las acciones de mejora con el fin de realizar un plan que abarque a más colaboradores con elementos que beneficien el desarrollo de sus actividades de forma efectiva

#### **7 REFERENCIAS BIBLIOGRÁFICAS.**

- Aguilar , B. (2021). *Factores ergonómicos y el desempeño laboral de los docentes de Nivel Superior Tecnológico de los Institutos Públicos de Chimborazo.* Universidad Técnica de Ambato. Ambato. Retrieved from https://repositorio.uta.edu.ec/bitstream/123456789/32420/1/015%20ADE.pdf
- Anchundia, A., Torres, A., & Carranza, F. (2018). Plan de acción para la gestión del riesgo ergonómico en el área de pelado, corte y desvenado a los que están expuestos los trabajadores en una empacadora de camarón. *Revista Científica Mundo de la Investigación y el Conocimiento, 2*(1), 595-610. doi:https://doi.org/10.26820/recimundo/2.1.2018.595-610
- BCE. (2022). *Informe de la evolución de la economía ecuatoriana en 2021 y perspectivas 2022.* Banco Central del Ecuador.
- Castro, M. (2013, Mayo 19). *Las empresas todavía no toman en serio su seguridad.* Obtenido de revistalideres.ec: https:[//www.revistalideres.ec/lideres/moises-castro-empresas](http://www.revistalideres.ec/lideres/moises-castro-empresas-)todavia-toman.html
- Chuga, P. (2014). *Efectos en los trabajadores con exposición a riesgo ergonómico en la nave de envasado de glp y propuesta de un plan de control.* UNIVERSIDAD INTERNACIONAL SEK. Obtenido de https://repositorio.uisek.edu.ec/bitstream/123456789/790/1/Tesis%20Efectos%20en% 20los%20trabajadores%20con%20exposici%C3%B3n%20a%20riesgo%20ergon%C3 %B3mico%20en%20la%20nave%20de%20envasado%20de%20GLP%20y%20propu esta%20de%20un%20plan~1.pdf
- CRE. (2015, Diciembre 21). *Constitucion de la República del Ecuador.* Obtenido de cosede.gob.ec: https:[//www.cosede.gob.ec/wp](http://www.cosede.gob.ec/wp-)content/uploads/2019/08/CONSTITUCION-DE-LA-REPUBLICA-DEL-ECUADOR.pdf
- Diego-Mas, J. A. (2015a). *Evaluación ergonómica del levantamiento de carga mediante la ecuación de Niosh*. Retrieved from Ergonautas, Universidad Politécnica de Valencia: https:[//www.ergonautas.upv.es/metodos/niosh/niosh-ayuda.php](http://www.ergonautas.upv.es/metodos/niosh/niosh-ayuda.php)
- Diego-Mas, J. A. (2015b). *Evaluación postural mediante el método REBA*. Retrieved from Ergonautas, Universidad Politécnica de Valencia: https:[//www.ergonautas.upv.es/metodos/reba/reba](http://www.ergonautas.upv.es/metodos/reba/reba-)ayuda.php#:~:text=REBA%20es%20un%20m%C3%A9todo%20de,de%20cargas%20 inestables%20o%20impredecibles.
- Diego-Mas, J. A. (2015c). *Evaluación del riesgo por movimientos repetitivos mediante el Check List OCRA*. Retrieved from Ergonautas, Universidad Politécnica de Valencia: https:[//www.ergonautas.upv.es/metodos/ocra/ocra-ayuda.php](http://www.ergonautas.upv.es/metodos/ocra/ocra-ayuda.php)
- Diego-Mas, J. A. (2015d). *Evaluación de puestos de trabajo de oficinas mediante el método ROSA*. Retrieved from Ergonautas, Universidad Politécnica de Valencia: https:[//www.ergonautas.upv.es/metodos/rosa/rosa-ayuda.php](http://www.ergonautas.upv.es/metodos/rosa/rosa-ayuda.php)
- Diego-Mas, J. A. (2019). *Evaluación de puestos de oficina mediante el método ROSA*. Retrieved from ergonautas.upv.es: https:[//www.ergonautas.upv.es/metodos/rosa/rosa](http://www.ergonautas.upv.es/metodos/rosa/rosa-)ayuda.php
- Diego-Mas, J. A. (2022). *Evaluación del riesgo por movimientos repetitivos mediante el Check List Ocra.* Obtenido de Ergonautas, Universidad Politécnica de Valencia: <http://www.ergonautas.upv.es/metodos/ocra/ocra-ayuda.php>
- España. (2014, Diciembre 29). *Prevención de Riesgos Laborales.* Obtenido de boe.es: https:[//www.boe.es/buscar/pdf/1995/BOE-A-1995-24292-consolidado.pdf](http://www.boe.es/buscar/pdf/1995/BOE-A-1995-24292-consolidado.pdf)
- Esteva, C. (2002). SALUD LABORAL La ergonomía y la planificación del trabajo en la oficina de farmacia. *Elsevier, 20*(1), 100-103. doi:https:[//www.elsevier.es/es-revista-offarm-4](http://www.elsevier.es/es-revista-offarm-4-) articulo-salud-laboral-la-ergonomia-planificacion-13759
- European Agency for Safety and Health at Work. (2010). *Workrelated musculoskeletal disorders in the EU - Facts and figures.* European Risk Observatory Report. Obtenido de

<http://www.insht.es/portal/site/Ergonomia2/menuitem.a1847a7c2e43d6bb8d14418a28> 0311a0/?vgnextoid=a748f0027d863310VgnVCM1000008130110aRCRD&do=Search &text=OSH+in+figures%3A+Work-related+musculoskeletal+disorders+in+the+EU+- +Facts+and+figures

Fuenmayor-Insuasti, R. (2017). *Estudio ergonómico para mejorar el desempeño profesional de*

*los trabajadores del área de marchitado de la Compañía Ecuatoriana del Té (CETCA).* Ambato: Universidad Técnica de Ambato. Obtenido de https://repositorio.uta.edu.ec/bitstream/123456789/25978/1/Tesis\_t1282mshi.pdf

Fundación para la Prevención de Riesgos Laborales. (2011). *Manual de buenas prácticas preventivas ante riesgos ergonómicos en el sector químico.* Obtenido de https://www.ugt-

fica.org/images/proyectosl/industria\_quimica/Manual\_ergo\_quimica\_CD.pdf

- Guía de ergonomía, indumentaria y EPIs. (2012). *Ergonomía laboral*. Obtenido de forestales.ibv.org: https://forestales.ibv.org/index.php?option=com\_content&view=article&id=9&Itemid  $=136$
- Hospital del trabajador. (2022). *Ergonomía*. Obtenido de hospitaldeltrabajador.cl: https:[//www.hospitaldeltrabajador.cl/detalle](http://www.hospitaldeltrabajador.cl/detalle-)noticia/2019/ergonomia#:~:text=La%20importancia%20de%20la%20ergonom%C3% ADa%20es%20promover%20la%20salud%20y,mejora%20la%20organizaci%C3%B3 n%20del%20trabajo.
- Instituto Nacional de Seguridad e Higiene en el Trabajo [INSST]. (2011). *VII Encuesta Nacional de Condiciones de Trabajo.* Obtenido de https:[//www.insst.es/documentacion/catalogo-de-publicaciones/vii-encuesta-nacional](http://www.insst.es/documentacion/catalogo-de-publicaciones/vii-encuesta-nacional-)de-condiciones-de-trabajo-2011
- Instituto Sindical de Trabajo, Ambiente y Salud [ISTAS-CCOO]. (2014). *Manual del Método ERGOPAR*. Retrieved from ergopar.istas.net: extensiohttps://ergopar.istas.net/ficheros/documentos/v2/Manual%20del%20M%C3% A9todo%20ERGOPAR%20V2.0.pdf
- ISTAS. (2015). *Factores de riesgo ergonómico y causas de exposición.* Obtenido de /istas.net: https://istas.net/sites/default/files/2019-12/M3\_FactoresRiesgosYCausas.pdf
- ISTAS. (2015a). *Ergonomía laboral Conceptos generales.* Obtenido de https://istas.net/sites/default/files/2019- 12/M1.Ergonom%C3%ADa.Conceptos%20generales.pdf

Jibaja, M. (2022). *Propuesta de mejoramiento de las condiciones de trabajo desde una*

*perspectiva ergonómica.* Universidad Andina Simón Bolívar. Retrieved from https://repositorio.uasb.edu.ec/bitstream/10644/8697/1/T3806-MDTH-Jibaja-Propuesta.pdf

- Loor, D. (2021). *Riesgo ergonómico en miembros superiores por movimientos repetitivos en área de pelado, corte y desvenado de camarones en una empresa de mariscos.* UNIVERSIDAD SAN GREGORIO DE PORTOVIEJO. Obtenido de [http://repositorio.sangregorio.edu.ec/bitstream/123456789/2052/1/Riesgo%20ergon%](http://repositorio.sangregorio.edu.ec/bitstream/123456789/2052/1/Riesgo%20ergon%25) C3%B3mico%20en%20miembros%20superiores%20por%20movimientos%20repetiti vos%20%20en%20%C3%A1rea%20de%20pelado%2C%20corte%20y%20desvenado %20de%20camarones%20en%20una%20empresa%20d
- Medranza, R. (2017). Riesgos ergonómicos en miembros superiores en una fábrica de envases de aceites en Manta-Ecuador. *Revista Tecnoñógica, Ciencia y Educación Edwards Demings*, 55-72. Obtenido de https://revistaedwardsdeming.com/index.php/es/article/view/56/pdf
- Mendoza , B. (2018). *Riesgos ergonómicos y desempeño laboral del profesional de enfermería en los centros maternos infantiles de la DIRIS Lima Norte, 2017.* Universidad César Vallejo. **Retrieved Retrieved** from https://repositorio.ucv.edu.pe/bitstream/handle/20.500.12692/20994/Mendoza\_VDCJ B.pdf?sequence=1
- Ministerio de trabajo y asuntos sociales España. (1997). *NTP 330: Sistema simplificado de evaluación de riesgos de accidente.* Obtenido de https:[//www.insst.es/documents/94886/326827/ntp\\_330.pdf/e0ba3d17-b43d-4521-](http://www.insst.es/documents/94886/326827/ntp_330.pdf/e0ba3d17-b43d-4521-) 905d-863fc7cb800b
- Morales, E., Bonilla, V., & Roldán, G. (2021). Evaluación del riesgo ergonómico por posturas forzadas en fisioterapeutas. *Cambios rev. méd, 20*(1), 67-73. doi:https://doi.org/10.36015/cambios.v20.n1.2021.000
- Pazmiño, A. (2018). *Evaluación de riesgos posturales a los obreros de la curtiembre Quisapincha.* Universidad Técnica de Ambato. Retrieved from https://repositorio.uta.edu.ec/bitstream/123456789/28068/1/Tesis\_t1412id.pdf

TDI. (2021). *La Ergonomía para la Industria en General.* Obtenido de tdi.texas.gov:

171

https:[//www.tdi.texas.gov/pubs/videoresourcessp/spwpgenergo.pdf](http://www.tdi.texas.gov/pubs/videoresourcessp/spwpgenergo.pdf)

- Telenchano, N. (2018). *Gestión de riesgos ergonómicos en los puestos de trabajo en la empresaMoceprosa S.A. Para la prevención de trastornos musculoesqueléticos.* UNIVERSIDAD NACIONAL DE CHIMBORAZO.
- Topon, F. (2016). *Análisis y evaluación del riesgo ergonómico en el área de producción en los procesos de pelado, fritura, empaque de la empresa procesadora de alimentos Banchisfood S.A., mediante el método de evaluación de riesgo para la extremidad superior (RULA).* Universidad Central del Ecuador. Obtenido de <http://www.dspace.uce.edu.ec/bitstream/25000/6628/1/T-UCE-0011-122.pdf>
- Torres, A. (2022). Posturas forzadas en estibadores de producto terminado de empresa productora de cartón. *Universidad Internacional SEK, 1*(1), 1-18. Retrieved from https://repositorio.uisek.edu.ec/bitstream/123456789/4627/1/Torres%20Cervante s%20Akira%20Isbel.pdf
- UGT. (2015). *RIESGOS RELACIONADOS CON LA ERGONOMÍA*. Obtenido de riesgoslaborales.saludlaboral.org: https://riesgoslaborales.saludlaboral.org/portalpreventivo/riesgos-laborales/riesgos-relacionados-con-lahergonomia/ergonomia/
- Valarezo, A. (2022). *Identificación de los Riesgos Aplicando la matriz IPER en la empresa empacadora coral del pacifico para la actualización del plan de control de riesgos.* Pontificia Universidad Católica de Ecuador. Obtenido de https://repositorio.pucese.edu.ec/bitstream/123456789/2902/1/Valarezo%20Rom ero% 20David%20Alejandro.pdf

# **1 ANEXOS.**

## *Anexo 1 Matriz NTP 330*

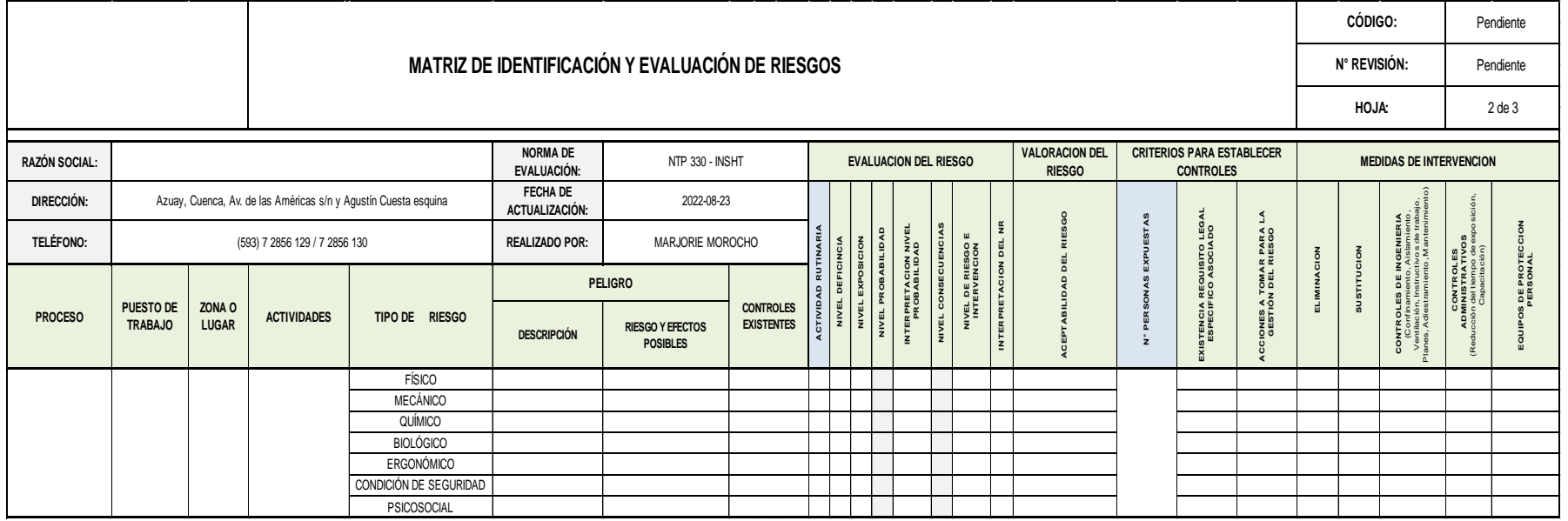

# *Anexo 2 Cuestionario de Chequeo*

# **PROCESO:**

# **PUESTO DE TRABAJO:**

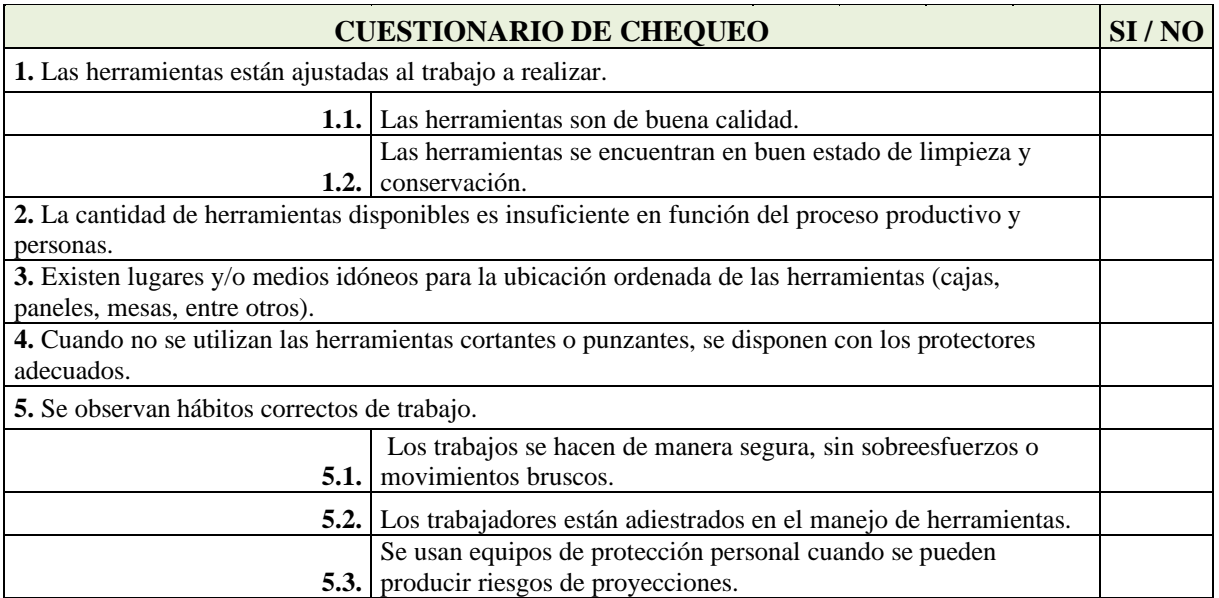

#### *Anexo 3 Cuestionario ERGOPAR V2.0*

### **CUESTIONARIO DE FACTORES DE RIESGO ERGONÓMICOS Y DAÑOS MANUAL DEL MÉTODO ERGOPAR V2.0**

### **CUESTIONARIO DE FACTORES DE RIESGO ERGONÓMICOS Y DAÑOS**

#### **INSTRUCCIONES:**

Este cuestionario pretende identificar factores de riesgo ergonómicos y dañospresentes en los puestos de trabajo seleccionados para su análisis. El cuestionario es **voluntario** y el tratamiento de los datos realizado por los miembros de la Empresa **será confidencial**.

#### Por favor, **RESPONDE A TODAS LAS PREGUNTAS señalando con X la casilla correspondiente.**

**Fecha de cumplimentación:** (día) / (mes) / (mes) / (año)

#### **DATOS PERSONALES Y LABORALES**

- **1. Nombres y Apellidos:**
- **2. ¿Qué edad tienes? .............**(años)
- **3. ¿Altura? ……………**(cm)
- **4. ¿Peso?.................** (kg)
- **5. Tu horario es:**

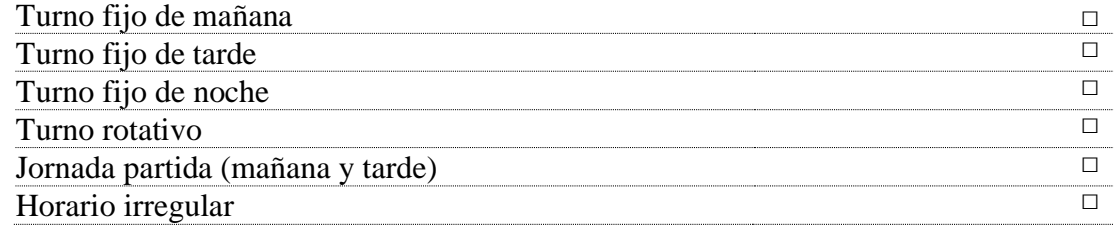

**6. Tu contrato es:**

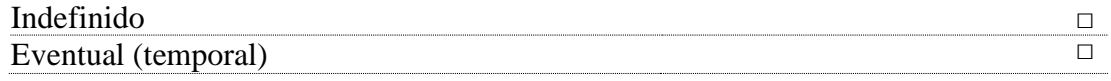

#### **7. Del siguiente listado de puestos de trabajo, marca EL PUESTO EN EL QUE TRABAJAS HABITUALMENTE**

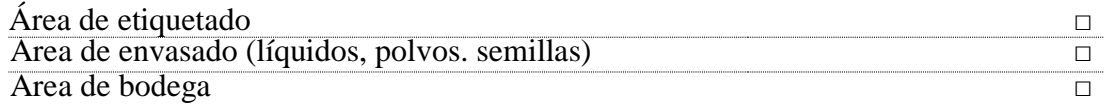

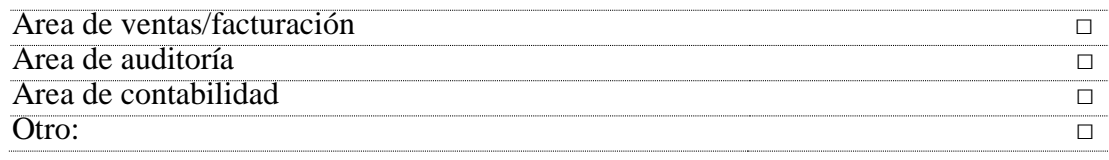

¿Cuánto tiempo llevas trabajando en este puesto?

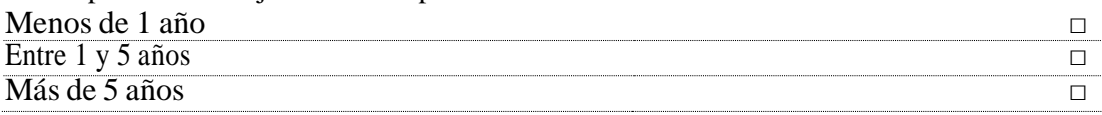

Habitualmente, ¿cuántas horas al día trabajas en este puesto?

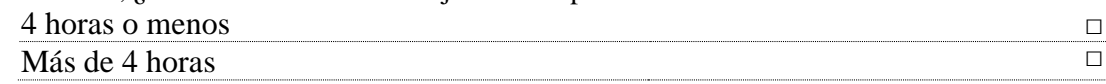

# DAÑOS A LA SALUD DERIVADOS DEL TRABAJO

**8. Para cada zona corporal indica si tienes MOLESTIA O DOLOR, su FRECUENCIA, si te ha IMPEDIDO REALIZAR TU TRABAJO ACTUAL, y si esa molestia o dolor se han producido COMO CONSECUENCIA DE LAS TAREAS QUE REALIZAS EN EL PUESTO MARCADO EN LA PRIMERA PÁGINA DEL CUESTIONARIO (Pregunta 7).**

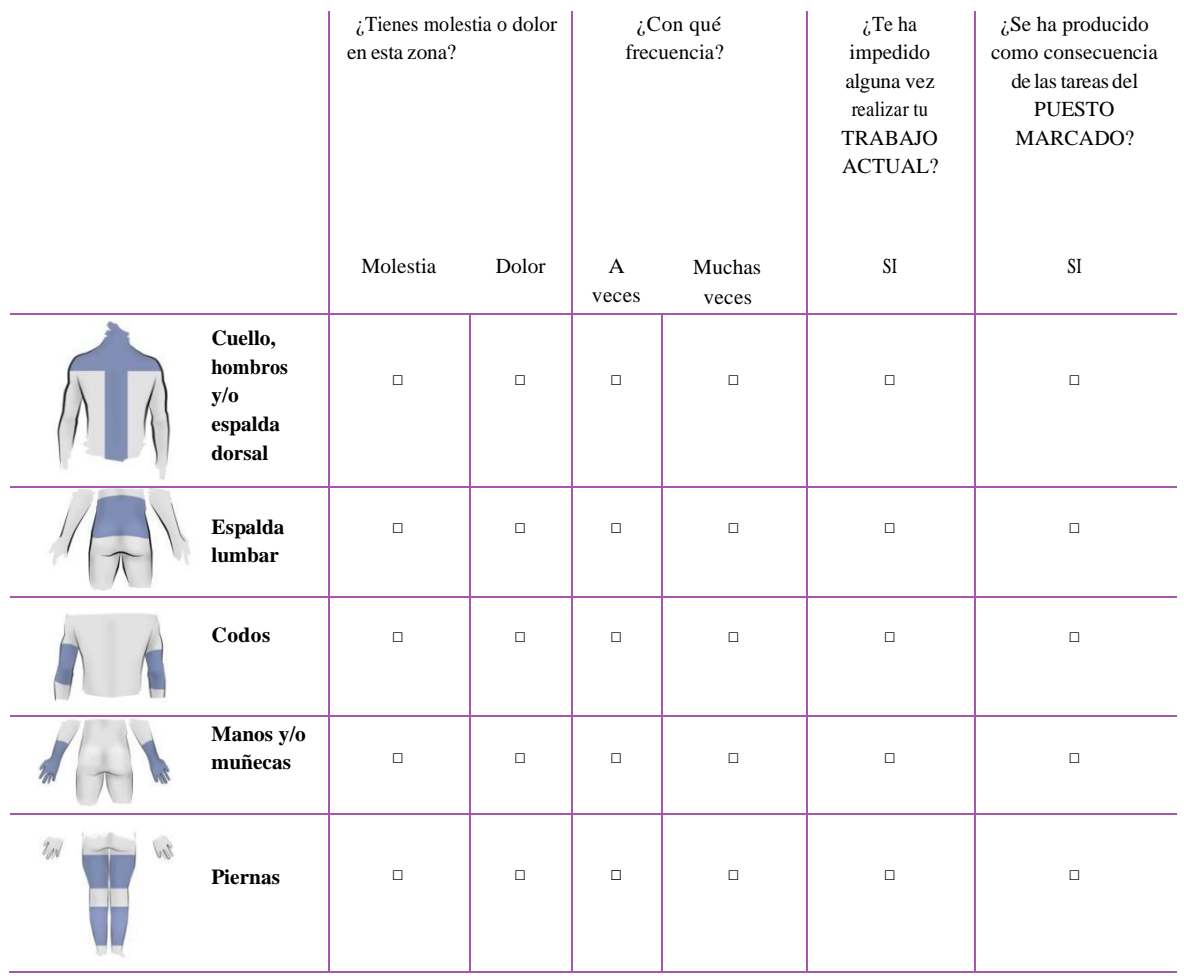

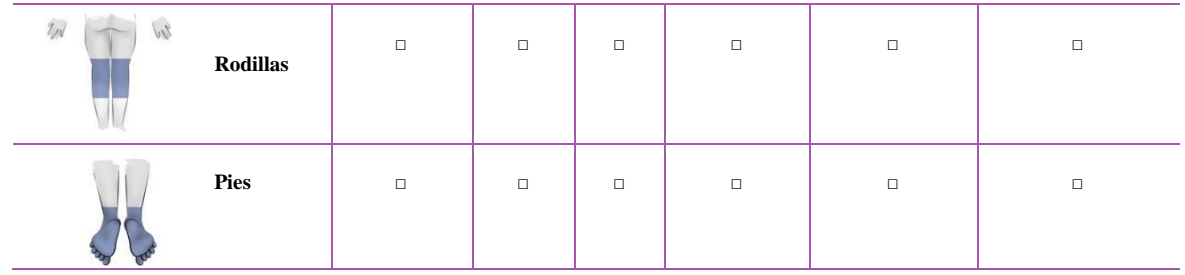

## POSTURAS Y ACCIONES PROPIAS DEL TRABAJO

Contesta a cada pregunta SIEMPRE EN RELACIÓN CON UNA JORNADA HABITUAL EN EL PUESTO DE TRABAJO MARCADO EN LA PRIMERA PÁGINA DEL CUESTIONARIO (Pregunta 7).

## **9. ¿Durante CUÁNTO TIEMPO tienes que trabajar adoptando o realizando estas posturas?**

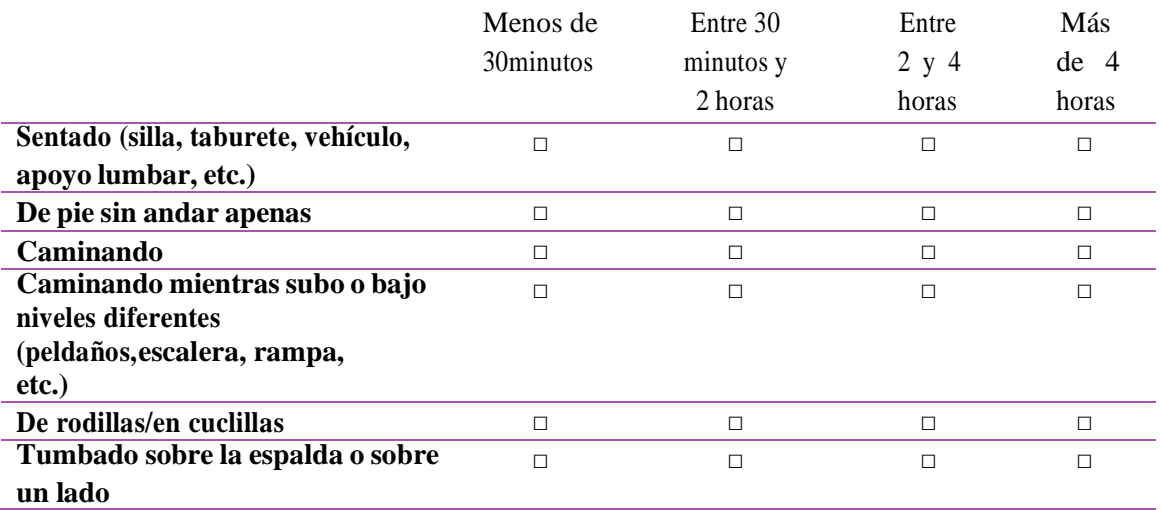

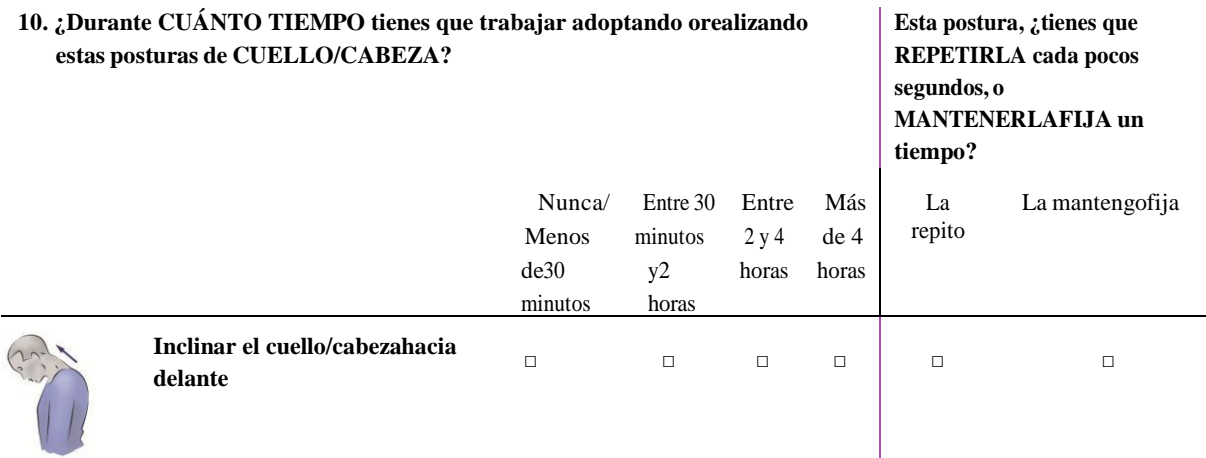

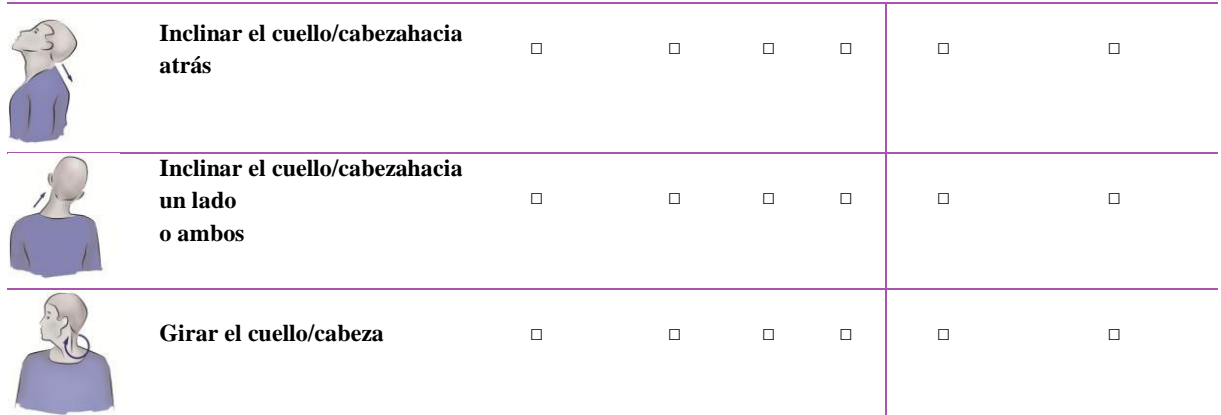

*RECUERDA: TODAS LAS PREGUNTAS SE REFIEREN AL PUESTO DE TRABAJO QUE HAS MARCADO ENLA PRIMERA PÁGINA DEL CUESTIONARIO (Pregunta 7)*

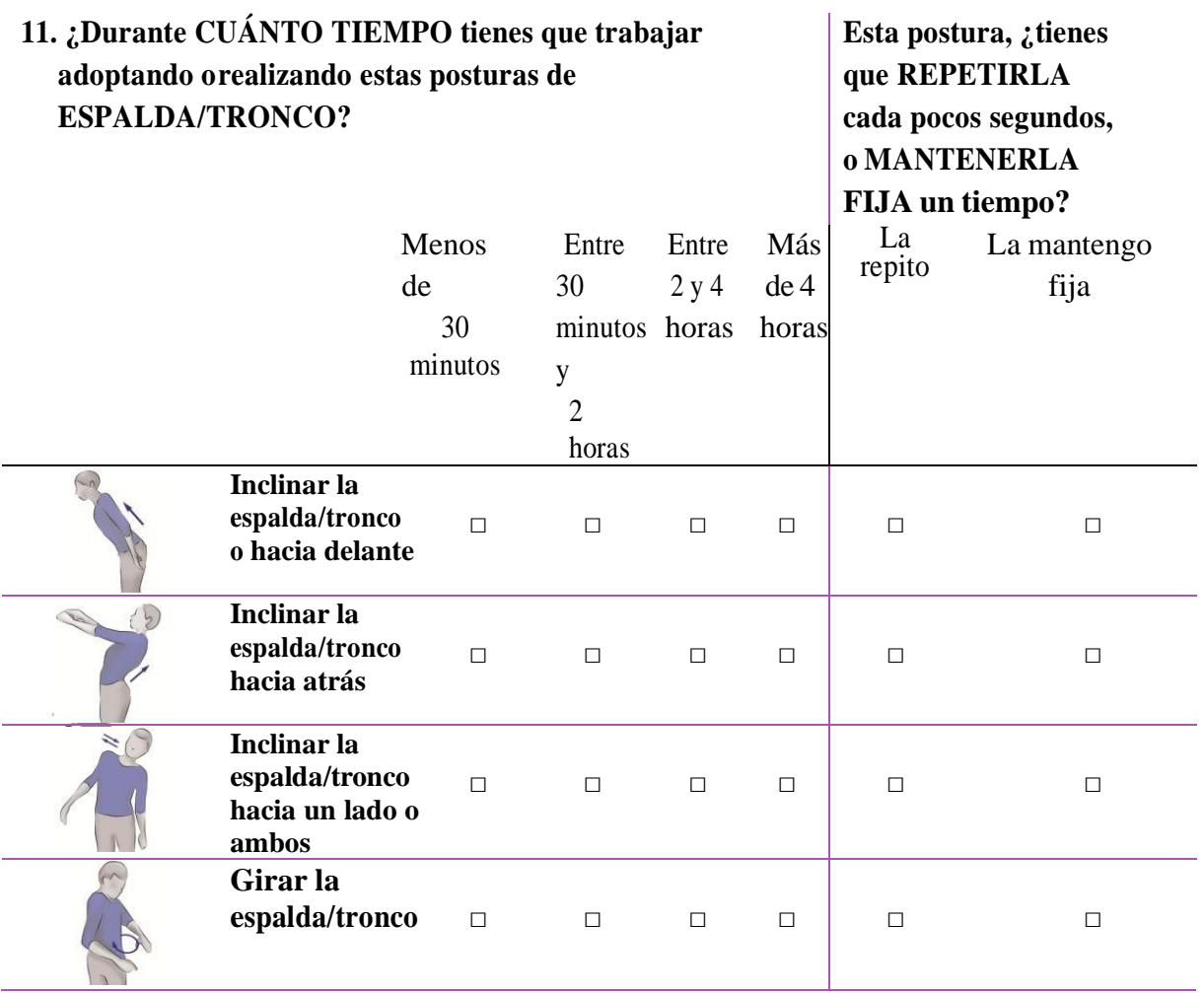

**12. ¿Durante CUÁNTO TIEMPO tienes que trabajar adoptando o realizando estas posturas de HOMBROS, MUÑECAS Y TOBILLOS/PIES?**

**Esta postura, ¿tienes que REPETIRLA cada pocos segundos, o MANTENERLA**

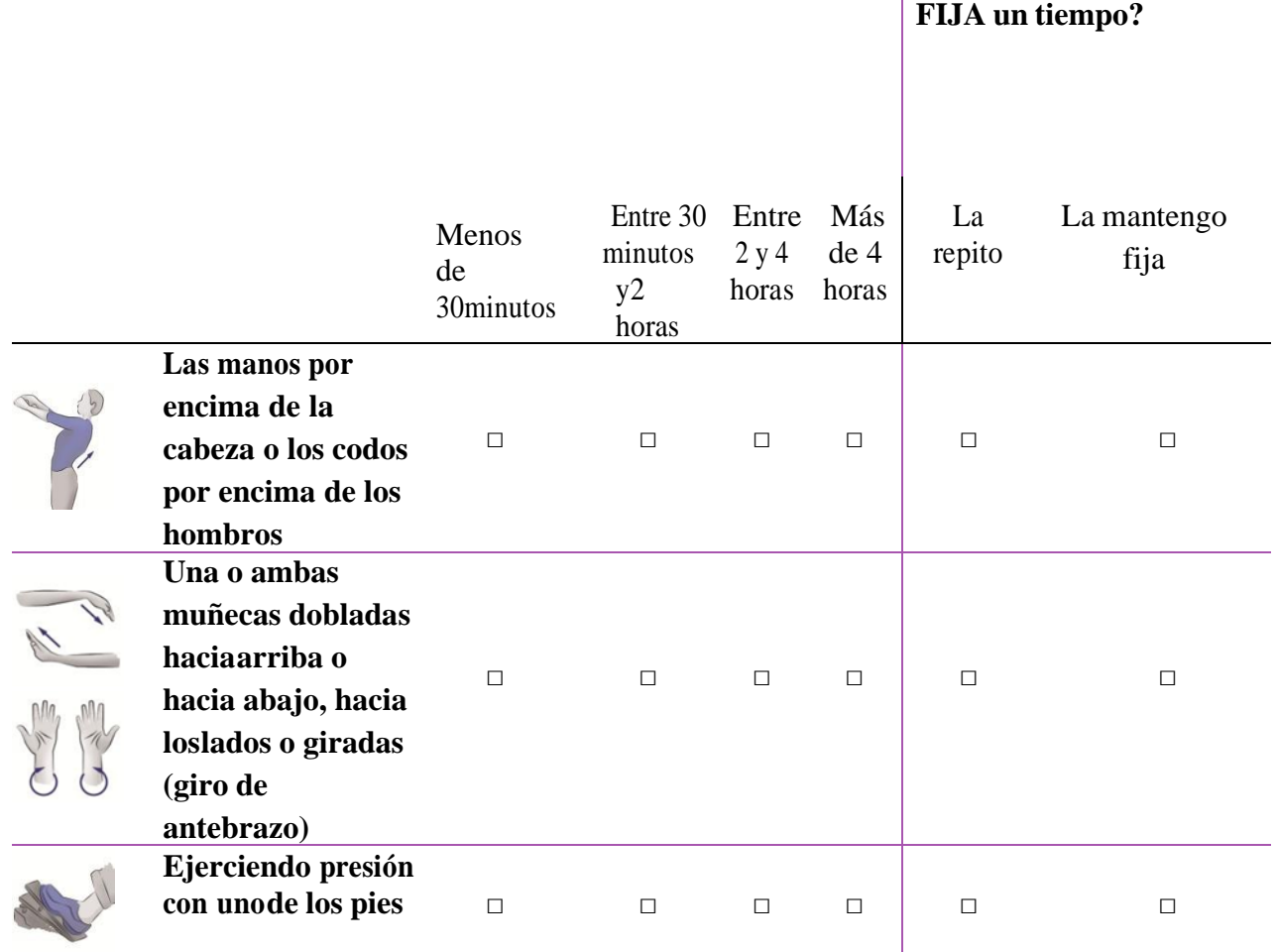

*RECUERDA: TODAS LAS PREGUNTAS SE REFIEREN AL PUESTO DE TRABAJO QUE HAS MARCADO ENLA PRIMERA PÁGINA DEL CUESTIONARIO (Pregunta 7)*

## **13. ¿Durante CUÁNTO TIEMPO tienes que trabajar realizando estas acciones con las MANOS?**

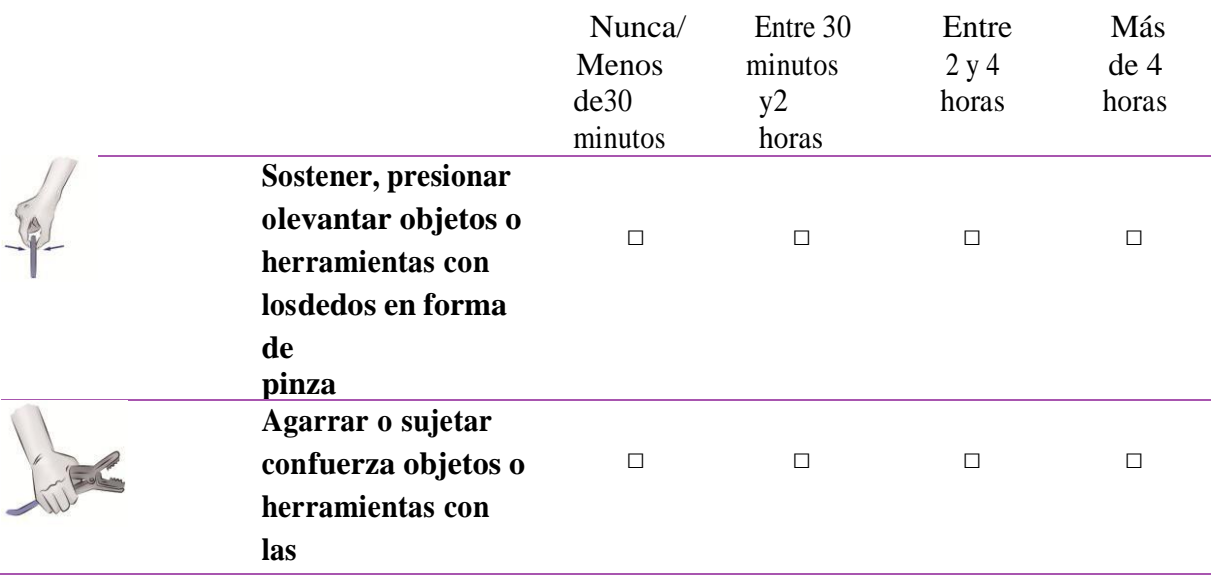

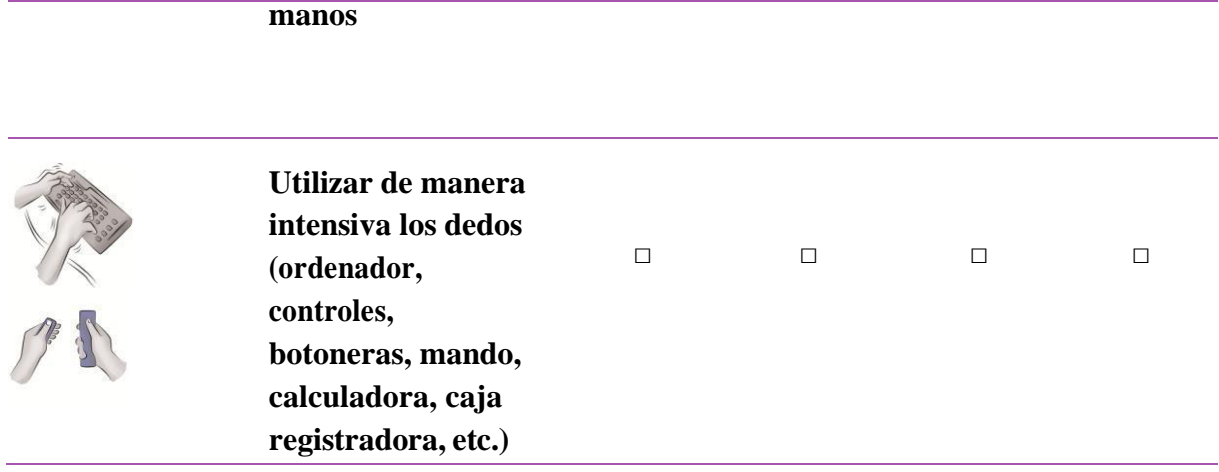

# **14. ¿Durante CUÁNTO TIEMPO tienes que trabajar realizando estas acciones relacionadas conla exposición a VIBRACIONES y/o IMPACTOS?**

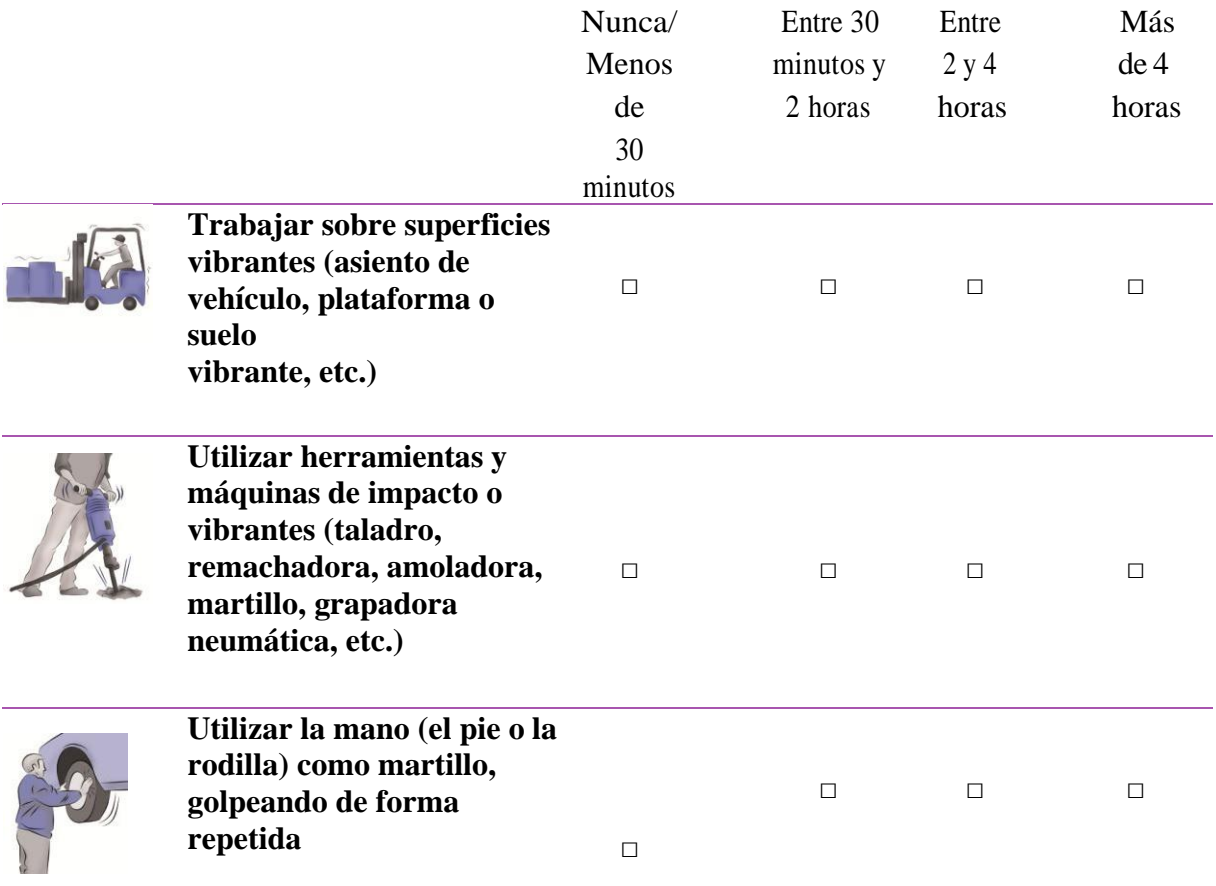

*RECUERDA: TODAS LAS PREGUNTAS SE REFIEREN AL PUESTO DE TRABAJO QUE HAS MARCADO ENLA PRIMERA PÁGINA DEL CUESTIONARIO (Pregunta 7)*
# **15. MANIPULACIÓN MANUAL DE CARGAS DE MÁS DE 3KG EN TOTAL. Responde en relación acada una de las tres acciones.**

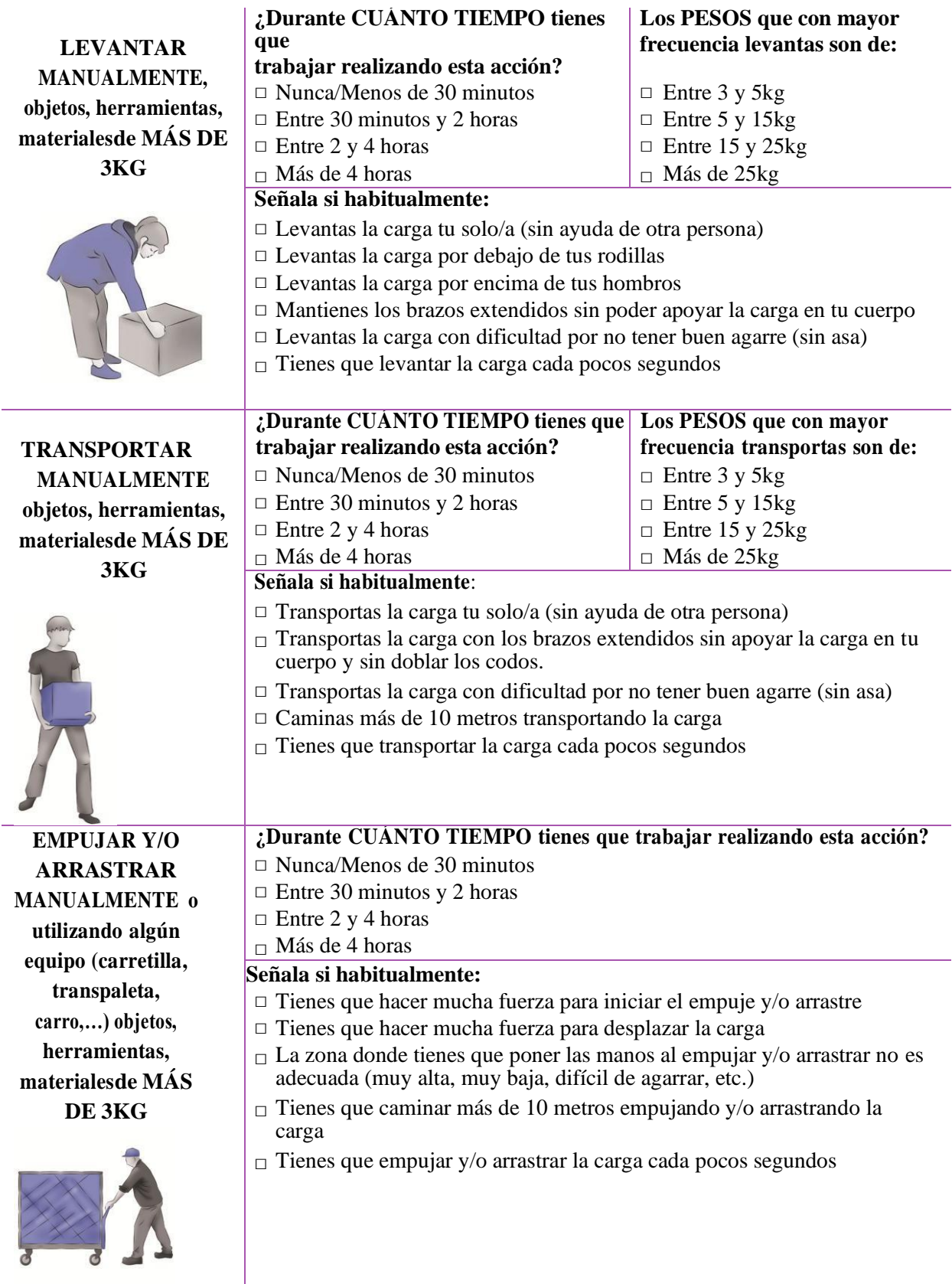

*RECUERDA: TODAS LAS PREGUNTAS SE REFIEREN AL PUESTO DE TRABAJO QUE HAS MARCADO ENLA PRIMERA PÁGINA DEL CUESTIONARIO (Pregunta 7)*

**16. En general, ¿cómo valorarías las EXIGENCIAS FÍSICAS DEL PUESTO DE TRABAJO QUE HAS MARCADO EN LA PRIMERA PÁGINA DEL CUESTIONARIO (Pregunta 7)?**

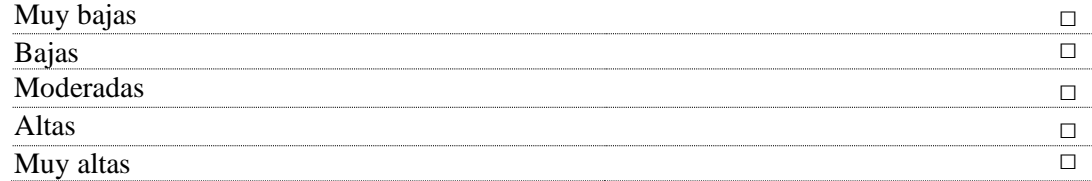

**17. En relación a las POSTURAS Y ACCIONES PROPIAS DEL PUESTO DE TRABAJO QUE HAS MARCADO EN LA PRIMERA PÁGINA DEL CUESTIONARIO (Pregunta 7), ¿cuáles piensas que afectan más a tu SALUD Y BIENESTAR?**

Indica cualquier otra CUESTIÓN, COMENTARIO U OBSERVACIÓN que consideres de interés en relación con los temas tratados en el cuestionario:

## **MUCHAS GRACIAS POR TU PARTICIPACIÓN**

................................................................................................................................................................ ................................................................................................................................................................

Para entregar el cuestionario completo, sigue las indicaciones que te haya dado lapersona de contacto en la Empresa **Agrosad S.A.**

Si quieres comentar cualquier otra cuestión relacionada con esta encuesta puedesponerte en contacto con **la/s persona/s designada/s en la empresa Agrosad S.A.**

- − Tu participación respondiendo a este cuestionario es totalmente voluntaria.
- − El cuestionario individualmente.
- o Puedes cumplimentarlo en 10-15 minutos.
- o Con el cuestionario, la empresa pretende conocer y recoger tu opinión y percepciones acerca de las molestias y dolores musculoesqueléticos a consecuencia del trabajo, y la exposición a factores de riesgo ergonómicos durante el desarrollo de las tareas habituales del puesto de trabajo, que has marcado en la pregunta 5 del cuestionario.
- o La información facilitada formará parte de un informe de resultados que mostrará los factores de riesgo ergonómicos y daños prioritarios en cada puesto de trabajo identificado en la pregunta 5 del cuestionario.

## **Anexo 4. Resultados del cuestionario ERGOPAR v2.0 en los puestos de trabajo en áreas administrativas y operativas**

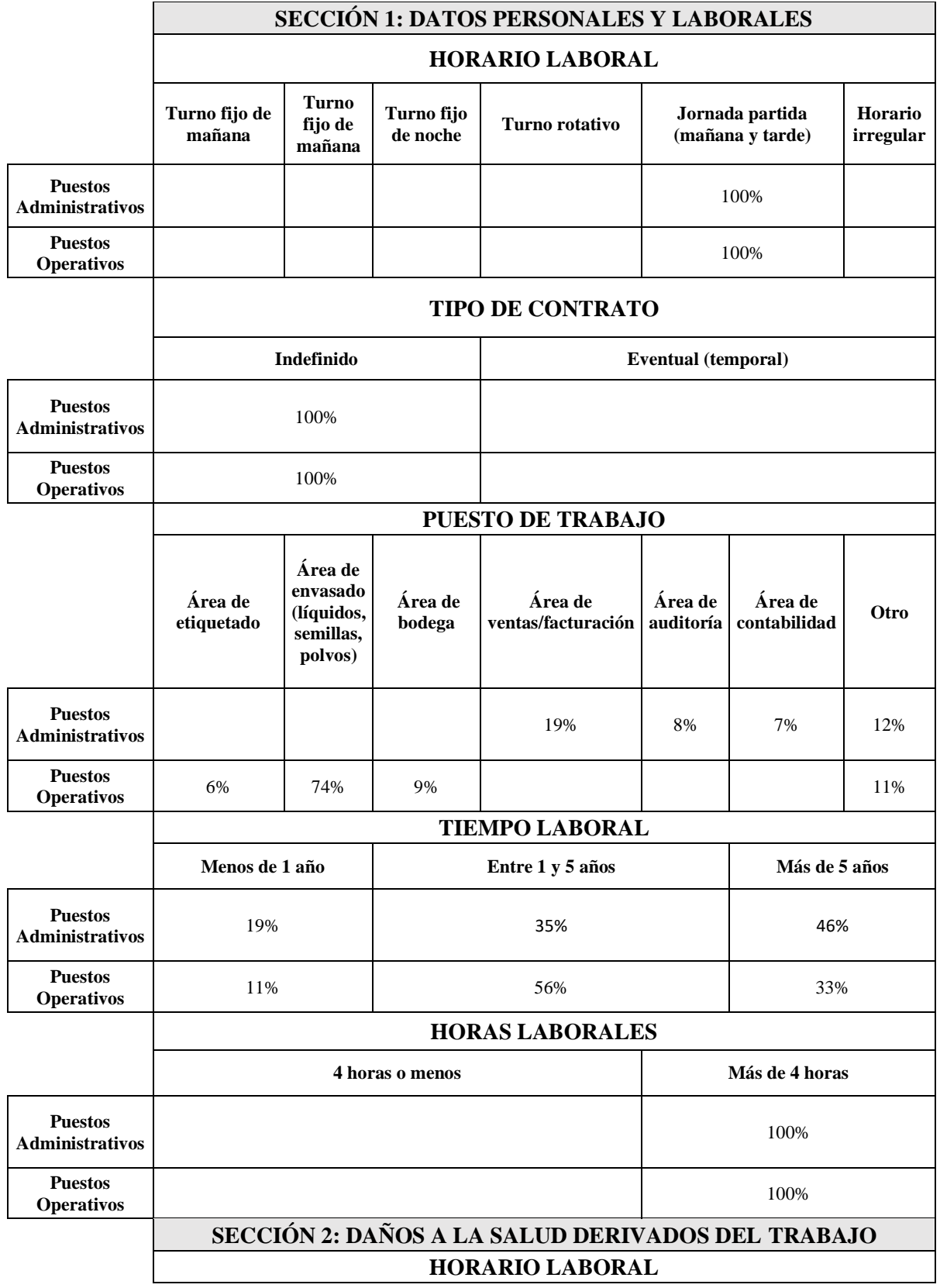

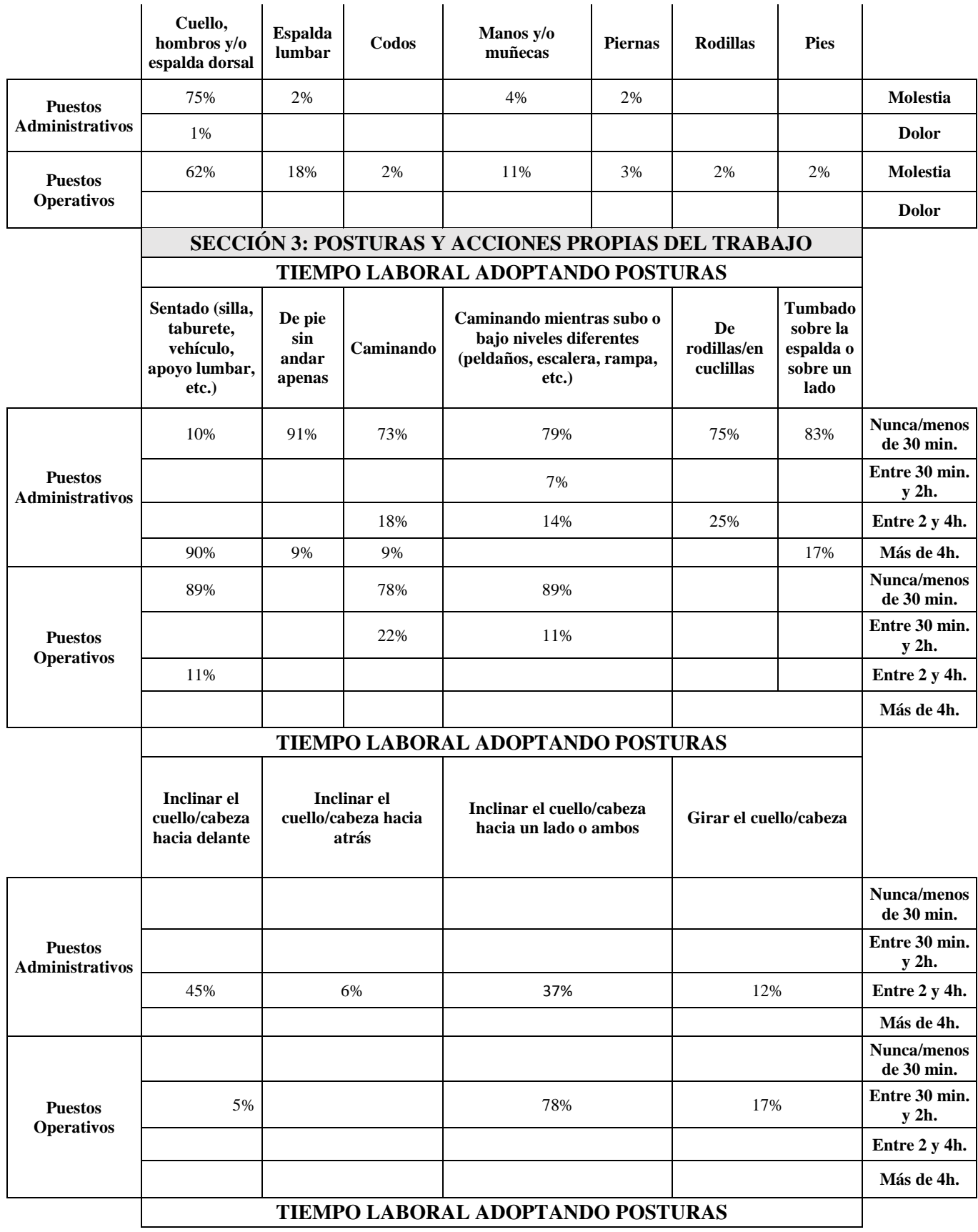

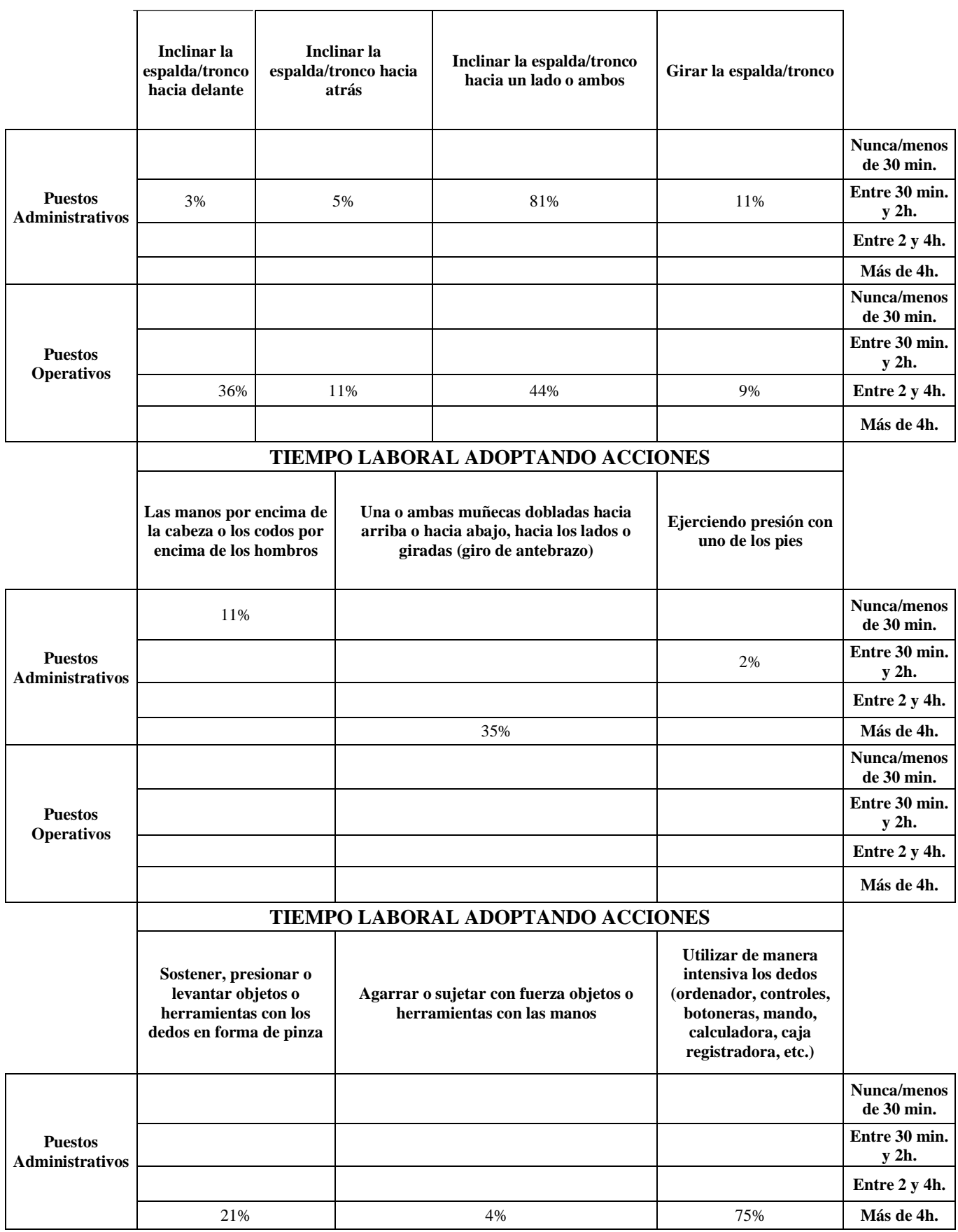

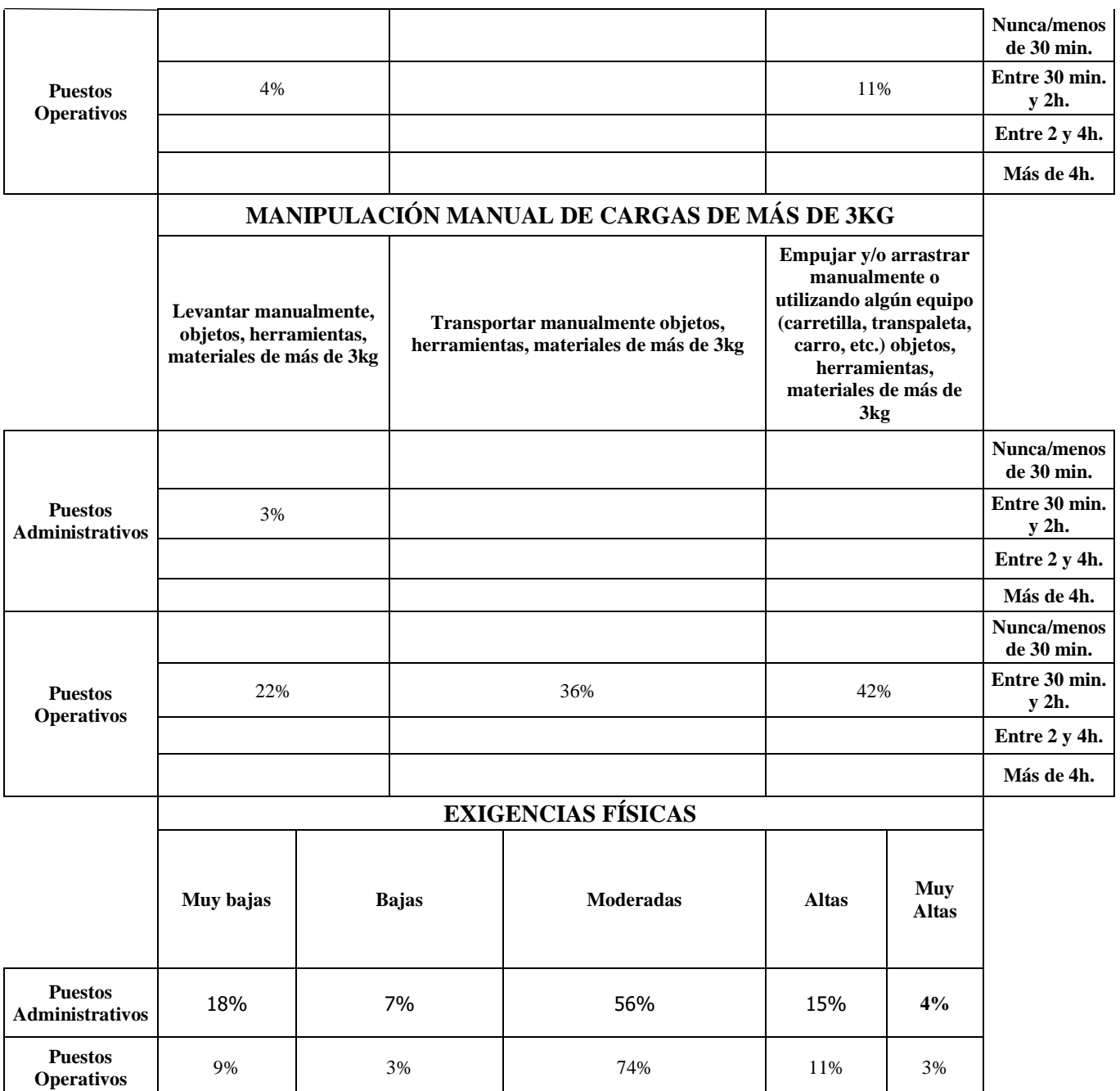

## *Anexo 5. Aplicación del Método NIOSH*

**Resultados metodología NIOSH en puestos operativos para cargas en sección líquidos con 20 unidades de 1L (20kg)**

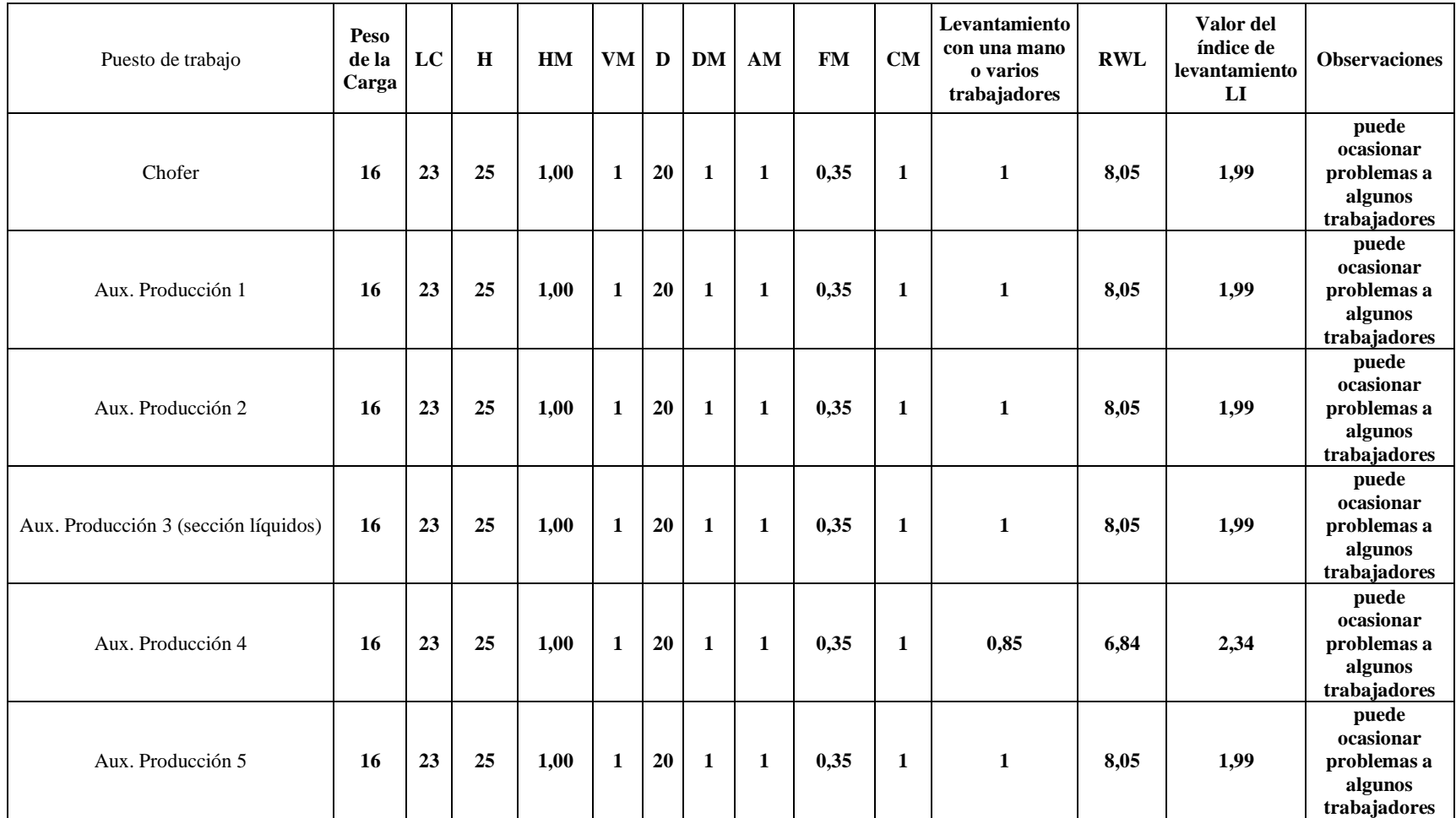

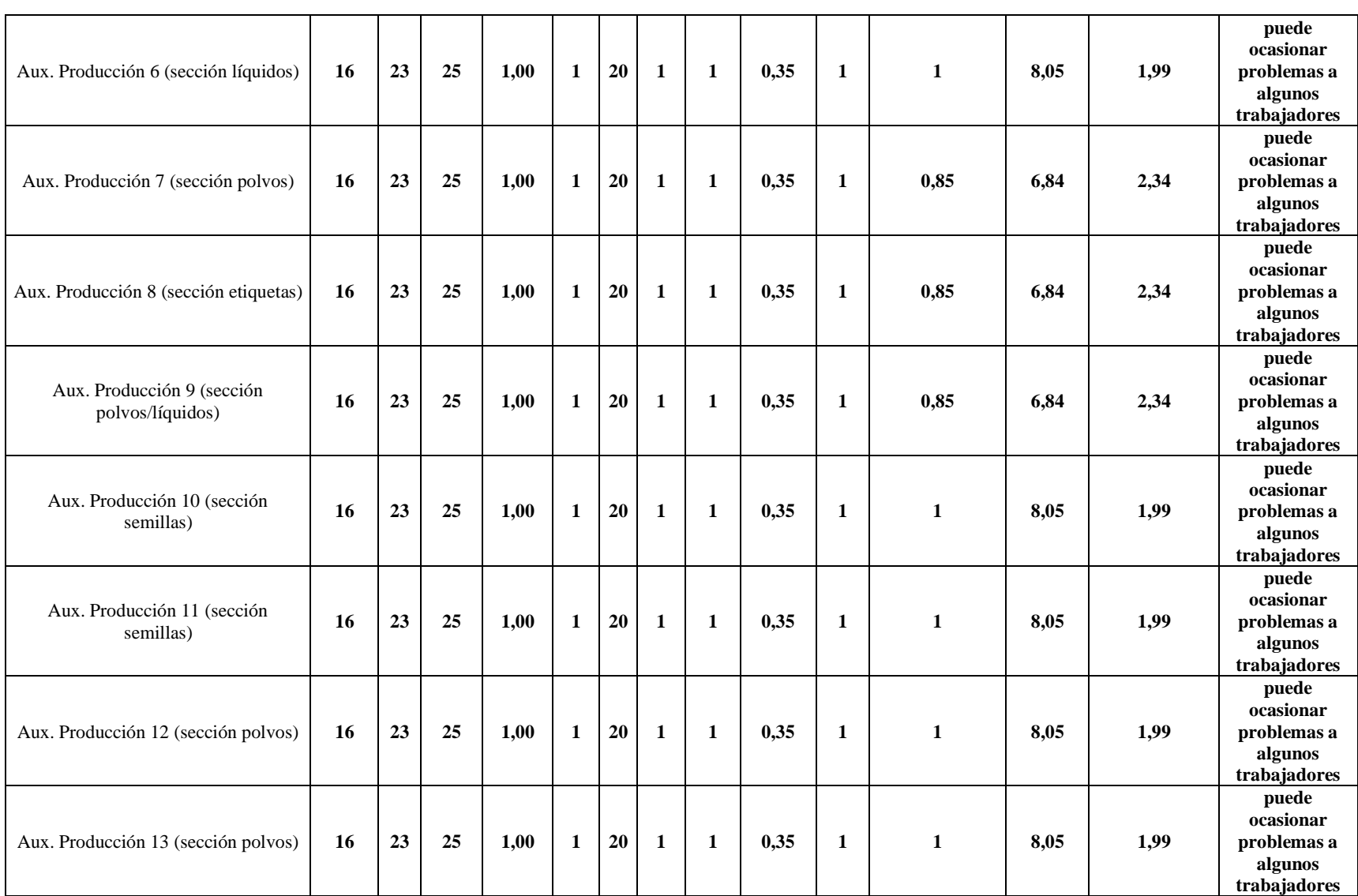

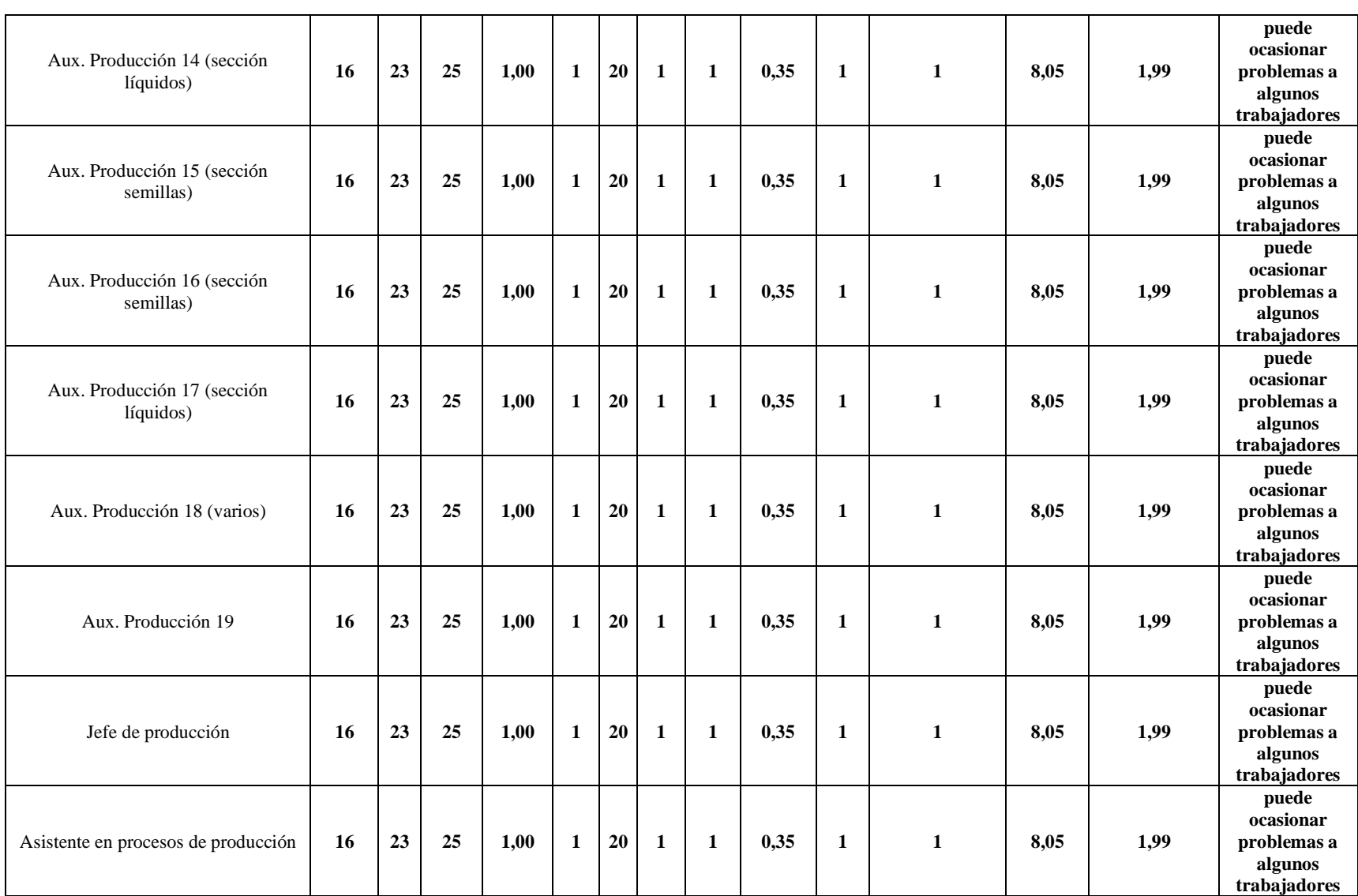

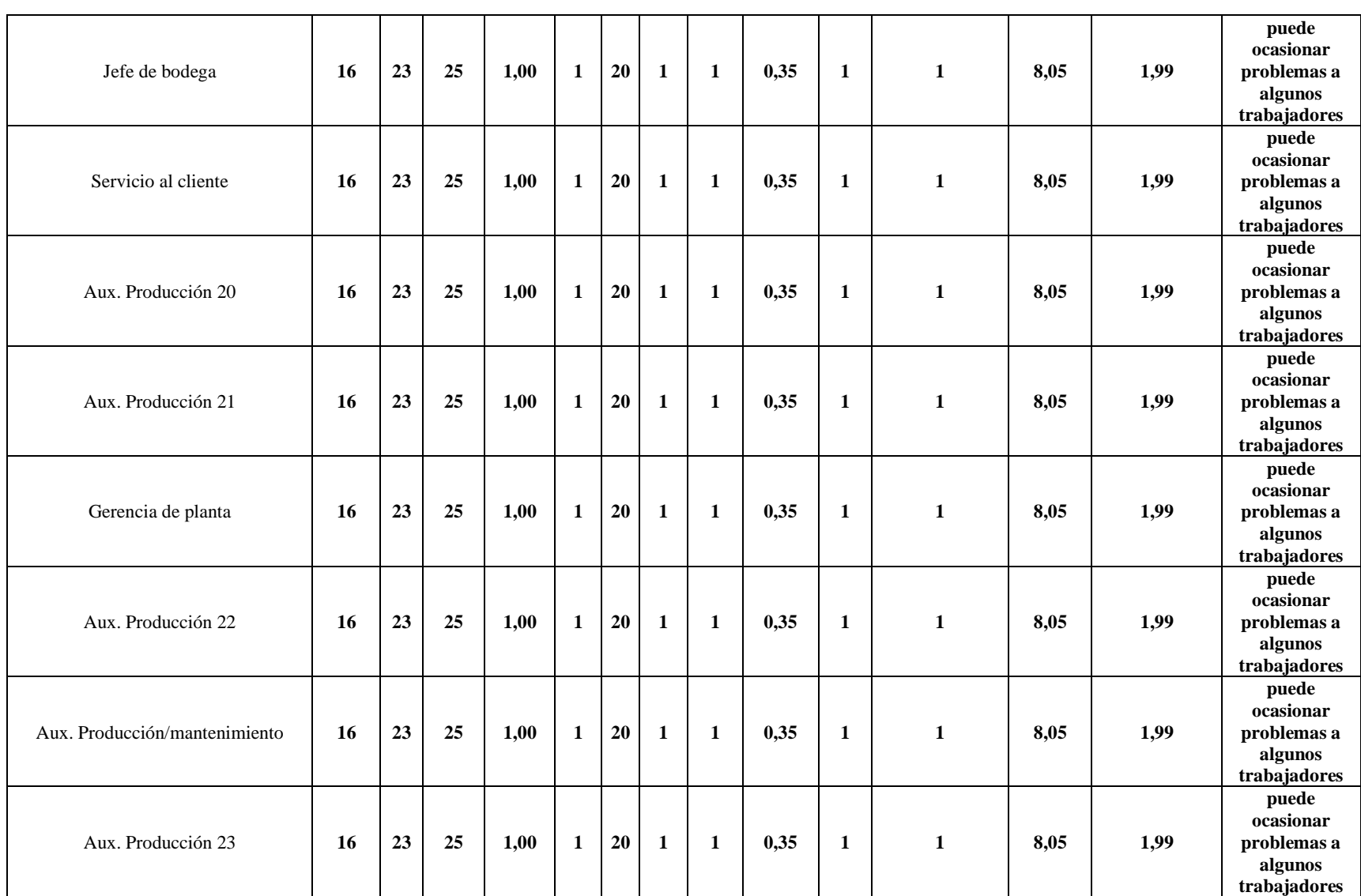

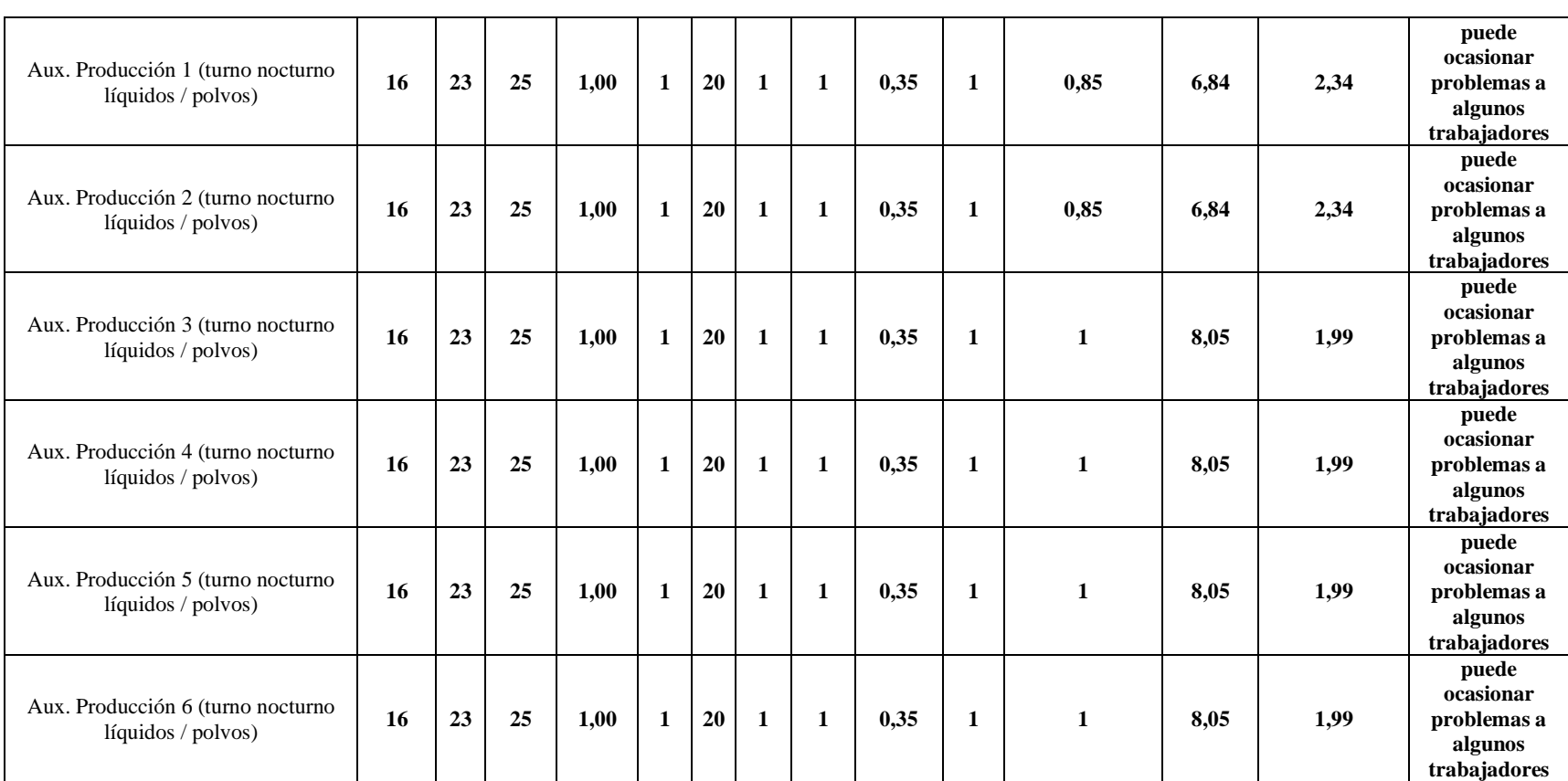

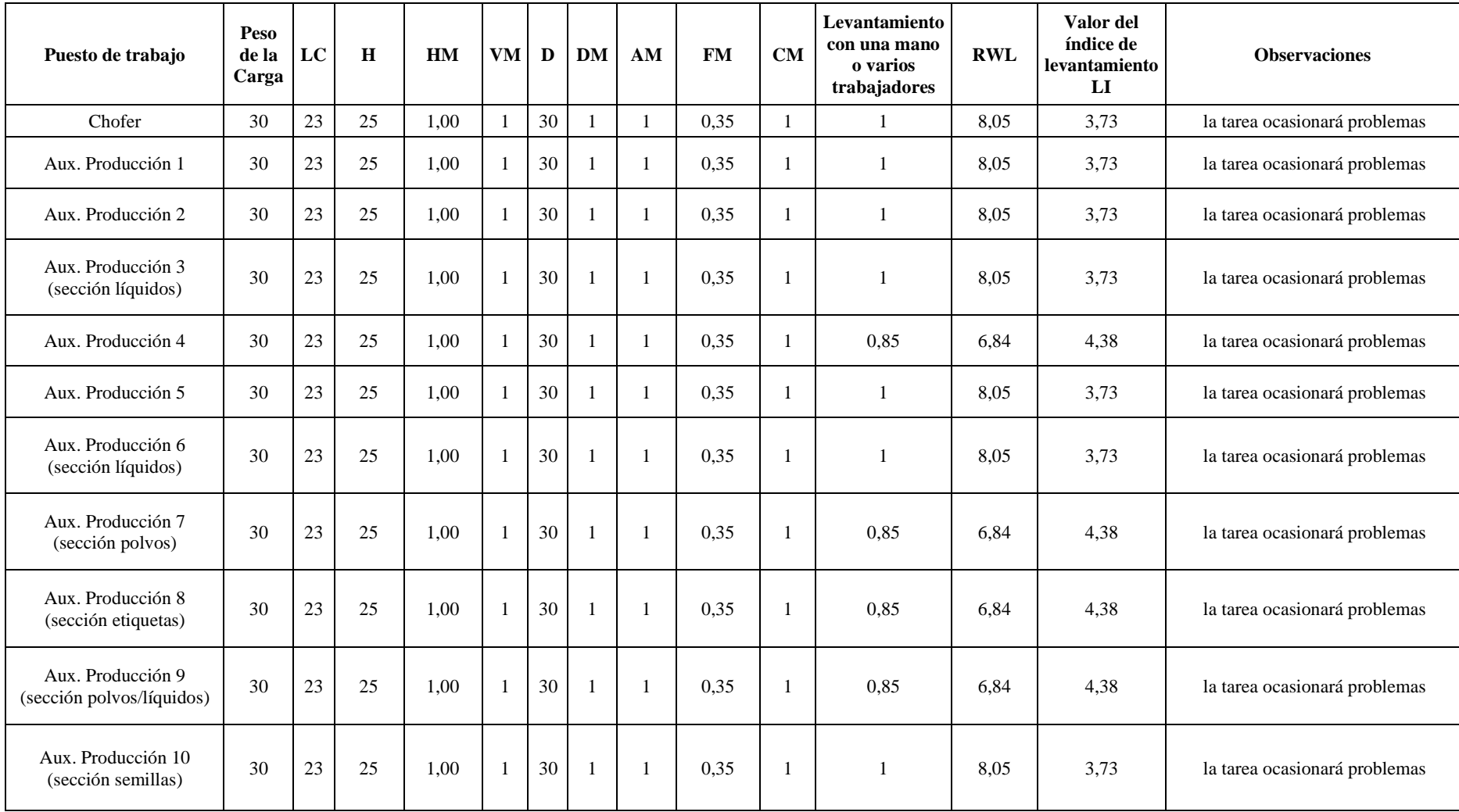

[http://ergopar.istas.net](http://ergopar.istas.net/) **Resultados metodología NIOSH en puestos operativos para cargas en sección semillas con 30 unidades de 1kg (30kg)**

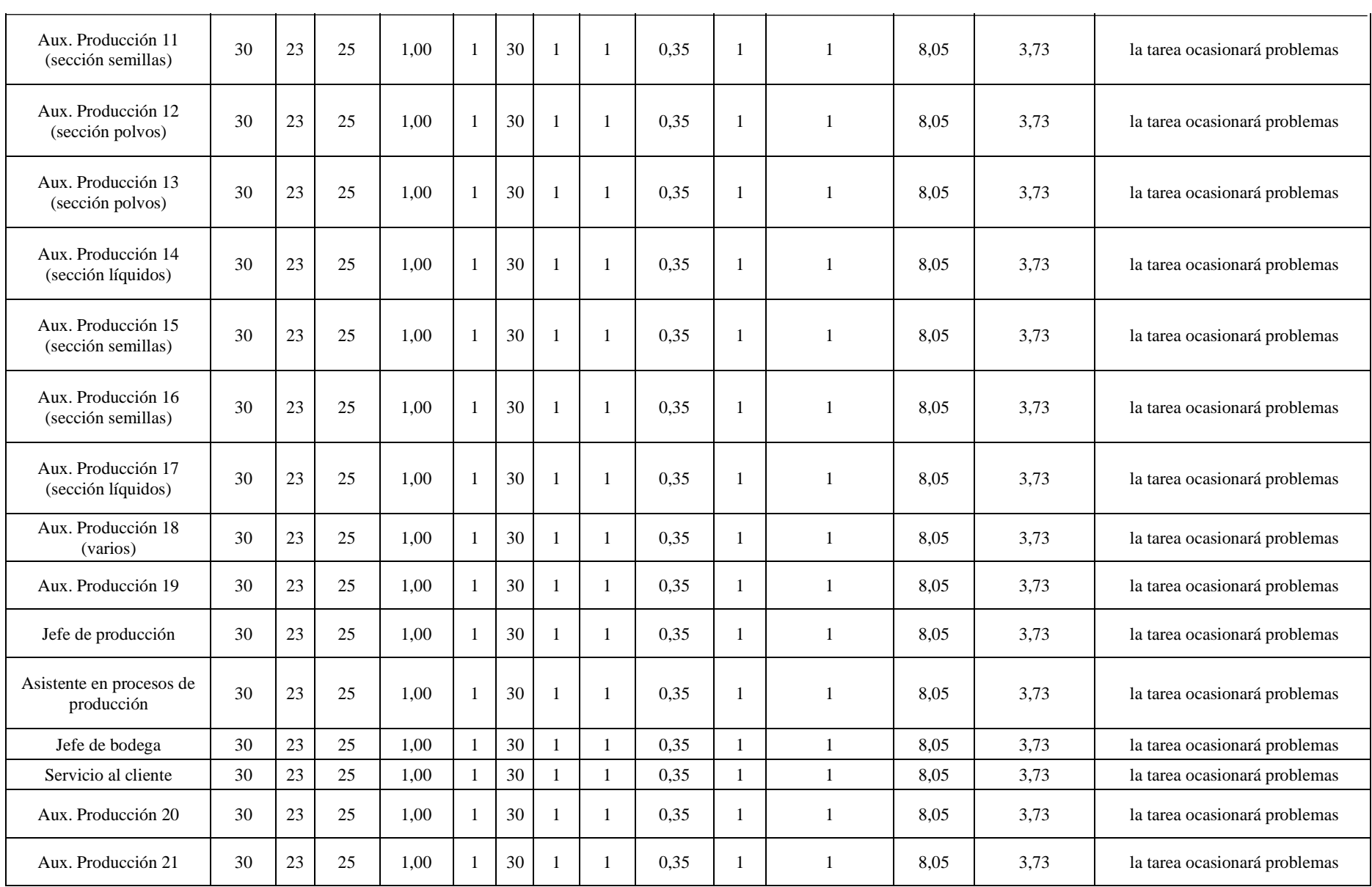

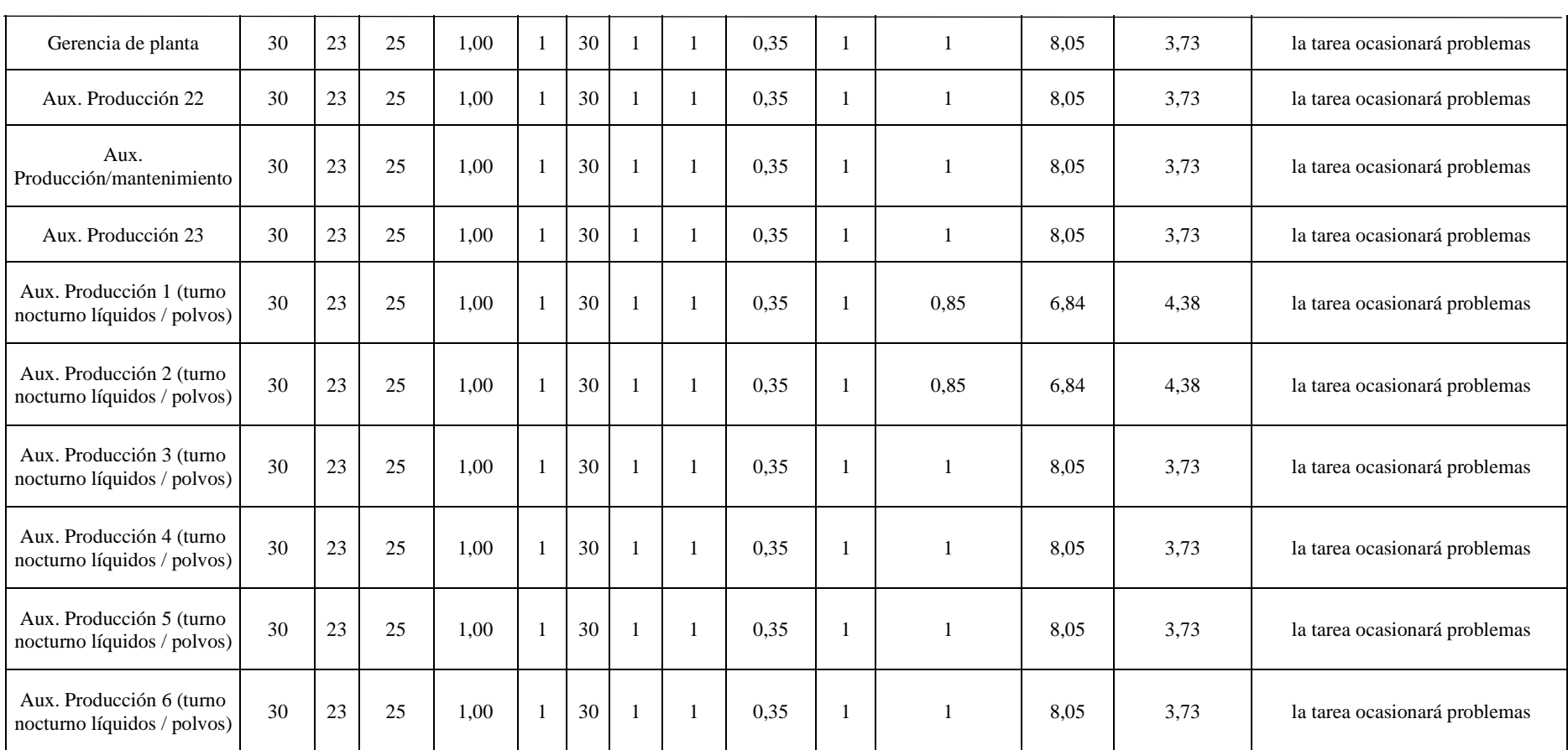

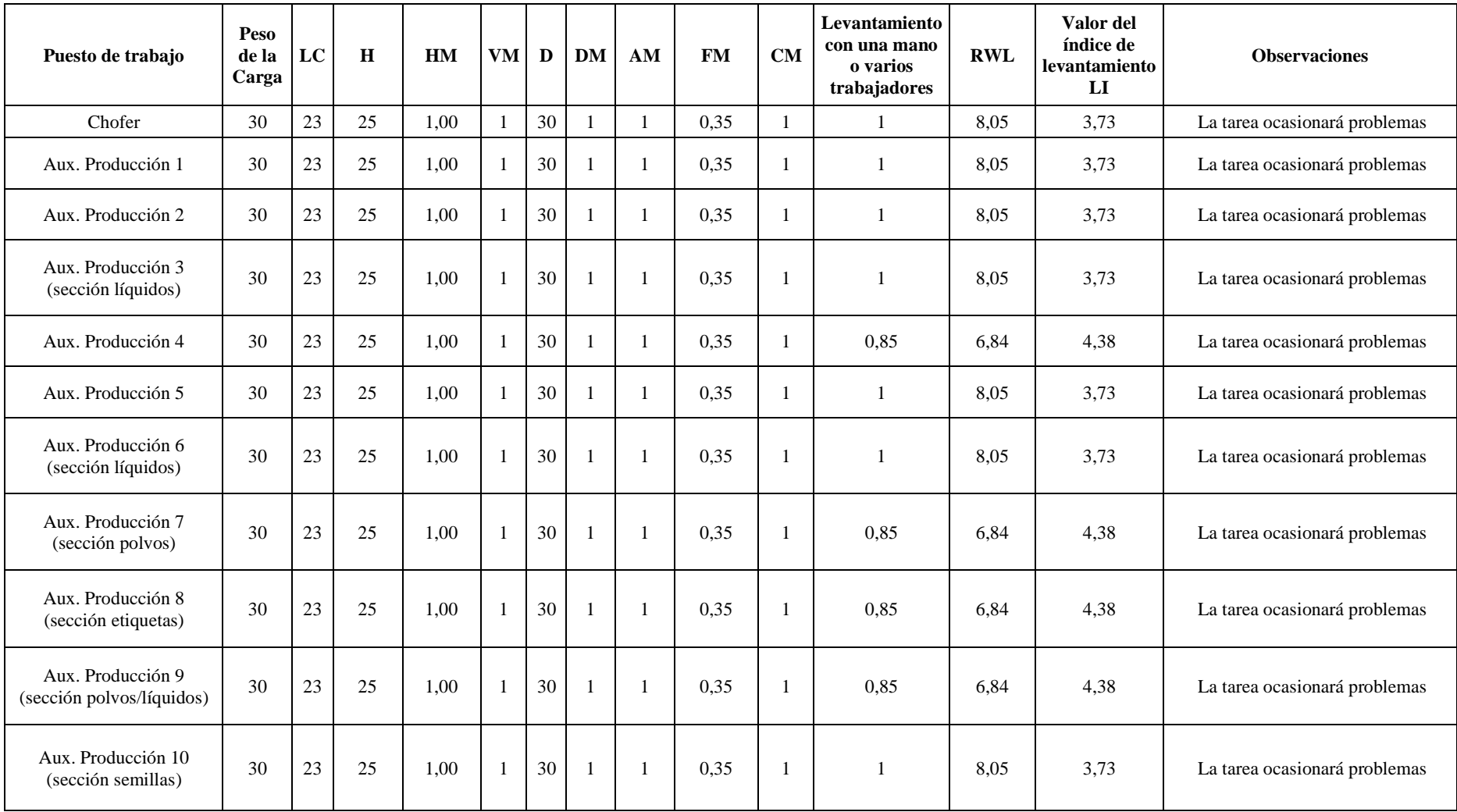

[http://ergopar.istas.net](http://ergopar.istas.net/) **Resultados metodología NIOSH en puestos operativos para cargas en sección polvos con 30 unidades de 1kg (30kg)**

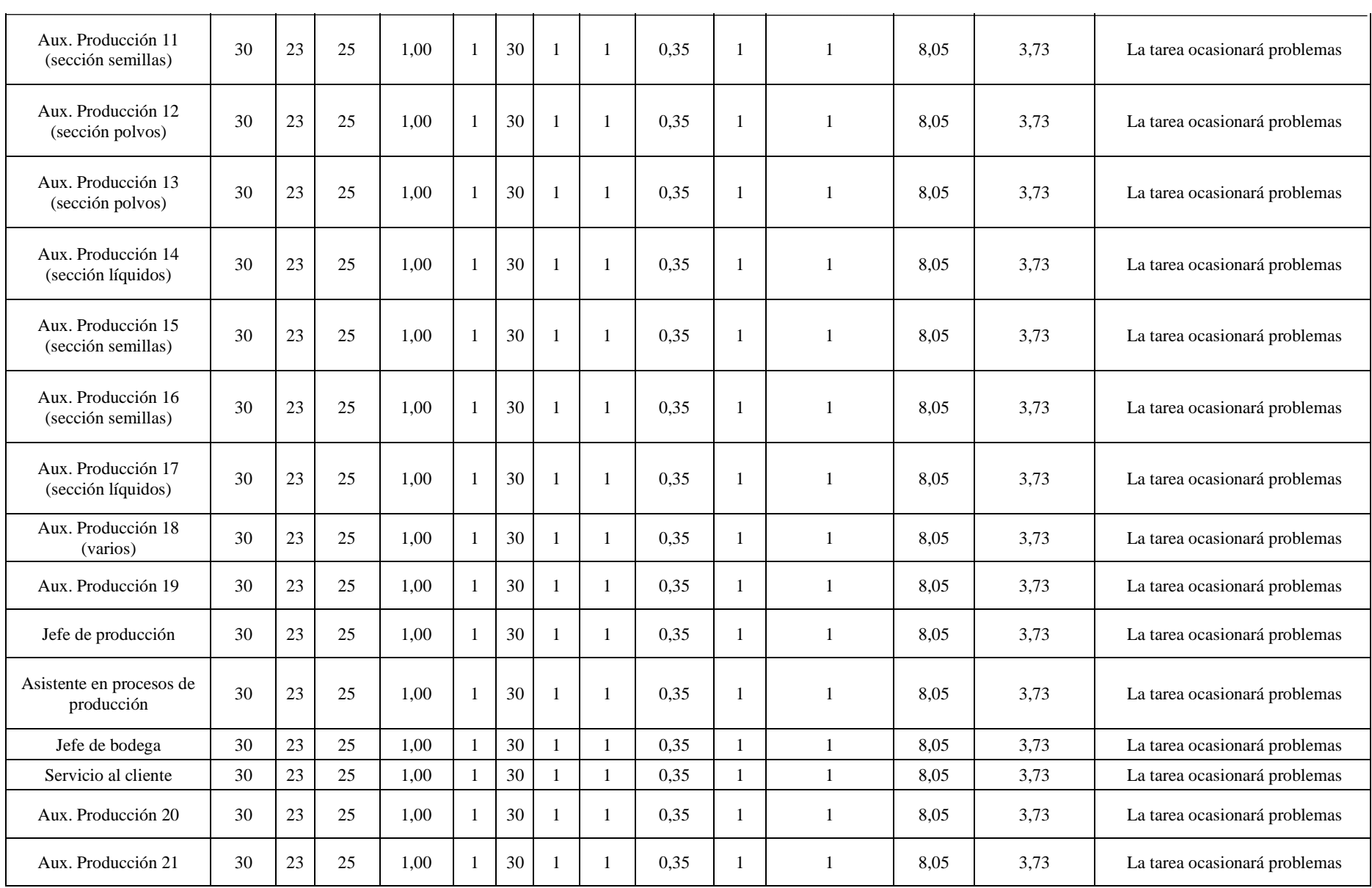

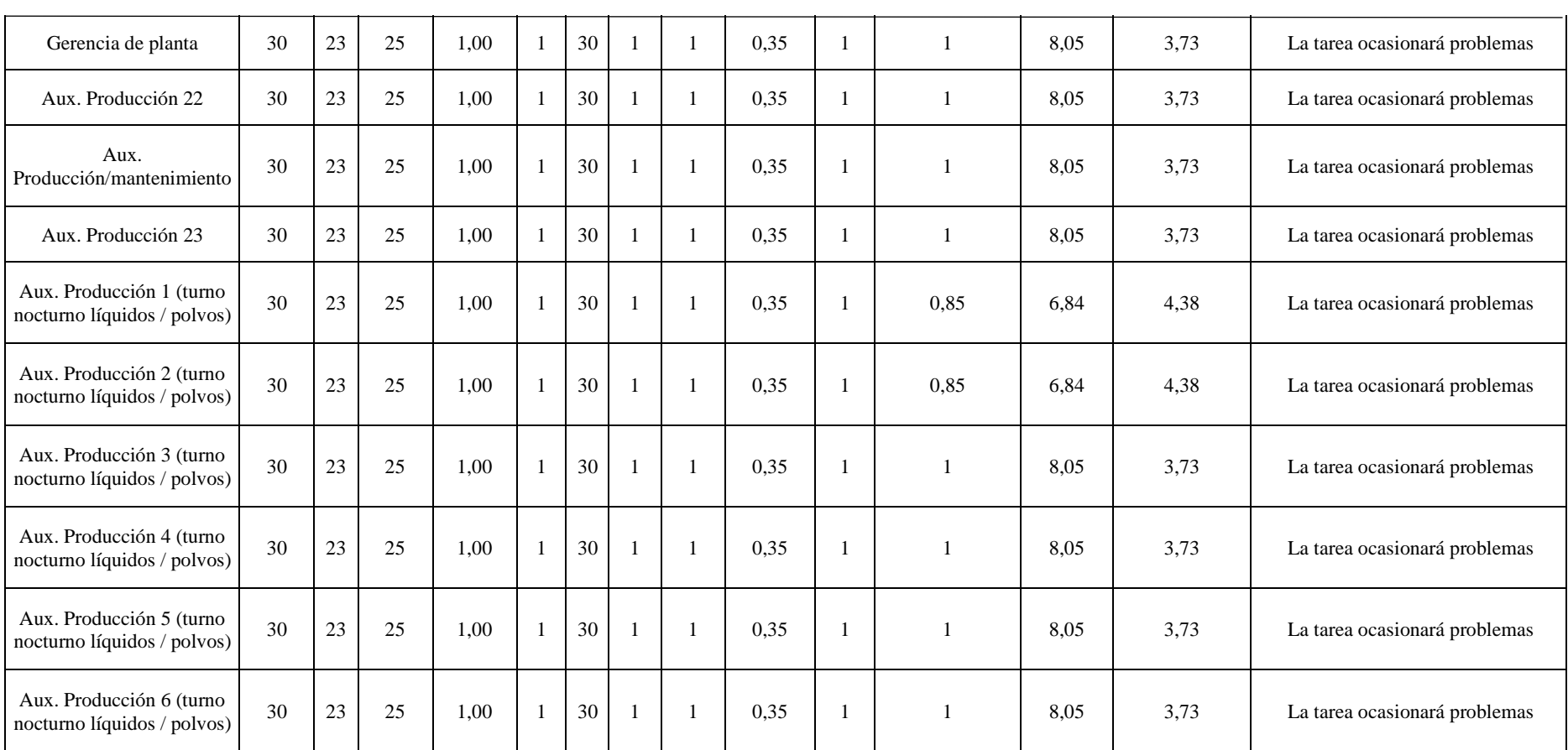

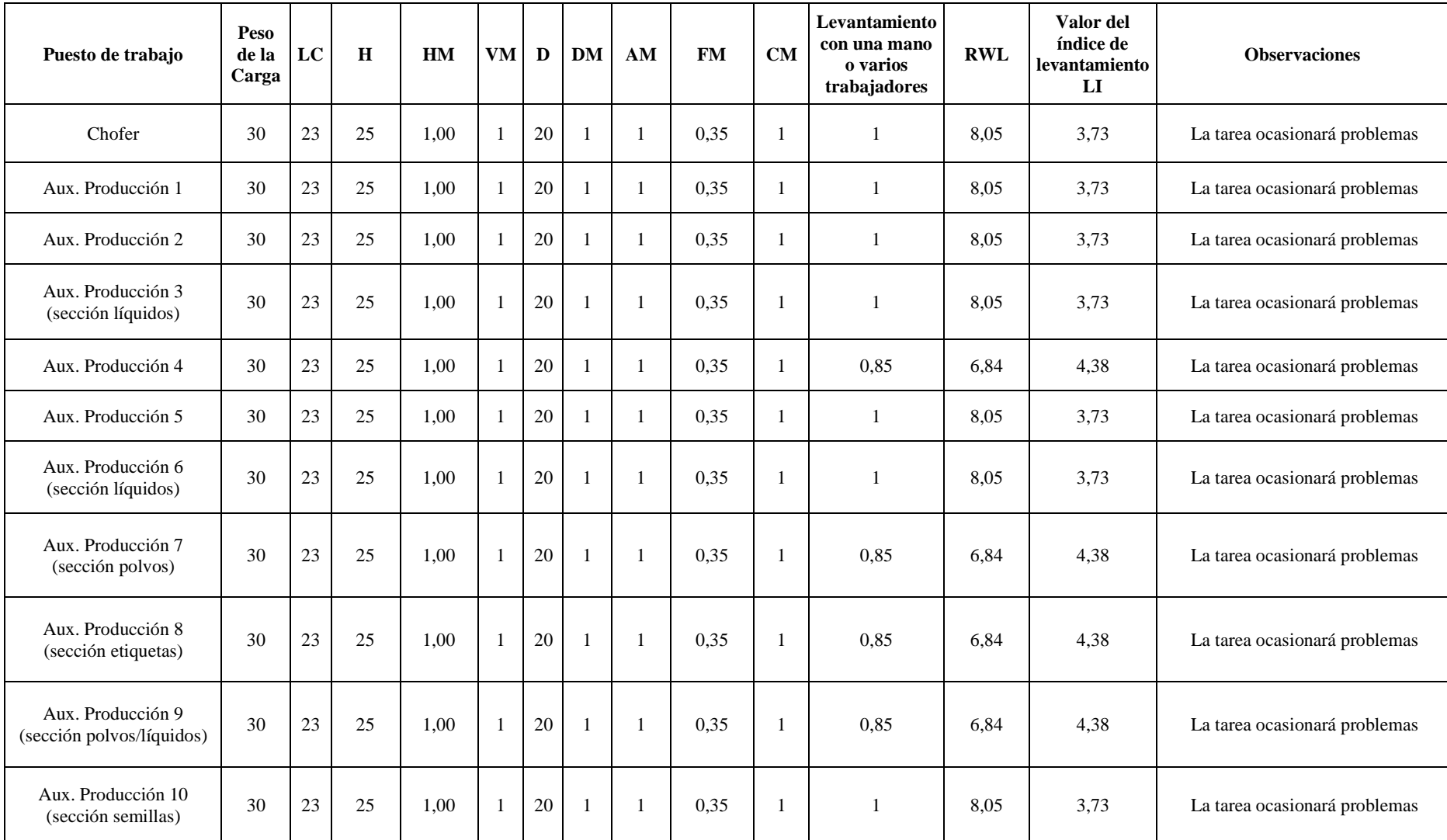

[http://ergopar.istas.net](http://ergopar.istas.net/) **Resultados metodología NIOSH en puestos operativos para cargas en sección polvos con 60 unidades de 500g (30kg)**

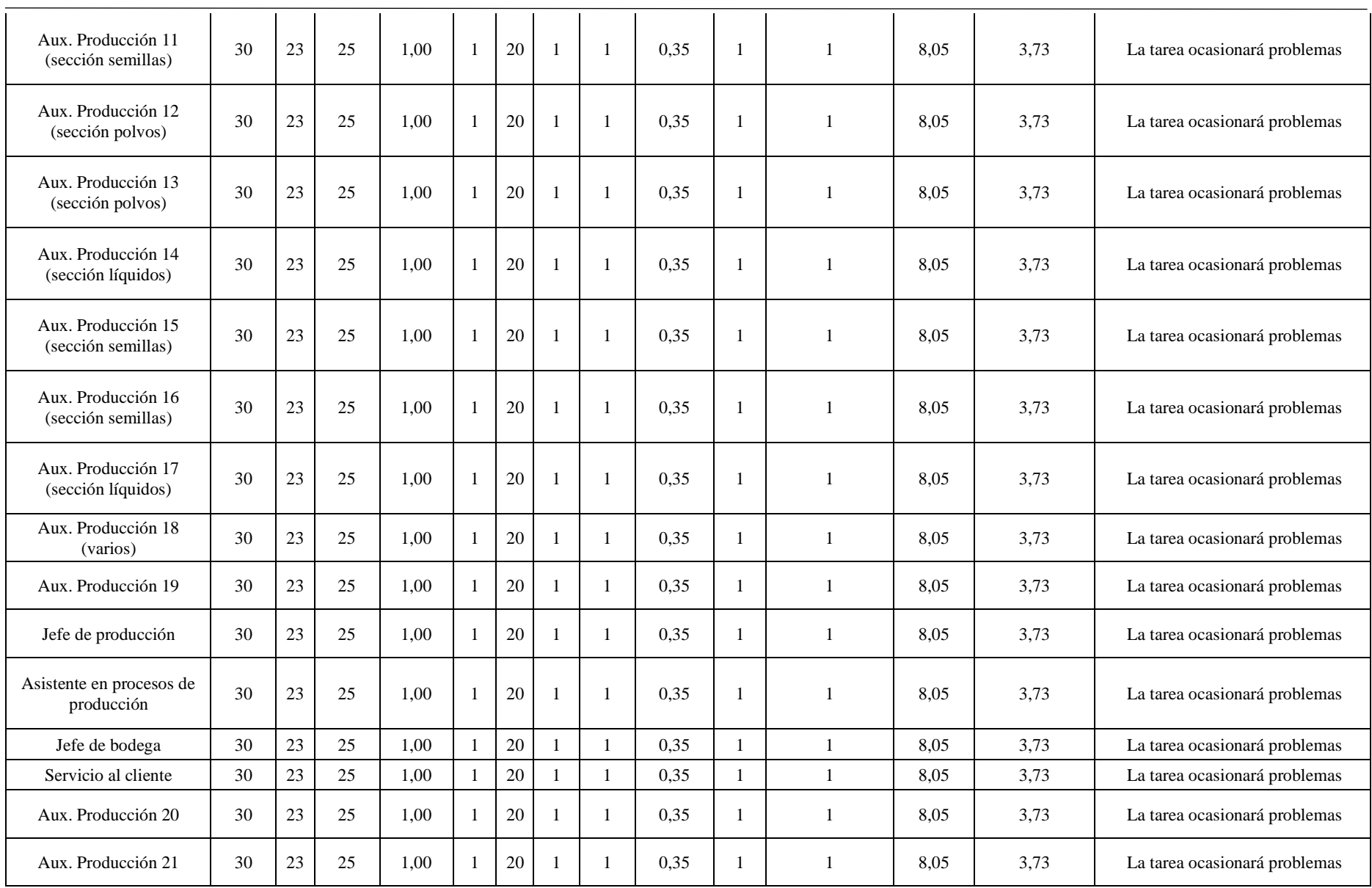

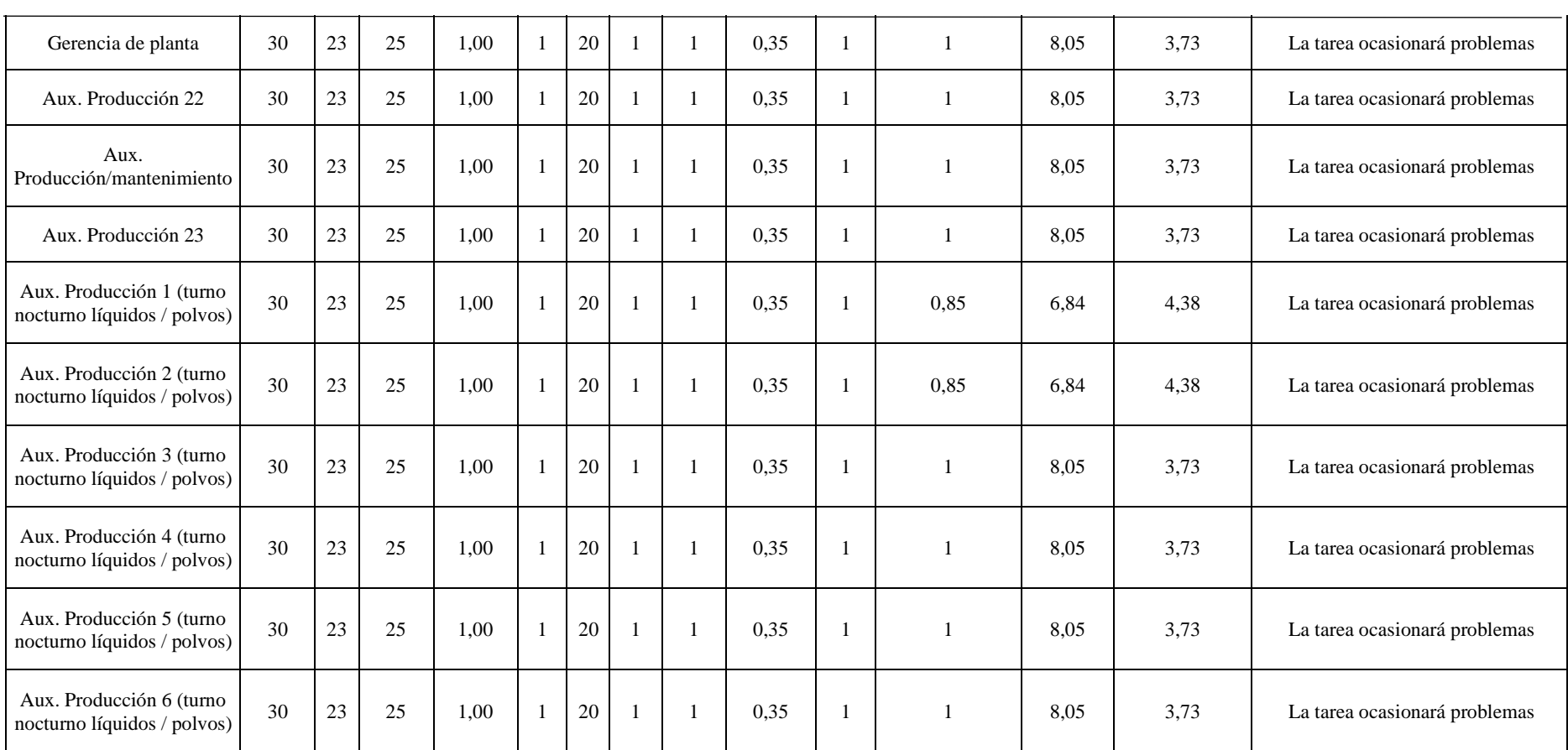

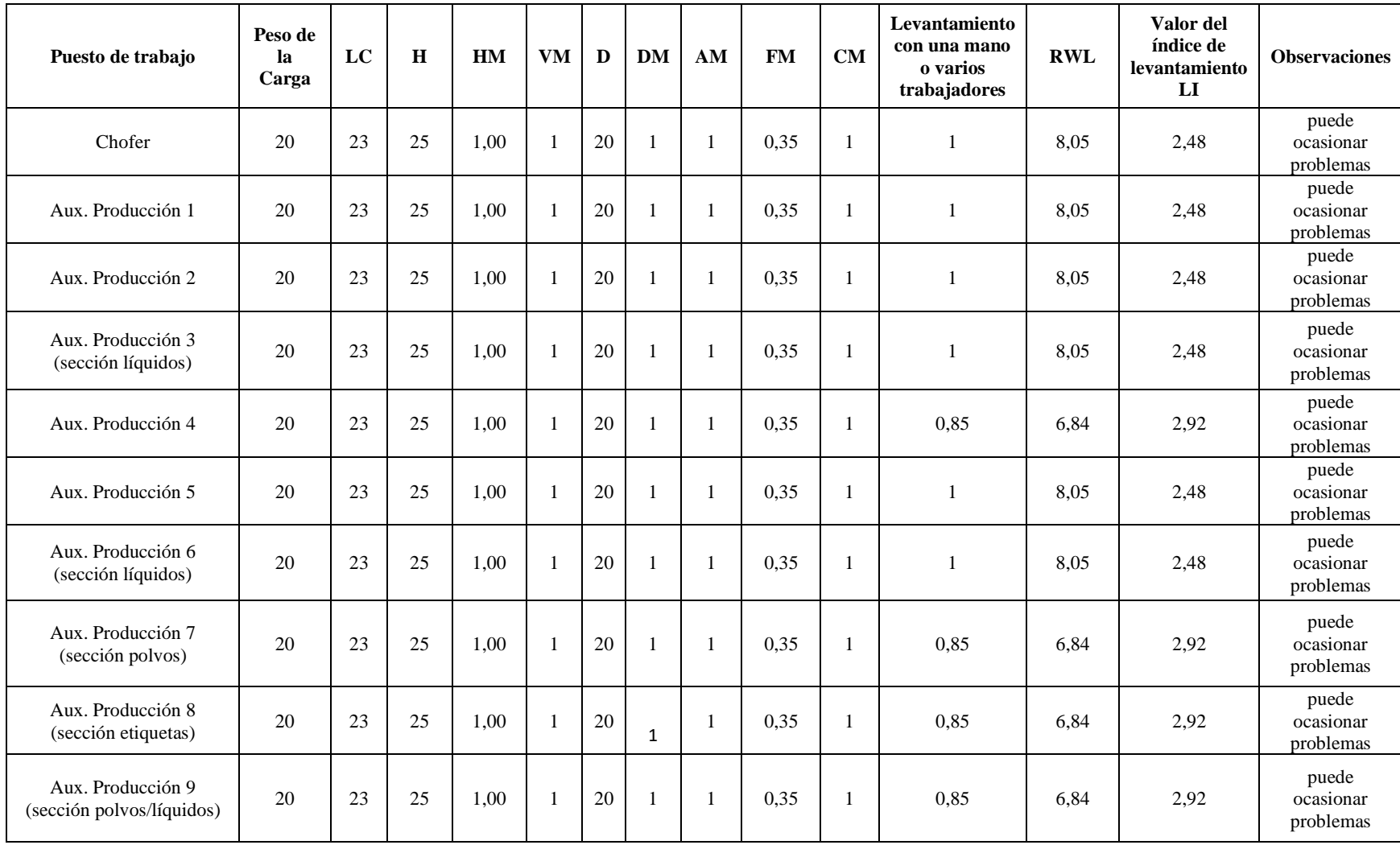

#### [http://ergopar.istas.net](http://ergopar.istas.net/) **Resultados metodología NIOSH en puestos operativos para cargas en sección líquidos con 20 unidades de 1L (20kg)**

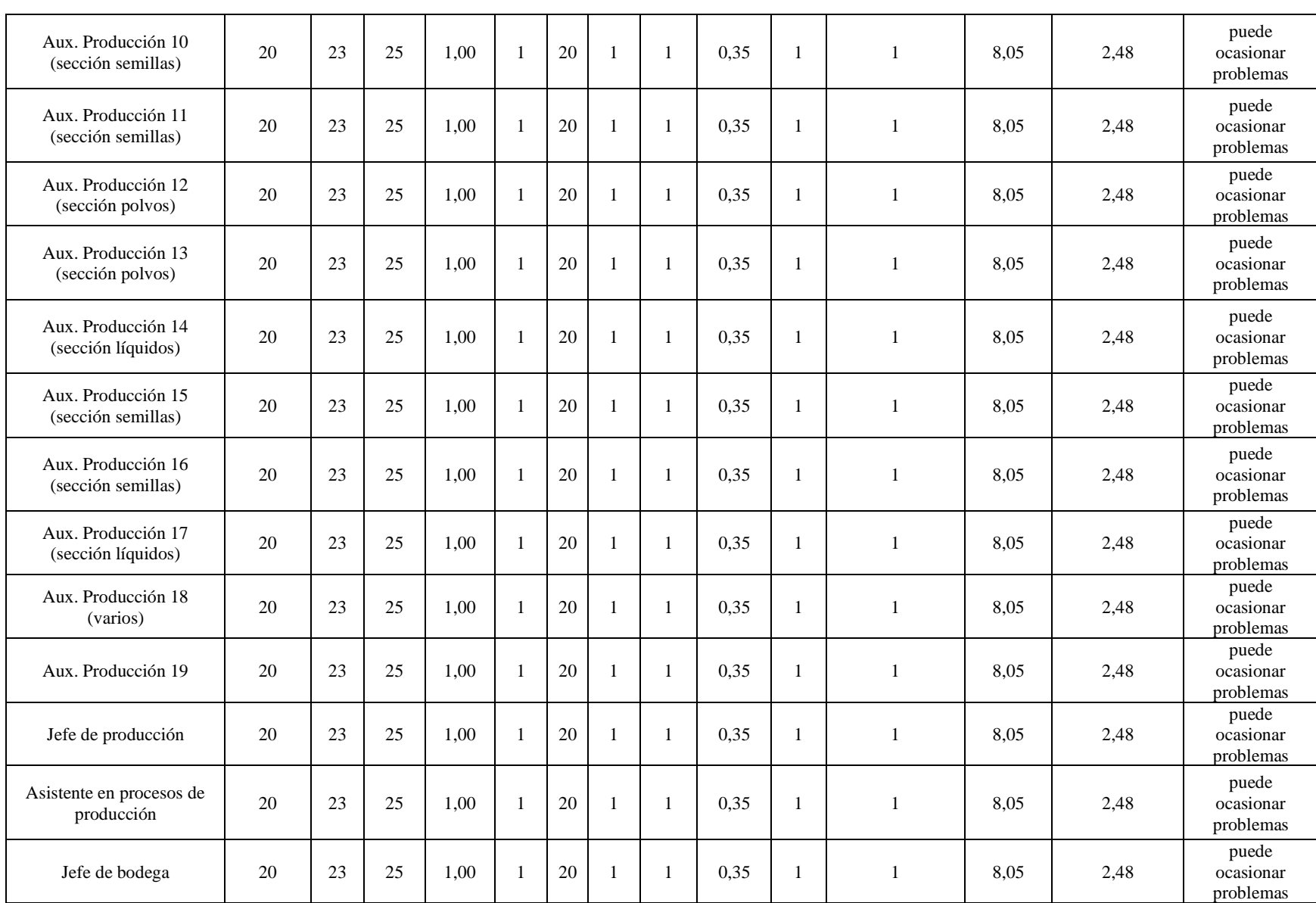

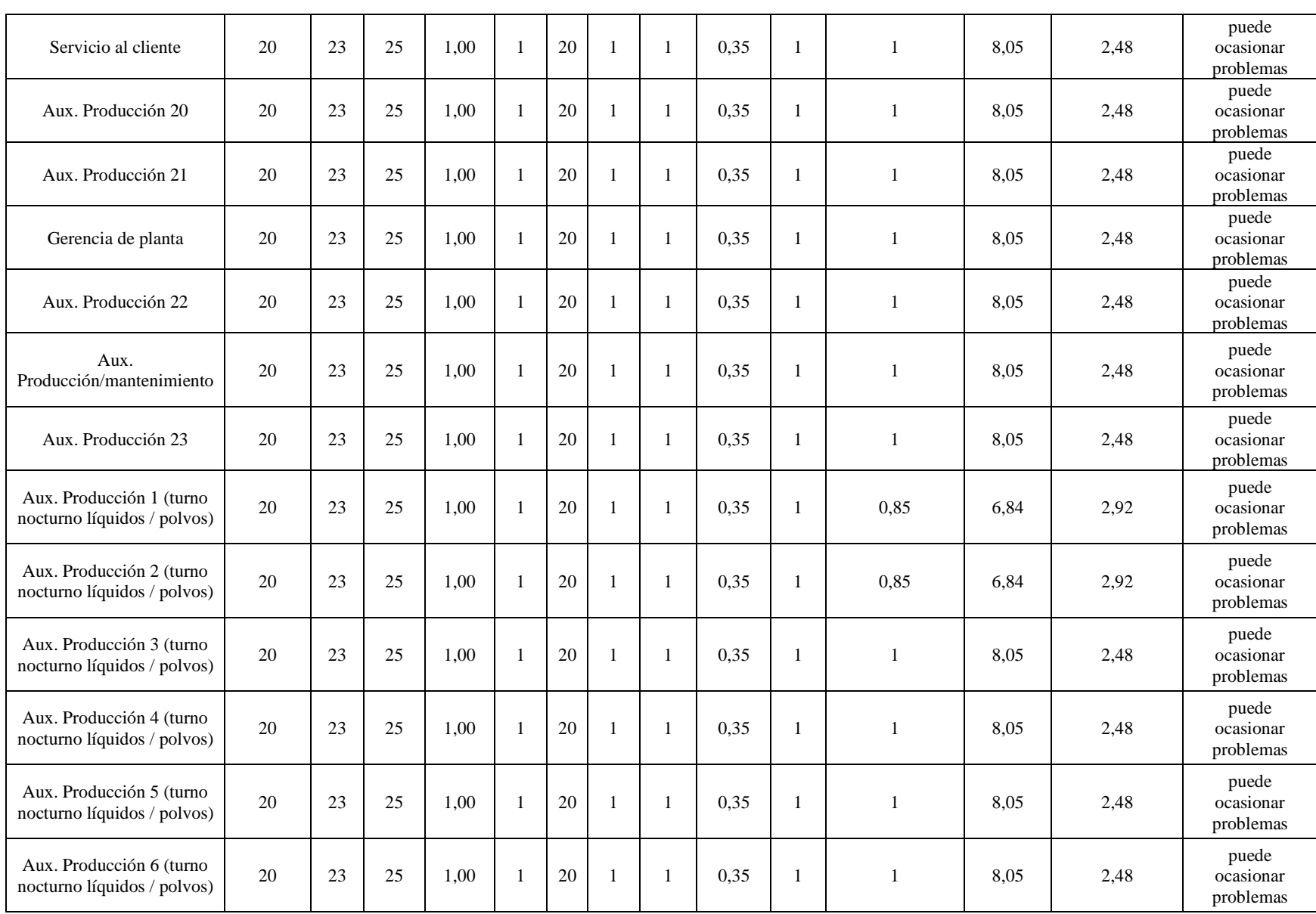

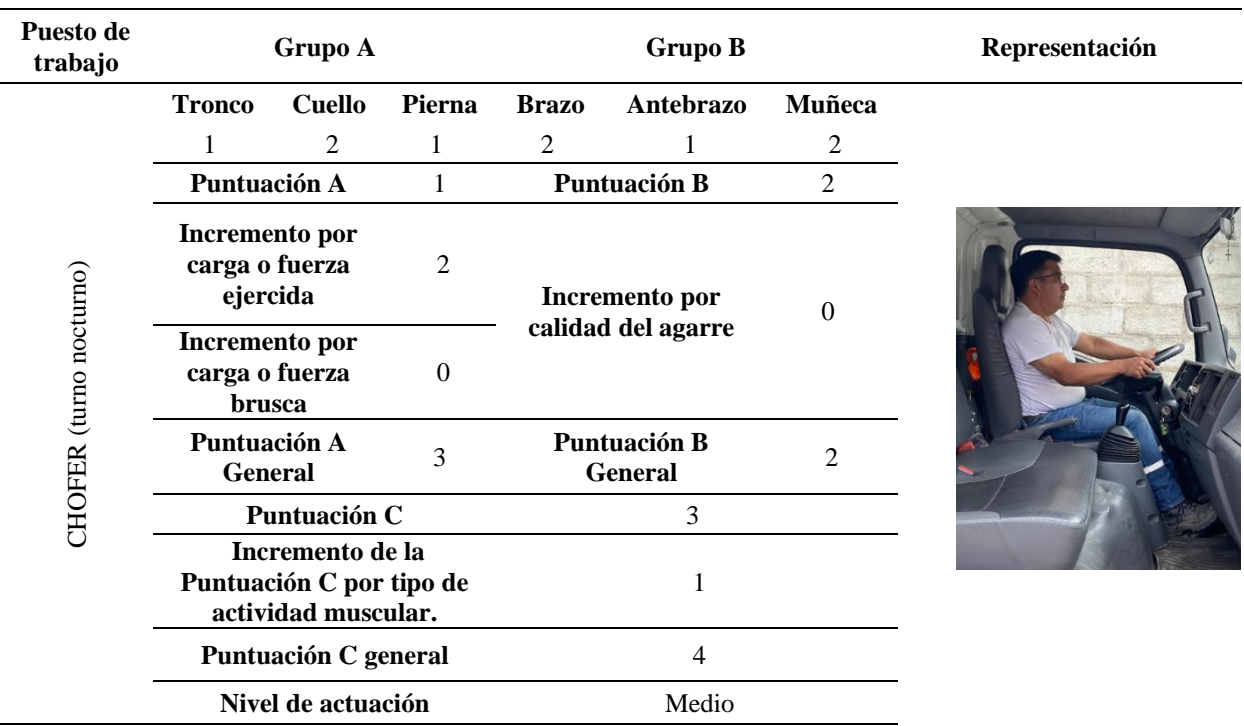

## *Anexo 6. Aplicación del Método REBA en el área operativa.*

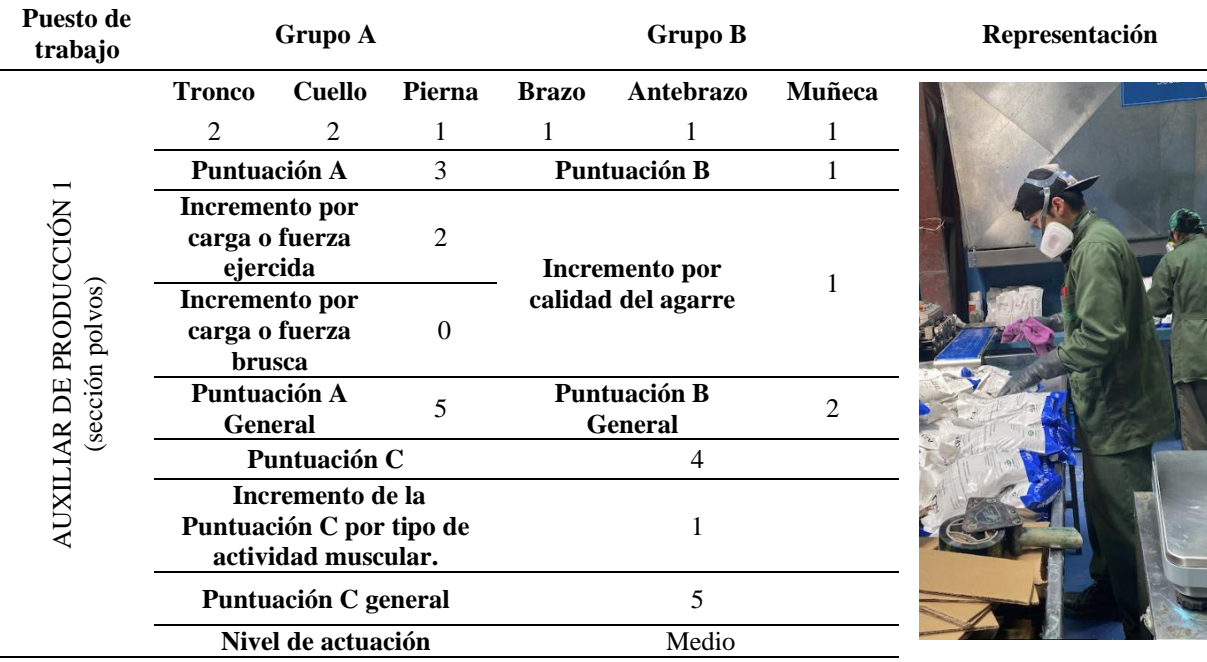

i.

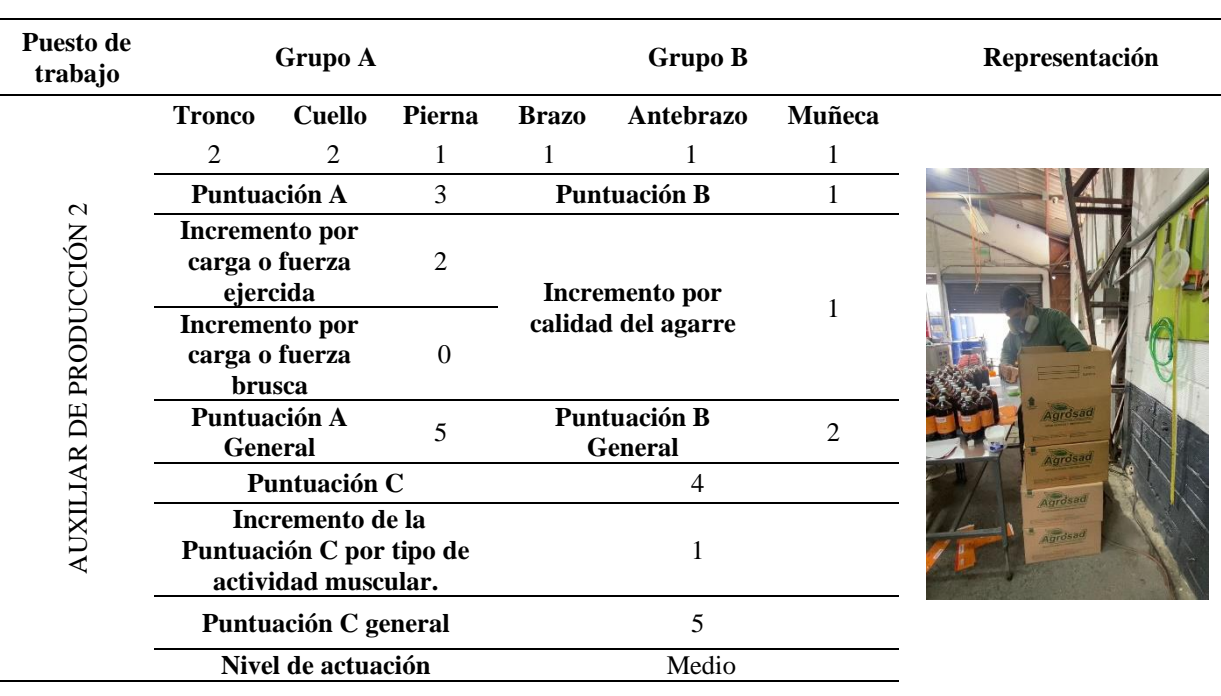

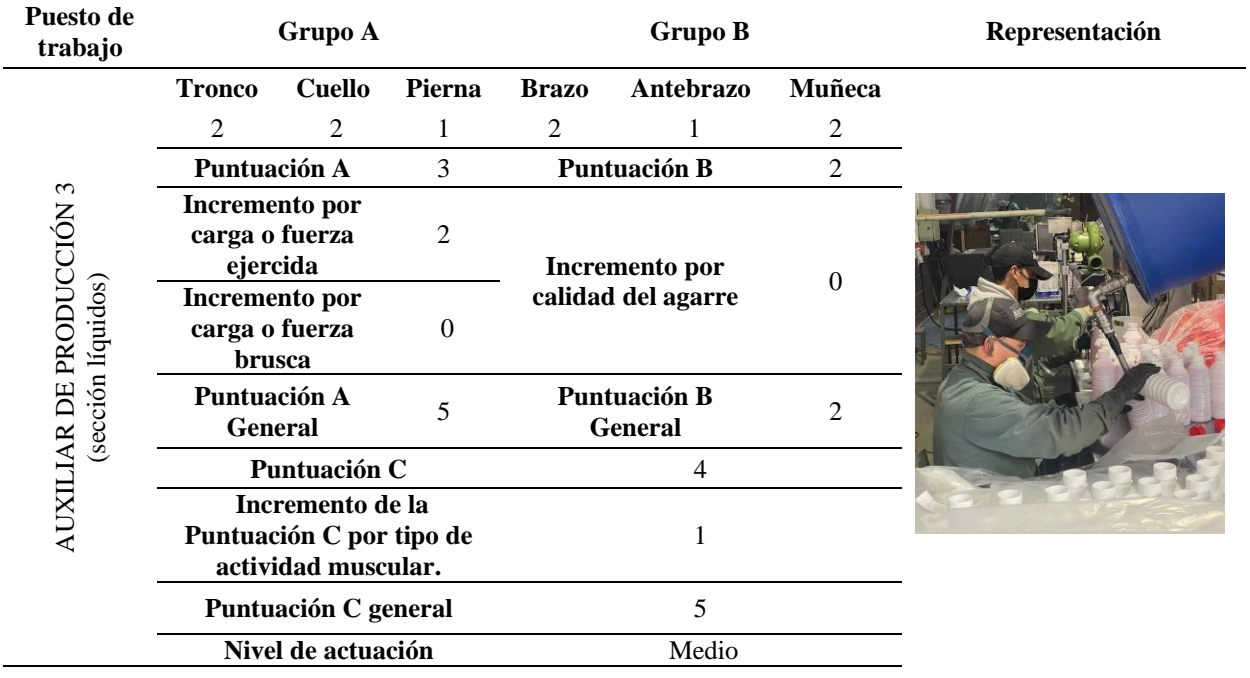

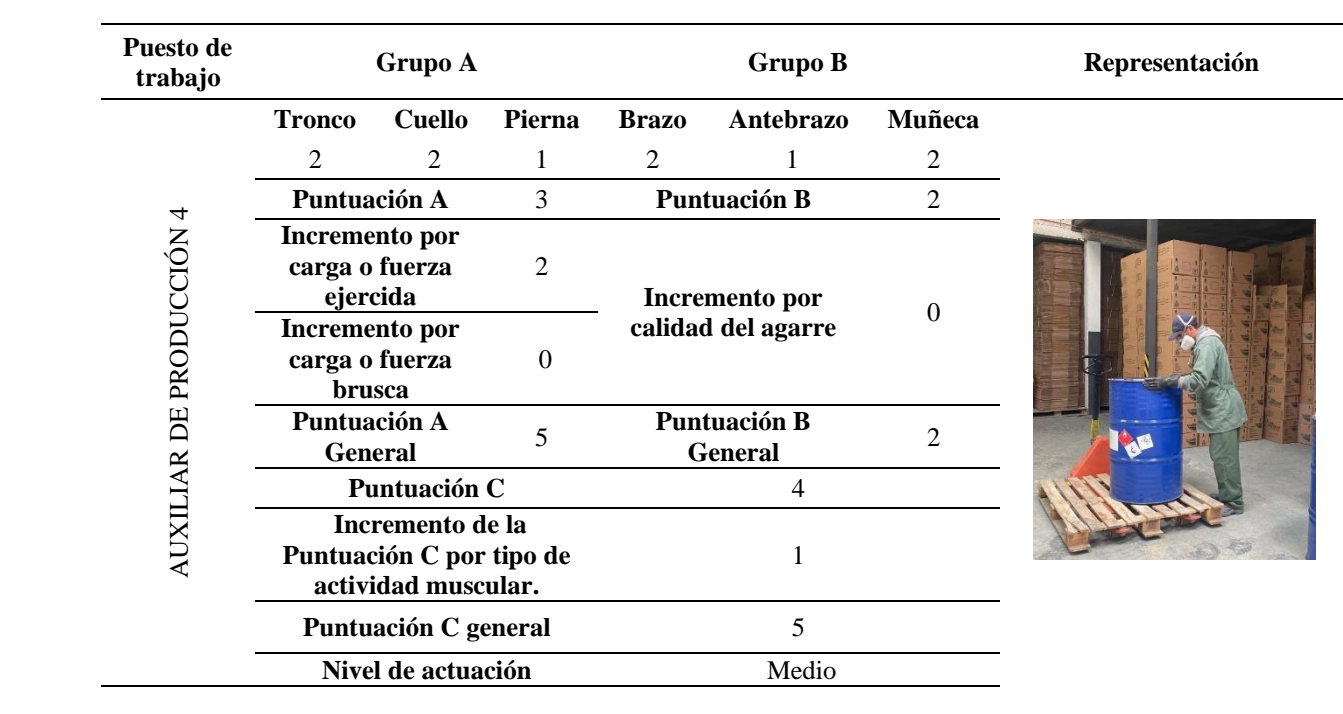

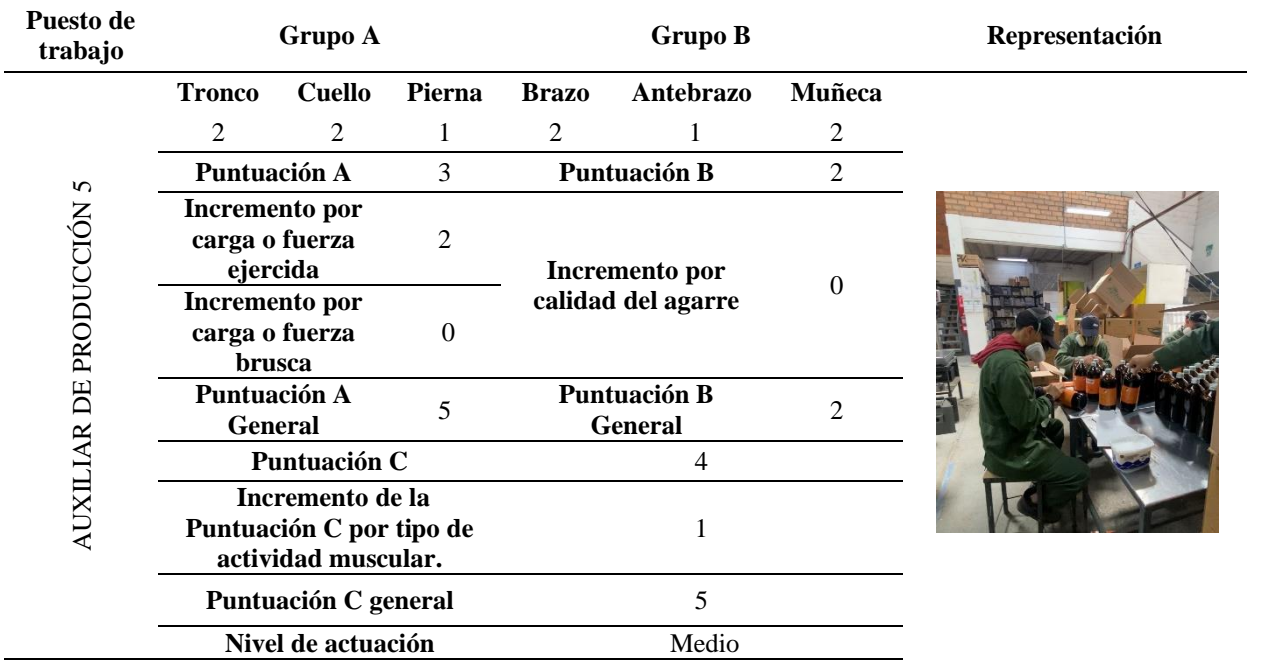

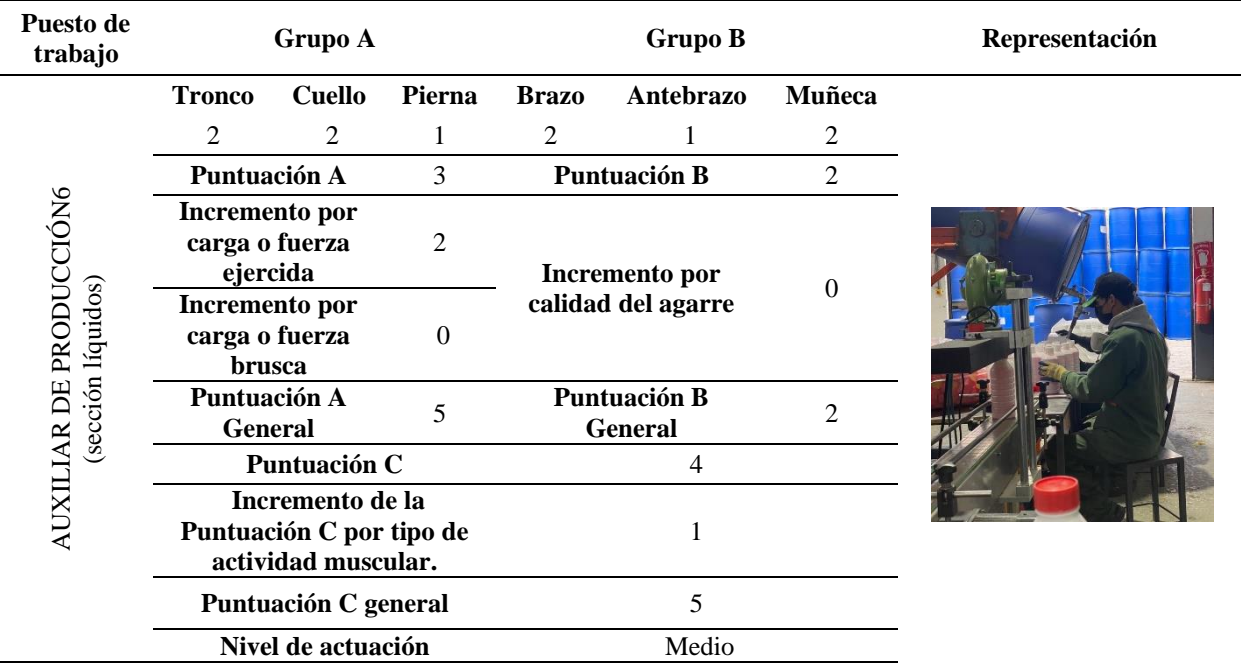

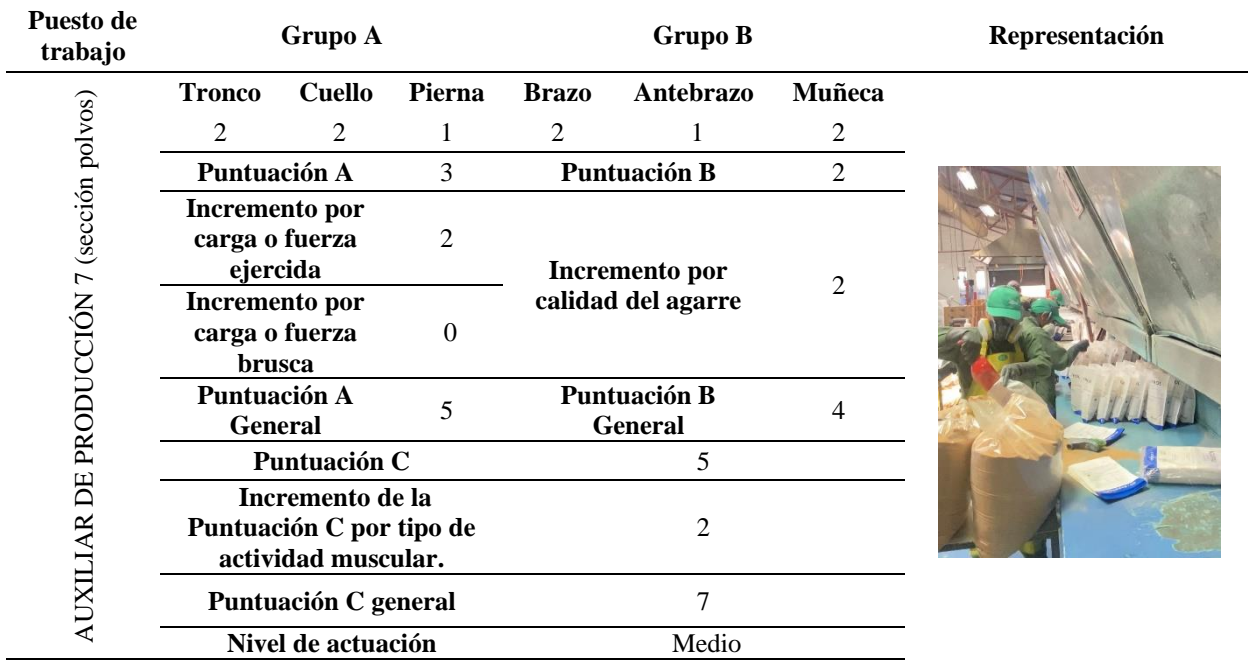

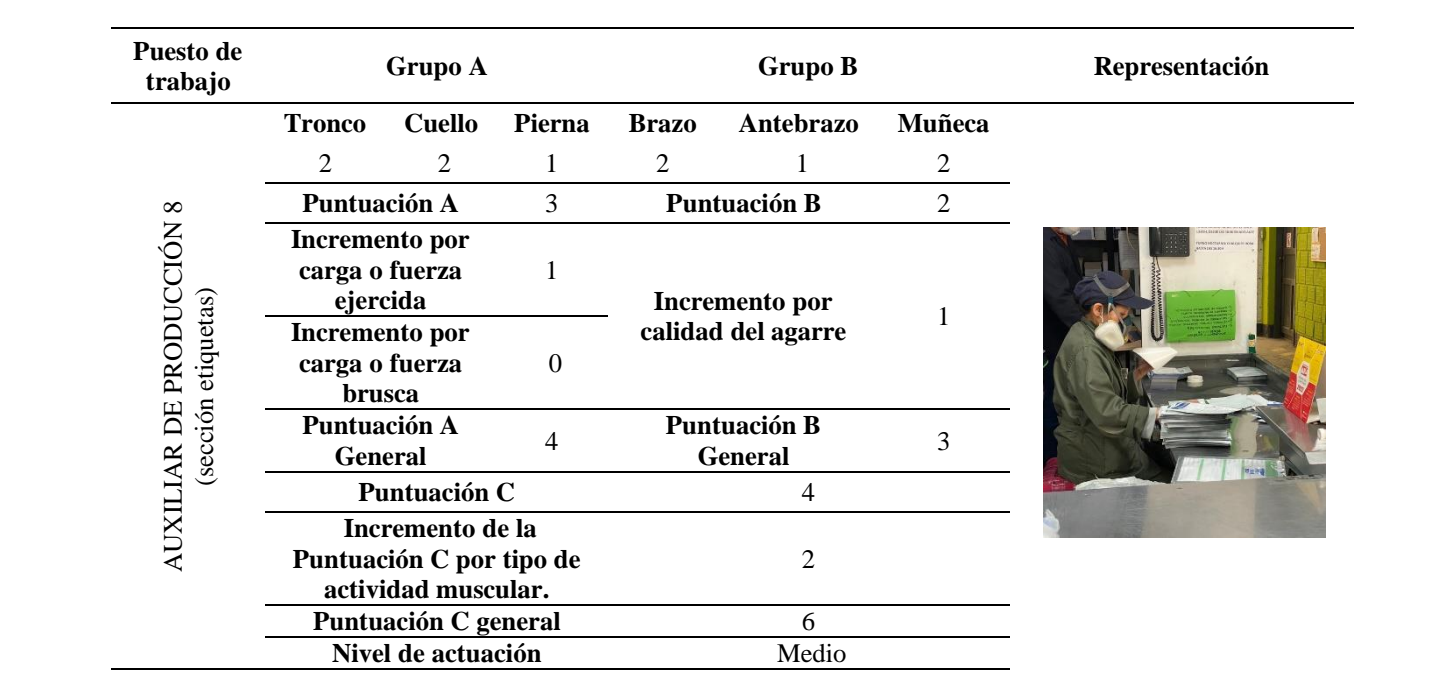

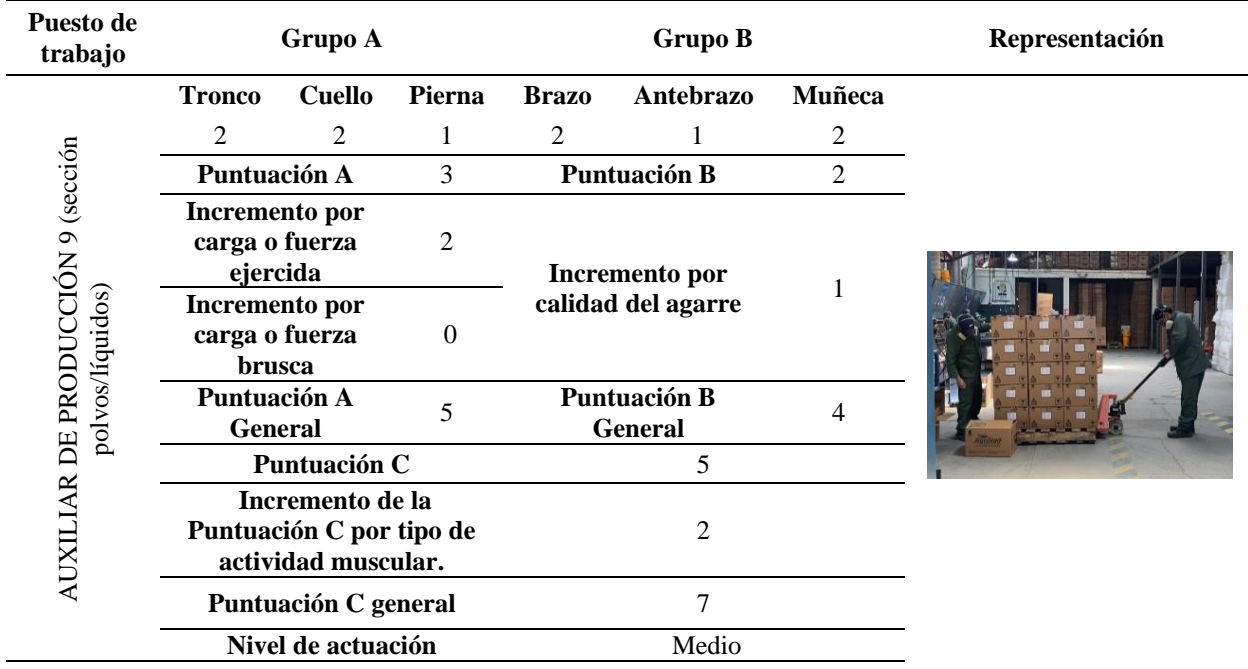

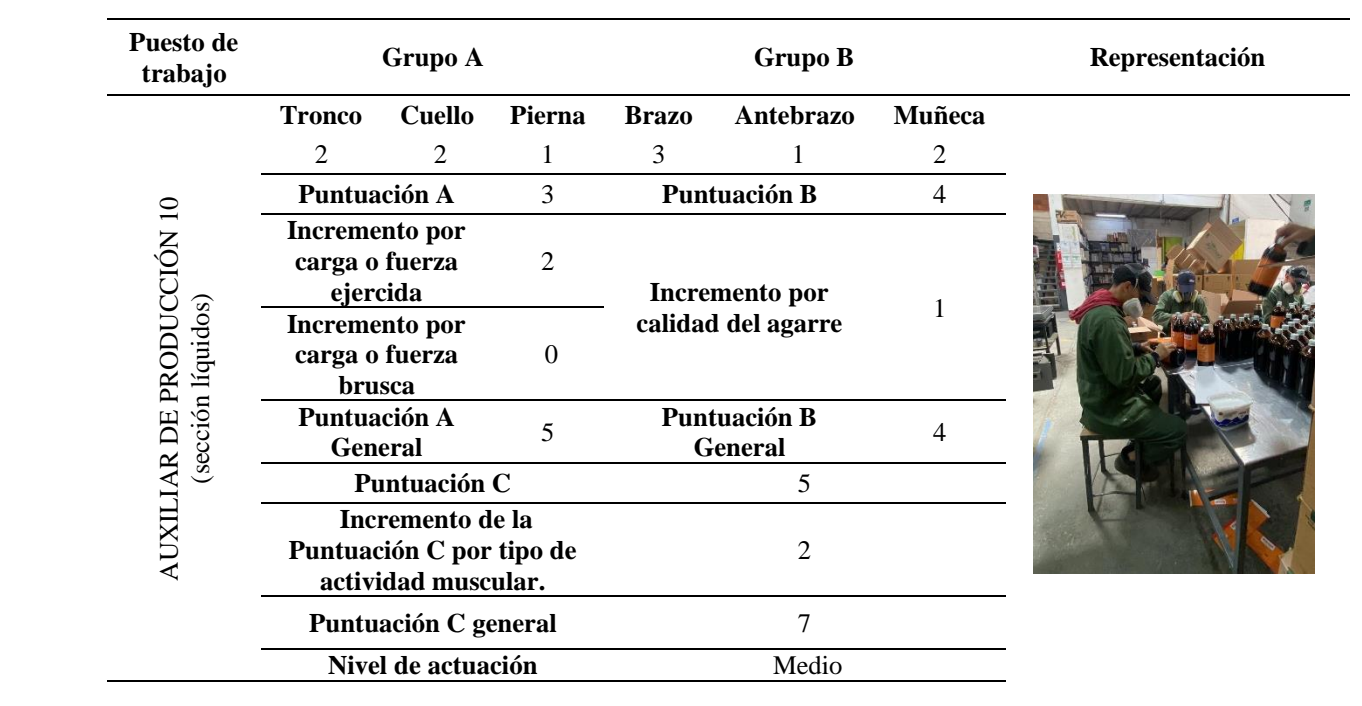

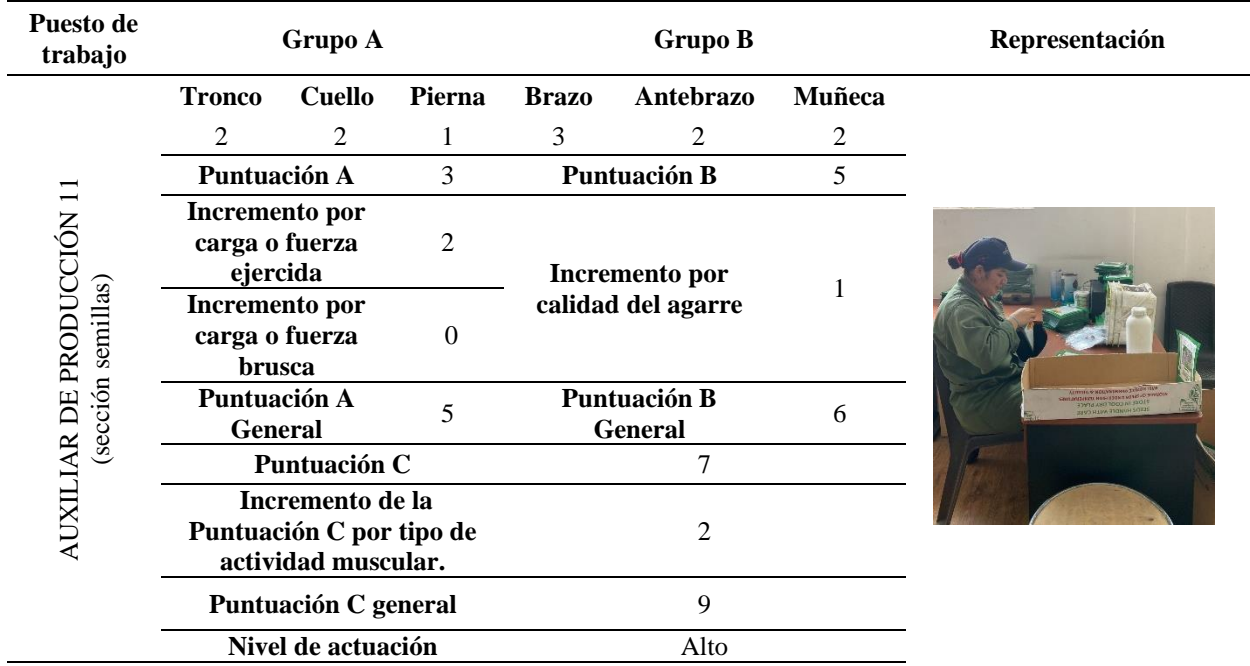

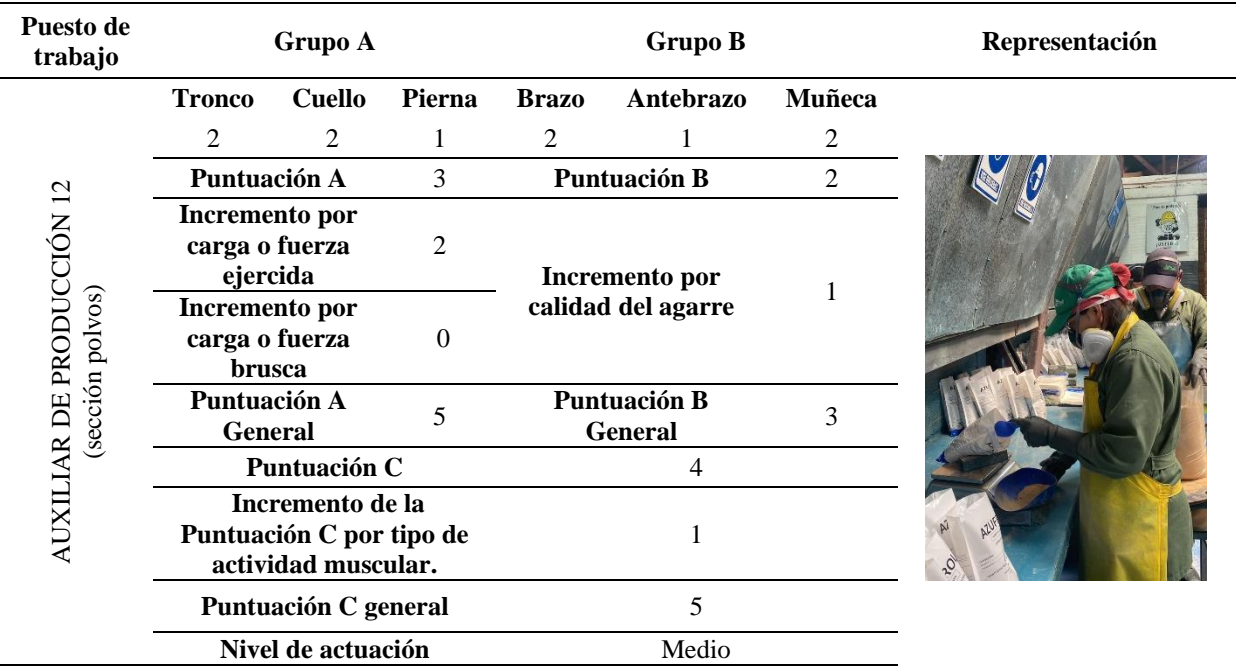

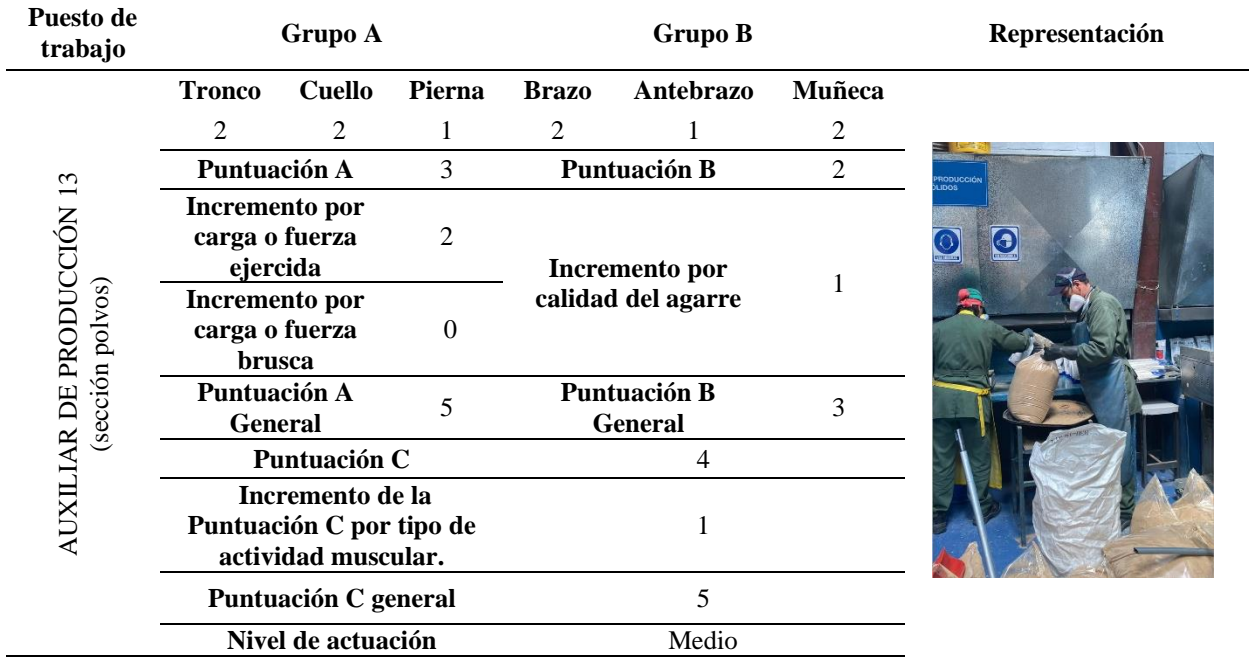

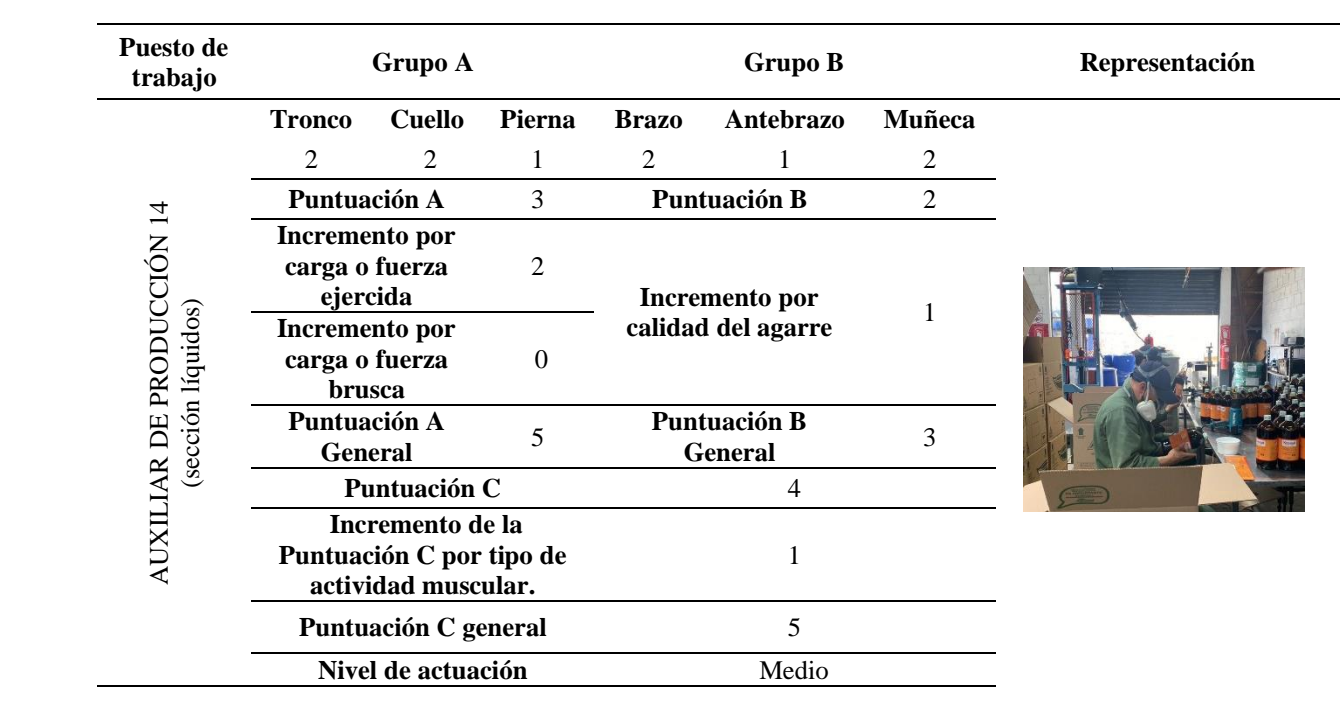

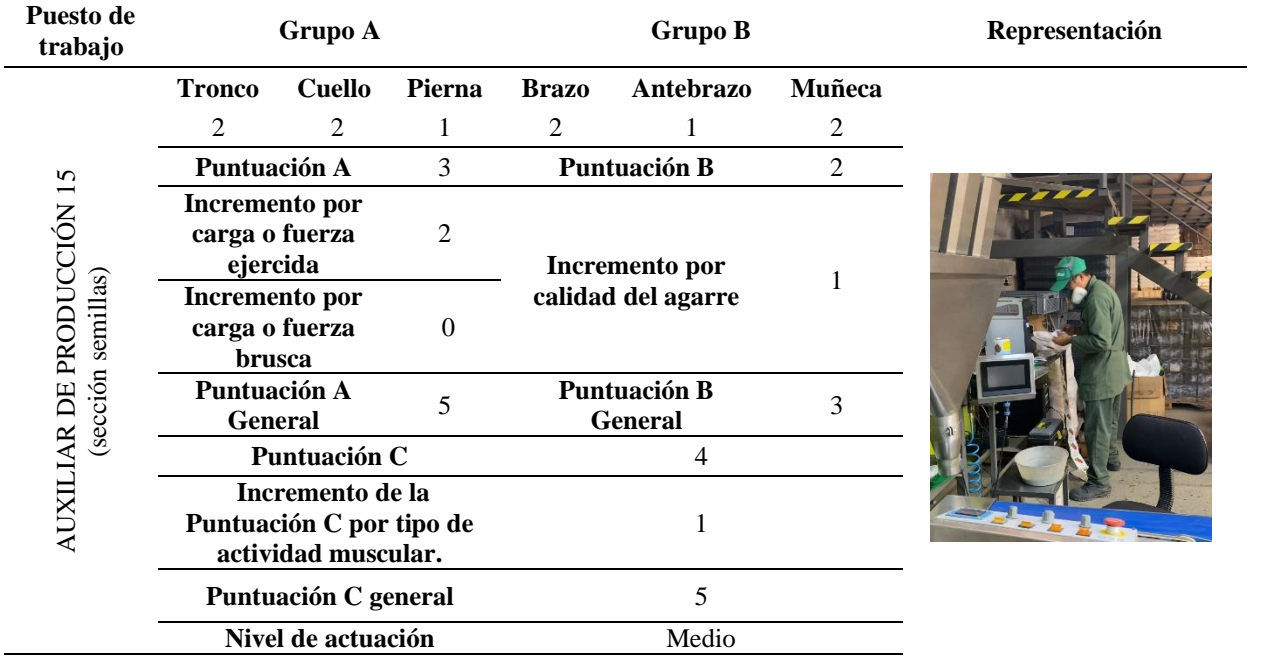

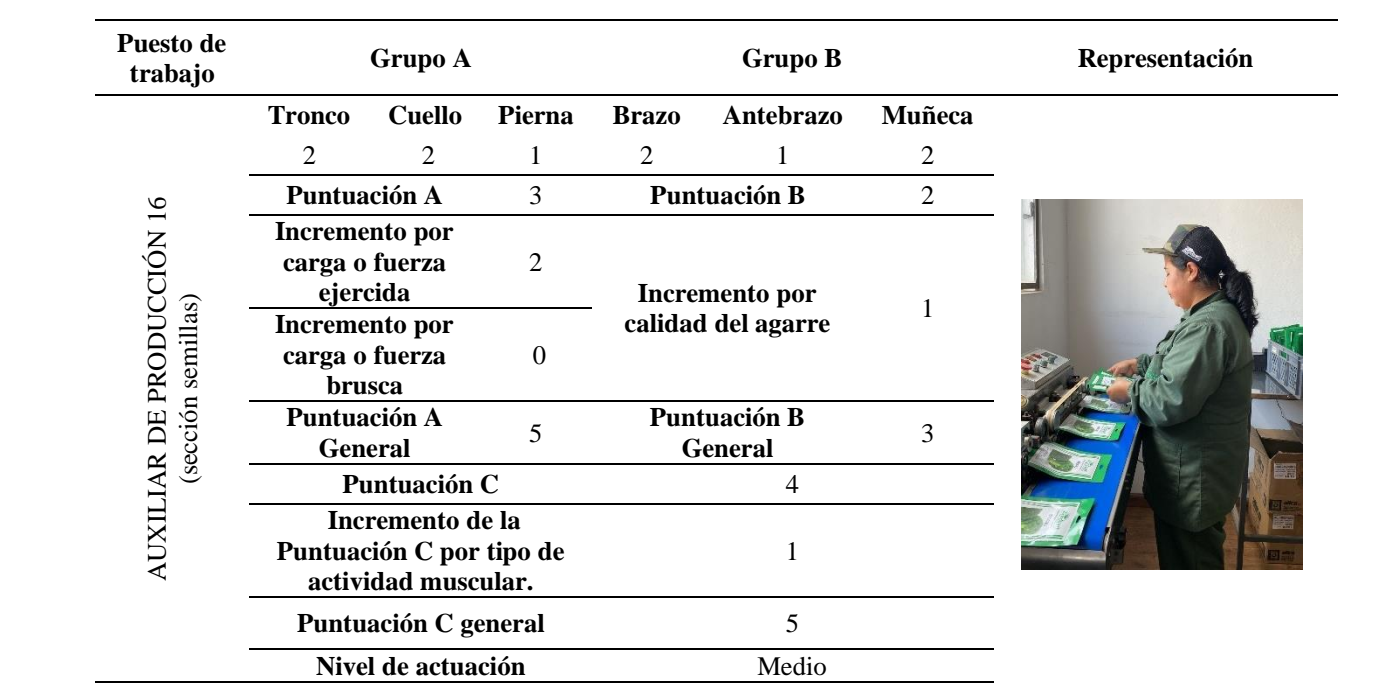

![](_page_212_Picture_262.jpeg)

![](_page_213_Picture_256.jpeg)

![](_page_213_Picture_257.jpeg)

![](_page_214_Picture_255.jpeg)

![](_page_214_Picture_256.jpeg)

![](_page_215_Picture_254.jpeg)

![](_page_215_Picture_255.jpeg)
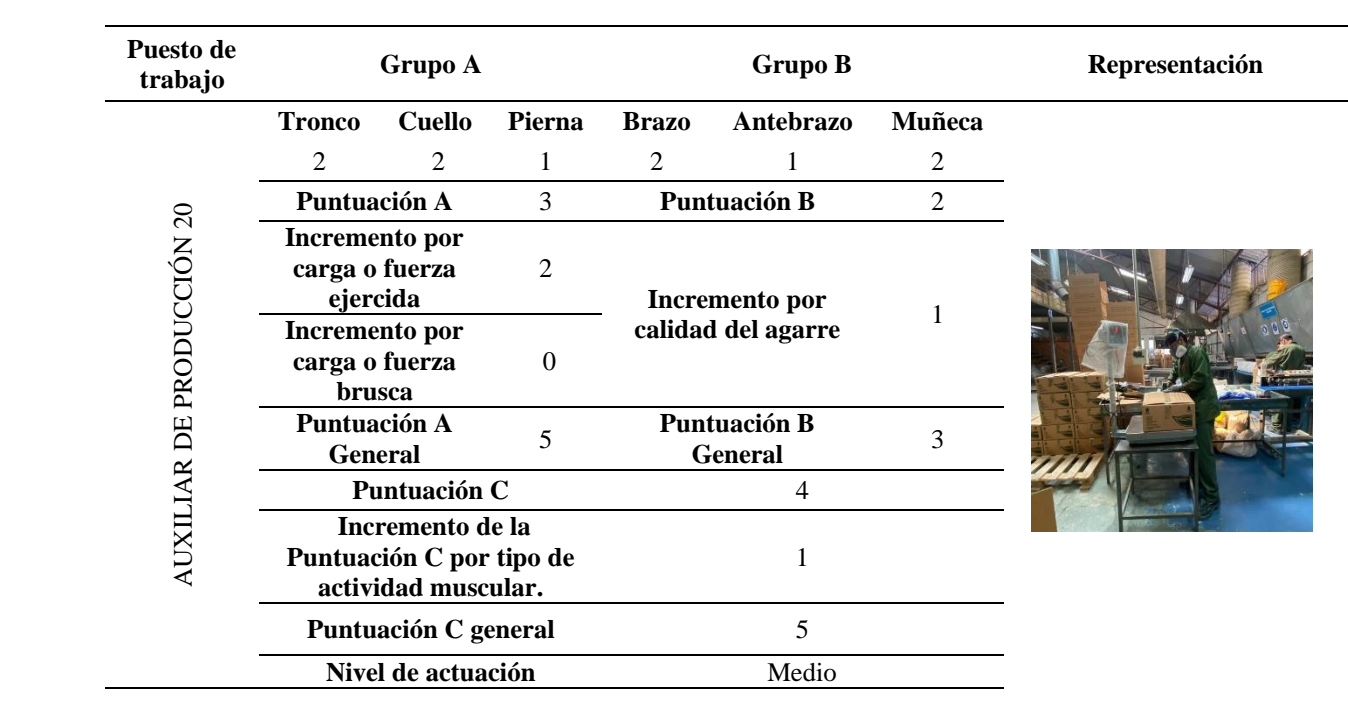

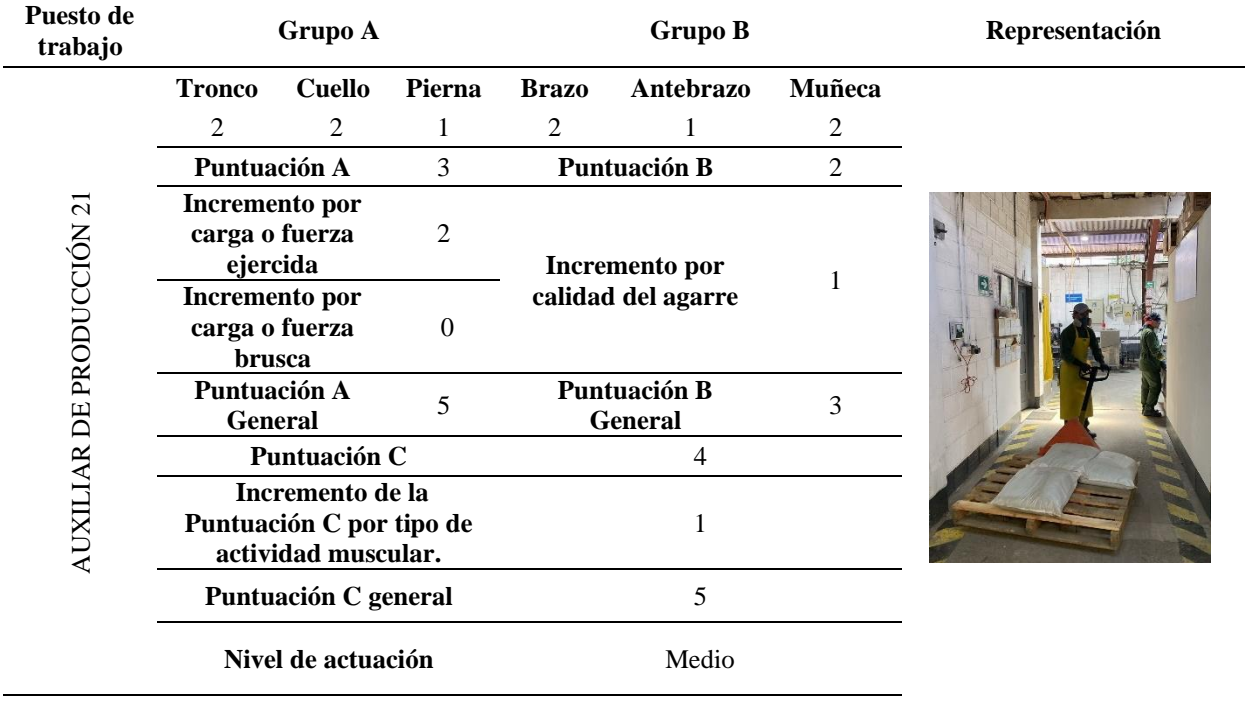

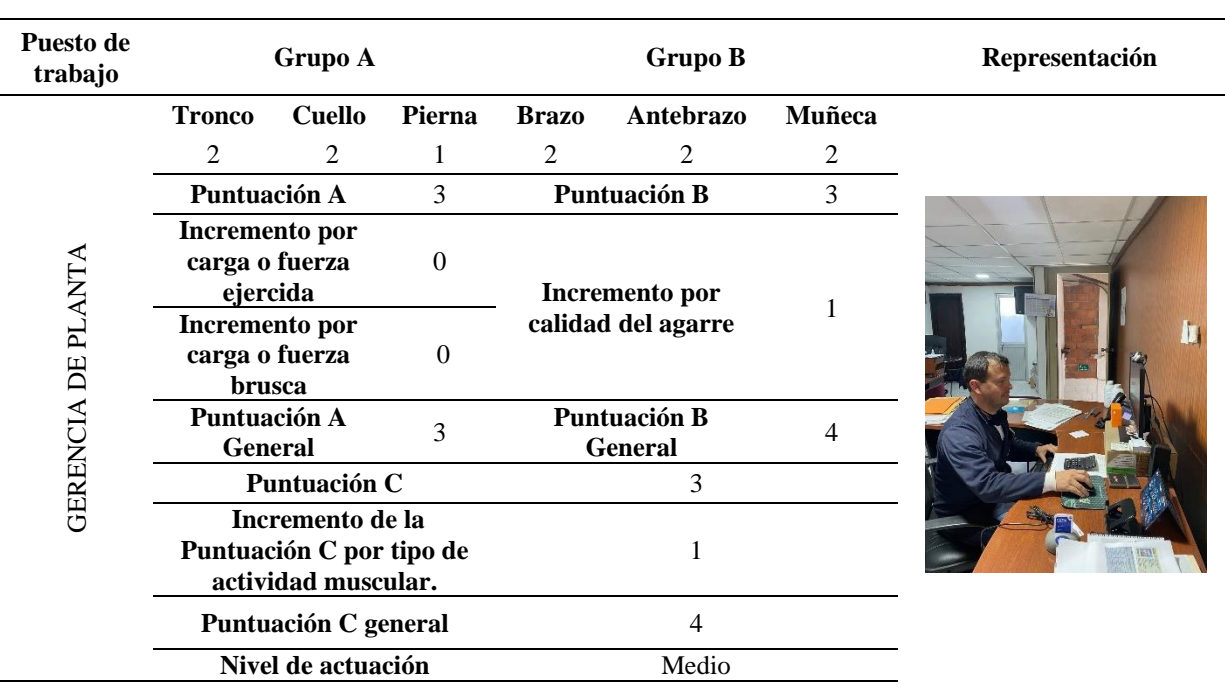

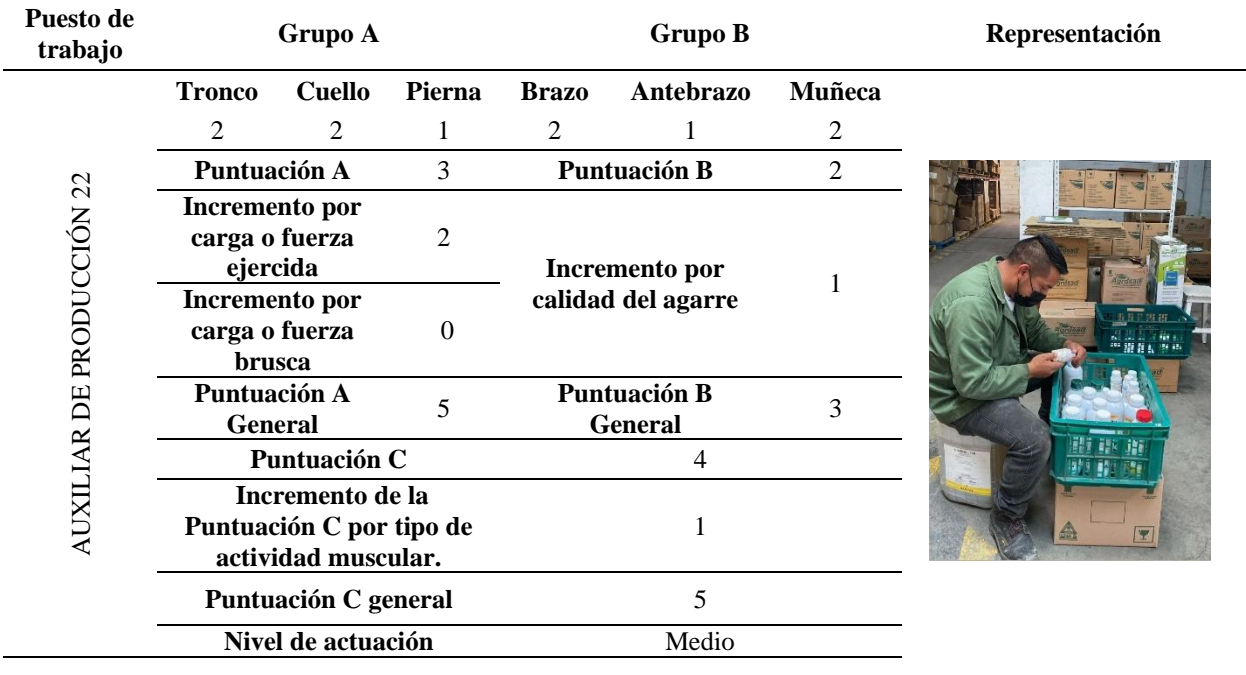

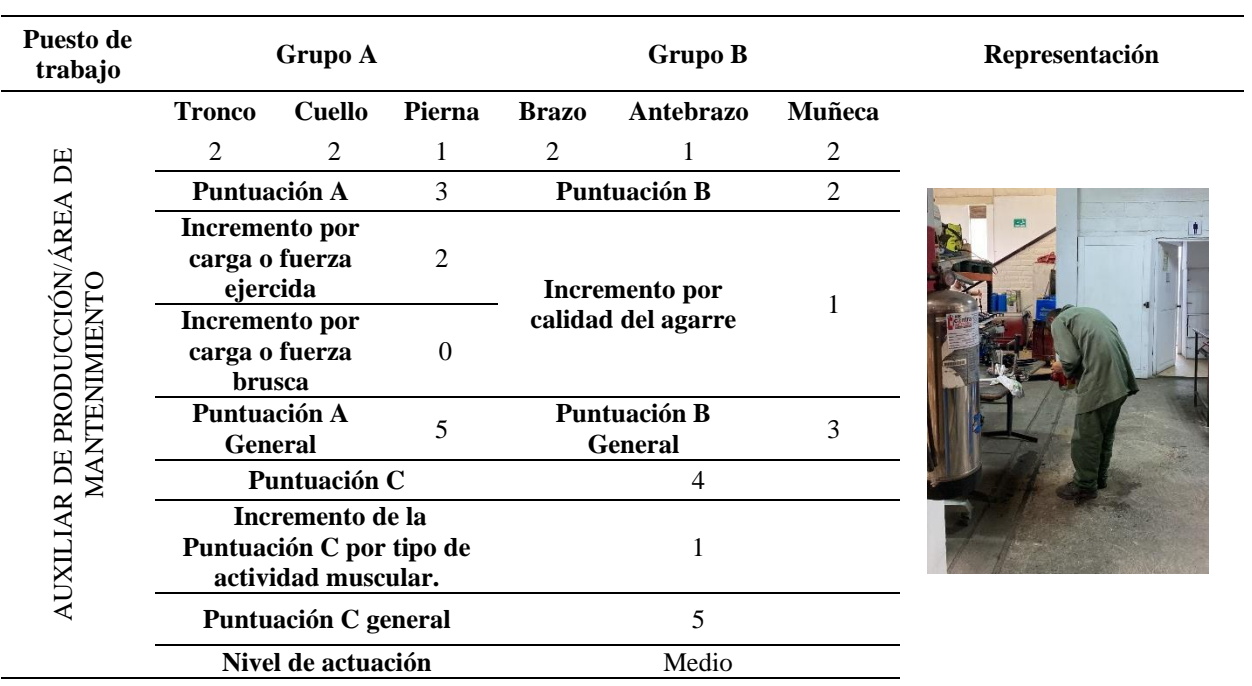

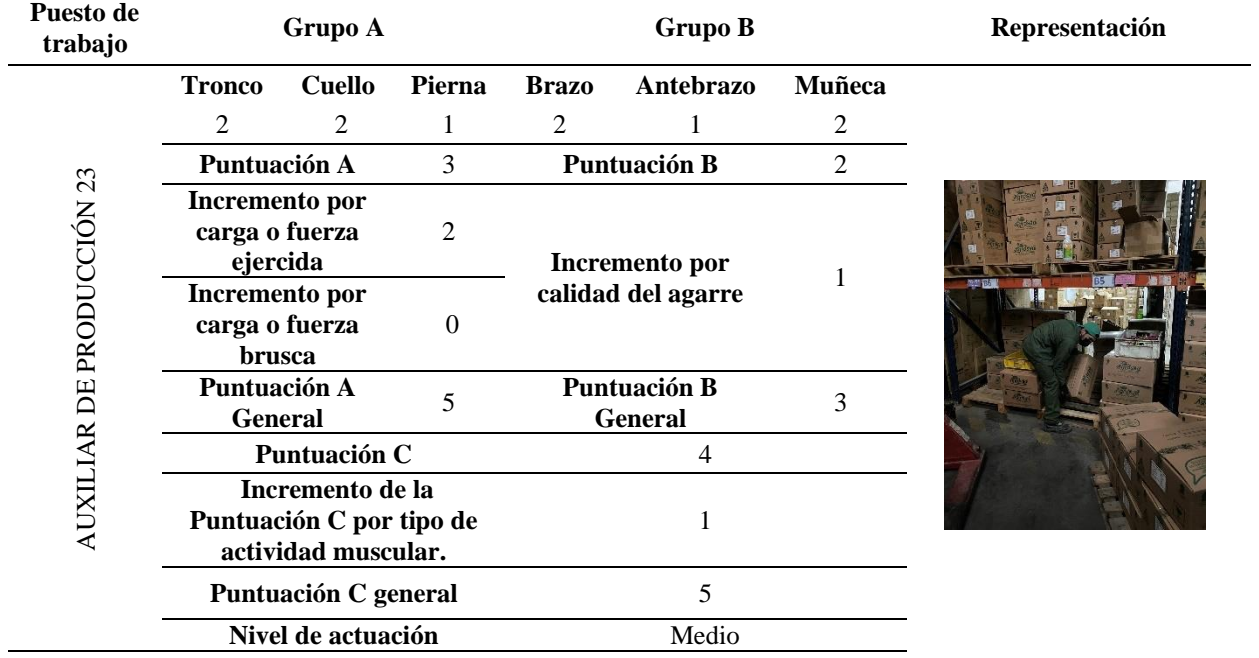

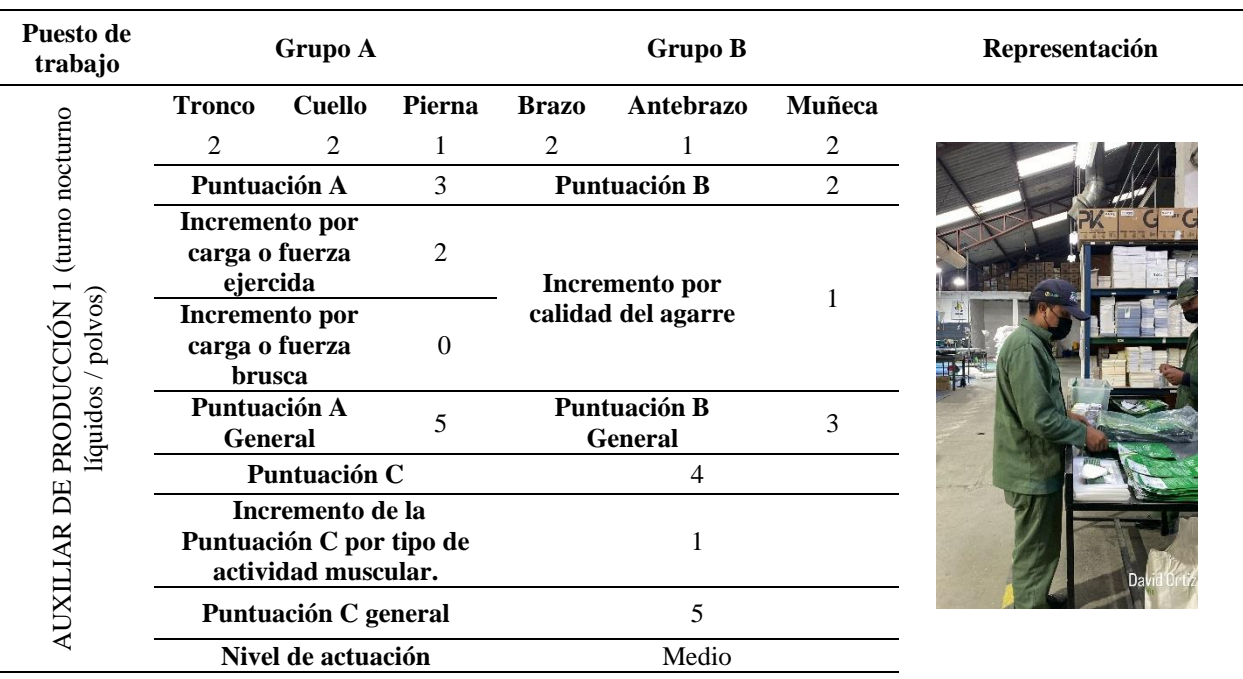

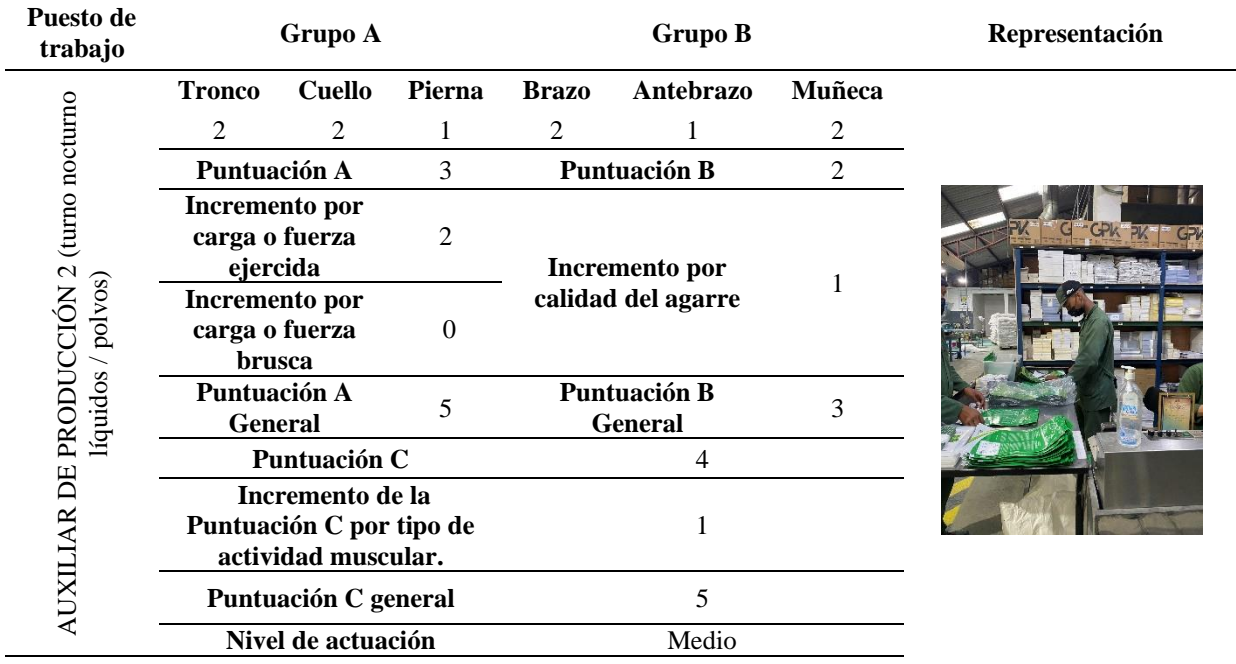

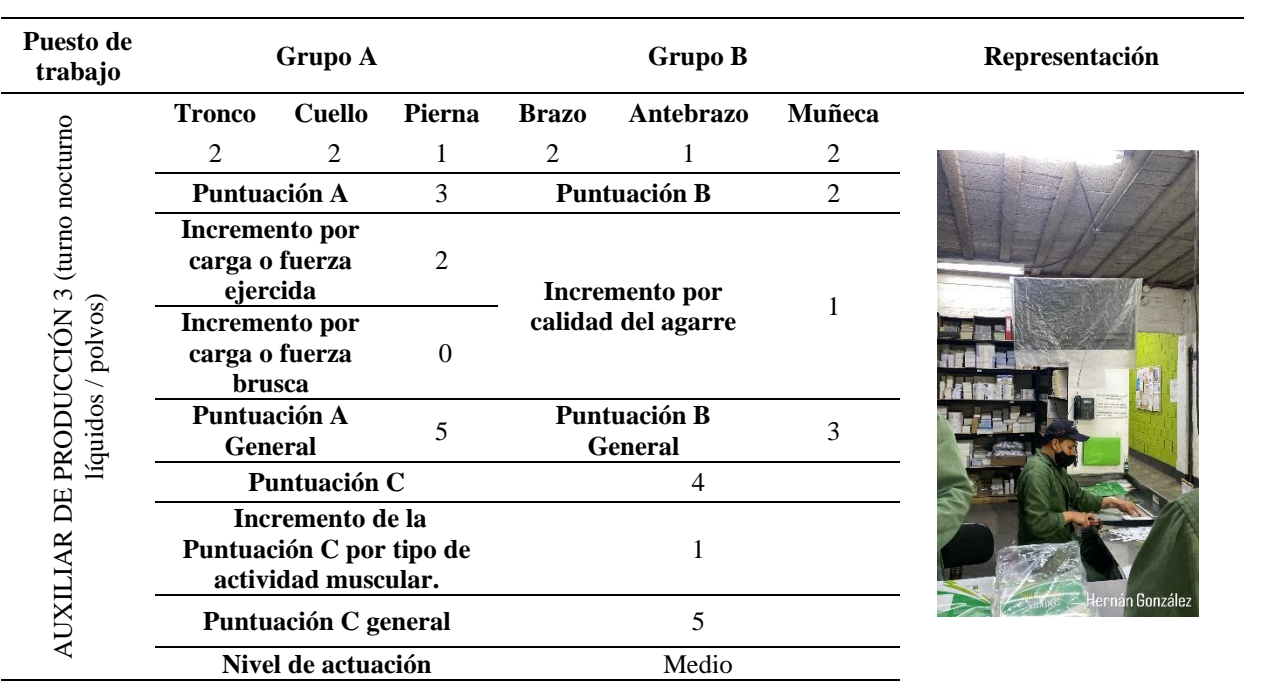

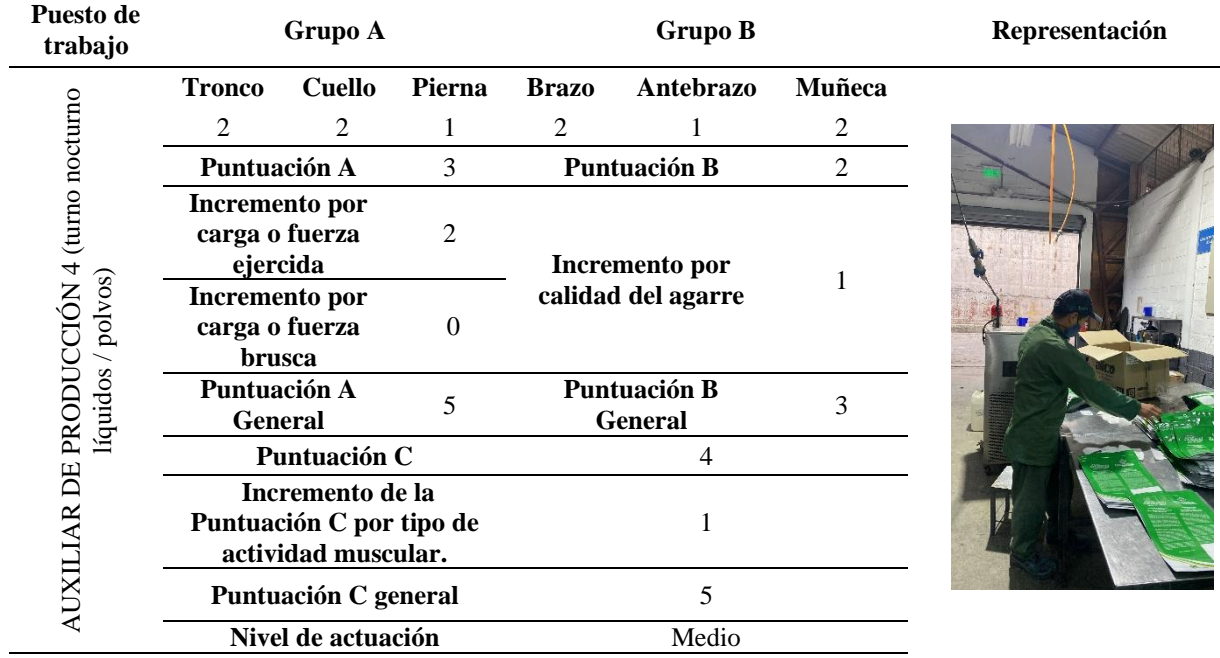

| Puesto de<br>trabajo                                           | Grupo A                                                             |               |          | <b>Grupo B</b>                                                         |           |                | Representación |
|----------------------------------------------------------------|---------------------------------------------------------------------|---------------|----------|------------------------------------------------------------------------|-----------|----------------|----------------|
|                                                                | <b>Tronco</b>                                                       | <b>Cuello</b> | Pierna   | <b>Brazo</b>                                                           | Antebrazo | Muñeca         |                |
|                                                                | 2                                                                   | 2             | 1        | 2                                                                      | 1         | 2              |                |
| AUXILIAR DE PRODUCCIÓN 5 (turno nocturno<br>líquidos / polvos) | Puntuación A                                                        |               | 3        | <b>Puntuación B</b>                                                    |           | $\overline{2}$ |                |
|                                                                | Incremento por<br>carga o fuerza<br>ejercida                        |               | 2        | Incremento por<br>calidad del agarre<br>Puntuación B<br><b>General</b> |           |                |                |
|                                                                | Incremento por<br>carga o fuerza<br><b>brusca</b>                   |               | $\Omega$ |                                                                        |           |                |                |
|                                                                | Puntuación A<br><b>General</b>                                      |               | 5        |                                                                        |           | 3              |                |
|                                                                | Puntuación C                                                        |               | 4        |                                                                        |           |                |                |
|                                                                | Incremento de la<br>Puntuación C por tipo de<br>actividad muscular. |               |          |                                                                        |           |                |                |
|                                                                | Puntuación C general                                                |               |          |                                                                        | 5         |                |                |
|                                                                | Nivel de actuación                                                  |               |          | Medio                                                                  |           |                |                |

*1.6 Anexo 6 Aplicación de Método OCRA*

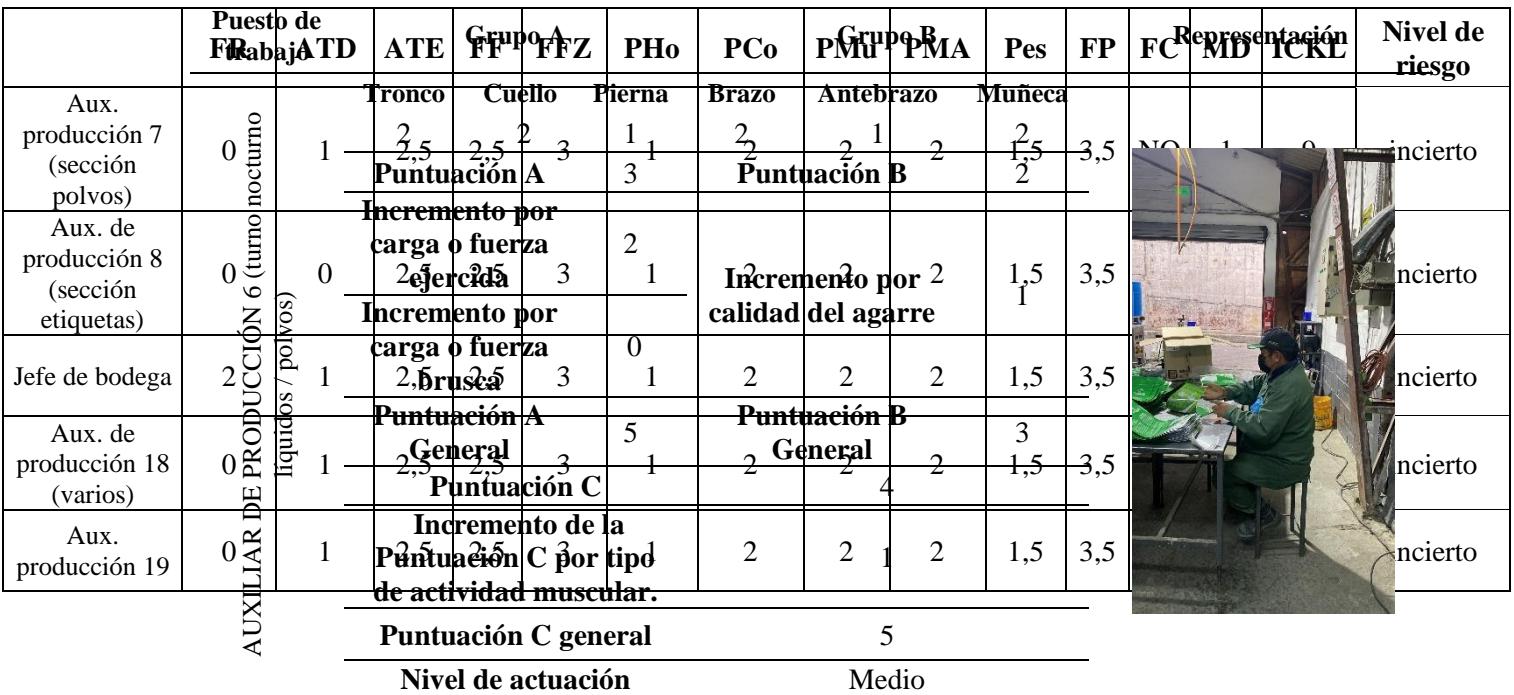

## *2 Anexo 7 Aplicación del Método ROSA*

Anexo: Aplicación método ROSA en puestos administrativos

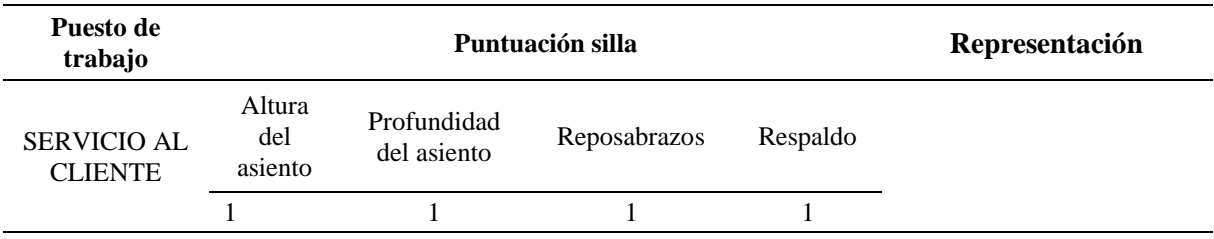

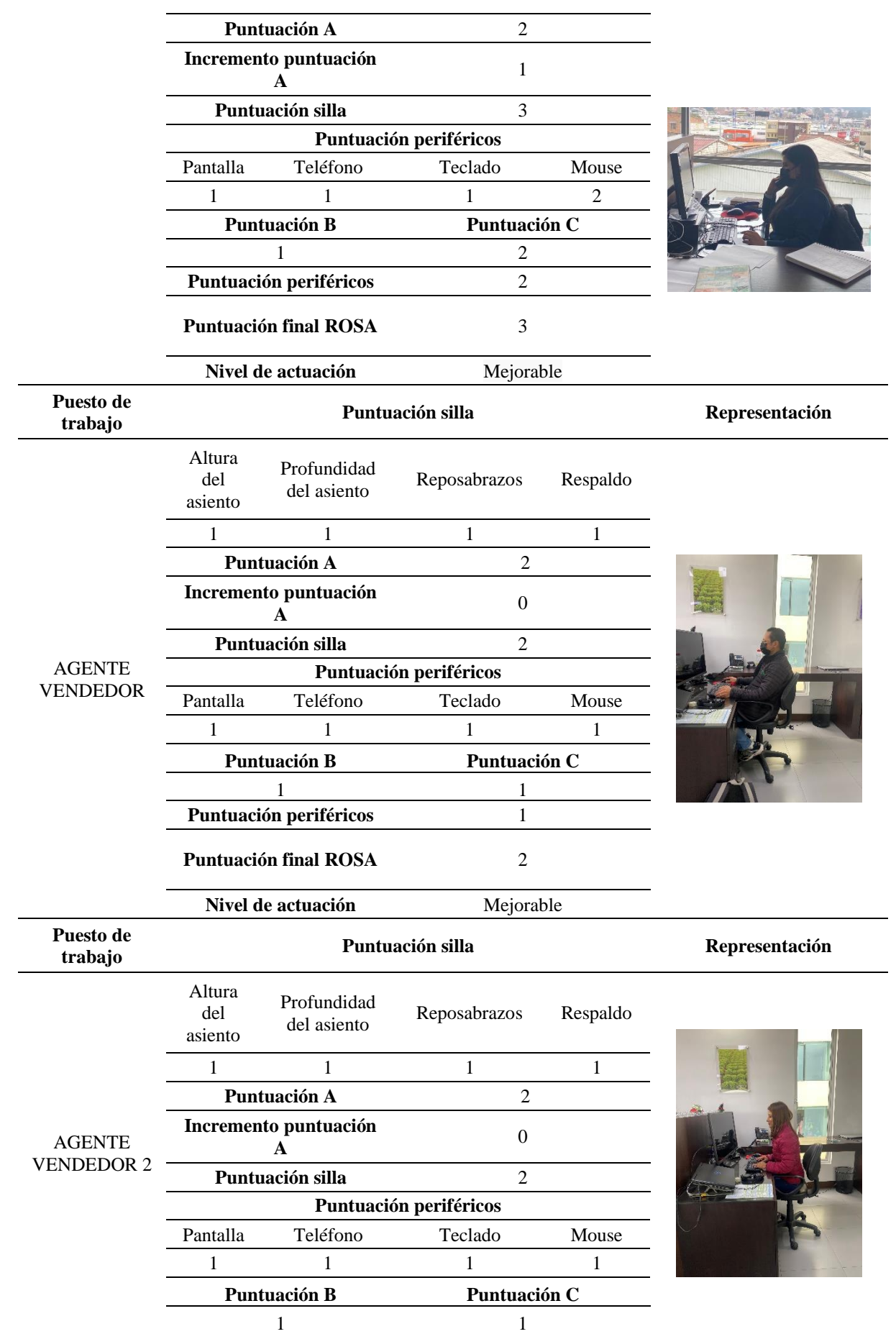

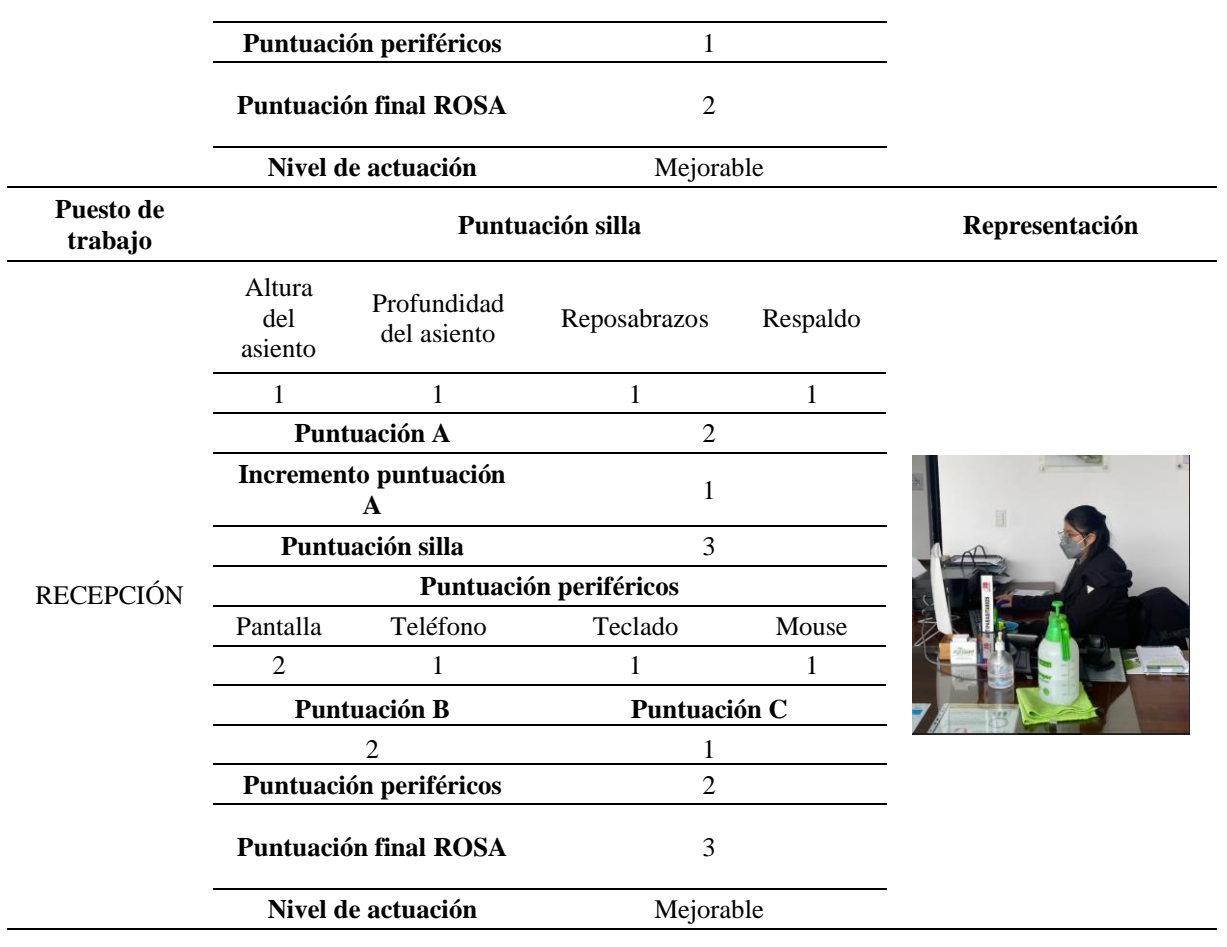

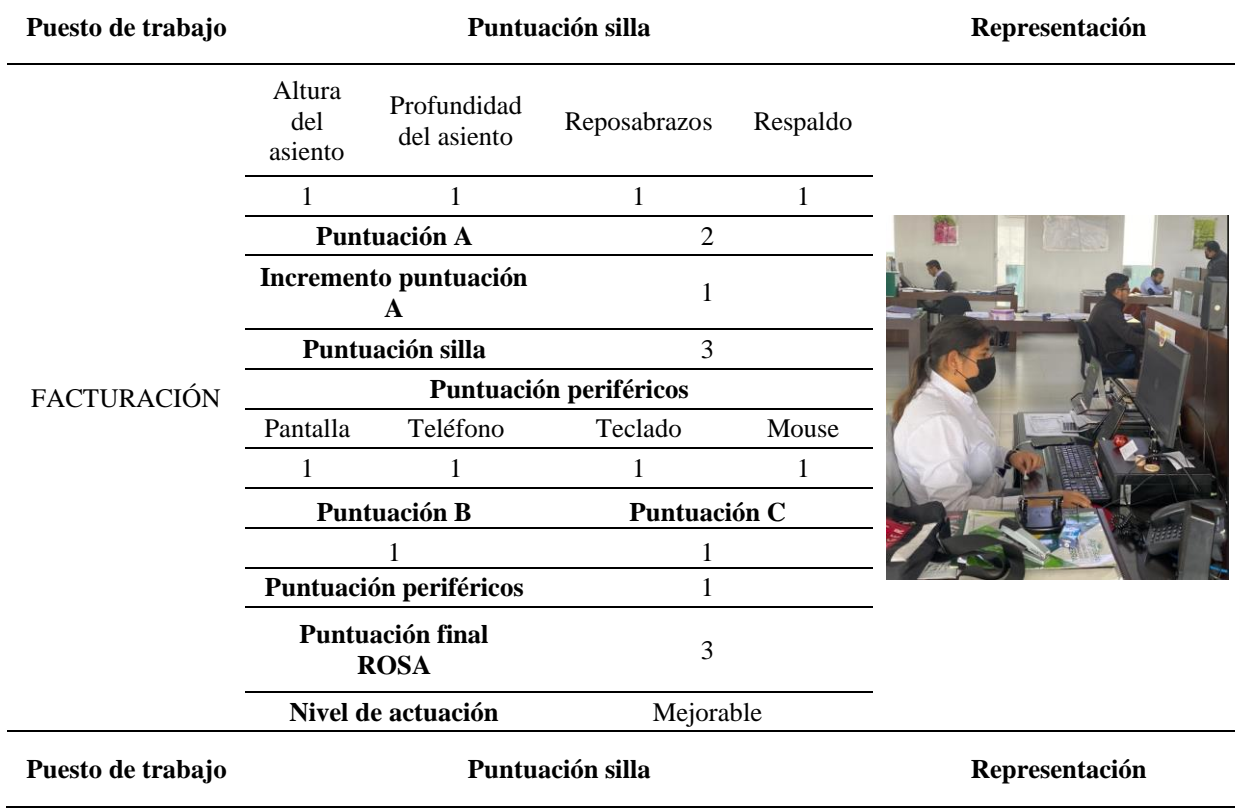

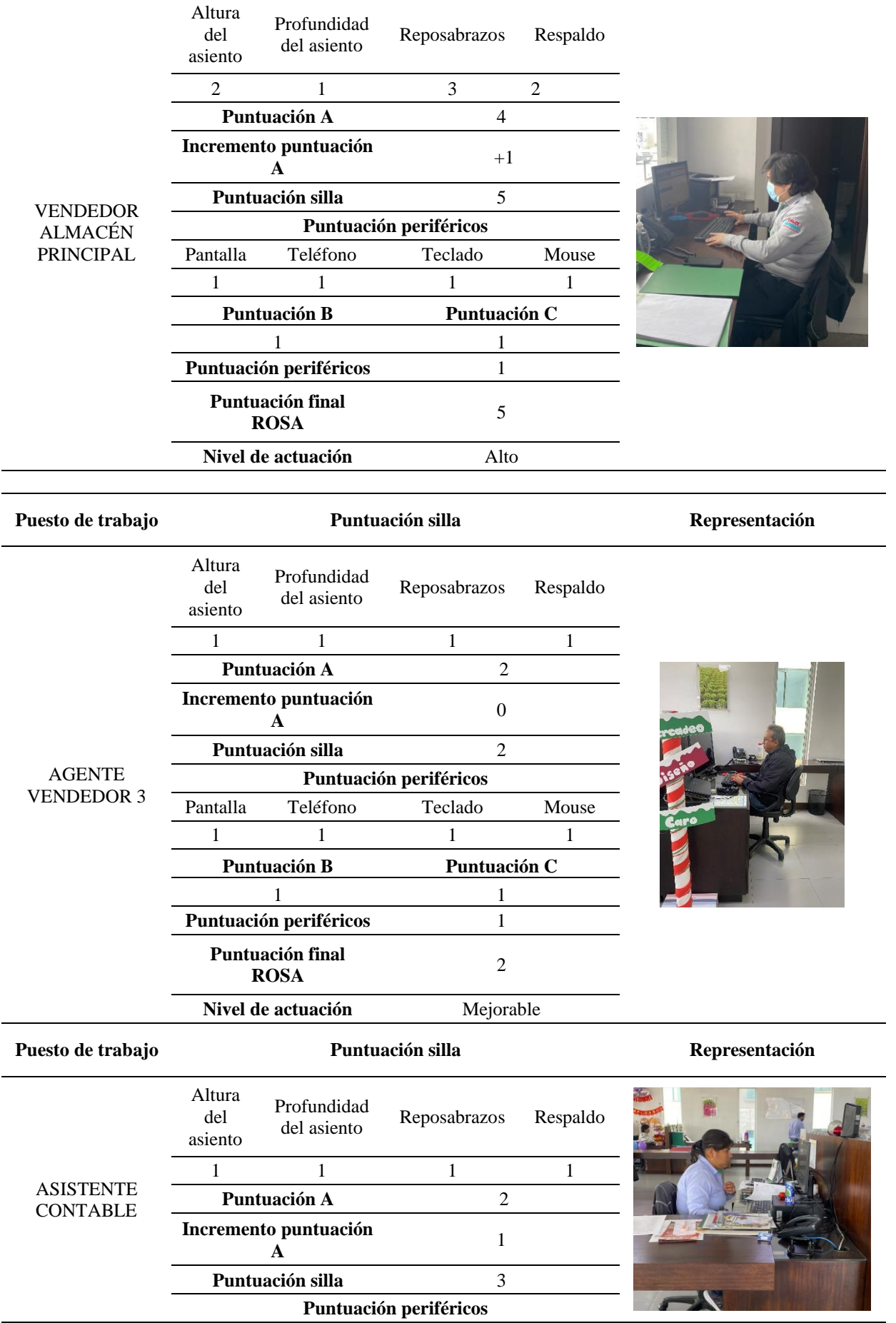

[http://ergopar.istas.net](http://ergopar.istas.net/)

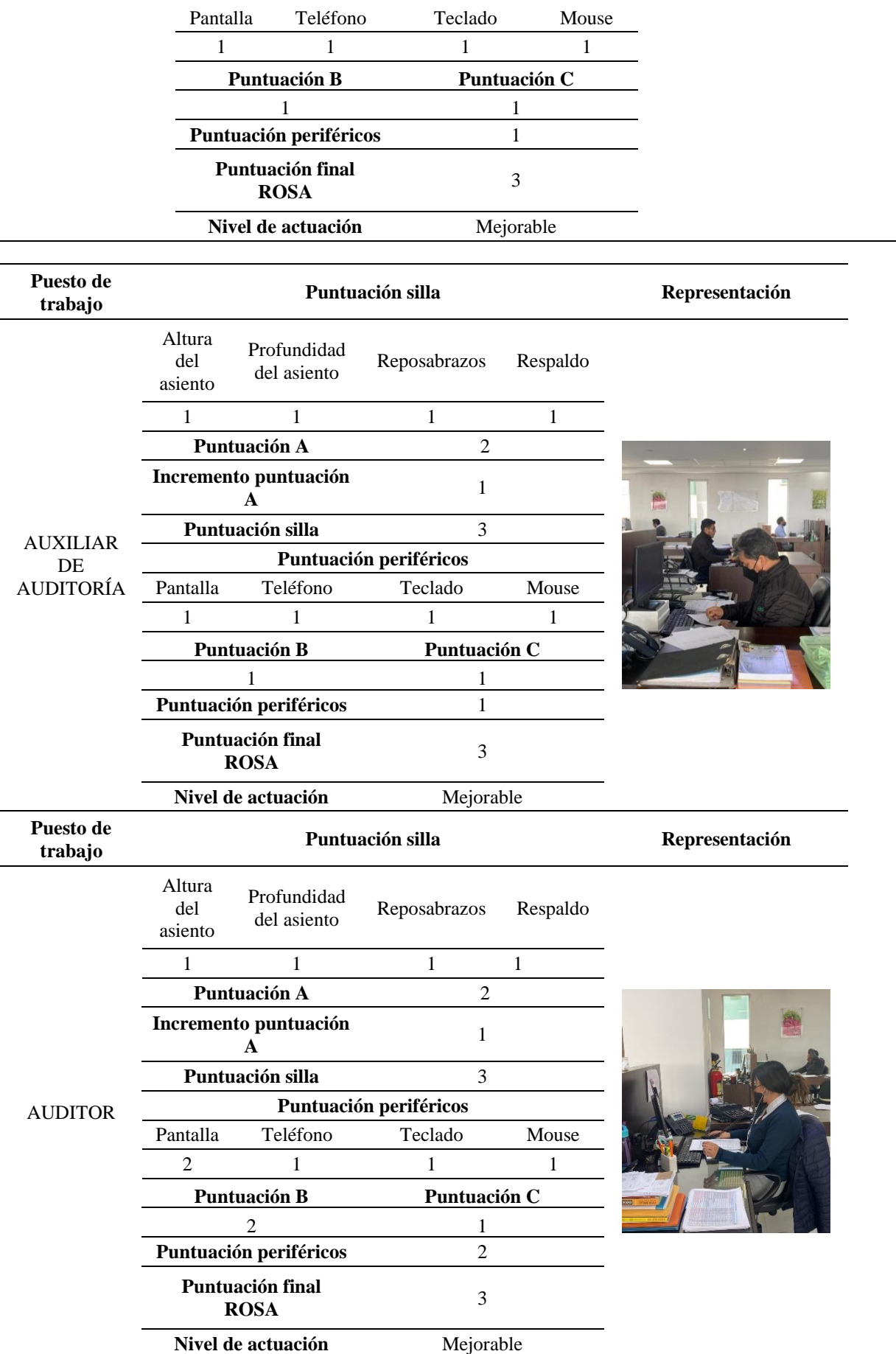

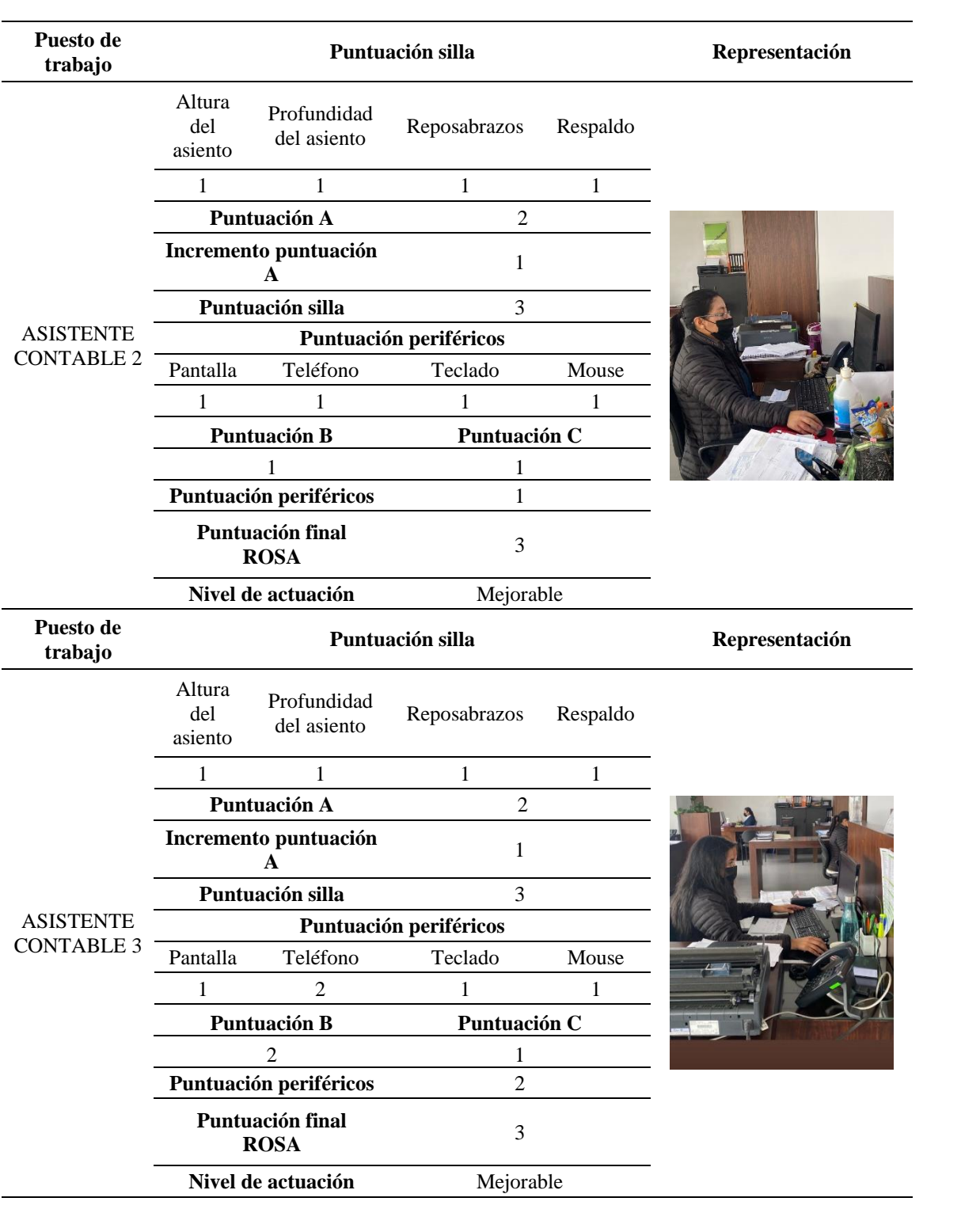

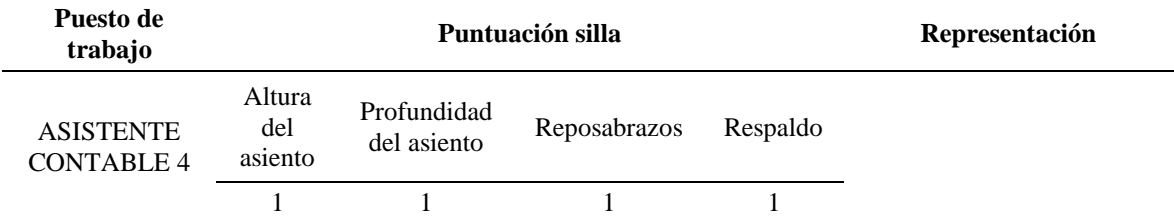

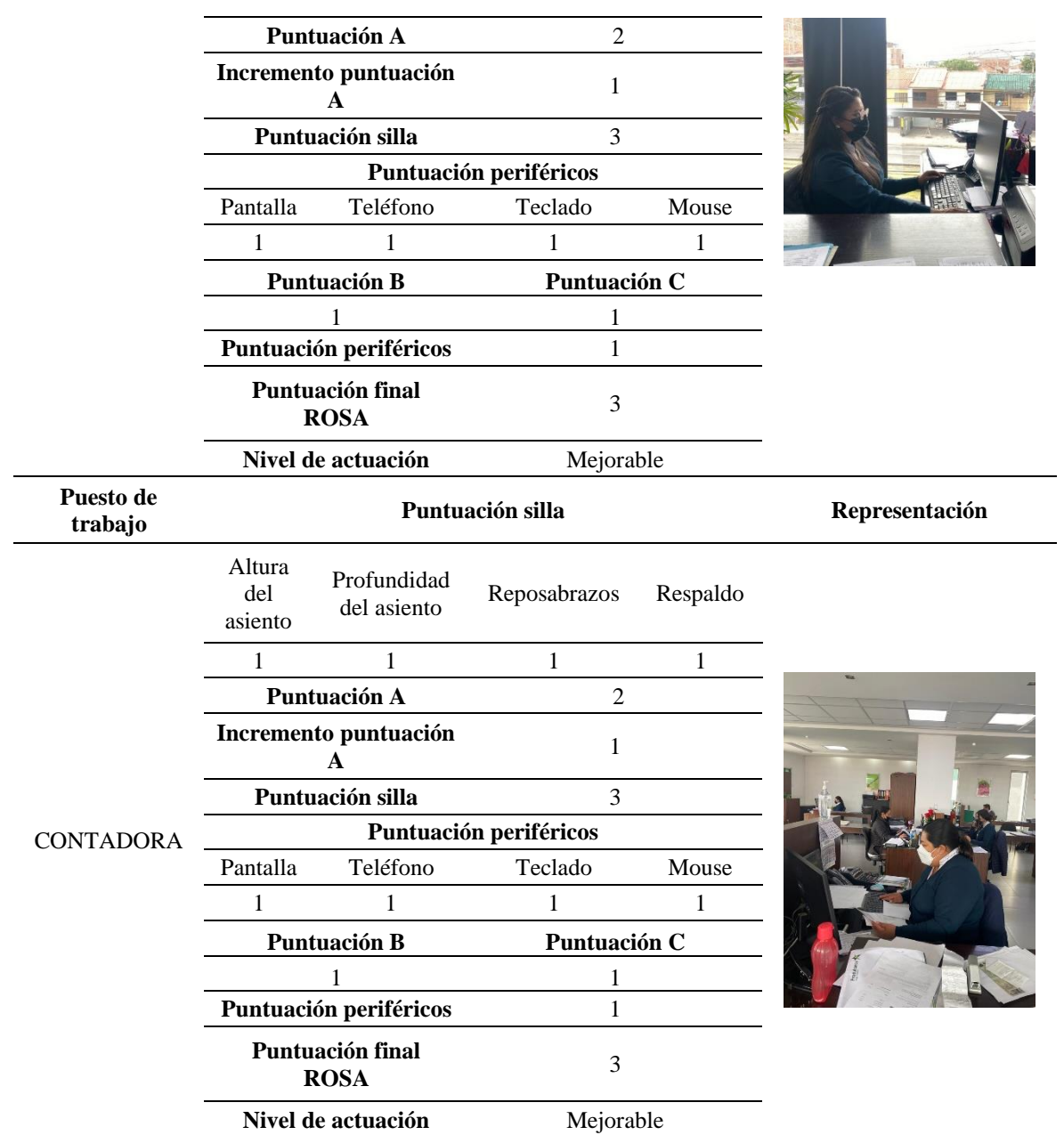

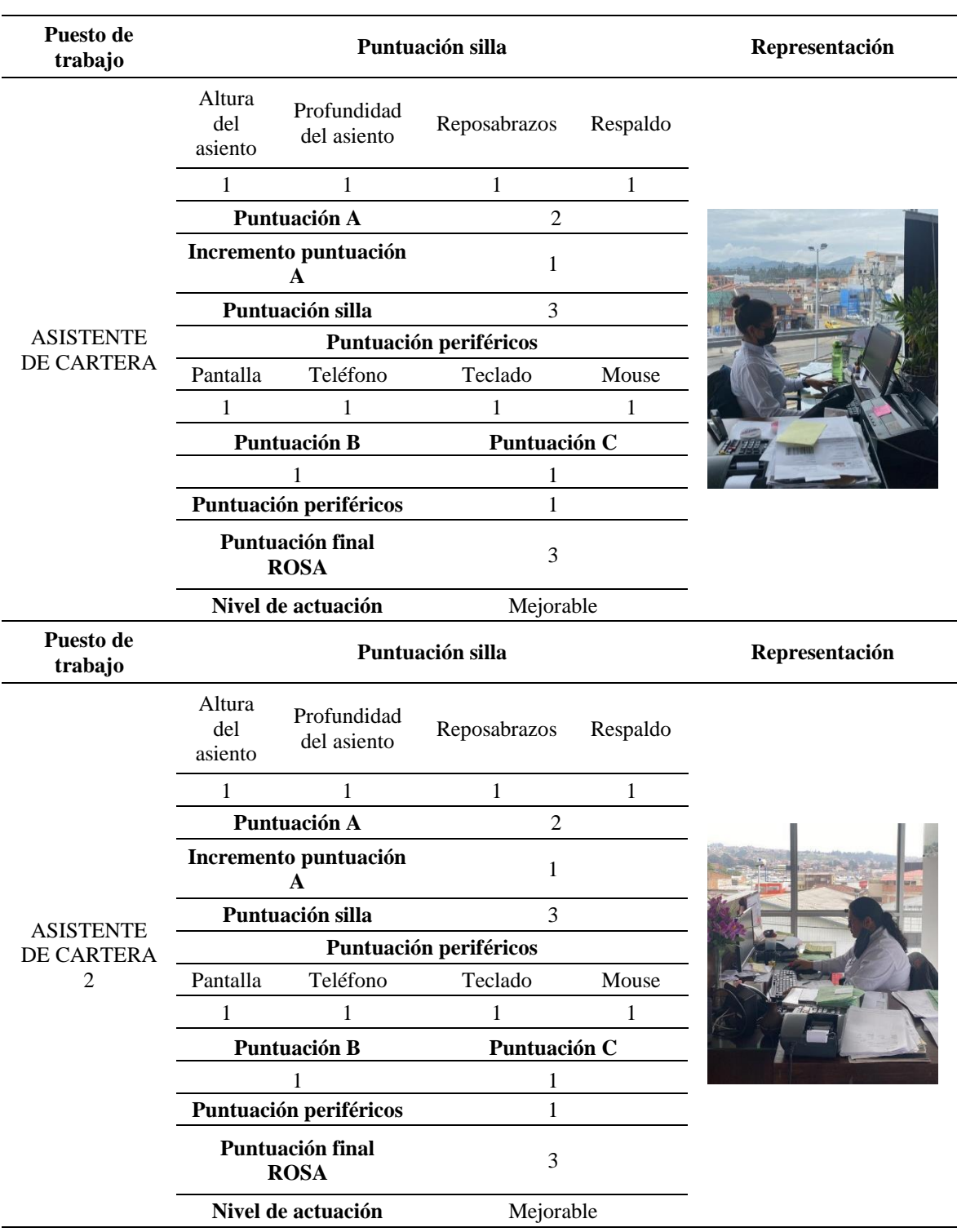

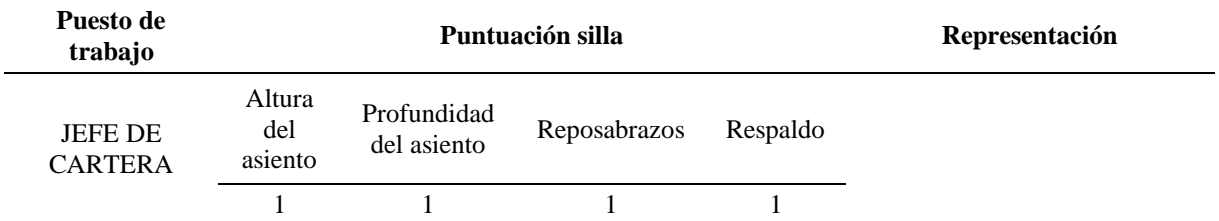

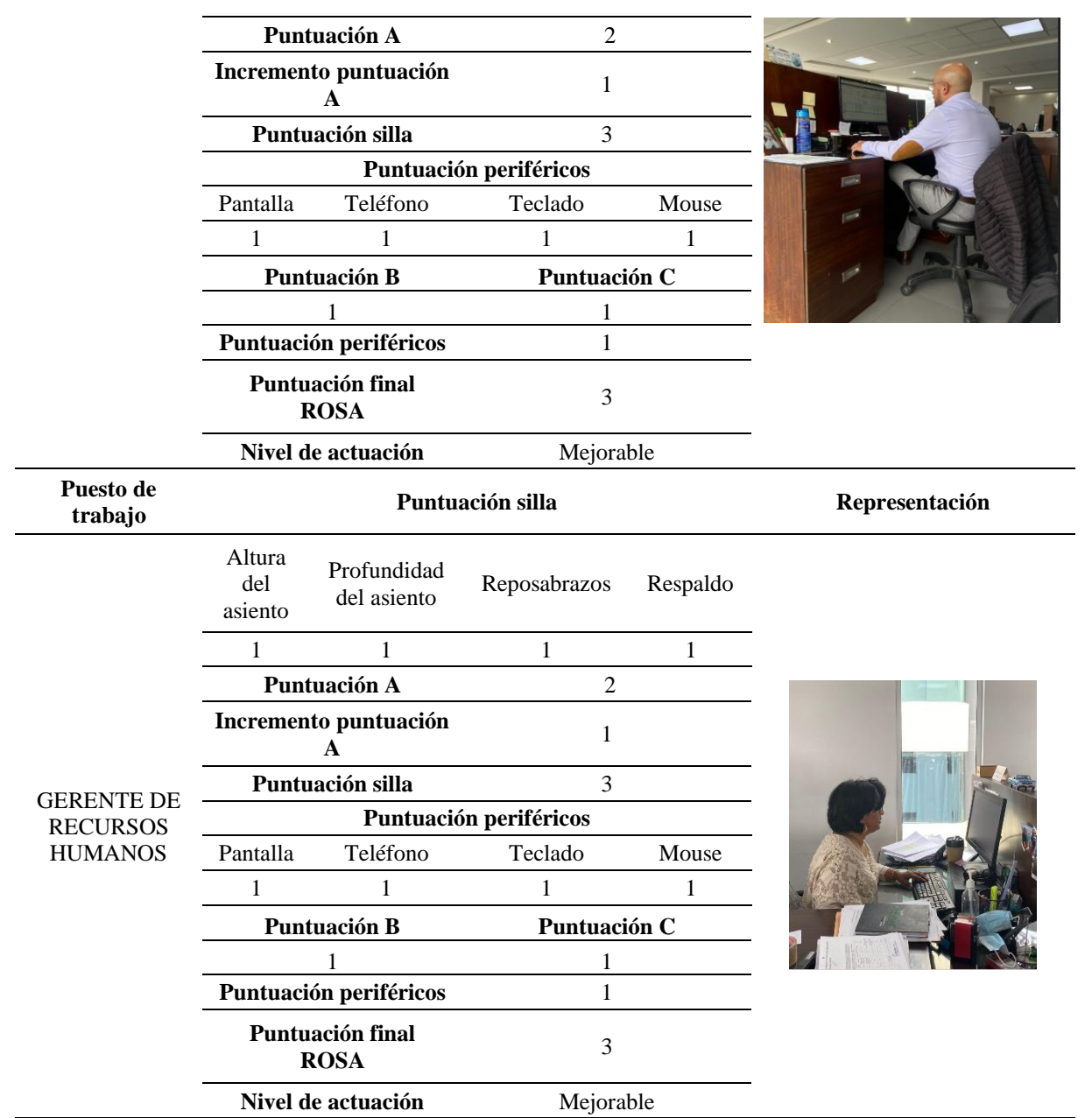

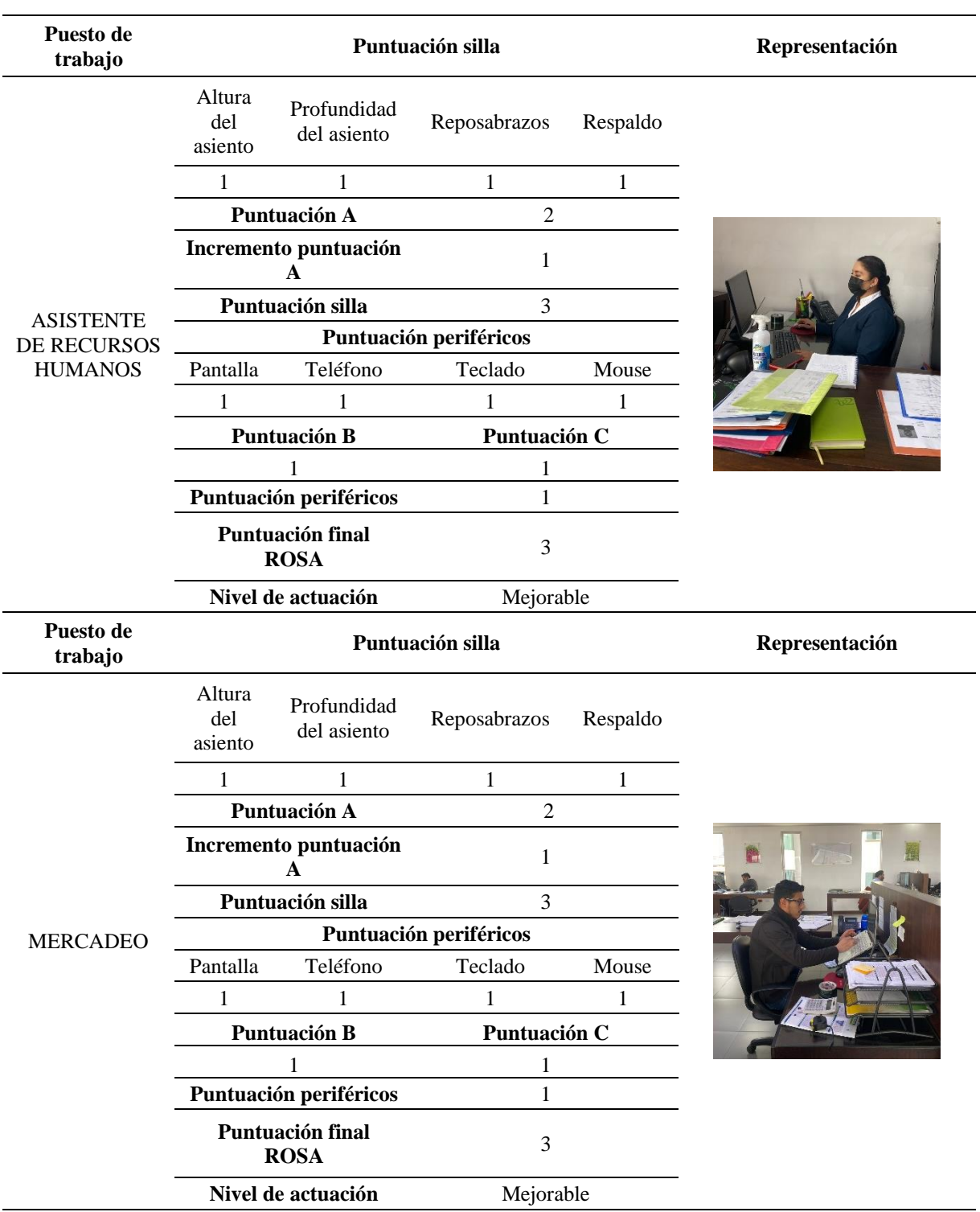

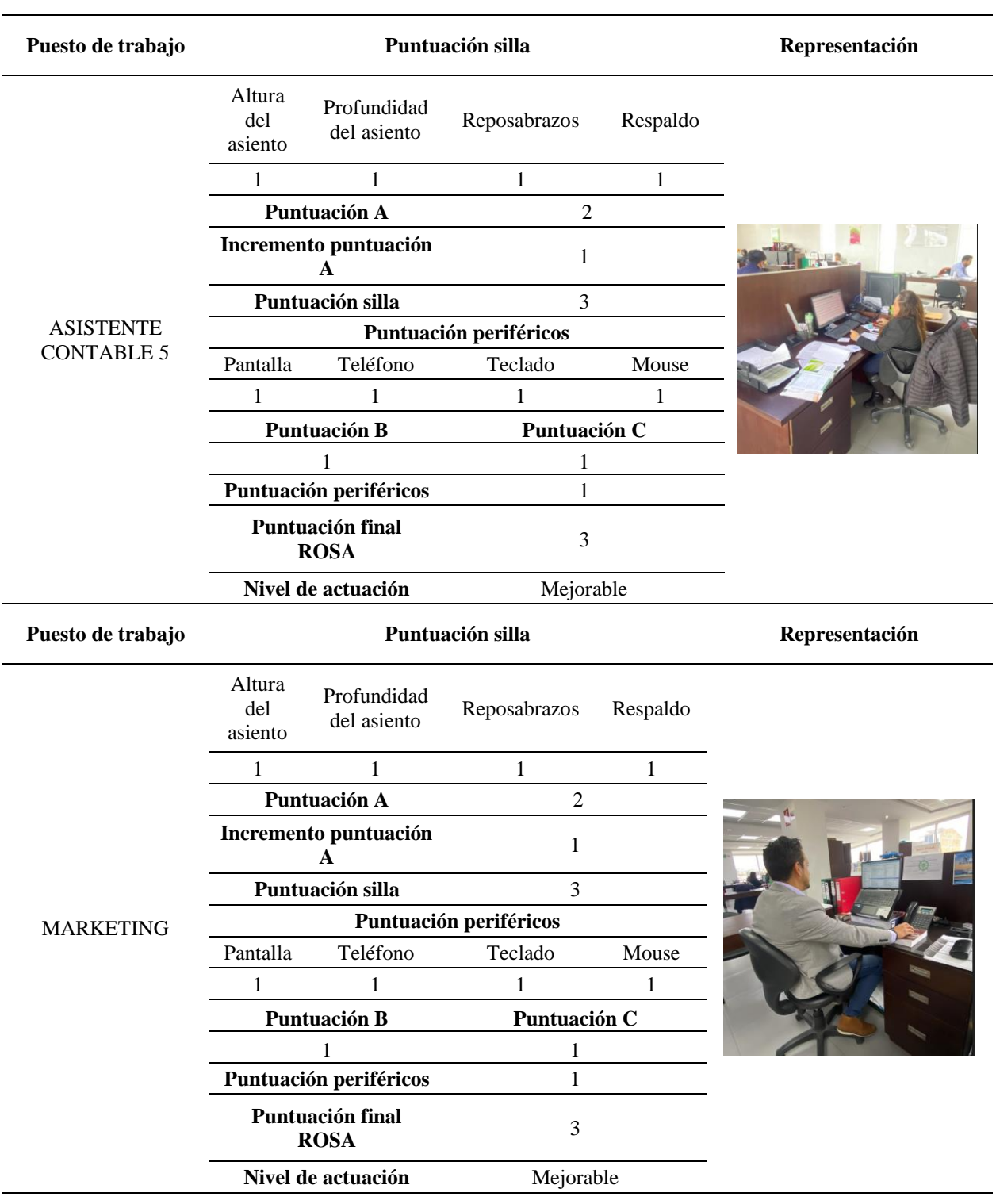

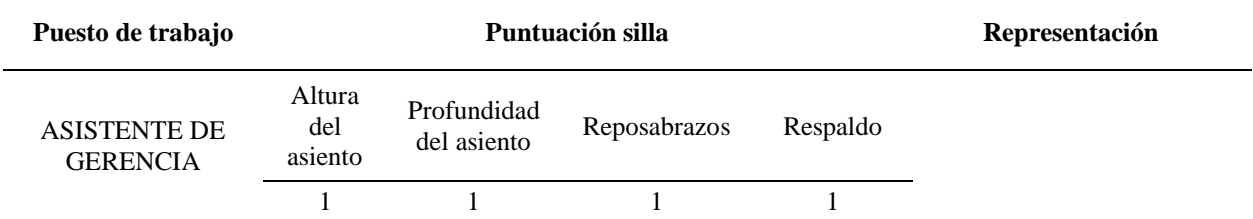

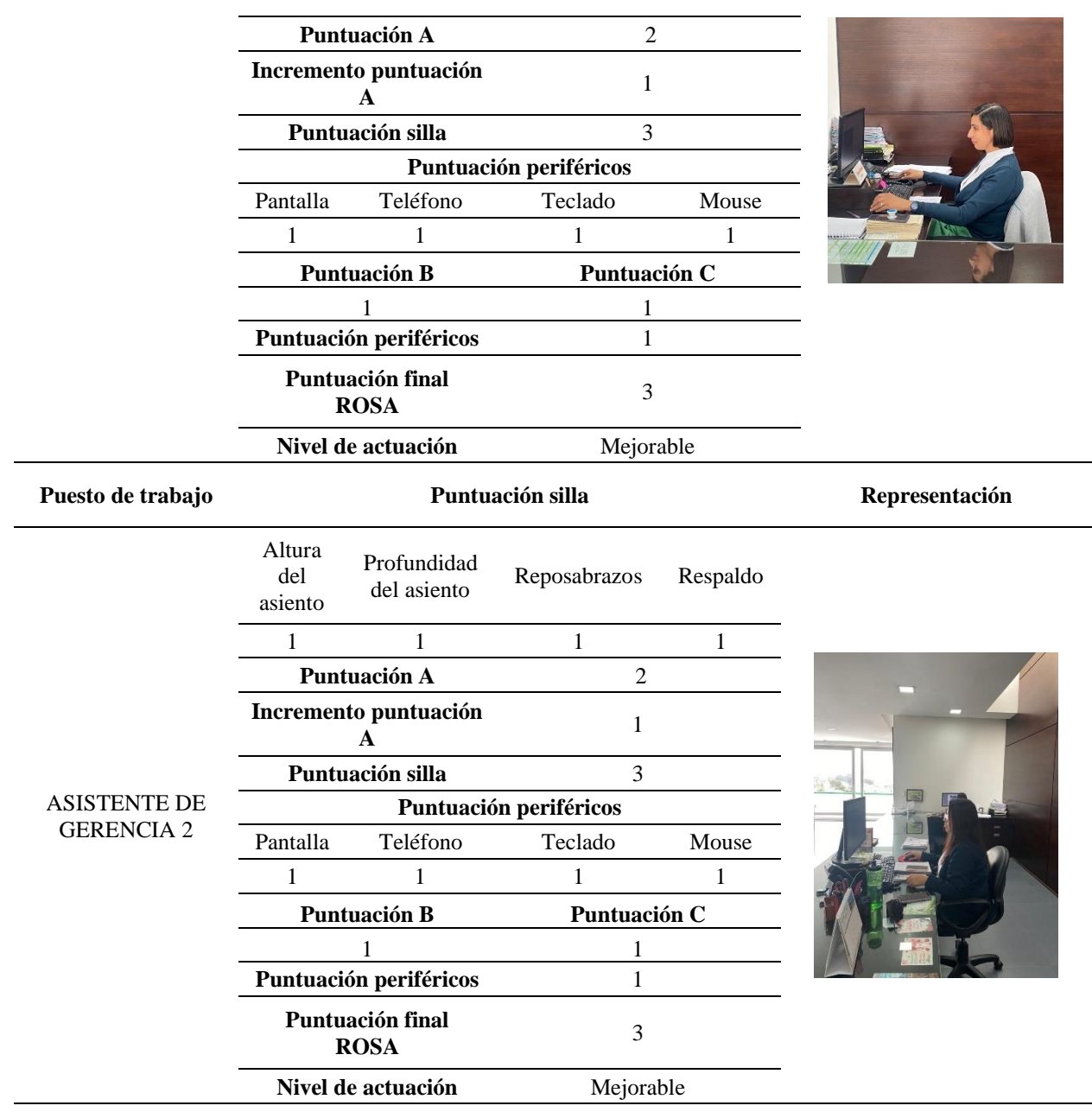

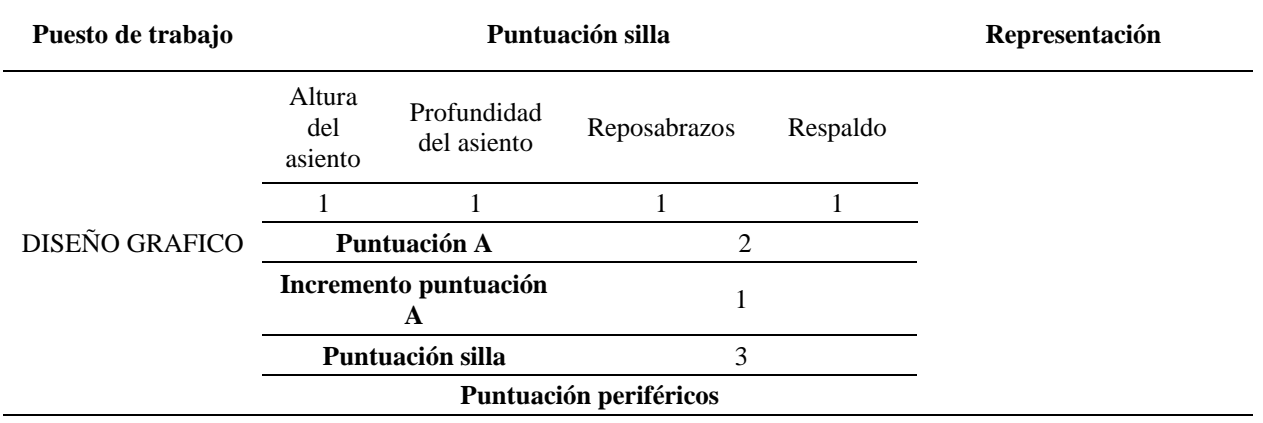

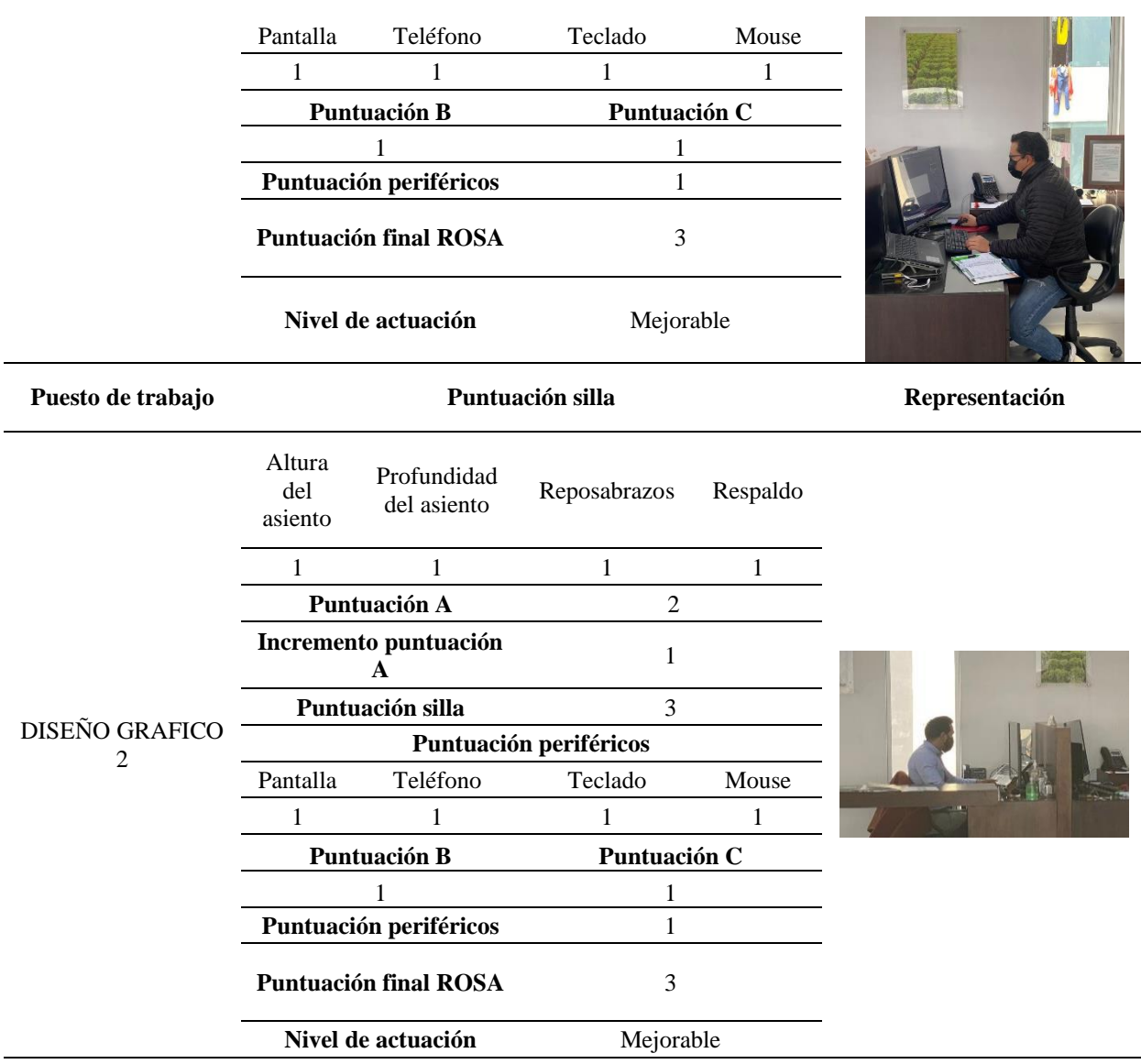

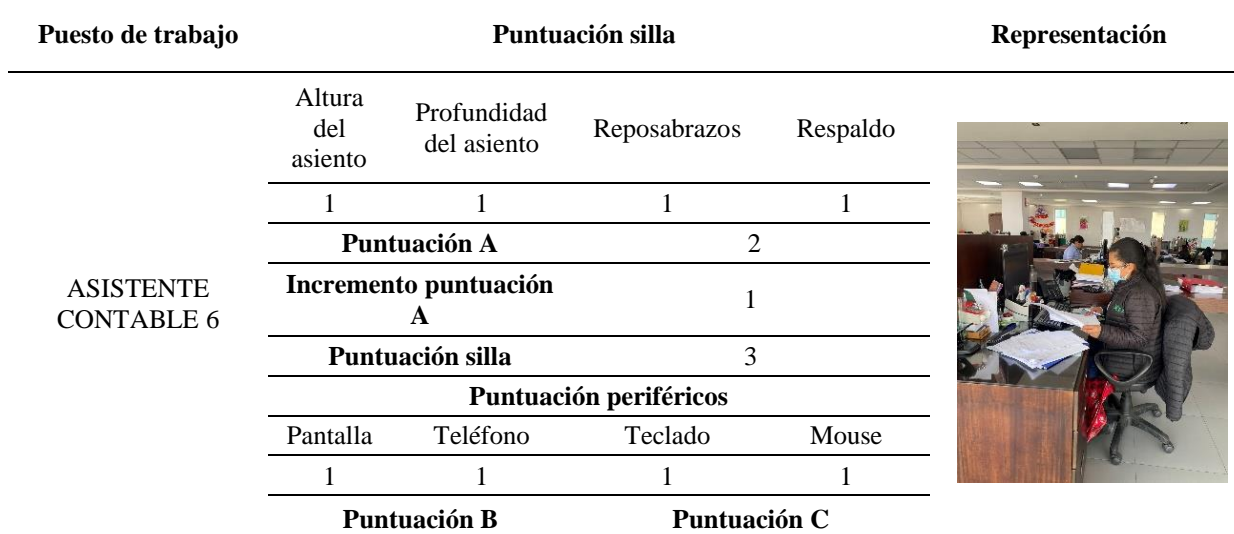

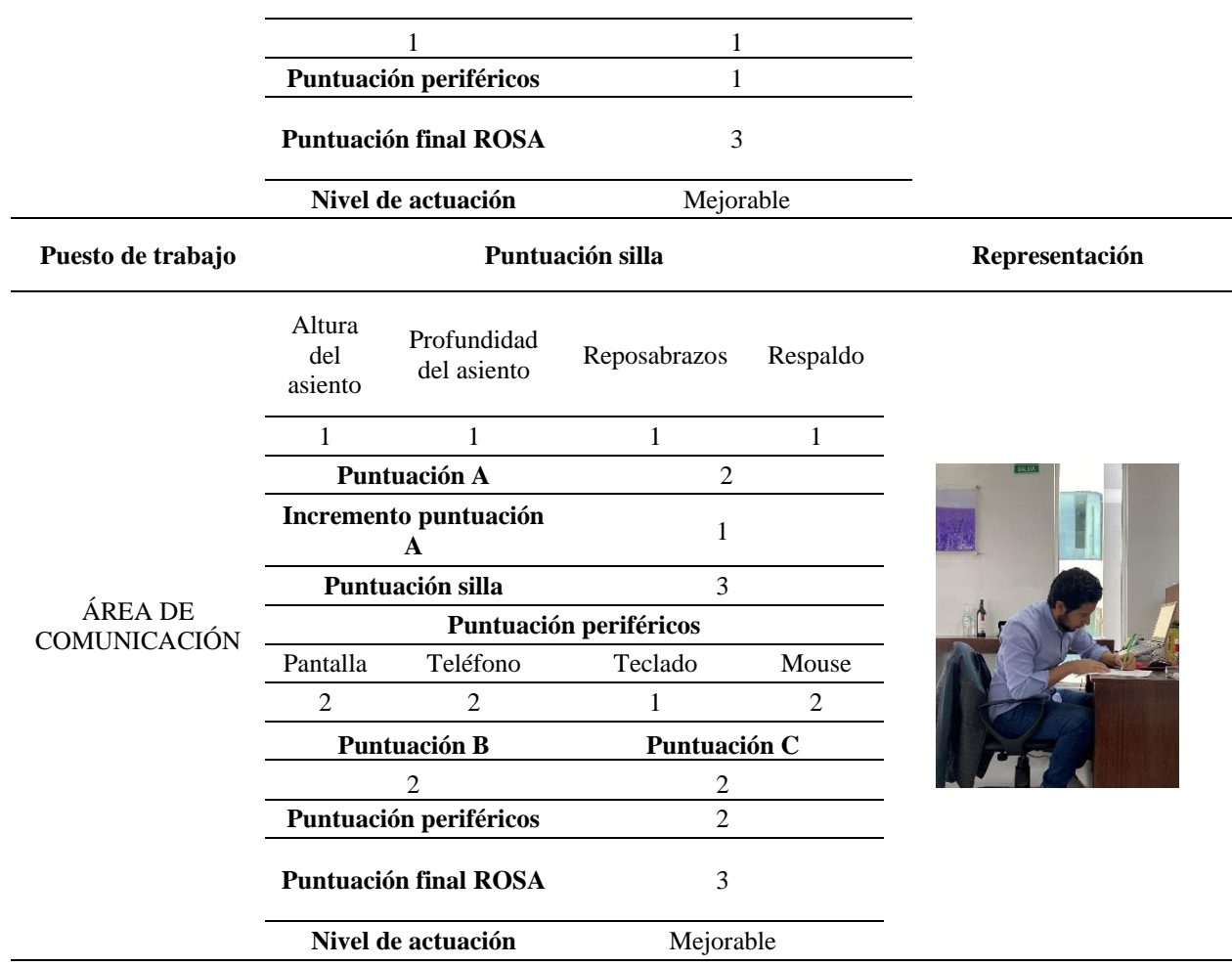